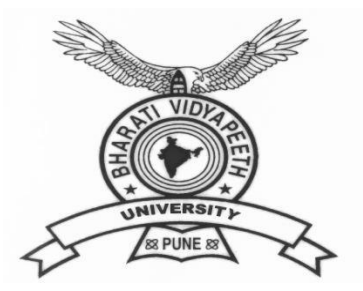

# **BHARATI VIDYAPEETH**

**(Deemed to be University), Pune**

**'A+' Accreditation (Third Cycle) by 'NAAC' in 2017** 

**Category-I Deemed to be University Graded by UGC**

**'A' Grade University Status by MHRD Govt. of India** 

**Ranked 76th by NIRF – 2022**

**FACULTY OF MANAGEMENT STUDIES**

**BACHELOR OF COMPUTER APPLICATION DEGREE**

**( THREE YEARS) / HONORS ( FOUR YEARS)**

**FRAMED AS PER NATIONAL EDUCATION POLICY (NEP 2020)**

**SYLLABUS**

**Applicable with effect from 2022-23**

BVDU, Pune BCA (2022) (CBCS) Syllabus w.e.f 2022-23 1

# **BHARATI VIDYAPEETH**

**(Deemed to be University), Pune**

**'A+' Accreditation (Third Cycle) by 'NAAC' in 2017** 

**Category-I Deemed to be University Graded by UGC**

**'A' Grade University Status by MHRD Govt. of India**

**Ranked 76th by NIRF – 2022**

**FACULTY OF MANAGEMENT STUDIES**

**BACHELOR OF COMPUTER APPLICATION DEGREE**

**( THREE YEARS) / HONORS ( FOUR YEARS)**

**FRAMED AS PER NATIONAL EDUCATION POLICY (NEP 2020)**

**SYLLABUS**

**Applicable with effect from 2022-23**

# Contents

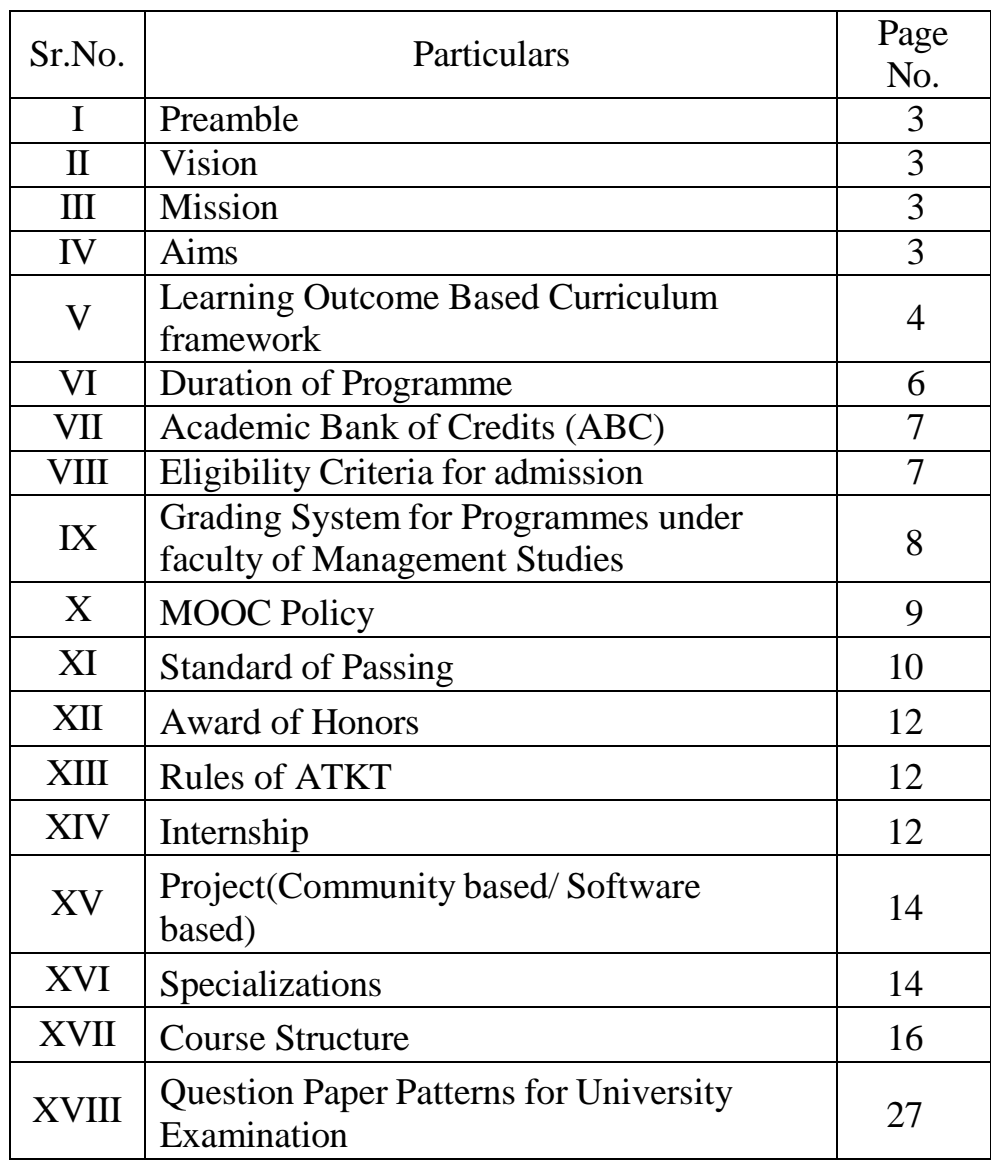

# Bharati Vidyapeeth (Deemed to be University), Pune **Faculty of Management Studies**

## Bachelor of Computer Application (Honors) FOUR YEARS

Revised Course Structure (To be effective from 2022-2023)

### **I. Preamble :**

The Bachelor of Computer Application (Honors) Programme is a full time four year programme offered by Bharati Vidyapeeth (Deemed to be University), Pune and conducted in Regular mode at its management institutes located in New Delhi, Pune, Navi Mumbai, Kolhapur, Sangli, Karad and Solapur. All the seven institutes have excellent faculty members, computer laboratories, Libraries, and other facilities to provide proper learning environment to the students. The University is accredited by NAAC with 'A+' grade. The expectations and requirements of the Software Industry, immediately and in the near future, are considered while designing the BCA programme. While designing the BCA Programme , the above facts are considered and the requirements for higher studies and immediate employment are visualized. This effort is reflected in the Vision and Mission statements of the BCA programme, the statements also embody the spirit of the vision of Dr. Patangraoji Kadam, the Founder of Bharati Vidyapeeth ― "Social Transformation Through Dynamic Education"

### **II.Vision:**

Preparing the Students to cope with the rigor of Post Graduate Programmes in global and creating high caliber solution architects for software development, who will also be sensitive to societal concerns.

### **III.Mission:**

- We aim to drive transformation, technology and innovation through problem solving approach and research development.
- We aim to provide students with the IT tools to become productive and lifelong learner.

### **IV. Aims:**

- To impart quality computer education to enhance logical computing and programming skills.
- To implement innovative techniques and process in leading-learning and evaluation.
- To further creativity and pursuit of excellence in computer applications.

### **V. Learning Outcome Based Curriculum Framework -**

### **1. Programme Education Objectives:**

The Bachelor of Computer Application (Honors) Four Years degree programme has the following objectives…

- I. To prepare the youth to take up positions as system analysts, system engineers, software engineers and programmers.
- II. To aim at developing 'systems thinking' 'abstract thinking', 'skills to analyze and synthesize', and 'skills to apply knowledge', through 'extensive problem solving sessions', 'hands on practice under various hardware/software environments' and' projects developed'.
- III. To prepare students with 'social interaction skills', 'communication skills', 'life skills', 'entrepreneurial skills', and 'research skills' which are necessary for career growth and for leading quality life are also imparted.

### **2. Programmme Outcomes (POs) :**

On completion of BCA (Honors) Four Year Degree Programme the expected programme outcomes that a student should be able to demonstrate are the following:

**PO1. Computational Knowledge**: Understand and apply mathematical foundation, computing and domain knowledge for the conceptualization of computing models from defined problems.

**PO2. Problem Analysis**: Ability to identify, critically analyze and formulate complex computing problems using fundamentals of computer science and application domains.

**PO3. Design / Development of Solutions**: Ability to transform complex business scenarios and contemporary issues into problems, investigate, understand and propose integrated solutions using emerging technologies.

**PO4. Conduct Investigations of Complex Computing Problems**: Ability to devise and conduct experiments, interpret data and provide well informed conclusions.

**PO5. Modern Tool Usage**: Ability to select modern computing tools, skills and techniques necessary for innovative software solutions

**PO6. Professional Ethics**: Ability to apply and commit professional ethics and cyber regulations in a global economic environment.

**PO7. Life-long Learning**: Recognize the need for and develop the ability to engage in continuous learning as a Computing professional.

**PO8. Project Management**: Ability to understand management and computing principles with computing knowledge to manage projects in multidisciplinary environments.

**PO9. Communication Efficacy**: Communicate effectively with the computing community as well as society by being able to comprehend effective documentations and presentations.

**PO10. Societal & Environmental Concern**: Ability to recognize economical, environmental, social, health, legal, ethical issues involved in the use of computer technology and other consequential responsibilities relevant to professional practice.

**PO11. Individual & Team Work:** Ability to work as a member or leader in diverse teams in multidisciplinary environment.

**PO12. Innovation and Entrepreneurship**: Identify opportunities, entrepreneurship vision and use of innovative ideas to create value and wealth for the betterment of the individual and society.

### **3. Programmme Specific Outcomes (PSOs ) :**

After the completion of the course, a student is able to

**PSO1**: Ability to learn the various programming languages with database concepts along with development environment

**PSO2** : Ability to apply theoretical and practical knowledge to solve business problems through data communication technology concepts.

**PSO3** : Flourish the innovation and research attitude to develop IT artifact.

**PSO4**: Foster analytical and critical thinking abilities for efficient programming

**PSO5**: Demonstrate and apply the programming knowledge to develop effective software solution.

**PSO6**: Enrich the knowledge in the areas of Advanced technologies and business practices.

**PSO7**: Maintain the personality with environmental and social concerns

#### **4. Graduate Attributes:**

After completing BCA (Honors) Four Year Degree programme the students will be able to acquire following attributes and skills to groom the overall personality.

**GA01**: Competence (strong foundational knowledge, skills and attitudes) in providing professional service

**GA02**: Ability to make decisions based upon critical thinking and reasoning

**GA03**: Readiness to identify, assess and respond to the needs of individuals, organizations and society

**GA04**: Talent and attitude to ethically conduct research

**GA05**: Service within the ethical, professional and legal framework

**GA06**: Readiness to lead and be led to provide service as a professional, as a researcher, as a manager, as an educator and as an advocate of best practices

**GA07**: Technology user in professional, educational and research work.

**GA08**: Sensitivity and commitment to environmental conservation and sustainability in the professional and personal spheres

**GA09**: Valuing the diversity of Indian culture, ethos and knowledge system

**GA10**: Self-directed and lifelong learner for continuous professional and personal development

**GA11**: Effective communicator while providing professional service

### **VI. Duration of the programme:**

The duration of the BCA Bachelor's degree Program having six semesters and BCA (Honors) Degree Program is of four years spread across Eight Semesters with multiple entry and exit options. Student should complete the 4 years degree programme within 7 years.

a) Following EXIT options are available with the students:

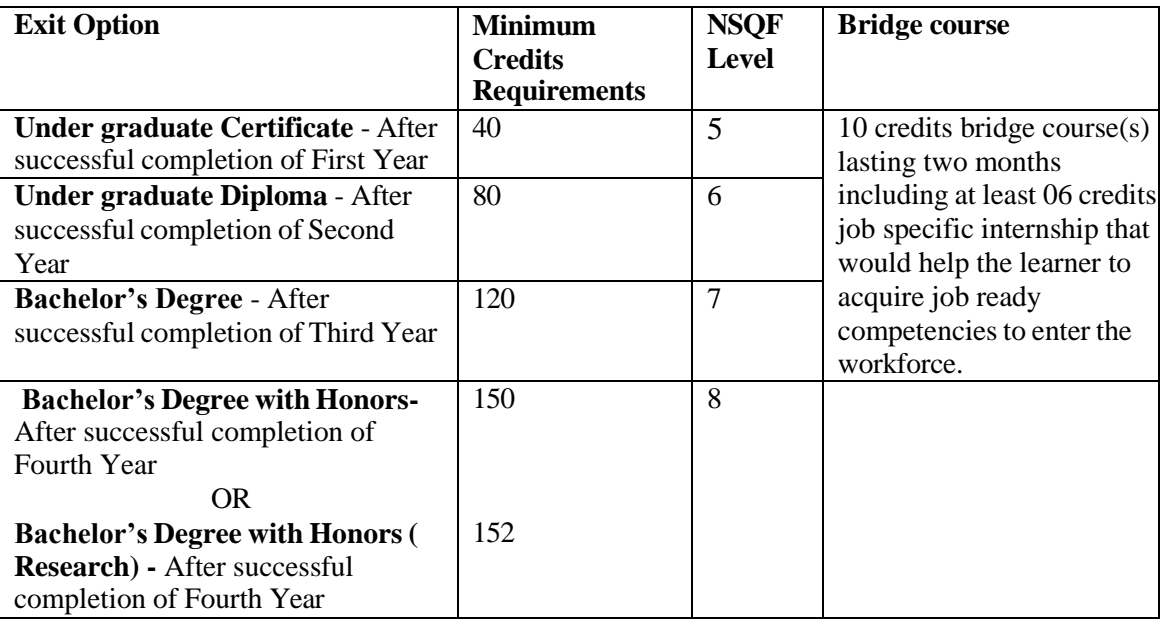

Note : Student is free to complete some interdisciplinary courses from other institutes provided he/she should earn 50% required credits from home HEI.

Student should complete the core disciplinary courses from home University (HEI) to get exit option for UG certificate/ UG diploma/ Bachelor Degree.

- b) Following Entry options are available with the students :
- Student who opt Exit option at the end of  $1<sup>st</sup> / 2<sup>nd</sup> / 3<sup>rd</sup>$  year, can reenter the same programme within three years from Exit.
- Student with Bachelors Degree can opt for Bachelor degree with Honors
- Student with Bachelors Degree can opt for Bachelor degree with Honors (Research) if the student secure  $CGPA \geq 7.5$

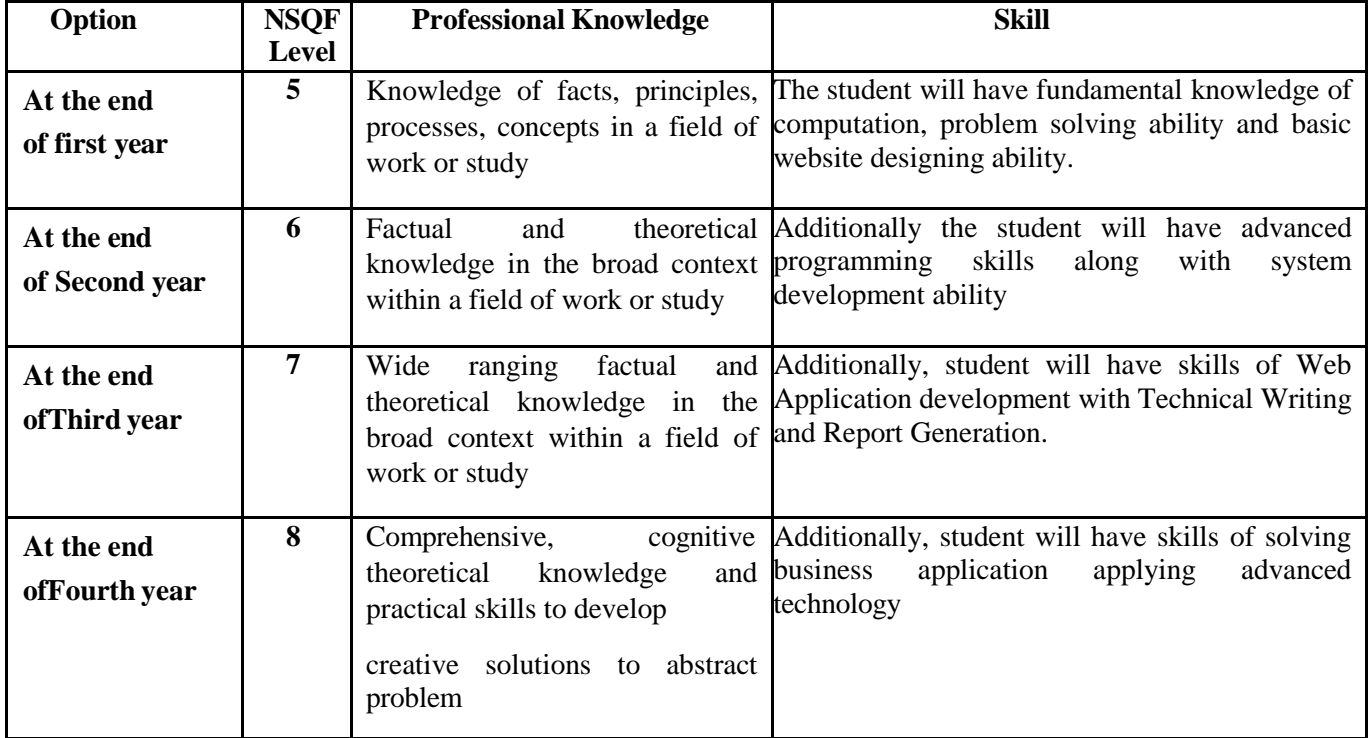

National Skills Qualifications Framework (NSQF) Levels :

### **VII. .Academic Bank Of Credits (ABC) :**

As per the National Educational Policy (NEP) 2020, the Academic Bank of Credit offer the flexibility of curriculum framework and interdisciplinary /multidisciplinary academic mobility of students across Higher Educational Institutes (HEIs) with appropriate credit transfer mechanism. In furtherance to these guidelines the Faculty of Management Studies, Bharati Vidyapeeth (Deemed to be University) Pune has designed a four years undergraduate program offered at its constituent units.

As a pre-requisite a student should register in the Bharati Vidyapeeth (Deemed to be University) Academic Bank of Credit. The credits earned by the student/learner will be stored in it. A Student/learner would be required to complete the course as per the ABC (Academic Bank Credit) policy of UGC. The validity of the credits earned for a course is seven years only.

### **VIII. Eligibility Criteria for admission:**

A candidate applying for BCA(Honors) Four years programme should have passed higher secondary ( $10 + 2$ ) or equivalent examination (10+3) of any recognized Board with satisfying the conditions to pass a common All India Entrance test (BU-MAT) conducted by Bharati Vidyapeeth (Deemed to be University), Pune. The final admission is based solely on the merit at the BU-MAT test.

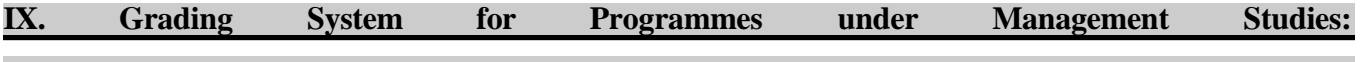

 **Grade Points** : The Faculty of Management Studies, Bharati Vidyapeeth (Deemed to be University) has suggested 10-point grading system for all programmes designed by its various Board of Studies. A grading system is a 10-point system if the maximum grade point is 10. The system is given in Table Ibelow.

**Table I: The 10-point Grading System Adapted for Programmes under FMS**

| Range<br>of<br>Percent<br><b>Marks</b> | [80, 100] | [70, 79] | [60, 69] | [55,59] | [50, 54] | [40, 49]    | [00, 39] |
|----------------------------------------|-----------|----------|----------|---------|----------|-------------|----------|
| Grade<br>Point                         | 10.0      | 9.0      | 8.0      | 7.0     | 6.0      | 5.0         | 0.0      |
| Grade                                  | $\bf{O}$  | $A+$     | A        | $B+$    | B        | $\mathbf C$ |          |

Formula to calculate GP is as under:

Set  $x = \text{Max}/10$  where Max is the maximum marks assigned for the examination (i.e. 100)

Formula to calculate the individual evaluation

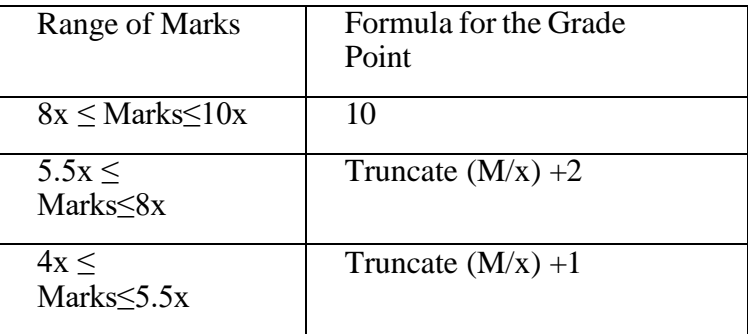

### **Scheme of Examination**

Courses having Internal Assessment (IA) and University Examinations (UE)shall be evaluated by the respective constituent units and the University at the term end for **40** and **60** Marks respectively. The total marks of IA and UE shall be 100 Marks and it will be converted into grade points and grades.

For Internal Assessment (IA) the subject teacher may use the following assessment tools:

- *a) Attendance*
- **b)** *Class Tests*
- **c)** *Presentations*
- **d)** *Class Assignments*
- *e) Case studies*
- **f)** *Practical Assignments*
- **g)** *Mini Projects*
- **h)** *Oral*

### **X) MOOCs Policy:-**

As per the guidelines provided by UGC each student have to complete TWO MOOCs (Massive Open Online Courses) as add on Course which provides wide accessto the online learning. The student of regular programme should complete MOOCs prescribed by the institute in semester III, Sem IV, and / or Sem V. Each MOOC will be evaluated for TWO credits. The MOOC course fees should be borne by the respective student. On successful completion of MOOCs course, the student should produce the completion certificate to the institute on the basis of which additional Credits will be given to the students.

- Following are the sources from where students can undertake MOOCs
	- 1. iimb.ac.in
	- 2. swayam.gov.in
	- 3. alison.com
	- 4. edx.org
	- 5. Coursera
	- 6. harvardx.harvard.edu
	- 7. udemy.com
	- 8. futurelearn.com
	- 9. Indira Gandhi National Open University (IGNOU)
	- 10. National Council of Educational Research and Training (NCERT)
	- 11. National Institute of Open Schooling (NIOS)
	- 12. National Programme on Technology Enhanced Learning (NPTEL)
	- 13. Any other sources offering online courses suggested by institute

### **XI. Standard of Passing:**

For all courses, both UE and IA constitute separate heads of passing. In order to pass in such courses and to earn the assigned credits, the student/learner must obtain a minimum grade point of 5.0 (40% marks) at UE and also a minimum grade point of 5.0 (40% marks) at IA.

If Student fails in IA, the learner passes in the course provided, he/she obtains a minimum 25% marks inIA and GPA for the course is at least 6.0 (50% in aggregate). The GPA for a course will be calculatedonly if the learner passes at UE.

A student who fails at UE in a course has to reappear only at UE as backlog candidate and clear the Headof Passing. Similarly, a student who fails in a course at IA he has to reappear only at IA as backlog candidate and clear the Head of Passing to secure the GPA required for passing.

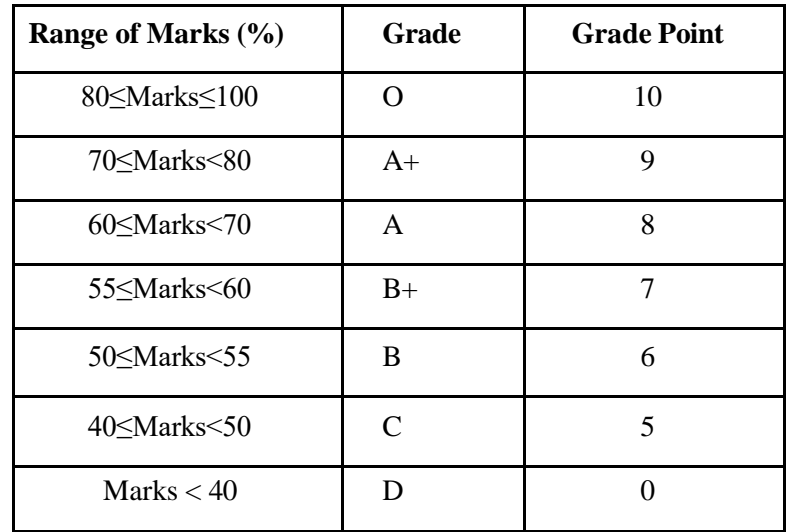

The 10 point Grades and Grade Points according to the following table

The performance at UE and IA will be combined to obtain GPA (Grade Point Average) for the course.The weights for performance at UE and IA shall be 60% and 40% respectively.

GPA is calculated by adding the UE marks out of 60 and IA marks out of 40. The total marks out of 100 are converted to grade point, which will be the GPA.

### **Formula to calculate Grade Points (GP)**

Suppose that "Max" is the maximum marks assigned for an examination or evaluation, based on which GP will be computed. In order to determine the GP, Set  $x = \text{Max}/10$  (since we have adopted 10 point system). Then GP is calculated by the following formulas

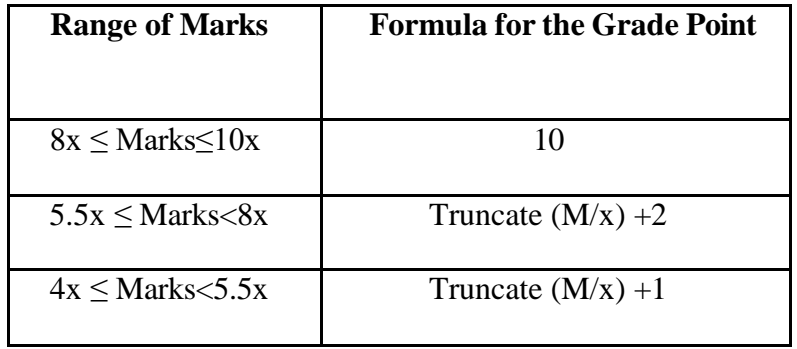

Two kinds of performance indicators, namely the Semester Grade Point Average (SGPA) and theCumulative Grade Point Average (CGPA) shall be computed at the end of each term. The SGPAmeasures the cumulative performance of a learner in all the courses in a particular semester, while the CGPA measures the cumulative performance in all the courses since his/her enrolment. The CGPA of learner when he /she completes the programme is the final result of the learner.

The SGPA is calculated by the formula

$$
SGPA = \frac{\sum Ck \cdot GPk}{\sum Ck}
$$

where, Ck is the Credit value assigned to a course and GPk is the GPA obtained by the learner in the course. In the above, the sum is taken over all the courses that the learner has undertaken for the study during the Semester, including those in which he/she might have failed or those for which he/sheremained absent. **The SGPA shall be calculated up to two decimal place accuracy.**

The CGPA is calculated by the following formula

$$
CGPA = \frac{\Sigma C_k * GP_k}{\Sigma C_k}
$$

where, Ck is the Credit value assigned to a course and GPk is the GPA obtained by the learner in the course. In the above, the sum is taken over all the courses that the learner has undertaken for the studyfrom the time of his/her enrolment and also during the semester for which CGPA is calculated.

The CGPA shall be calculated up to two decimal place accuracy.

### **The formula to compute equivalent percentage marks for specified CGPA:**

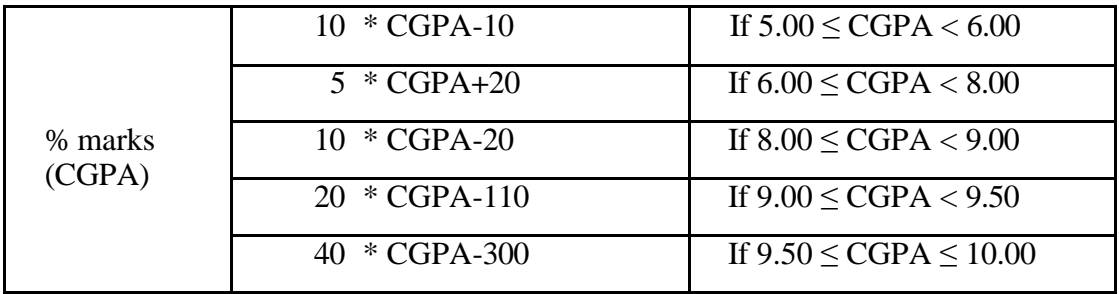

### **XII. Award of Honours:**

A student who has completed the minimum credits specified for the programme shall be declared to have passed in the programme. The final result will be in terms of letter grade only and is based on the CGPA of all courses studied and passed. The criteria for the award of honours are given below.

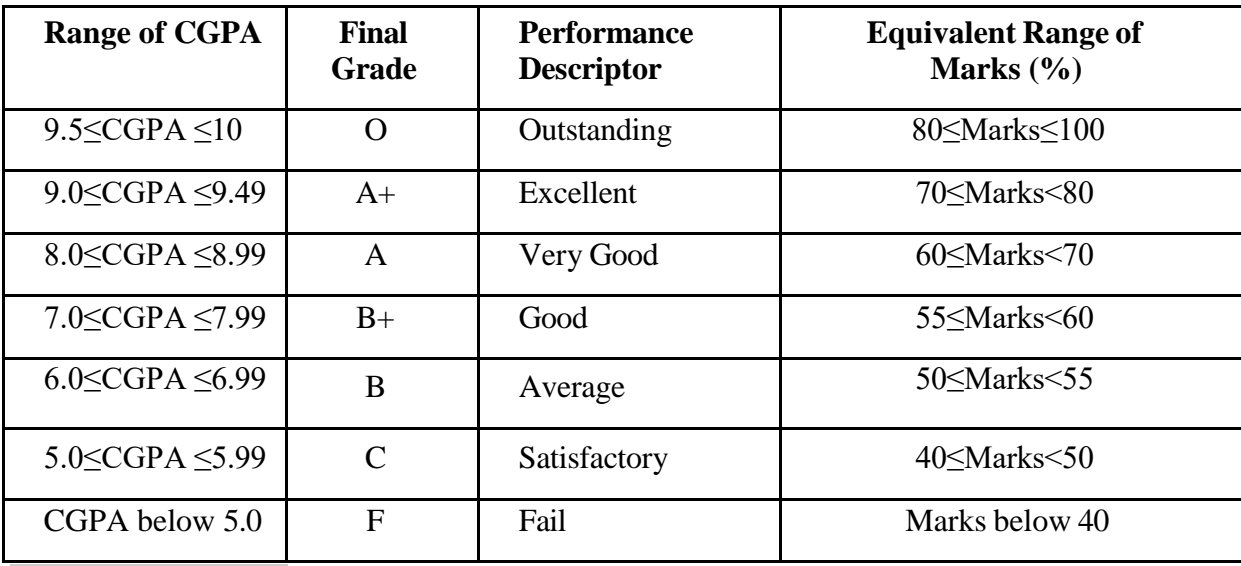

### **XIII. Rules of ATKT:**

- **a)** For admission to Semester V of BCA Third year, Students/Learners should pass all the courses under Sem I and II.
- ii) For admission to Semester VII of BCA Fourth year, Students/Learners should pass all the courses under Sem I, II ,III and IV.

### **XIV. INTERNSHIP** :

At the end of Semester VI, each student shall undertake Internship in an Industry for 50 (Fifty Days). It is mandatory for the students to seek written approval from the Faculty Guide about the Topic & the Organisation before commencing the Internship.

During the Internship students are expected to take necessary guidance from the faculty guide allotted by the Institute. To do it effectively they should be in touch with their guide through e-mail or telecom. Internship Project should be a Computer Application to Real life business activity.

The learning outcomes and the utility to the organization must be highlighted in Internship Project Report.

### **General chapterization of the report shall be as under:**

- 1) Introduction
- 2) Theoretical background
- 3) Company profile
- 4) Objectives of the study
- 5) System Requirements
- 6) System Analysis & Design
- 7) Implementation & Testing
- 8) Conclusion & Suggestions

References:

Annexure:

### **TECHNICAL DETAILS:**

- 1. The report shall be printed on A-4 size white bond paper.
- 2. 12 pt. Times New Roman font shall be used with 1.5 line spacing for typing the report.
- 3. 1" margin shall be left from all the sides.
- 4. Considering the environmental issues, students are encouraged to print on both sides of the paper.
- 5. The report shall be hard bound as per the standard format of the cover page given by the Institute and shall be golden embossed.
- 6. The report should include a Certificate (on company's letter head) from the company duly signed by the competent authority with the stamp.
- 7. The report shall be signed by the respective guide(s) & the Director of the Institute 10 (Ten) days before the viva-voce examinations.
- 8. Student should prepare two hard bound copies of the Summer Internship Project Report and submit one copy in the institute. The other copy of the report is to be kept by the student for their record and future references.
- 9. In addition to this students should prepare two soft copies of their Summer IP reports & submit one each in Training & Placement Department of the Institute & Library

The Internship(804) shall be assessed out of 200 Marks. The breakup of these marks is as under;

Viva- voce examination  $=$  120 (One Hundred Twenty) Marks Internship Report  $= +80$  (Eighty) Marks

200 (Two Hundred) Marks

The examiners' panel shall be decided as per the guidelines received from the University.

The viva –voce shall evaluate the project based on

- i. Actual work done by the student in the organization
- ii. Student's knowledge about the company & Business Environment
- iii. Learning outcomes for the student
- iv. Utility of the study to the organization

### **XV. Project ( community Based/Software based )**

The project work would expose students to the socio-economic issues in society so that the theoretical learnings can be supplemented by actual life experiences to generate solutions to real-life problems.

As a part of Sem-VII(703), each student shall undertake Community based project related the areas of community engagement and service, environmental education, and value-based education.

It is mandatory for the students to seek written approval from the Faculty Guide about the Topic before commencing the project work. The topic may relate survey based or software based problem. The learning outcomes and the utility to the society must be highlighted in Project Report.

### **XVI. Specializations:**

BCA three year degree programme and BCA(Hons.) four year degree programme 2022 offers specialization to the students/learners in the third year of both the programmes. The students/learner are required to select any one specialization from the list provided below.

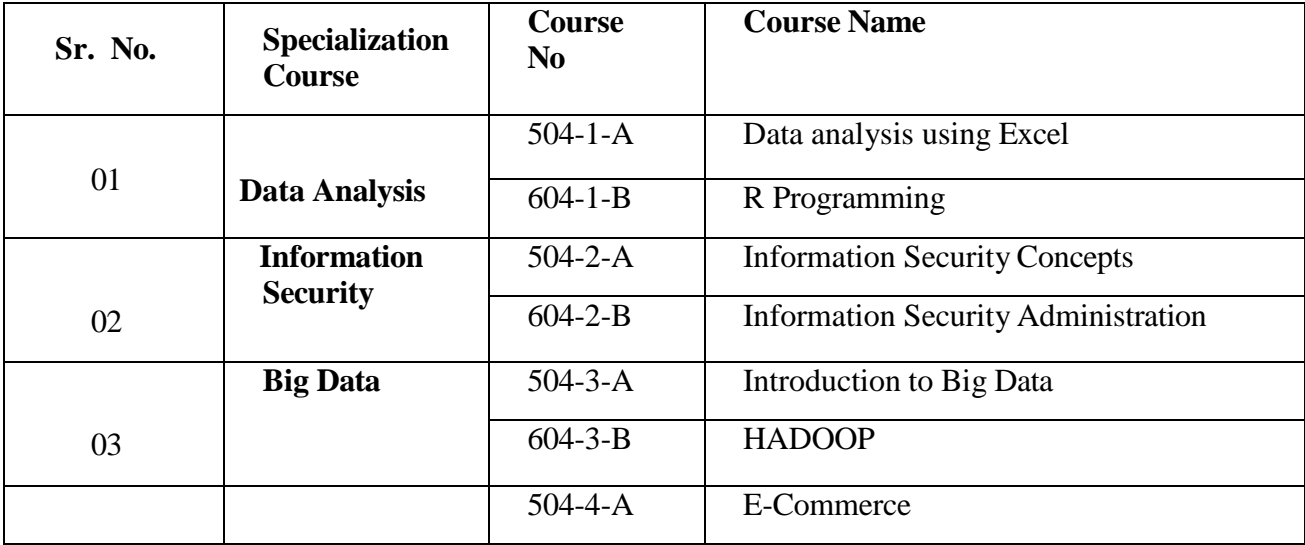

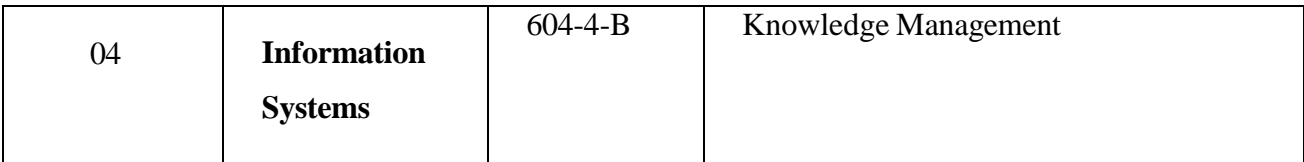

### **Prerequisite for offering the specialization –**

• There must be minimum 10 (Ten) students for a particular specialization.

### **XVII. Course Structure:**

### **SEMESTER I**

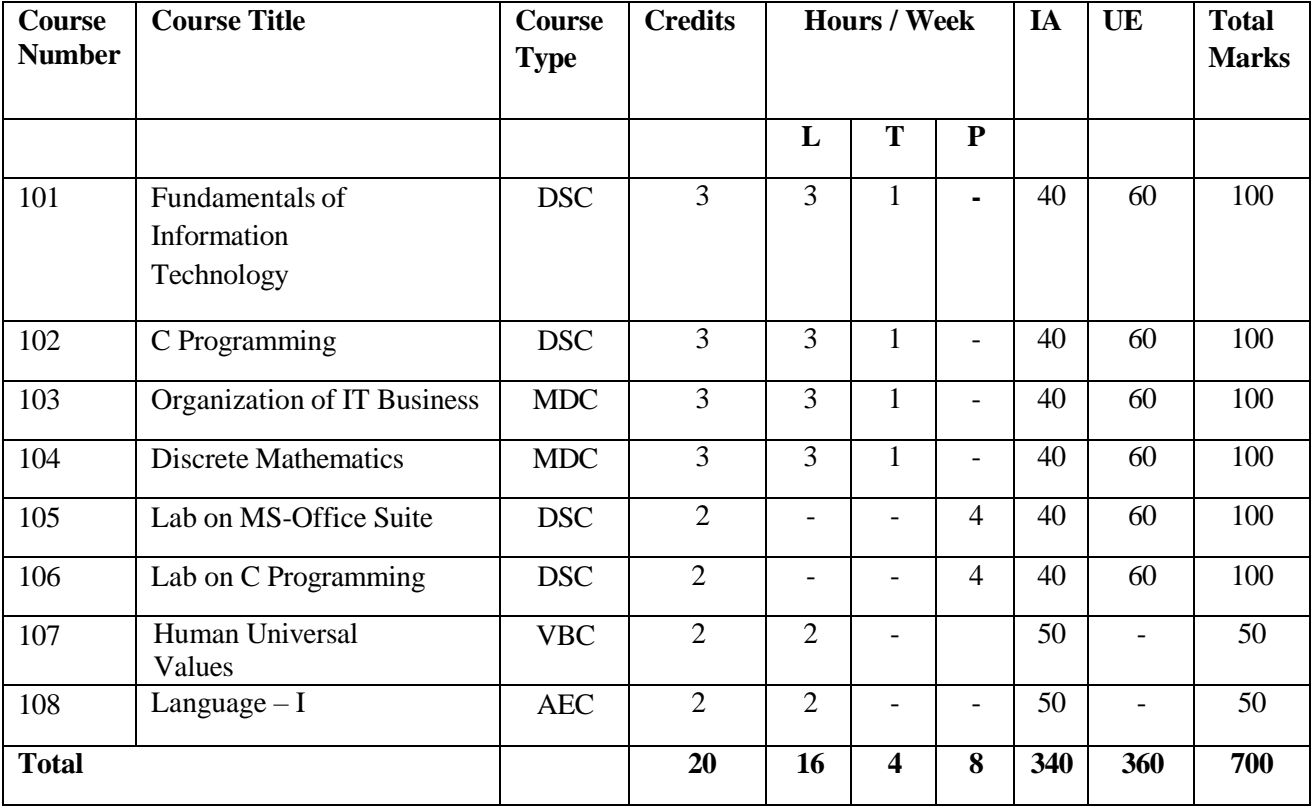

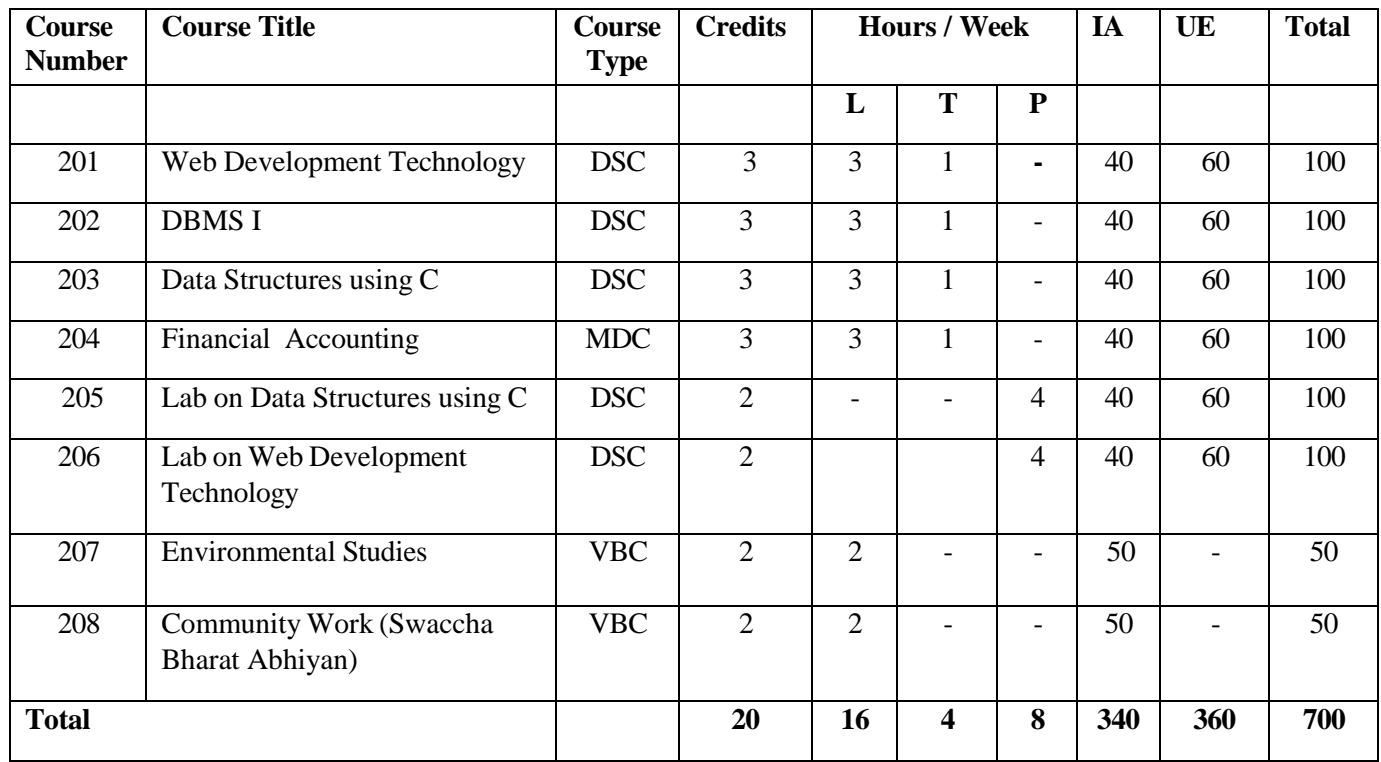

### **SEMESTER II**

### **SEMESTER III**

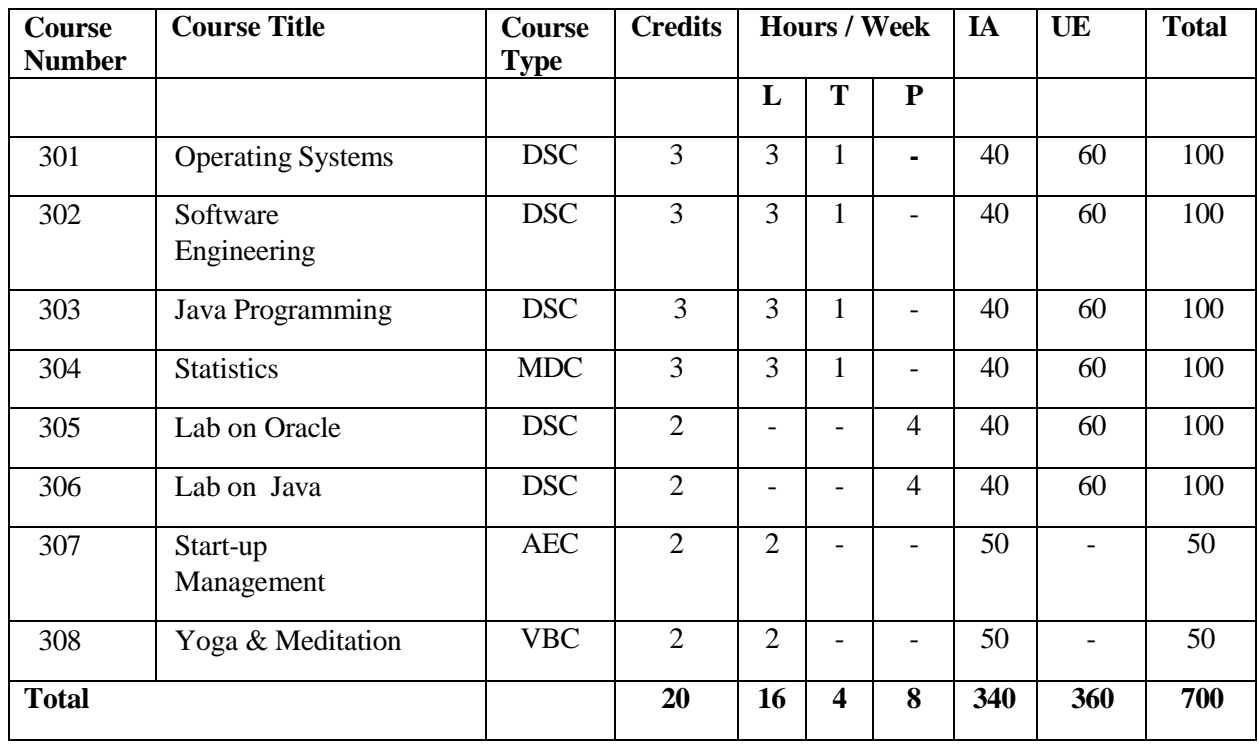

The student should complete TWO MOOCs (Massive Open Online Courses ) as add on Course which provides wide access to the online learning. The student will complete MOOCs prescribed by the institute in semester III, Sem IV, and / or Sem V. Additional Credits will be given to the student as per MOOCs Policy

### **SEMESTER IV**

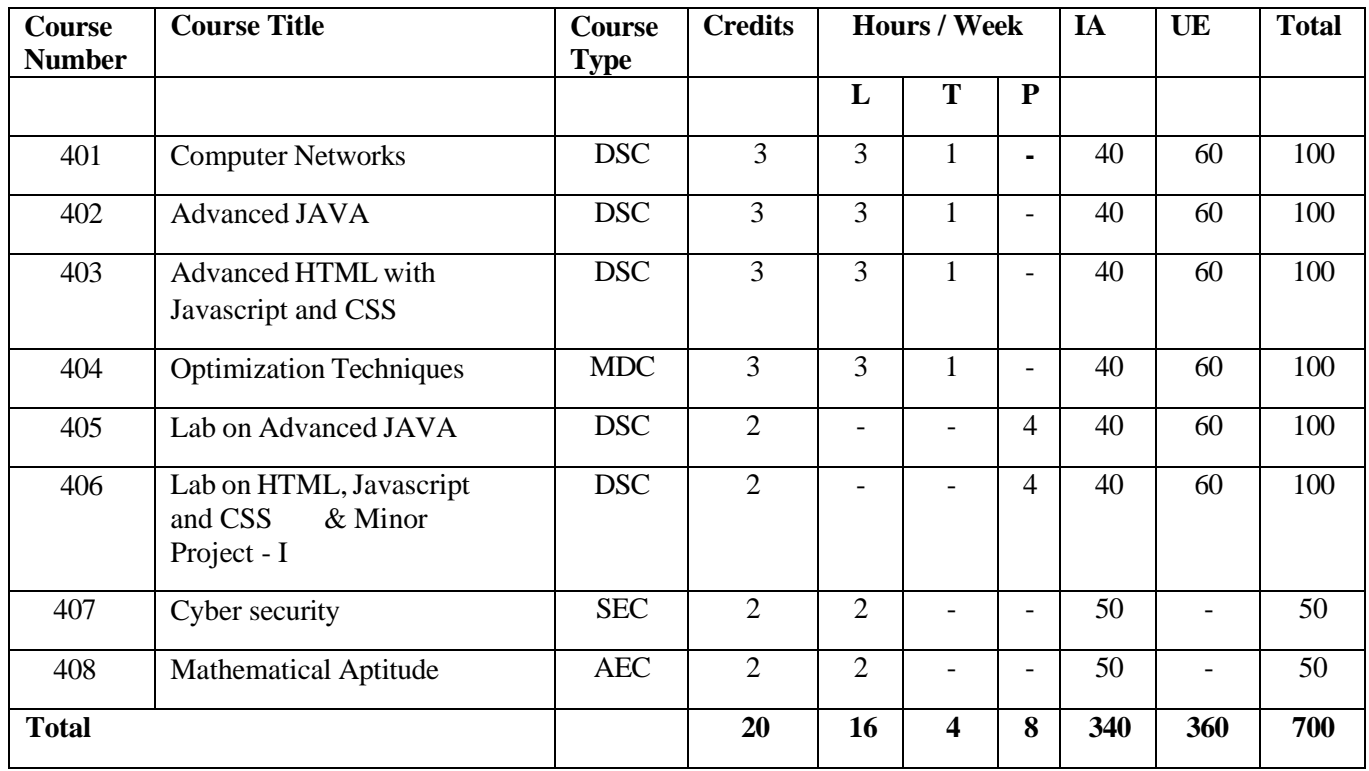

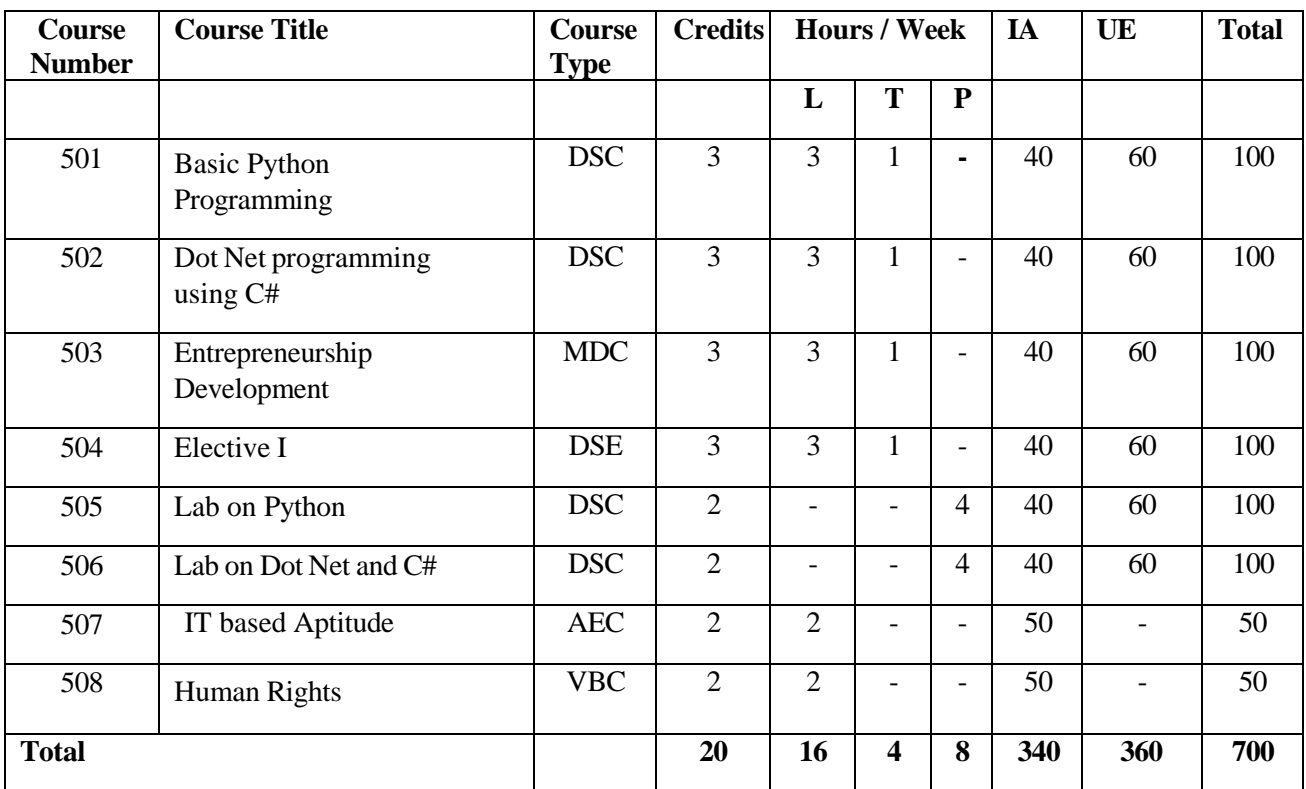

### **SEMESTER V**

### **SEMESTER VI**

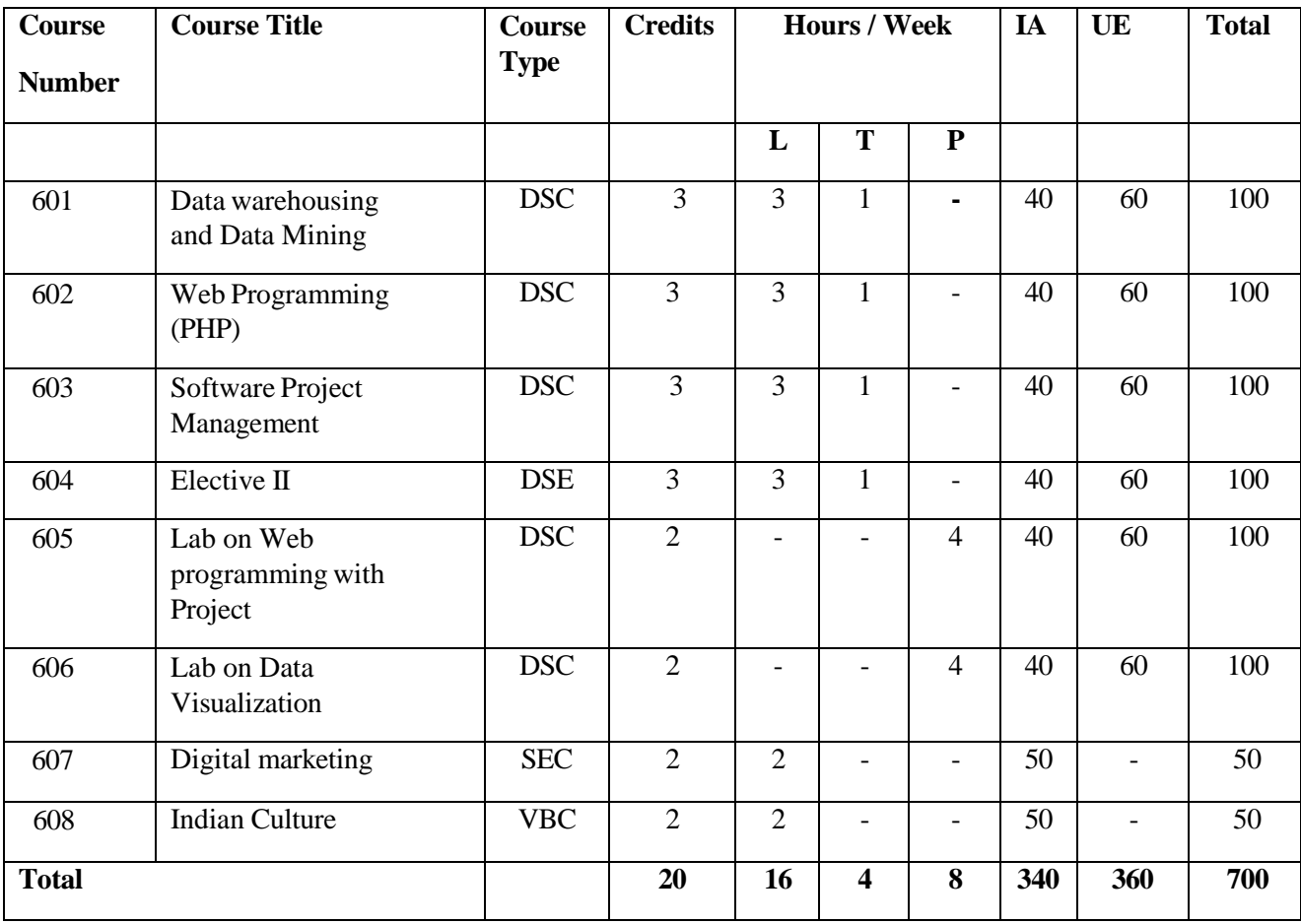

# Fourth year of BCA Honors Programme

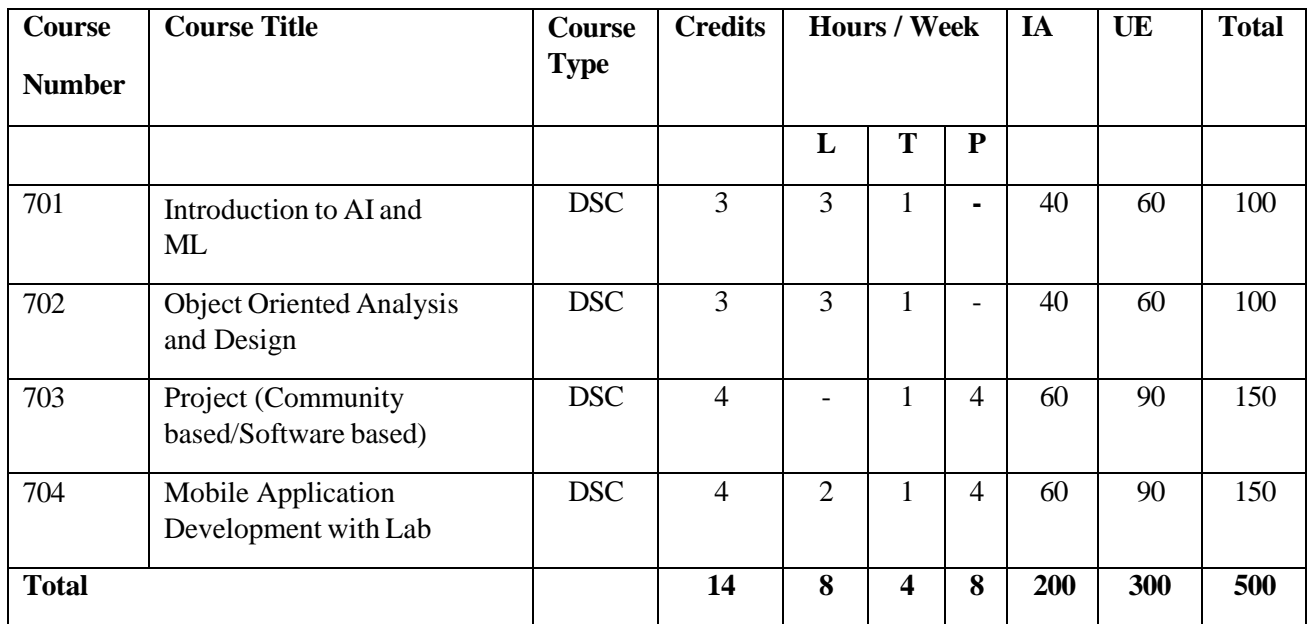

### **SEMESTER VII**

### **SEMESTER VIII**

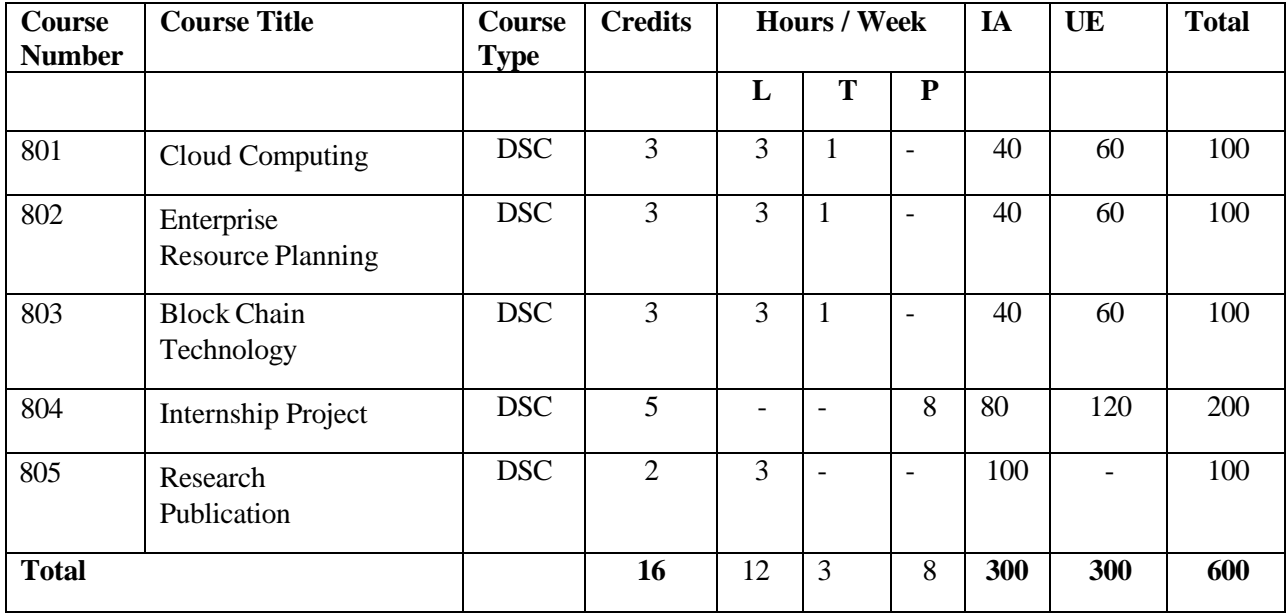

# Fourth year of BCA Honors Programme with Research

### **SEMESTER VII**

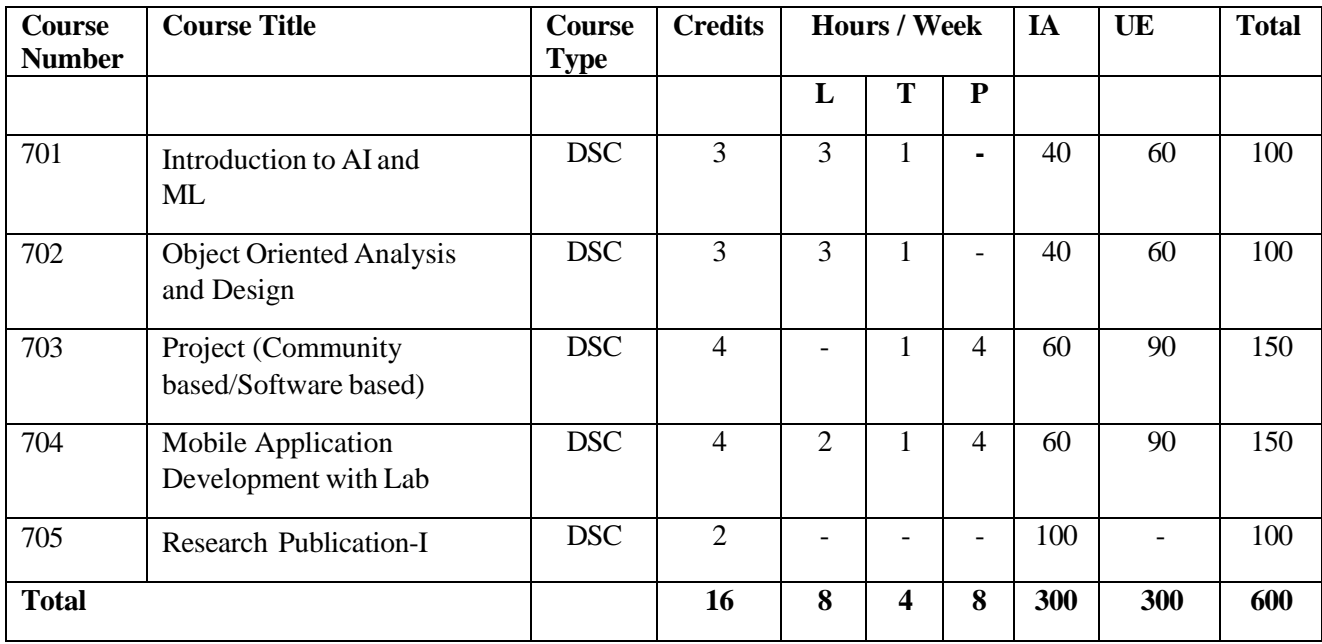

### **SEMESTER VIII**

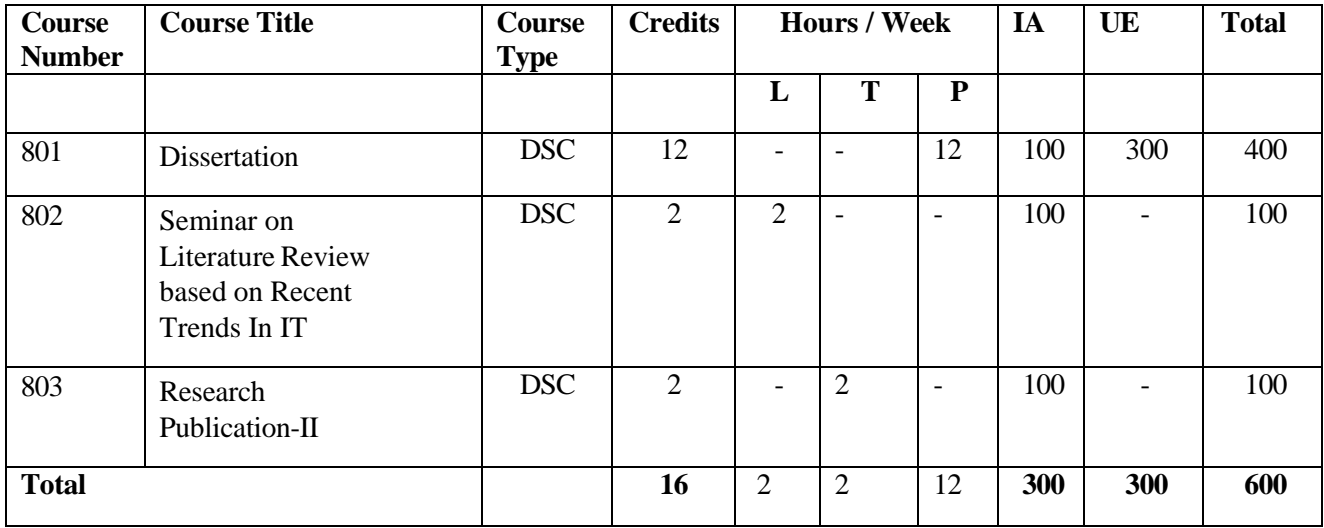

### **Abbreviations Expanded**

- **DSC** Discipline Specific Course
- **DSE** Discipline Specific Elective
- **MDC** Minor Disciplinary Course
- **SEC** Skill Enhancement Course
- **VBC** Value Based Course
- **AEC** Ability Enhancement Course

#### **XVIII. Question Paper Patterns for University Examination:**

The pattern of question paper for the courses having University Examinations (**Regular mode**) will be as follows :

### **Title of the Course**

**Day: Total Marks: 60**

### **Date: Time: 03 Hours**

**Instructions**:

- **1.** Section I **Question No 1** is **Compulsory** based on MCQ. Each question carries 01 marks
- **2.** Attempt any **FIVE** questions from Section II. Each question carries 08 Marks.
- **3.** Attempt any **ONE** from Section III. Each question carries 10 marks

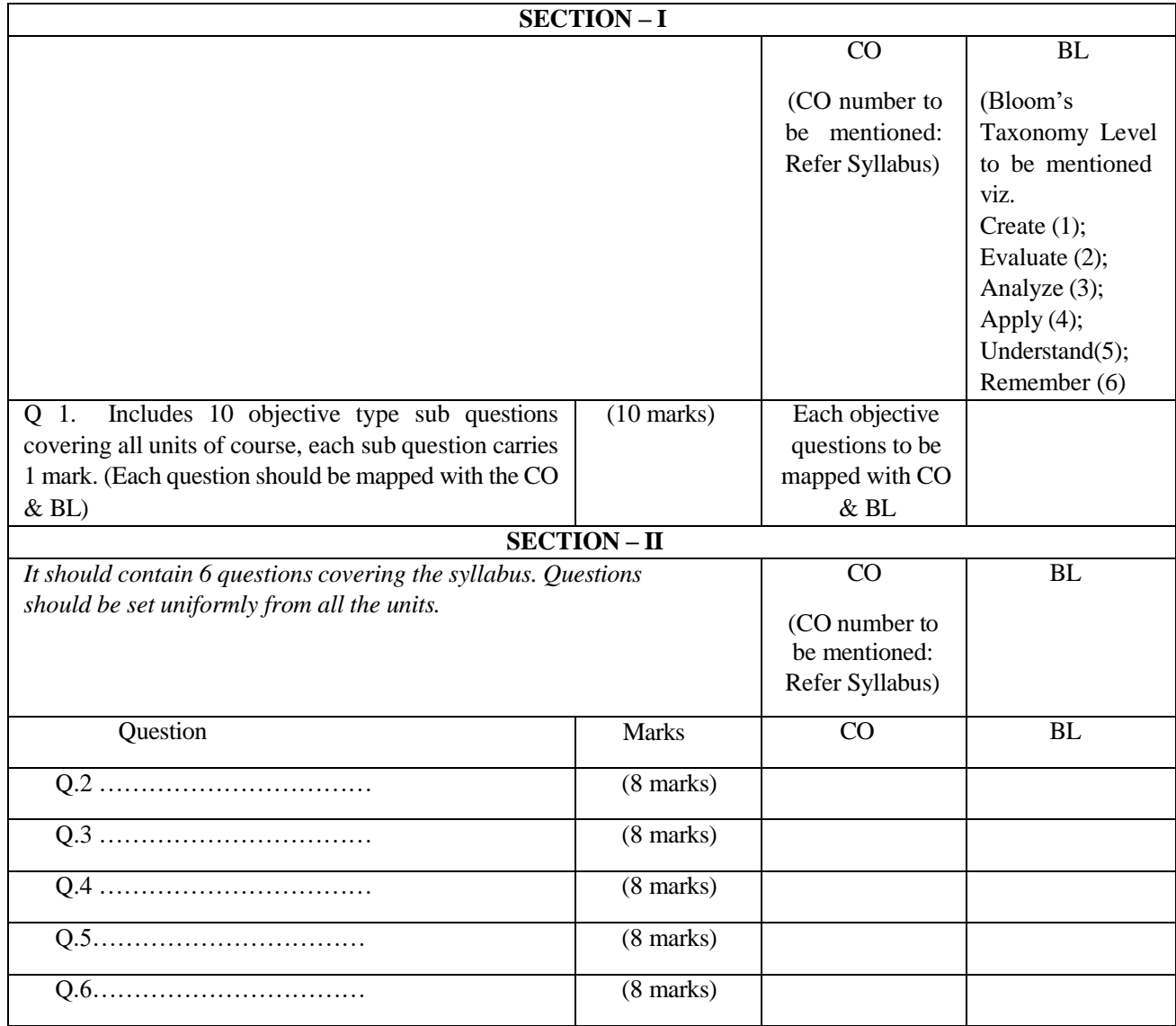

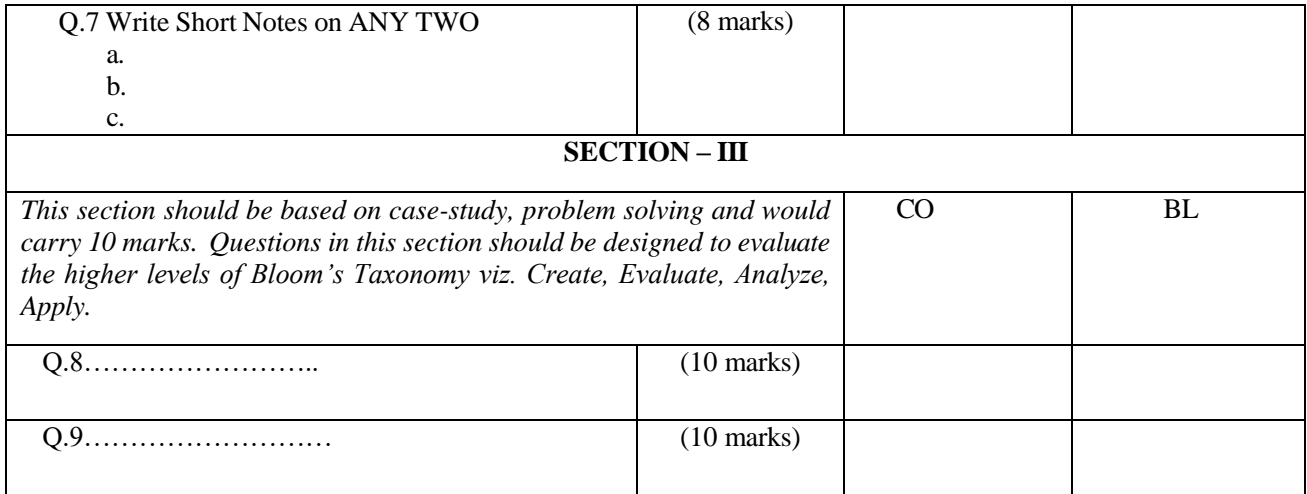

Note:

- **1.** Answer book for the Section I will be separate and student should return this answer book within first half an hour.
- **2.** Answers to Section II and III should be written in the SAME ANSWER BOOK.
- **3.** The question paper should be relevant to the set of course outcome.
- **4.** Question Papers shall be prepared to incorporate varying levels of difficulty such as:
	- i. Must know Vital (60% weightage)
	- ii. Should know Essential (20% weightage)
	- iii. Could know Desirable (20% weightage)
- **5.** The length of the question-reasonably feasible for an average student to answer with in the stipulated time.

The pattern of question paper for the courses having University Examinations (**Distance mode**) will be as follows:

### **Title of the Course**

**Day: Total Marks: 70**

Instructions:

.

- **1.** Section I **Question No 1** is **Compulsory**. Each question carries 01 marks.
- **2.** Attempt any **FIVE** questions from Section II. Each question carries 08 Marks.
- **3.** Attempt any **TWO** from Section III. Each question carries 10 marks.

**Date: Time: 03 Hours**

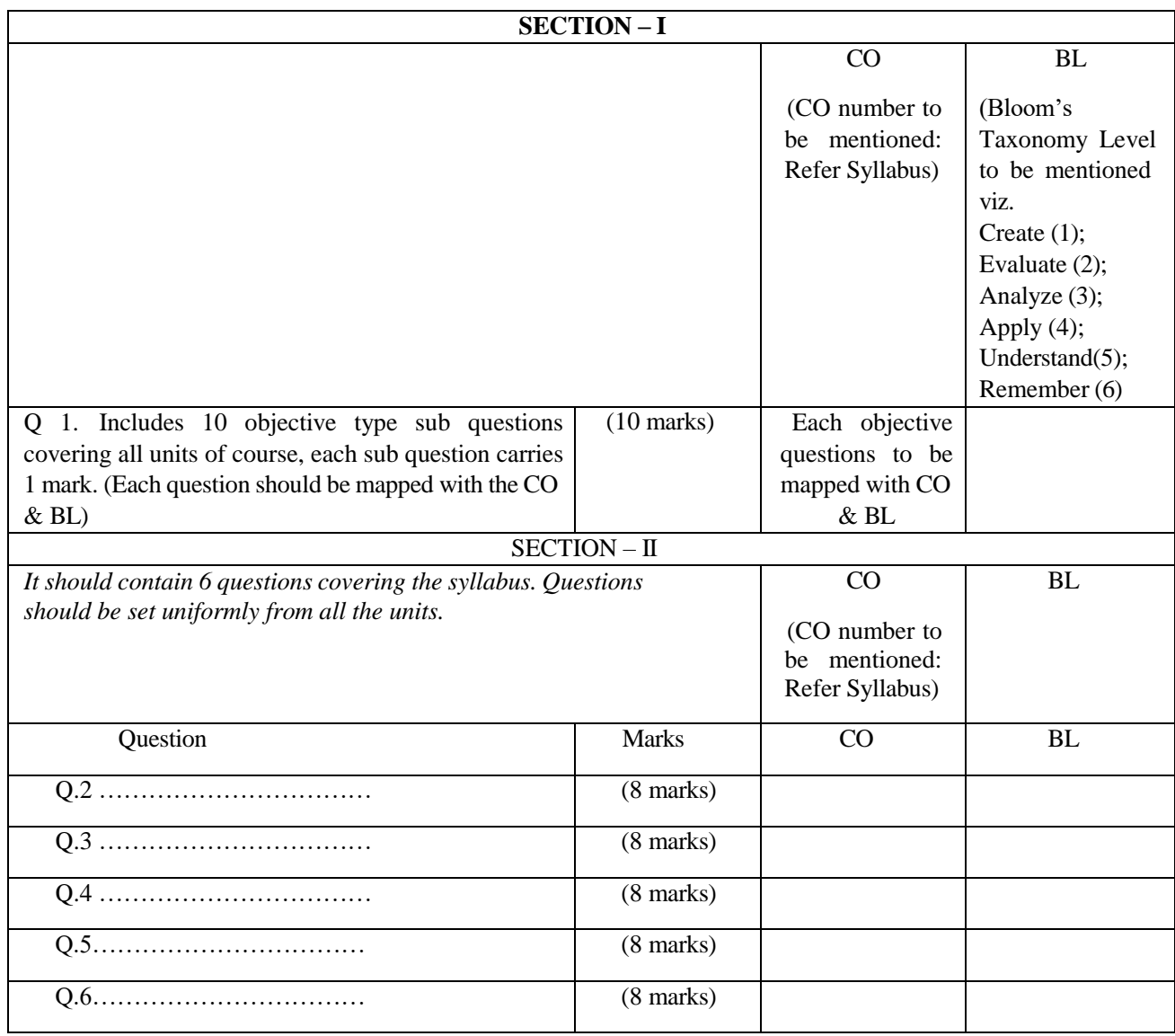

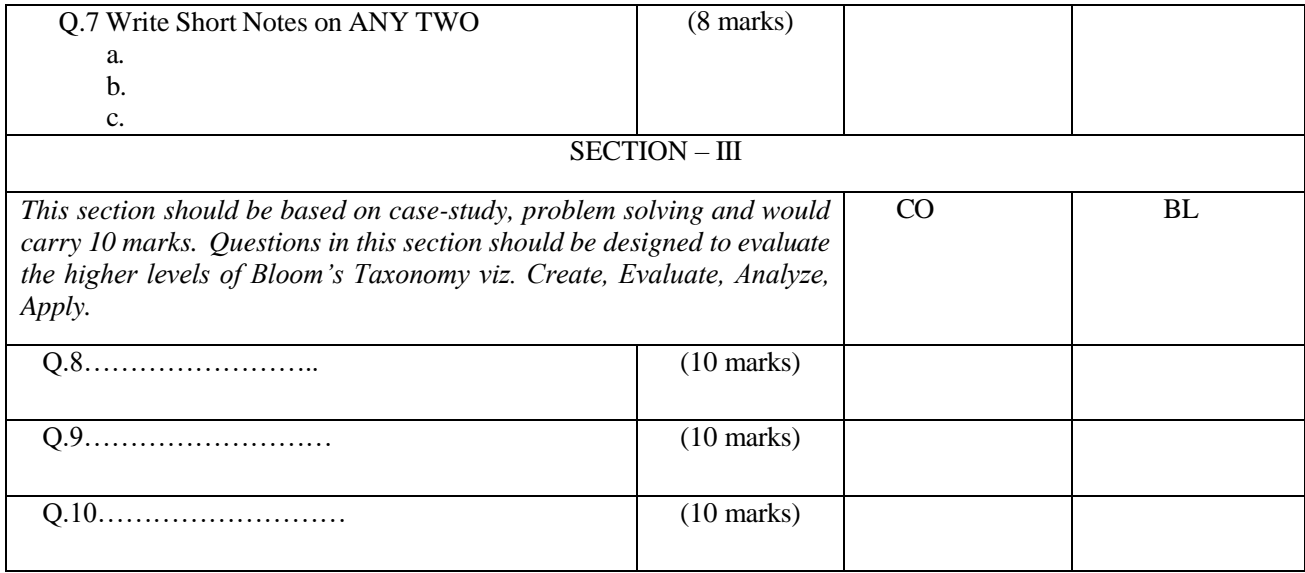

Note:

- **6.** Answer book for the Section I will be separate and student should return this answer book within first half an hour.
- **7.** Answers to Section II and III should be written in the SAME ANSWER BOOK.
- **8.** The question paper should be relevant to the set of course outcome.
- **9.** Question Papers shall be prepared to incorporate varying levels of difficulty such as:
	- iv. Must know Vital (60% weightage)
	- v. Should know Essential (20% weightage)
	- vi. Could know Desirable (20% weightage)

The length of the question-reasonably feasible for an average student to answer with in the stipulated time.

Print

Dr. Pallavi Jamsandekar Chairperson Board of Studies Computer Applications and System Studies

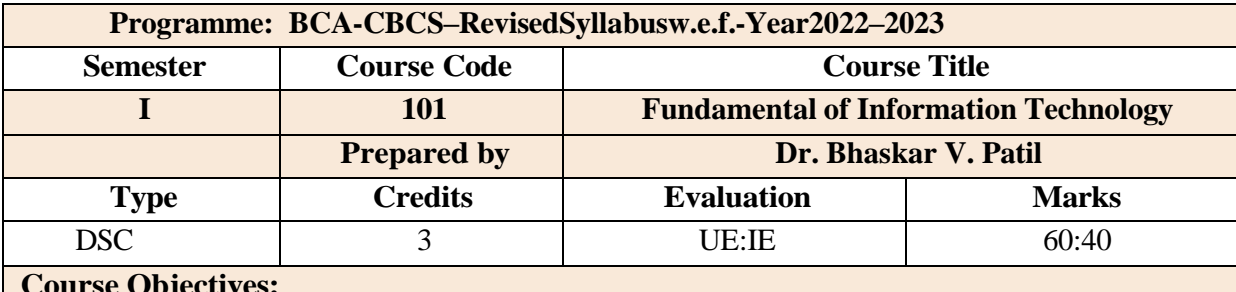

### **Course Objectives:**

• The main objective is to introduce IT in a simple language to all undergraduate students, regardless of their specialization. It will help them to pursue specialized programs leading to technical and professional careers and certifications in the IT industry. The focus of the subject is on introducing skills relating to IT basics, computer applications, programming, interactive medias, Internet basics.

### **Course Outcomes:**

After completing the course the students shall be able to

**CO1:** Understand basic concepts and types of Computers, memory devices and software.

- **CO2:** Remember types of computers and its peripherals
- **CO3:** Demonstrating MS-office tools for data processing, mathematical operations in worksheets, presentations.
- **CO4:** Analyse the use of various components of computer

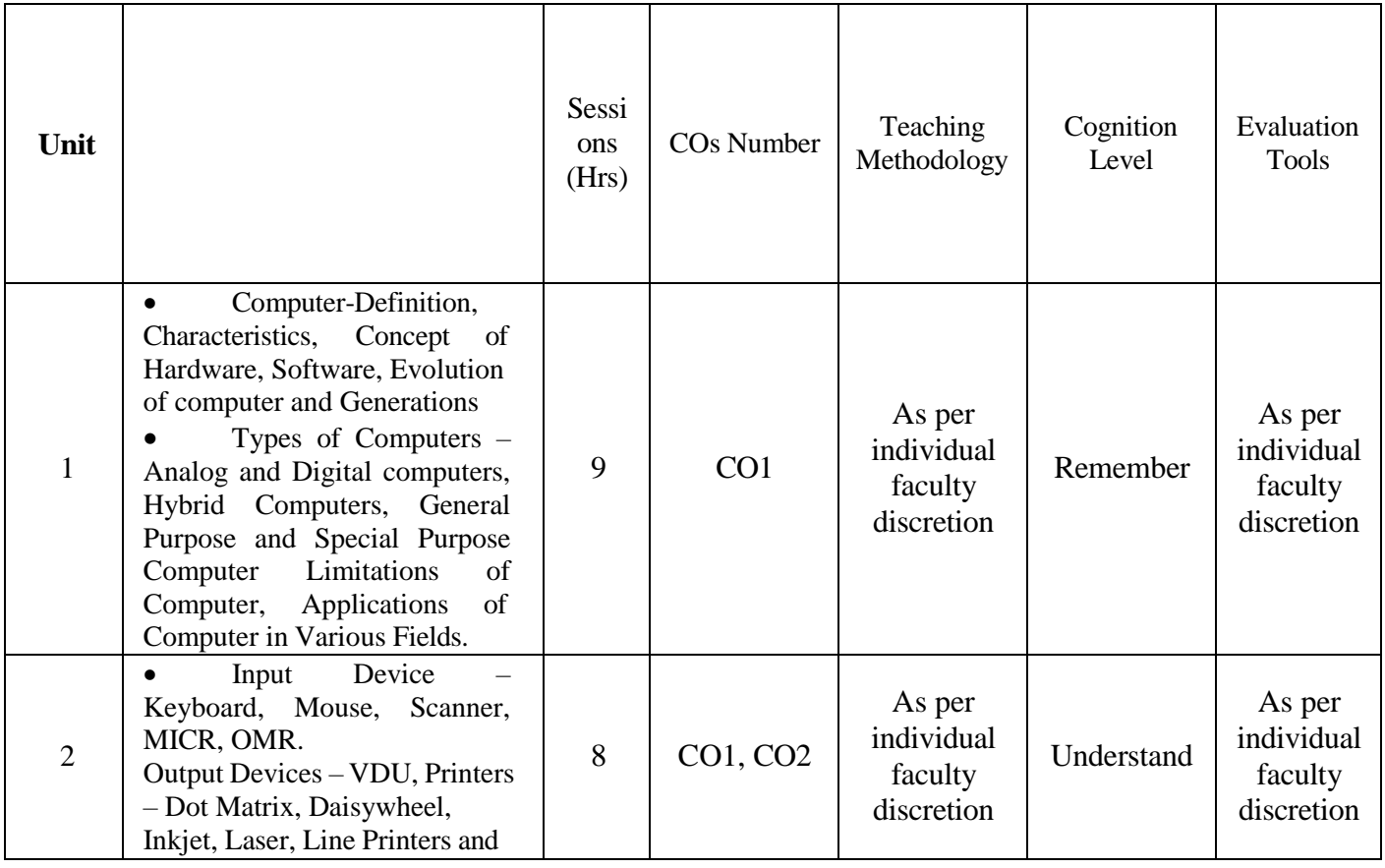

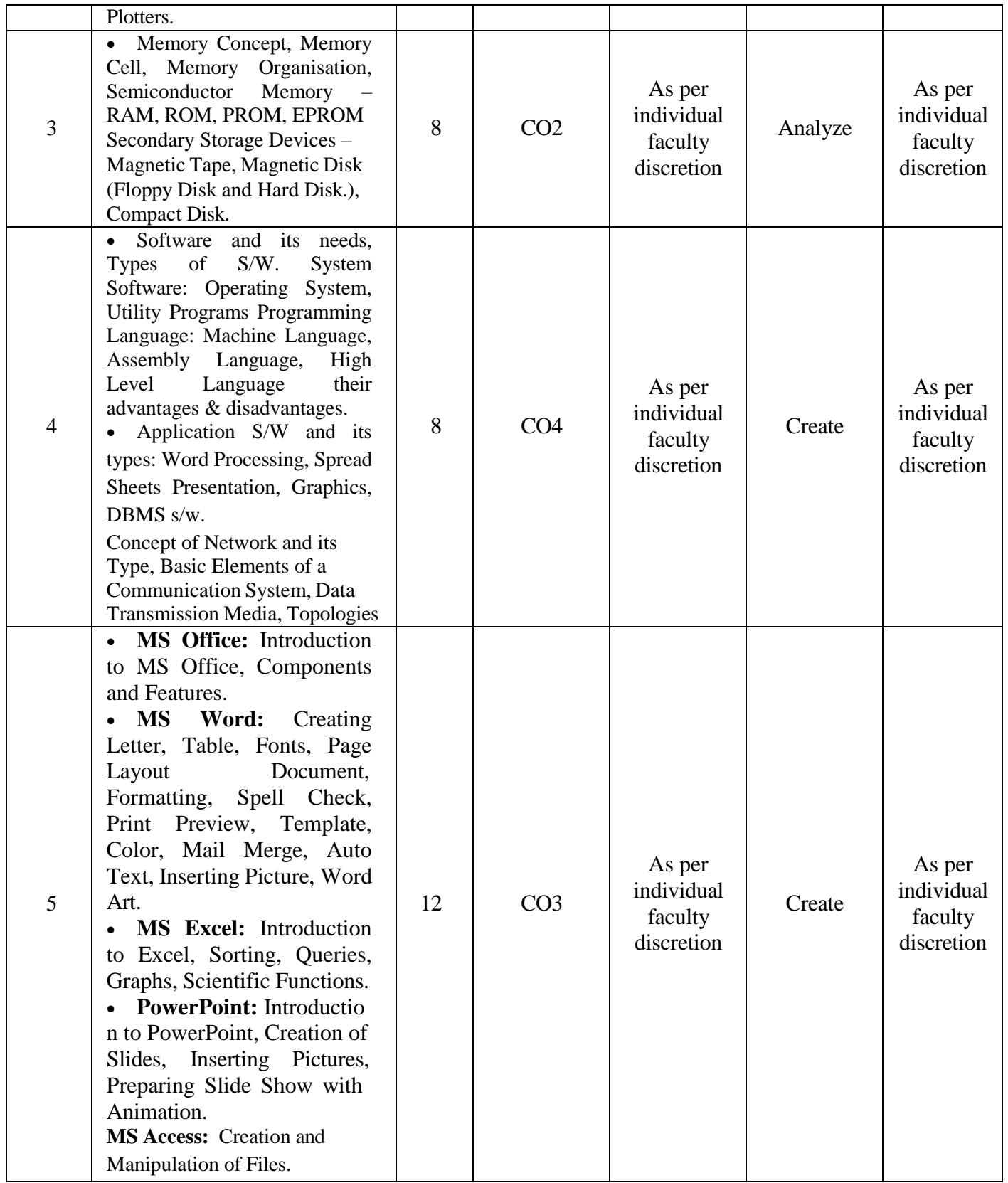

### Reference Books

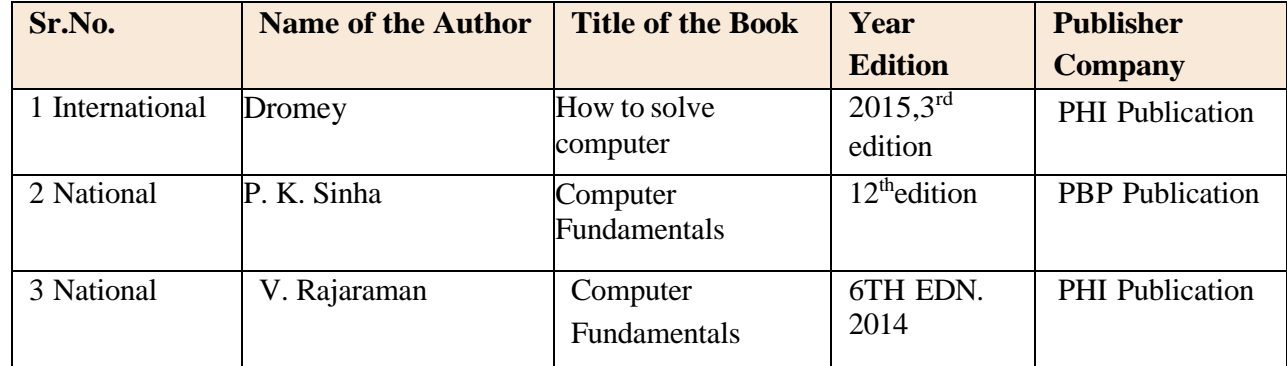

### Online Resources

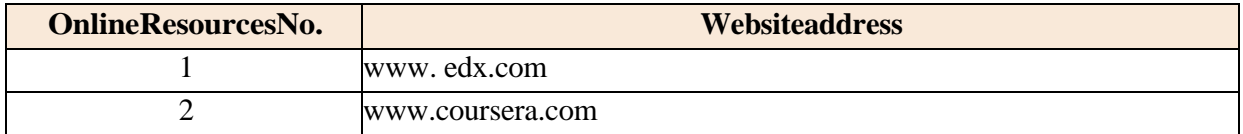

### **MOOCs:**

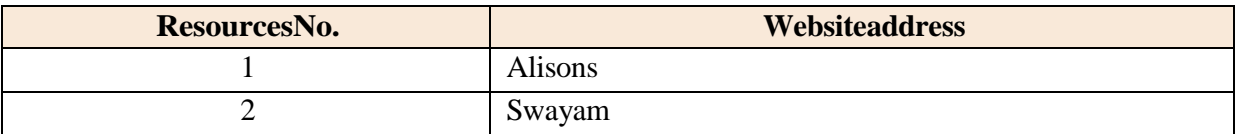

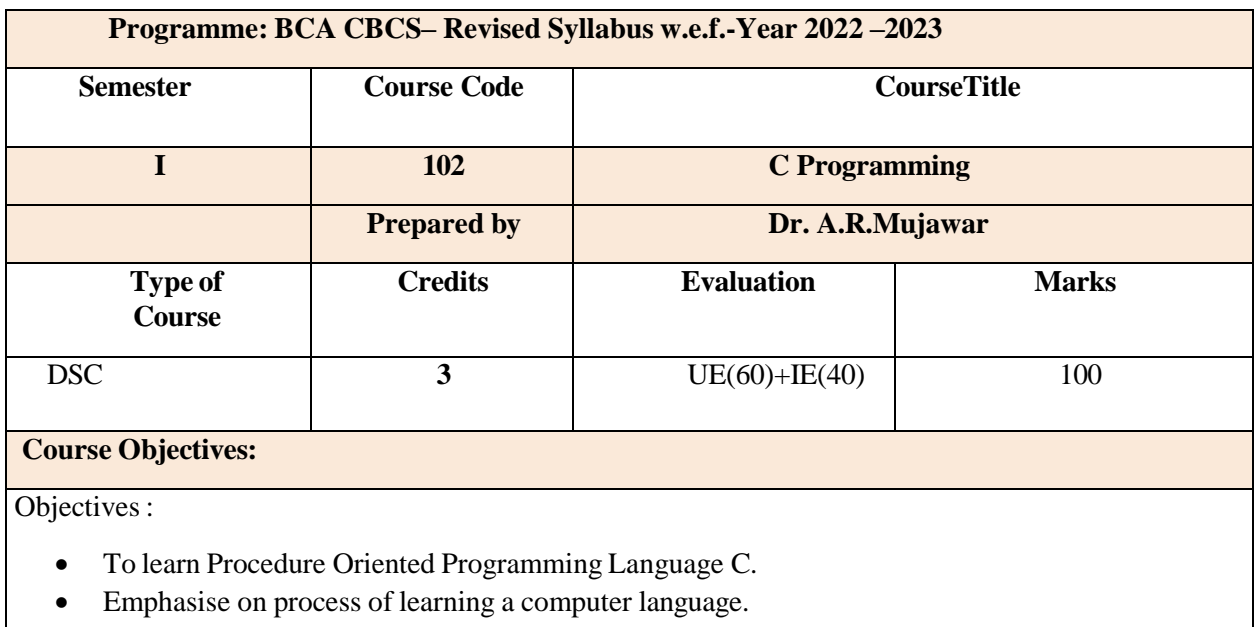

Focus on semantics and problem solving.

### **Course Outcomes:**

After completing the course the students shall be able to

**CO1**: To understand problem solving approach using procedural technique.

**CO2:** To understand the basics of C Programming.

**CO3:** To understand various statements, operators in C.

**CO4**: To develop various C program using constructs in C language.

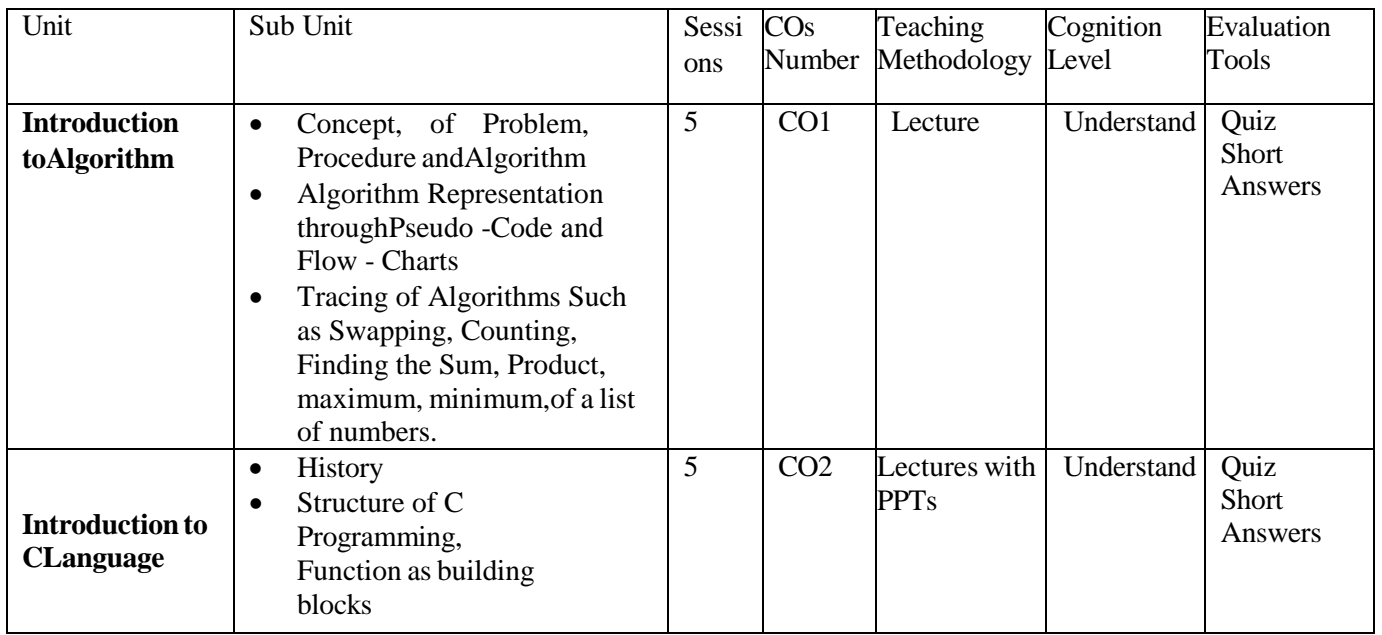

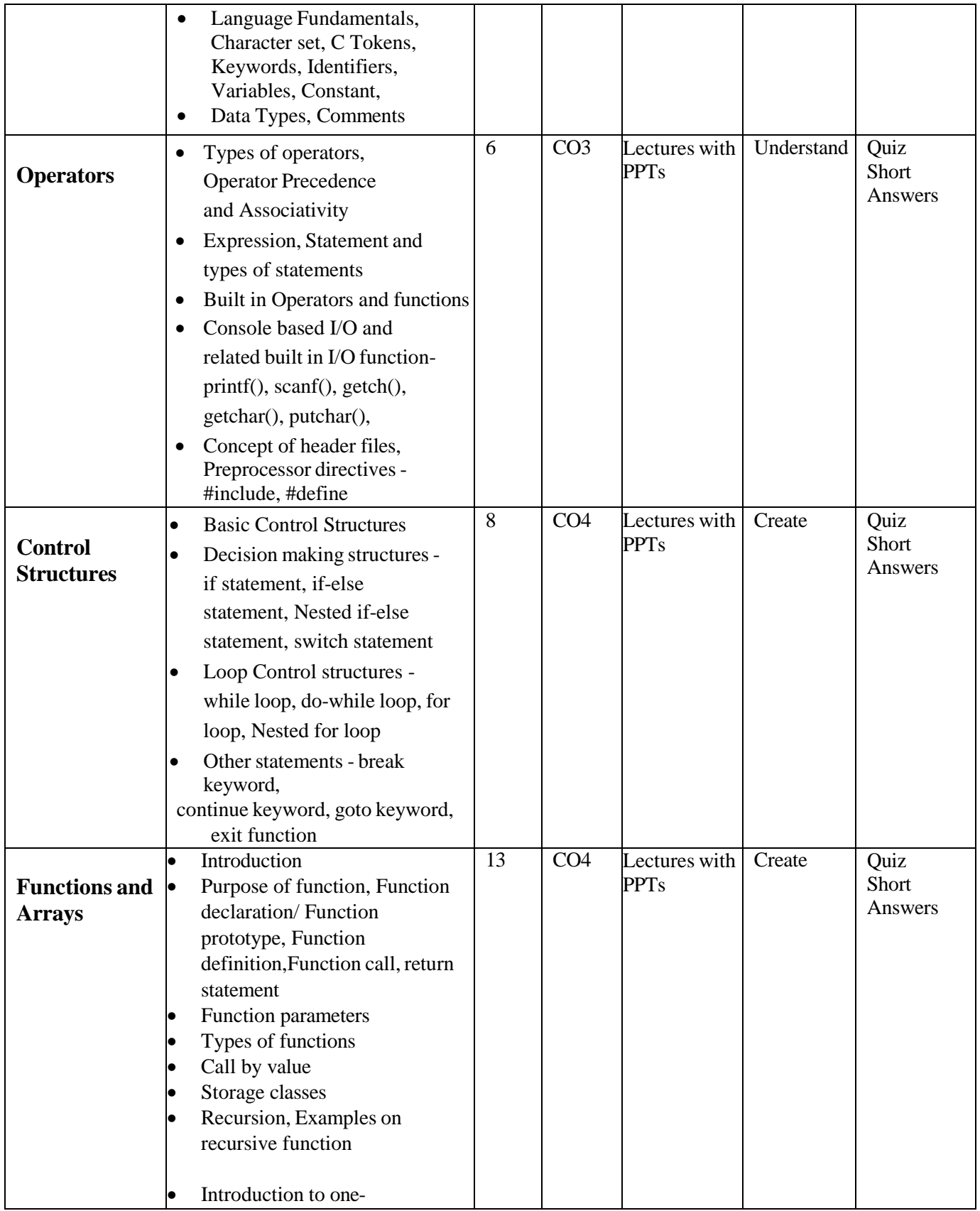
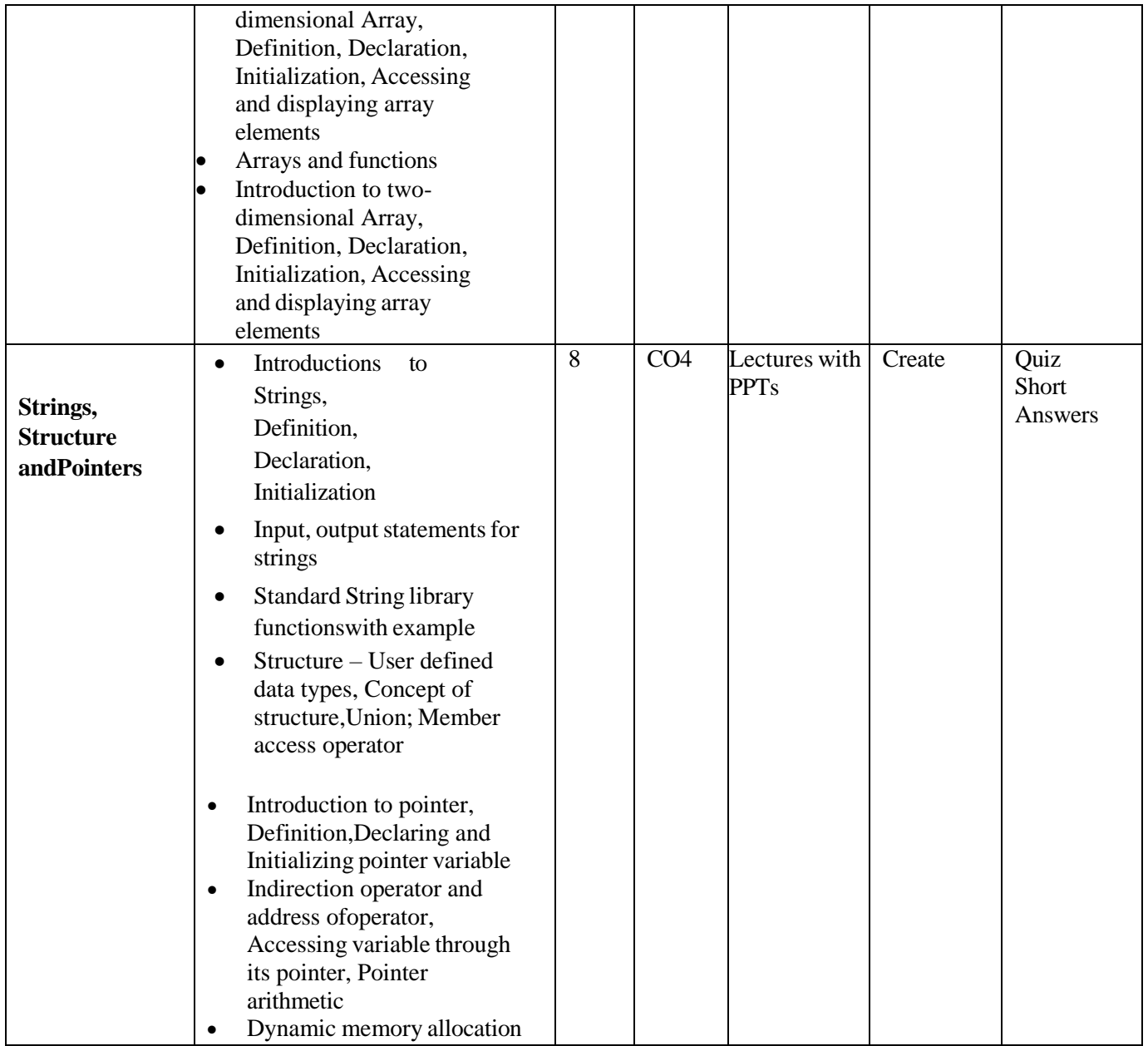

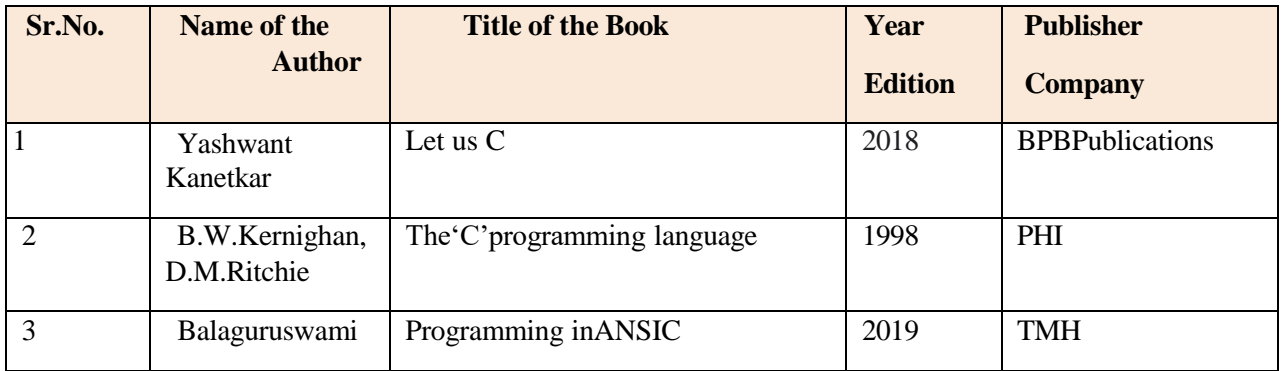

## **Online Resources:**

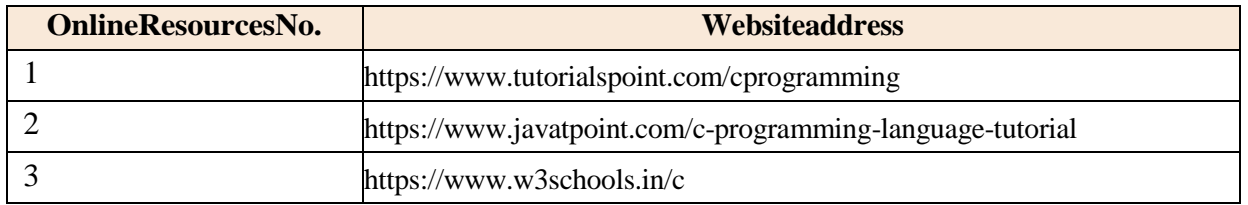

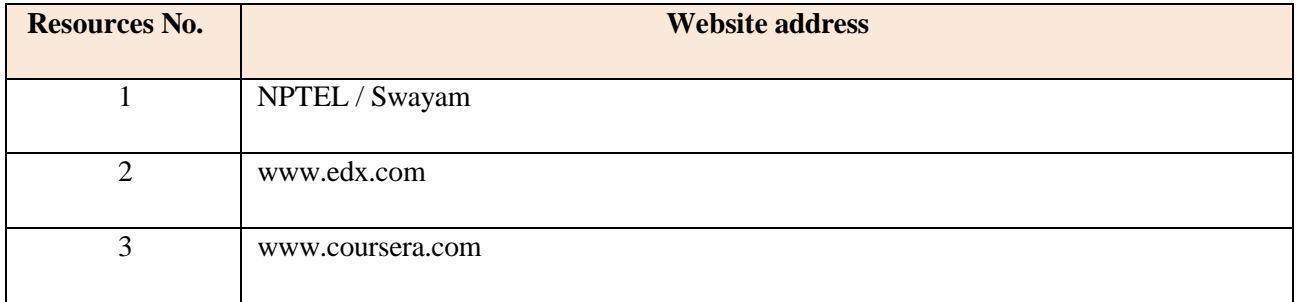

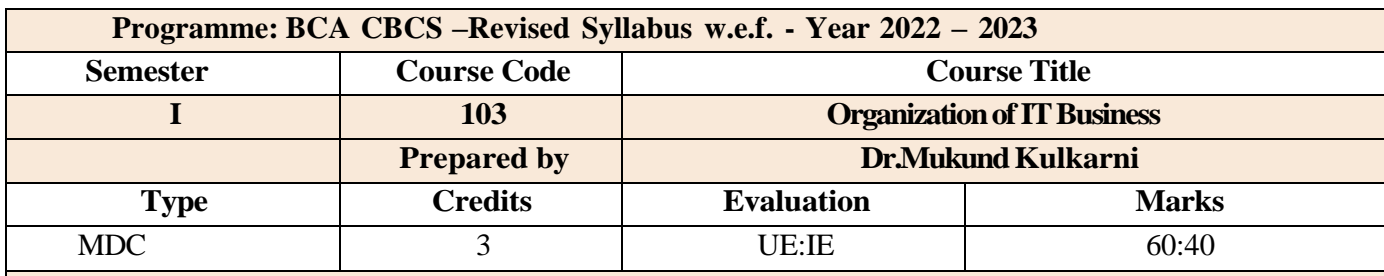

#### **Course Objectives:**

To acquaint students with fundamentals of Business Organization and management systems as a body of knowledge.

#### **Course Outcomes:**

**CO1**: To know about business and its structure and its various forms.

**CO2**: To Apply and enlighten with nature and scope of IT business organization.

**CO3**: To make them understand the office function and its significance on office Layout.

**CO4**: To understand the complexities associated with management of human resources in the IT organizations and integrate the learning in handling these complexities.

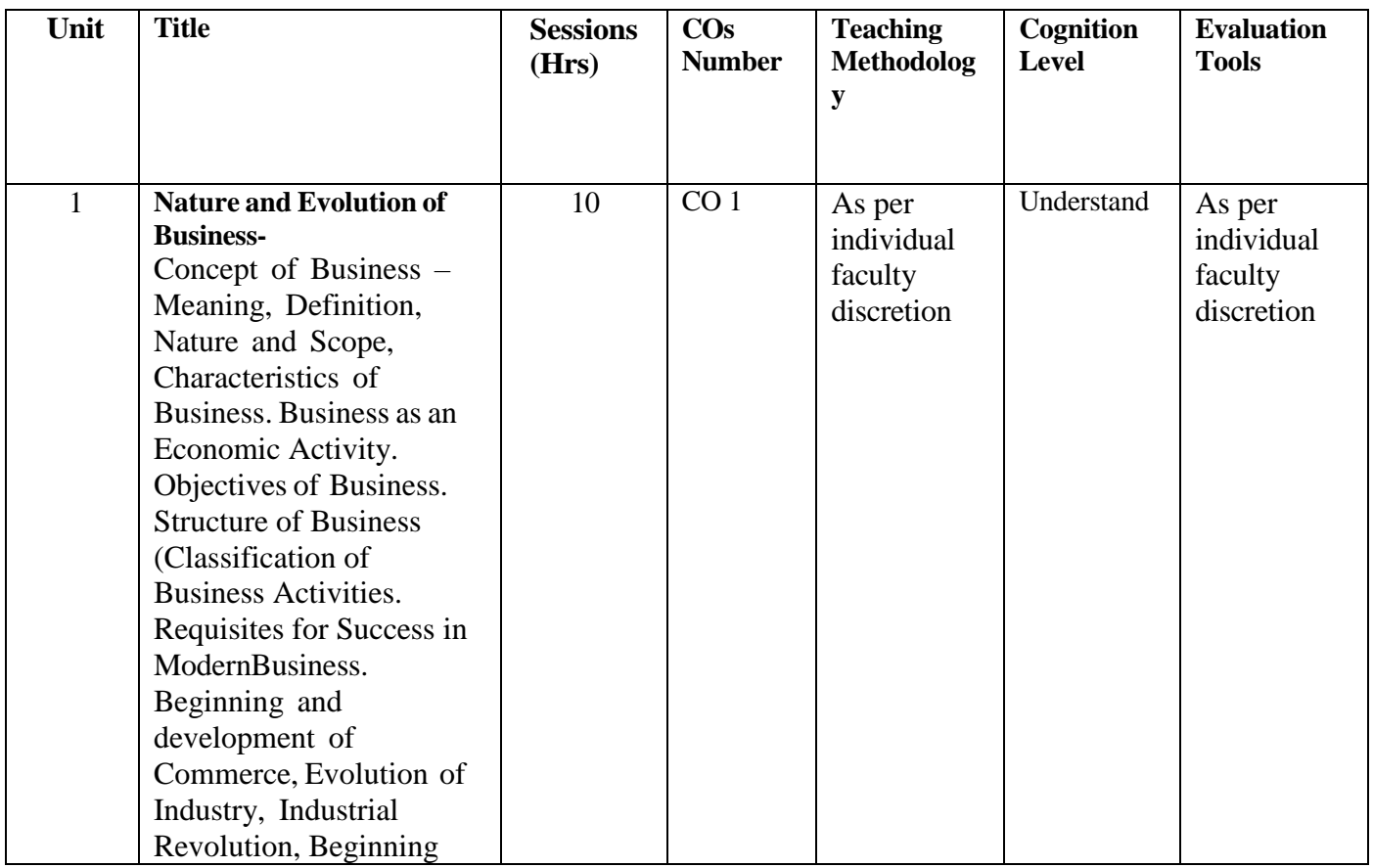

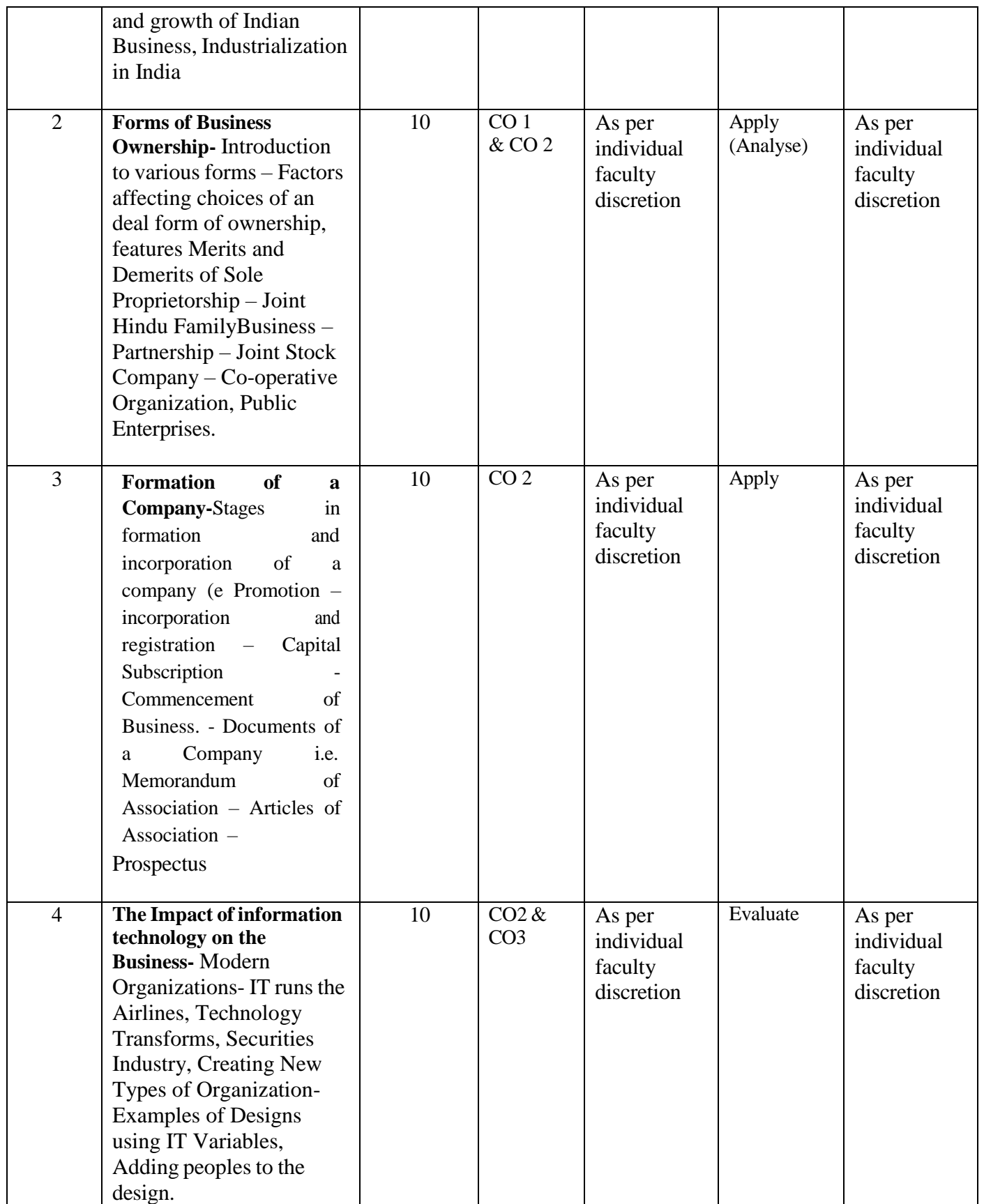

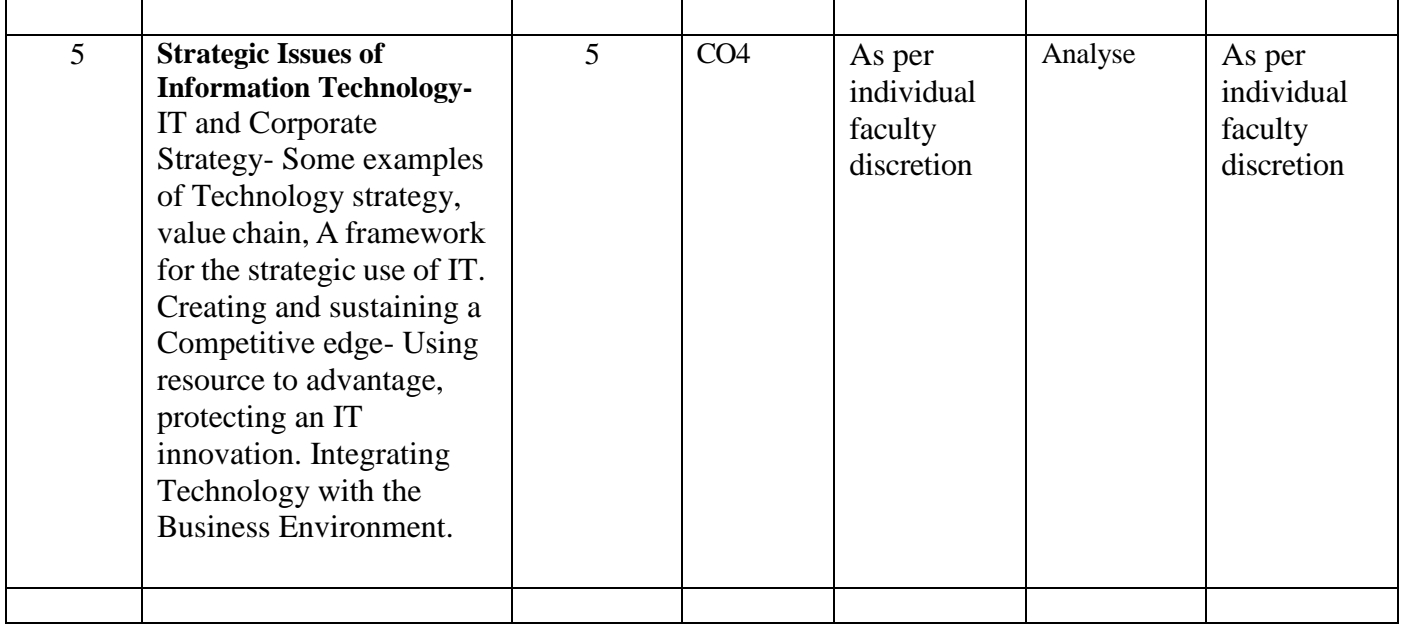

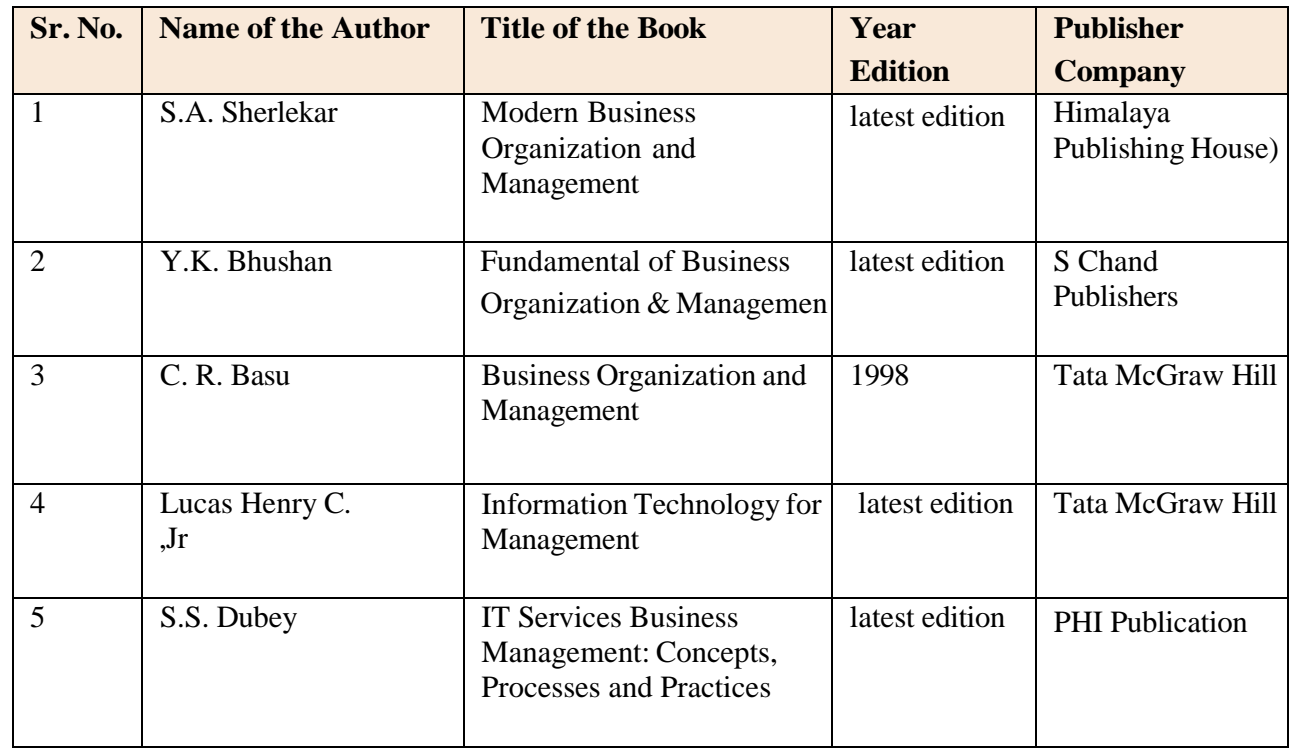

Online Resources

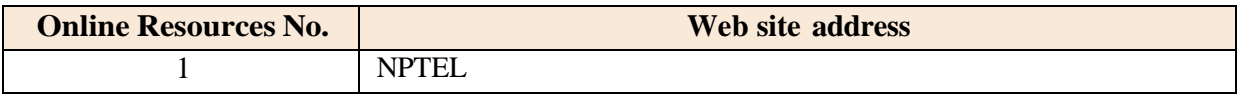

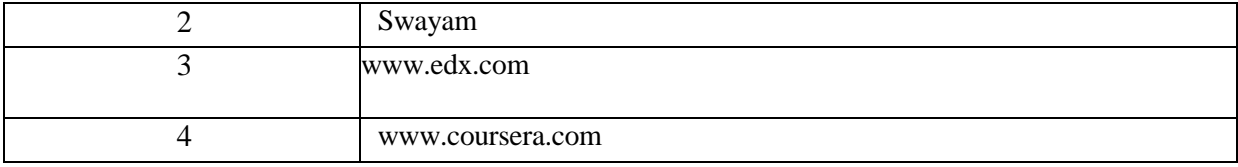

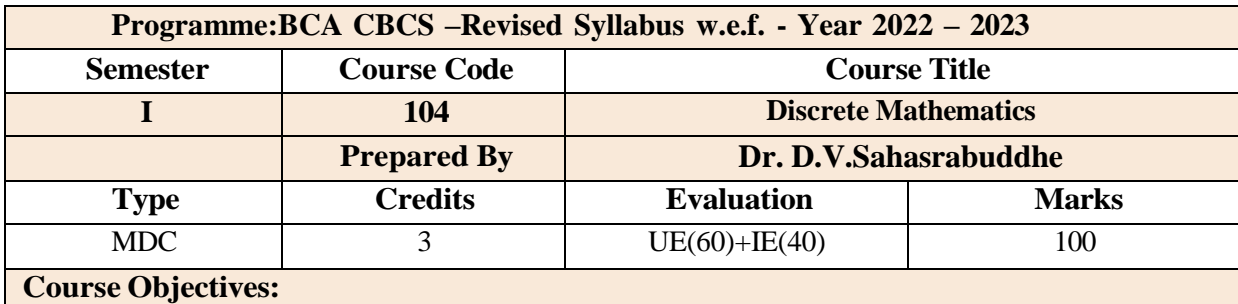

Get familiar with discrete structures of mathematics and its application in Business.

- Model the given data in set structure also Set relation among data descriptors.
- Define the function and identify the types of function
- Represent the facts in logic statements and resolve the given problem

**Course Outcomes:**

**CO1:** To understand discrete structures like sets, matrix, relations etc.(Understand)

- **CO2 :** To solve problems by carrying out various operations on structures (Apply)
- **CO3 :** To apply proper structure for representing given data (Apply)

**CO4 :** To construct logic circuits for given Boolean expression (Create)

**CO5 :** To test truthiness of the statement (Analyse)

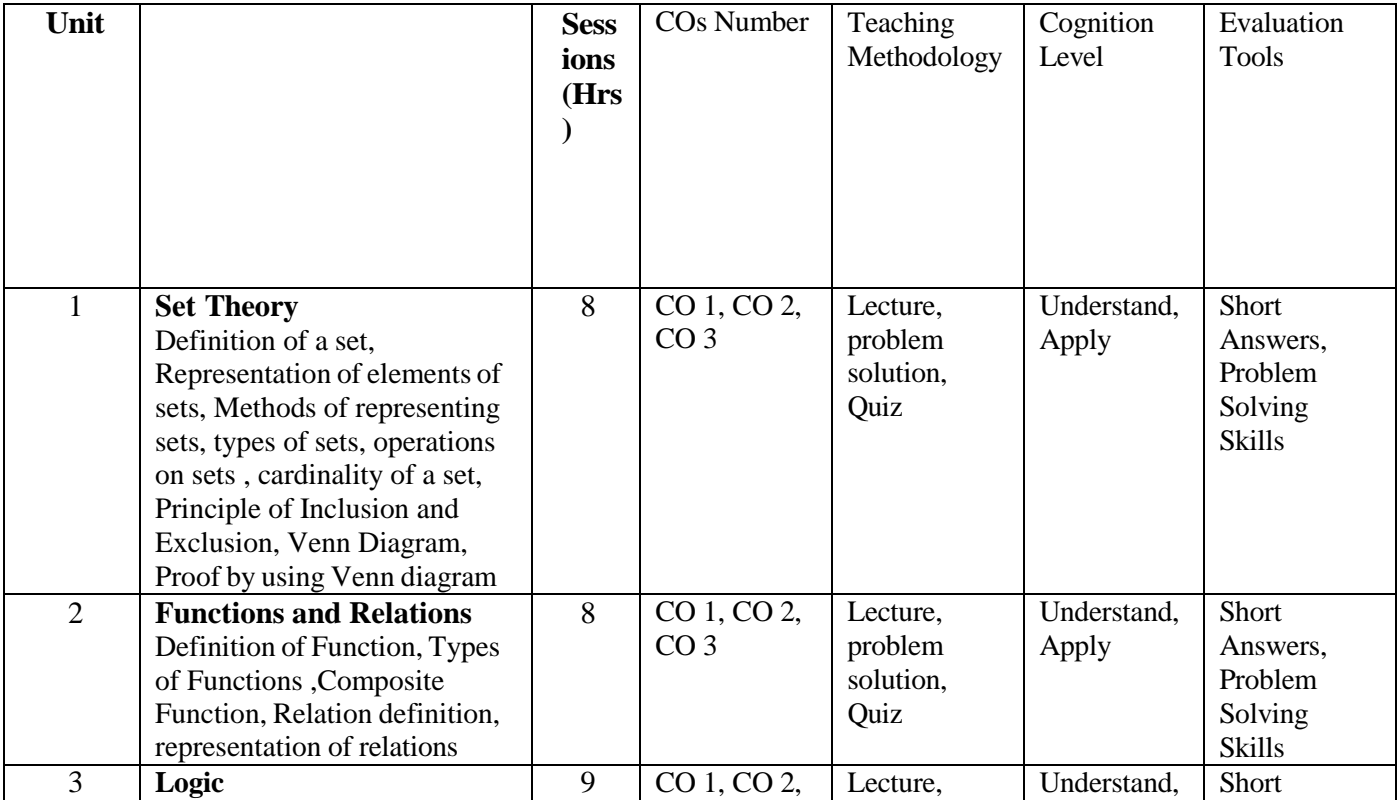

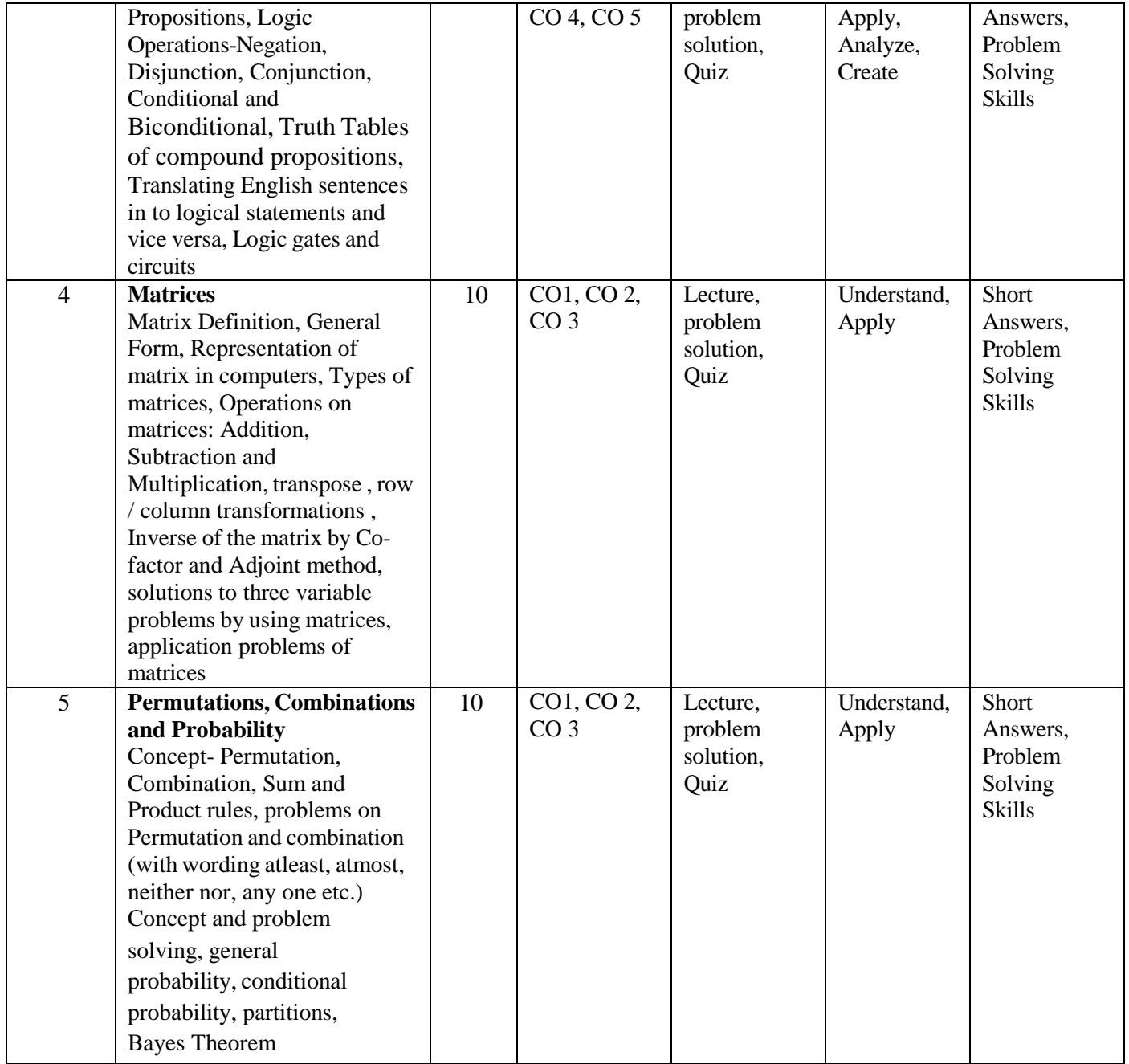

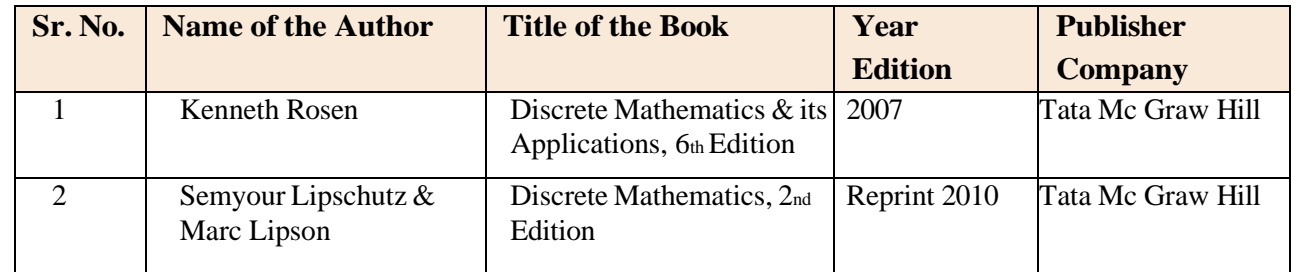

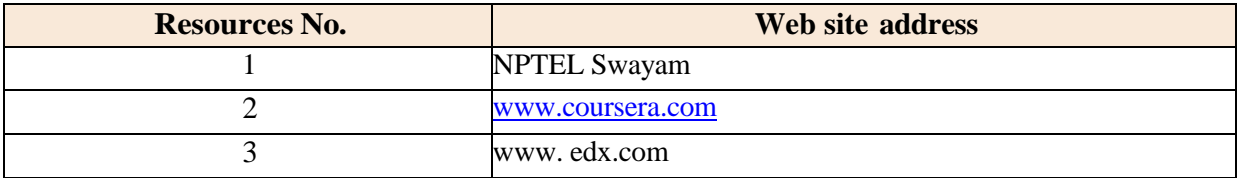

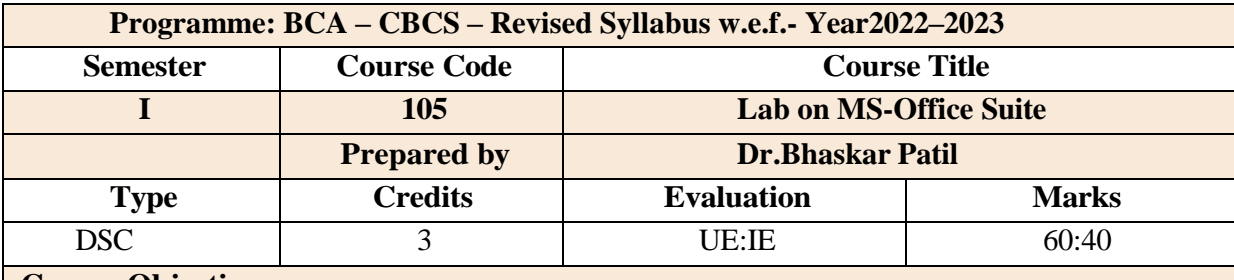

### **Course Objectives:**

• The objective of this course is to help the student gain proficiency in text editing and formatting, spreadsheet and database management, and presentation preparation. An additional objective of the course is for the student to gain basic knowledge of modern-day computing technology.

### **Course Outcomes:**

**CO1**: Students are able to prepare documentation using MS-Word

**CO2**: Demonstrate an advanced knowledge of the Word Processing package to design & create effective and structured documents like technical reports, letters, brochures, etc.,

**CO3**: Demonstrate the skills in the appropriate use of various features of the spread sheet package MS Excel to create useful spreadsheet applications like tabulated statements, balance sheets, statistical charts, business statements, etc.

**CO4**: Demonstrate the skills in making an effective presentation with audio and video effects using them. MS Power Point

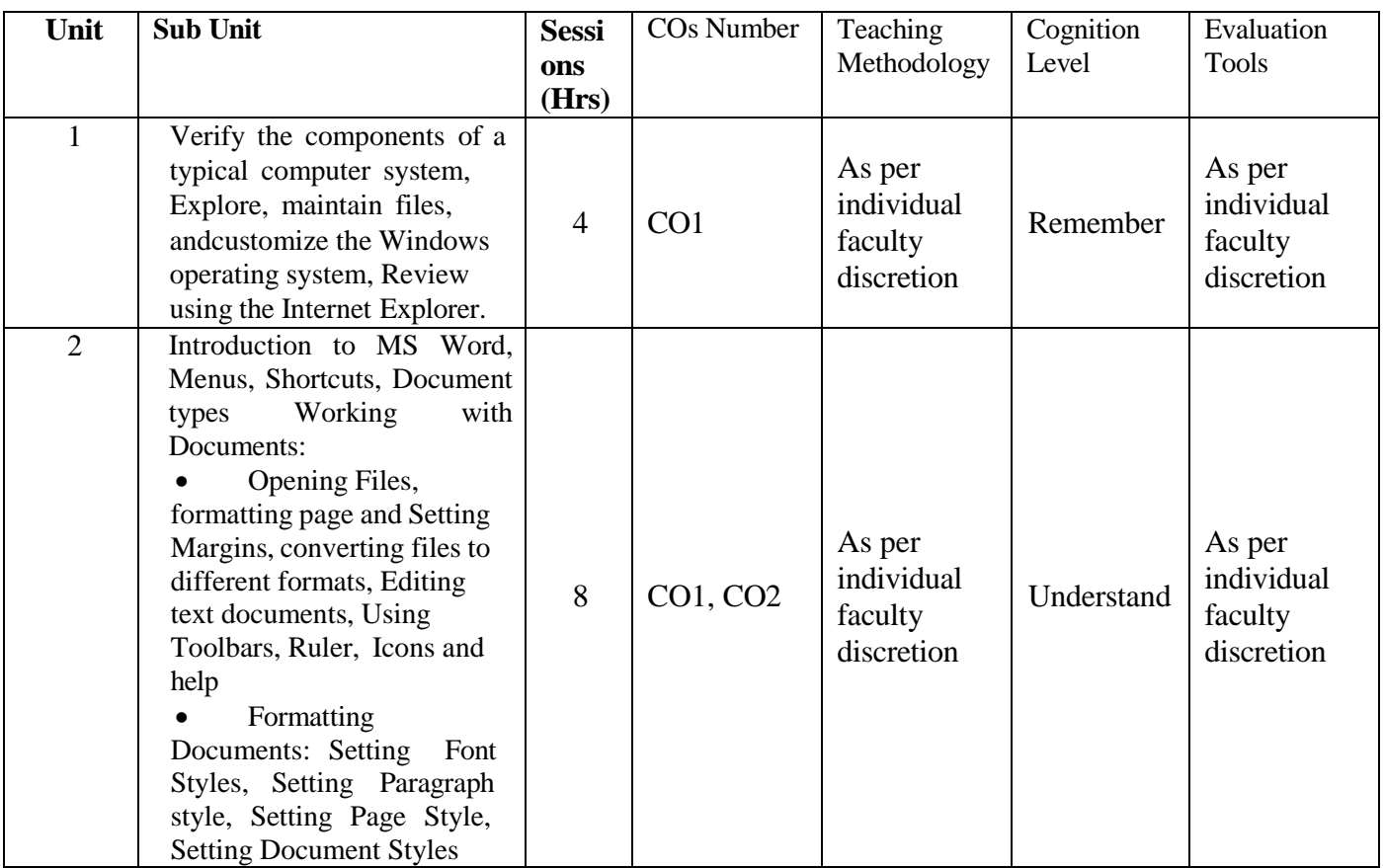

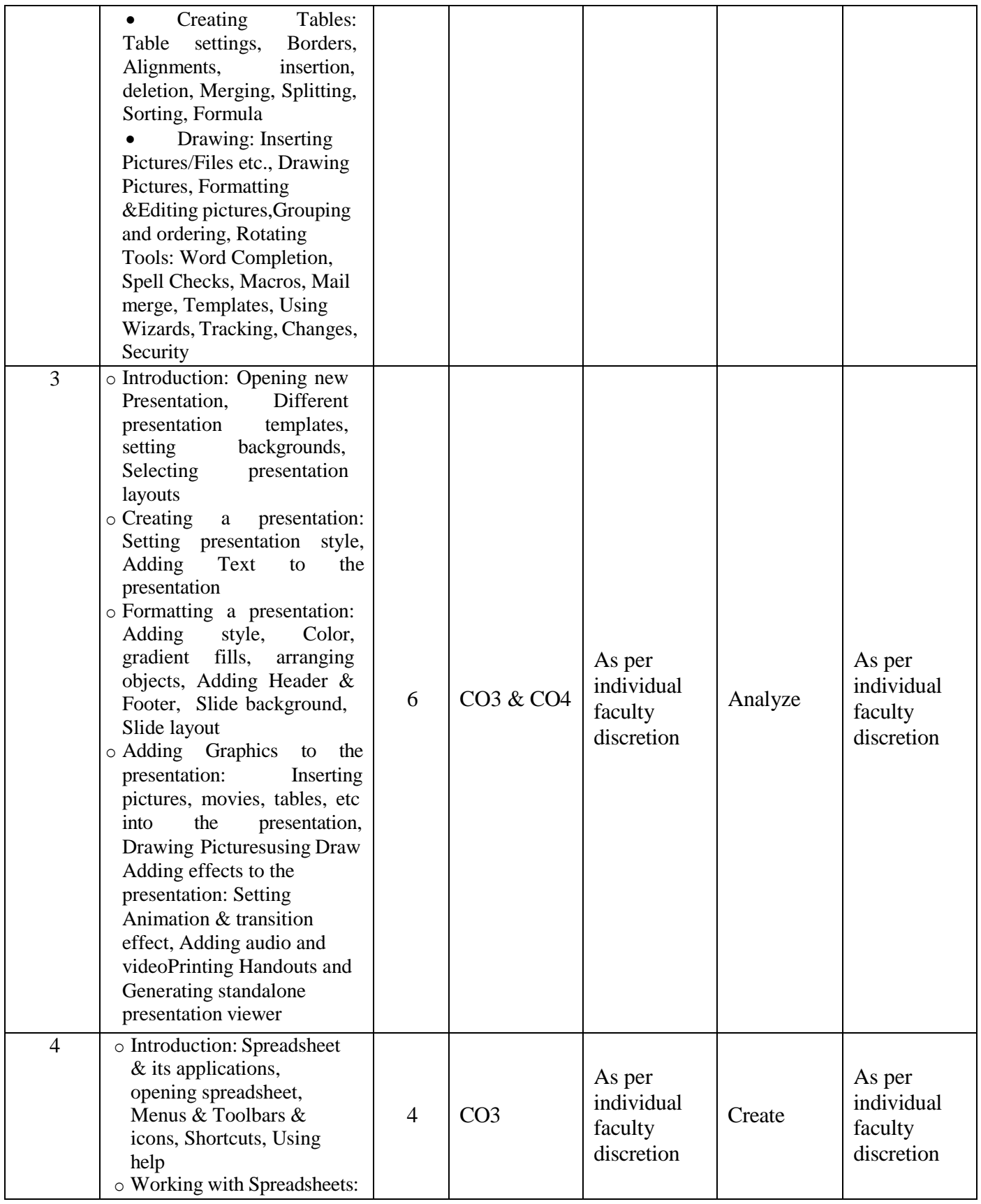

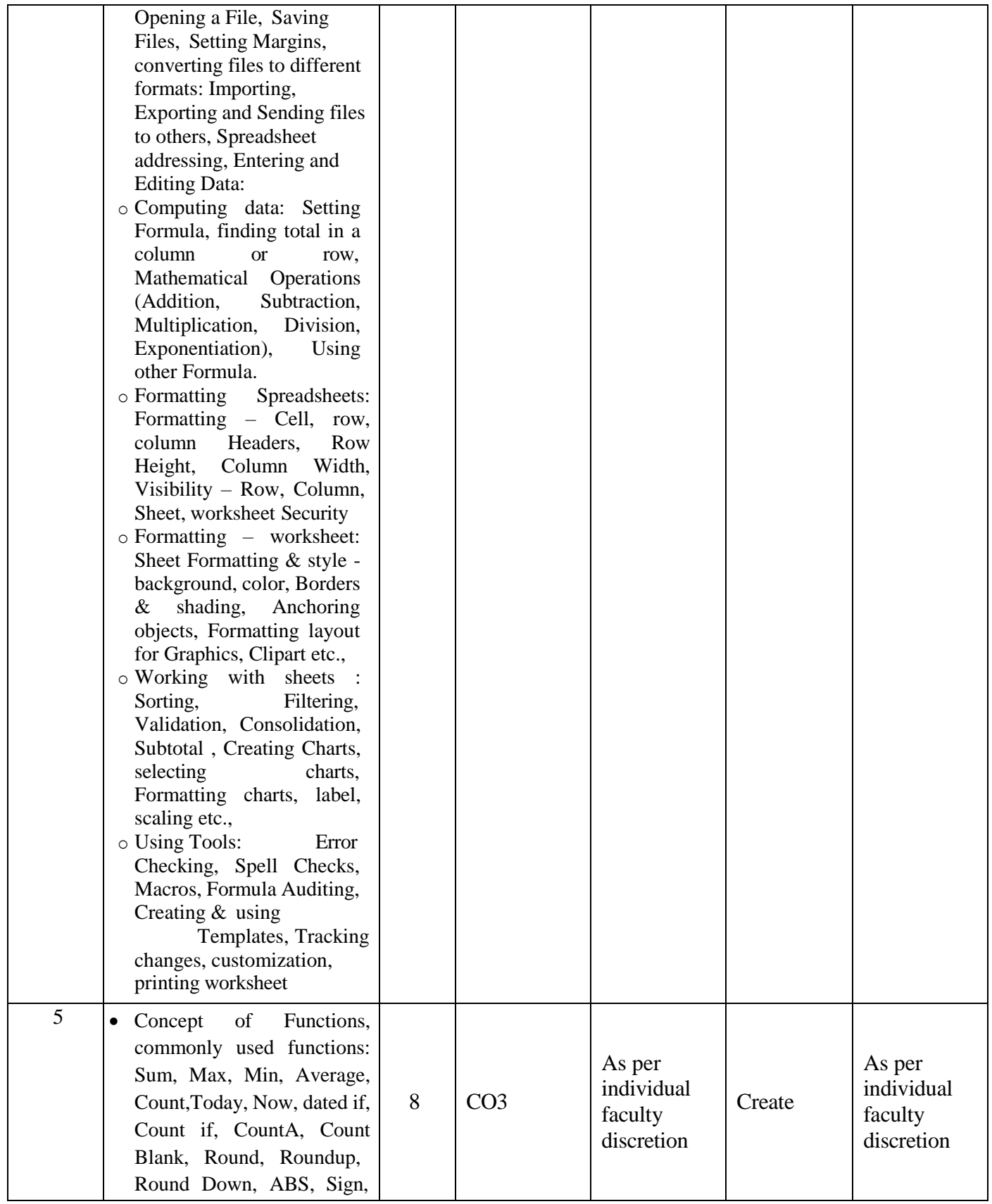

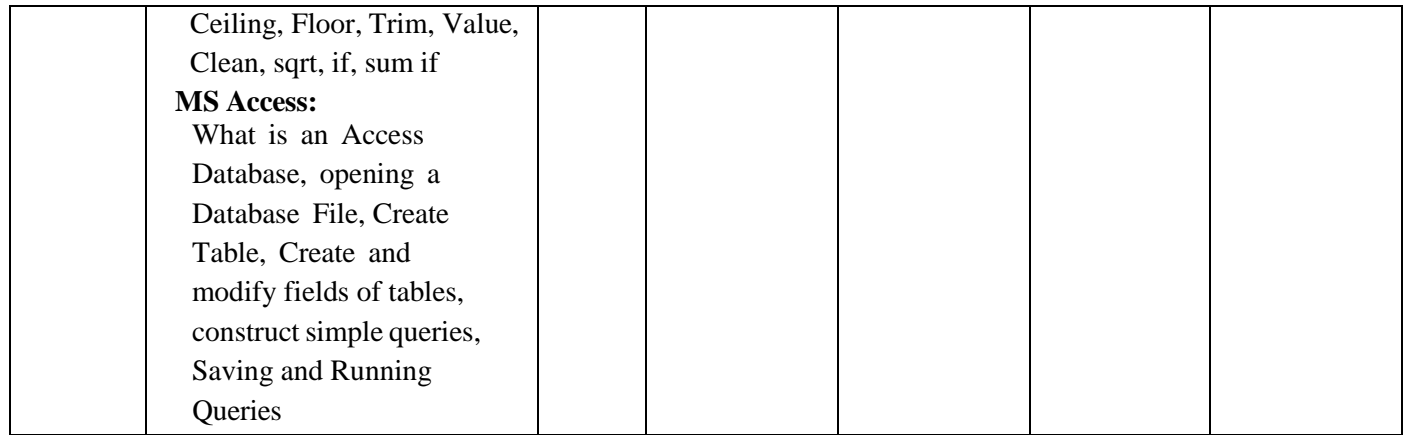

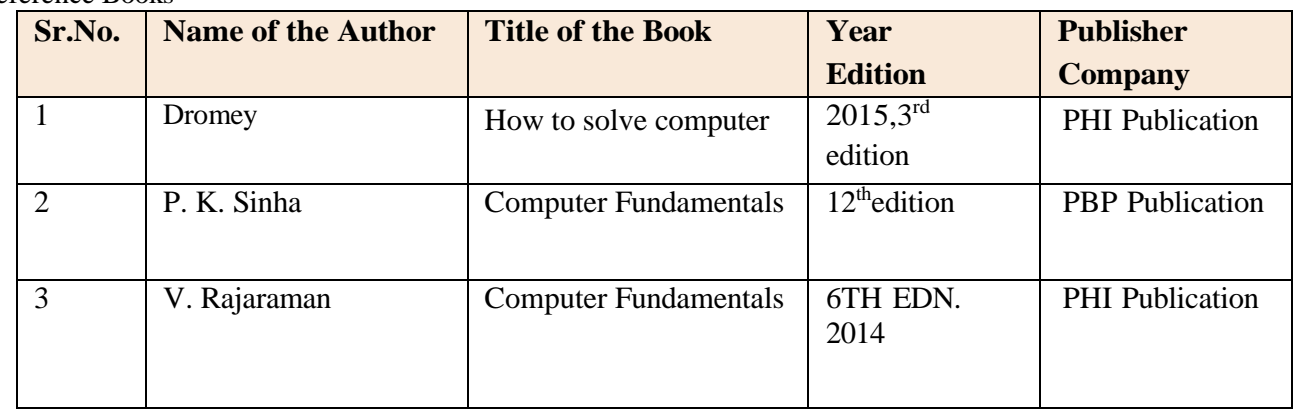

### Online Resources

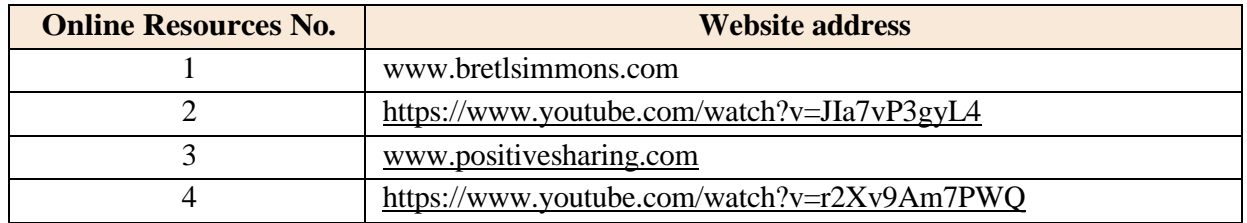

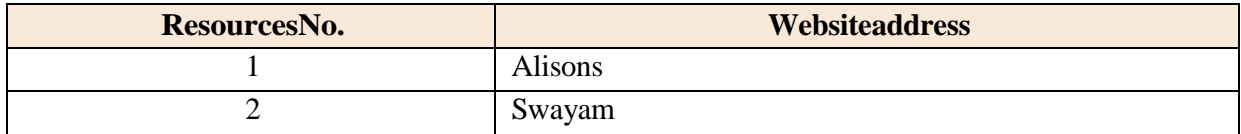

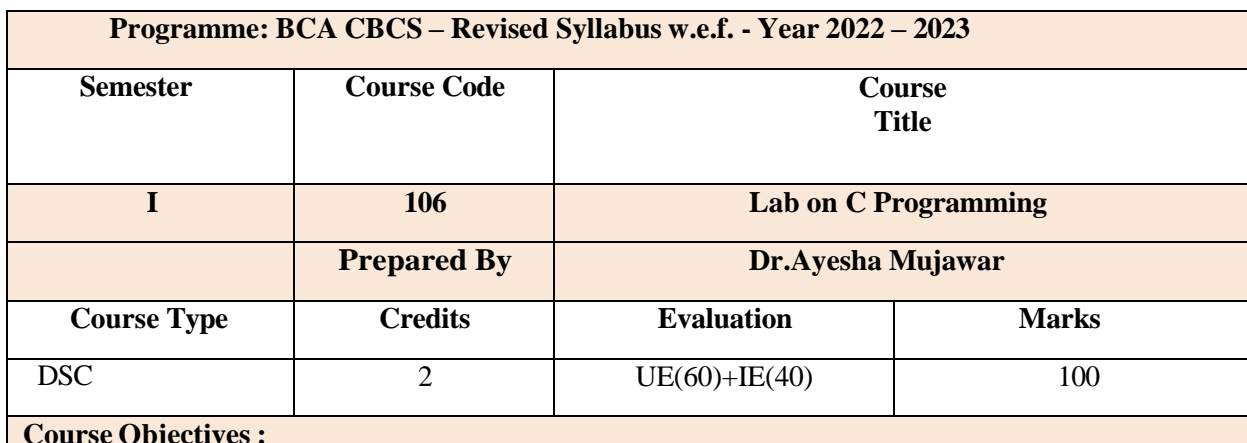

### **Course Objectives :**

- To make students practice on the procedure oriented programming using C
- To train the students for programming logic development

### **Course Outcomes:**

**CO1**: To develop skills to write simple programming concepts using C language.

**CO2:** To develop an application using Decision making and looping And Make use of proper operators to solve the problem.

**CO3:** To apply efficient use of functions and storage classes.

**CO4**: To apply use of Arrays and pointers efficiently and handling strings.

**CO5:** To understand the dynamic memory allocation and pointers in C. Able to define new data types using enum, structures and typedef.

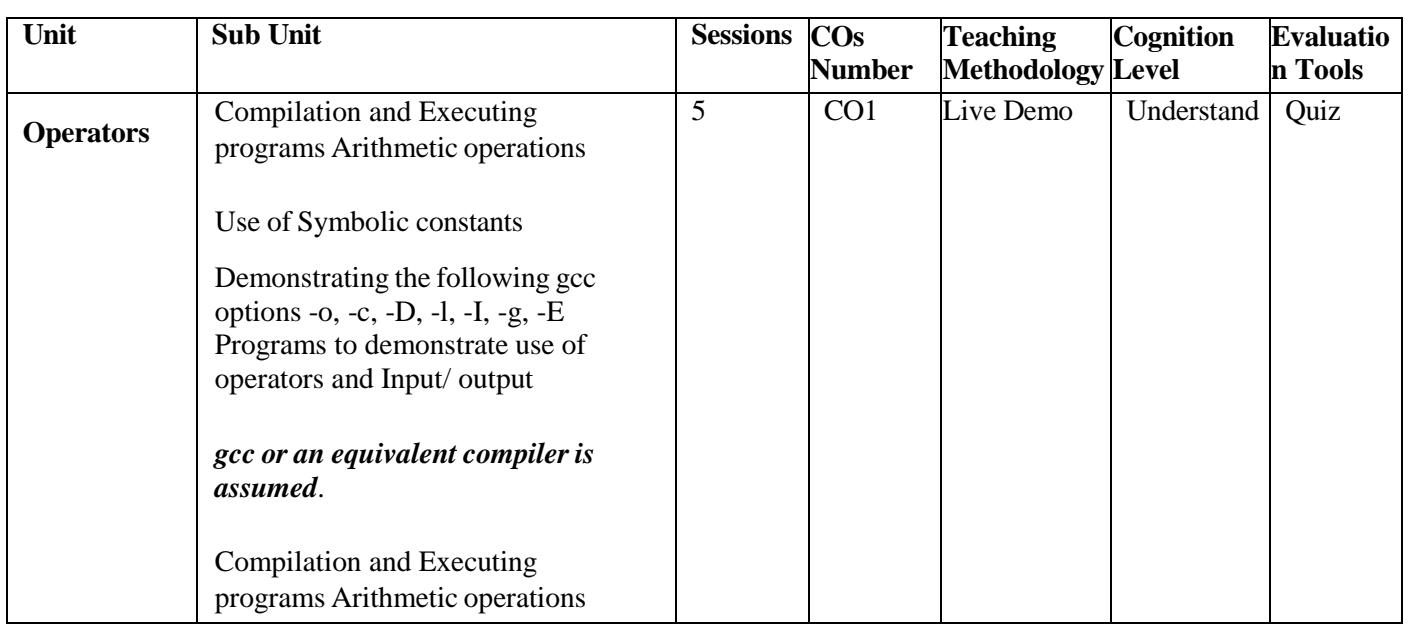

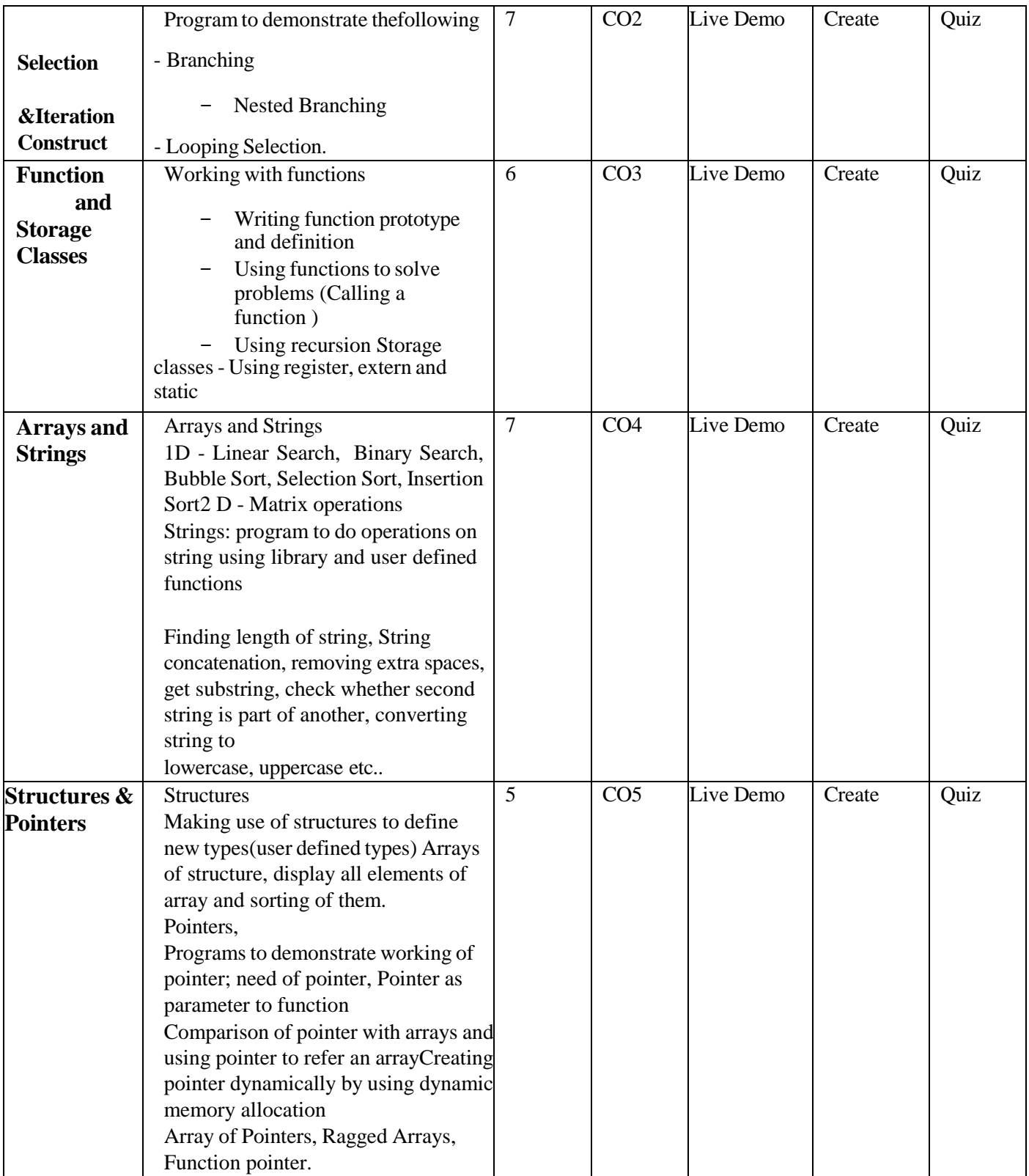

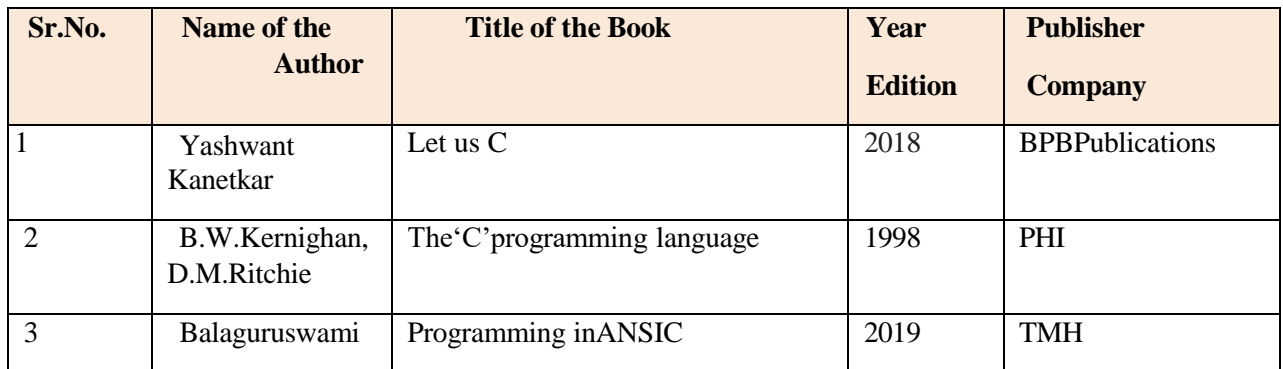

## **Online Resources**

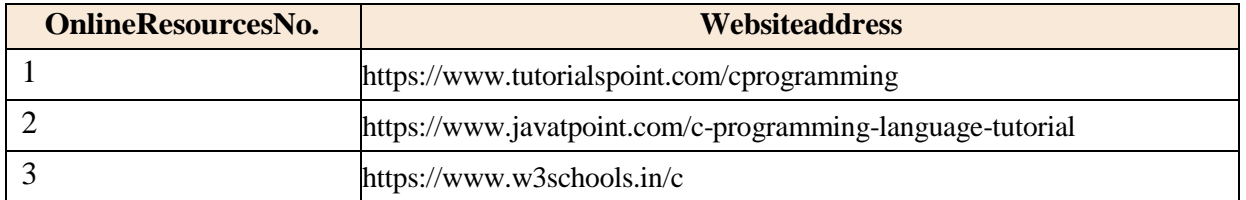

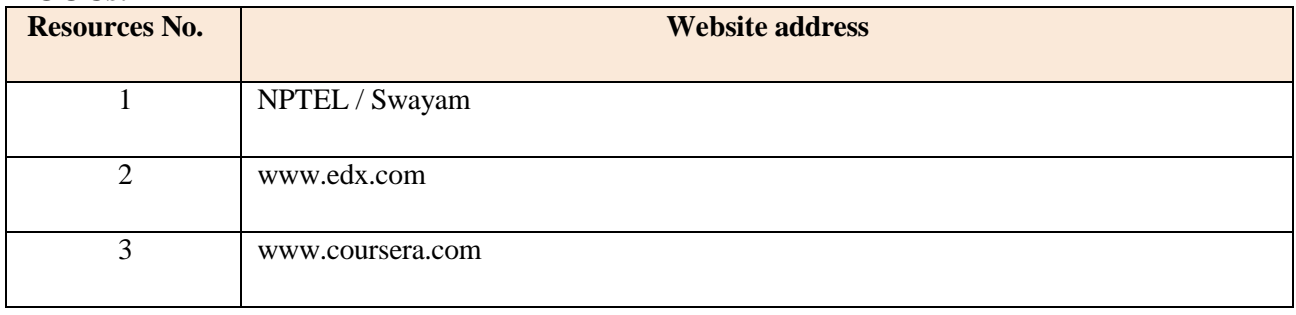

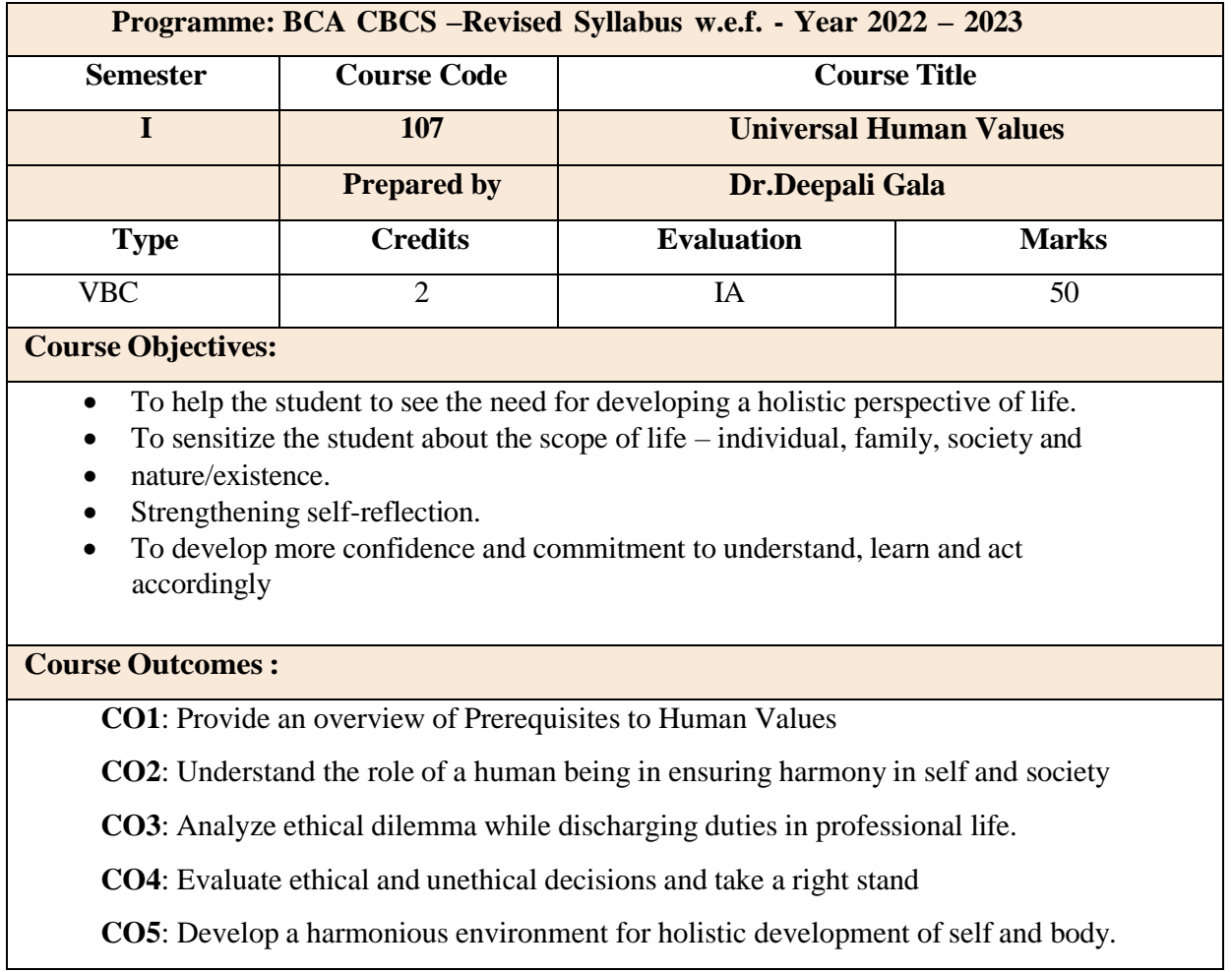

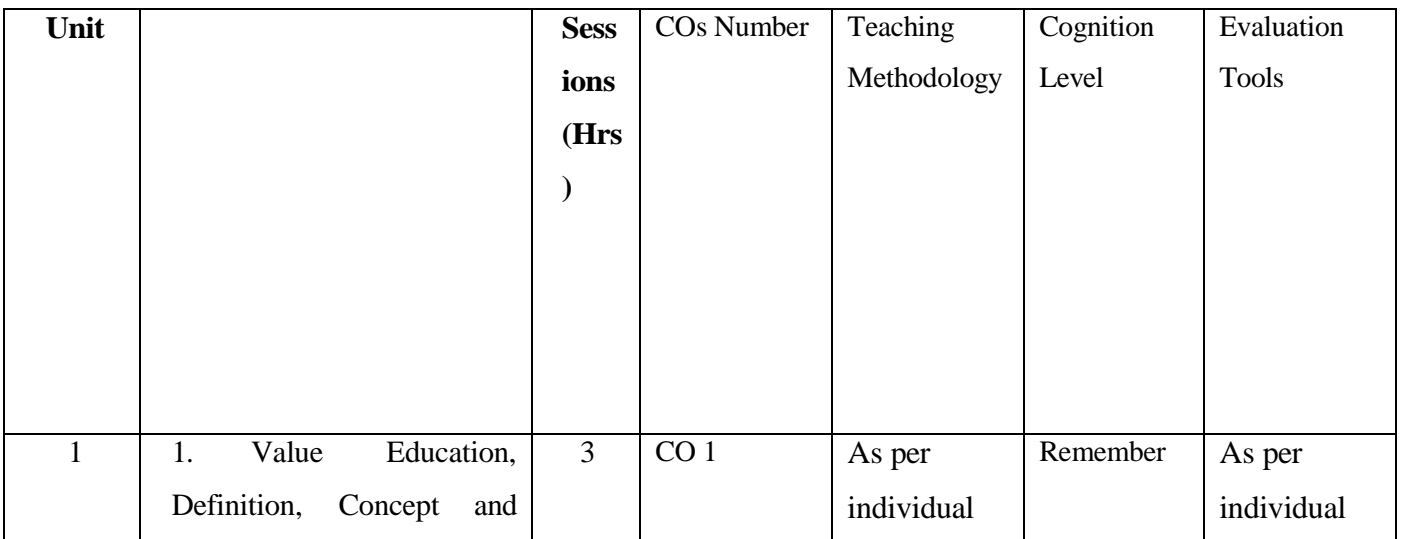

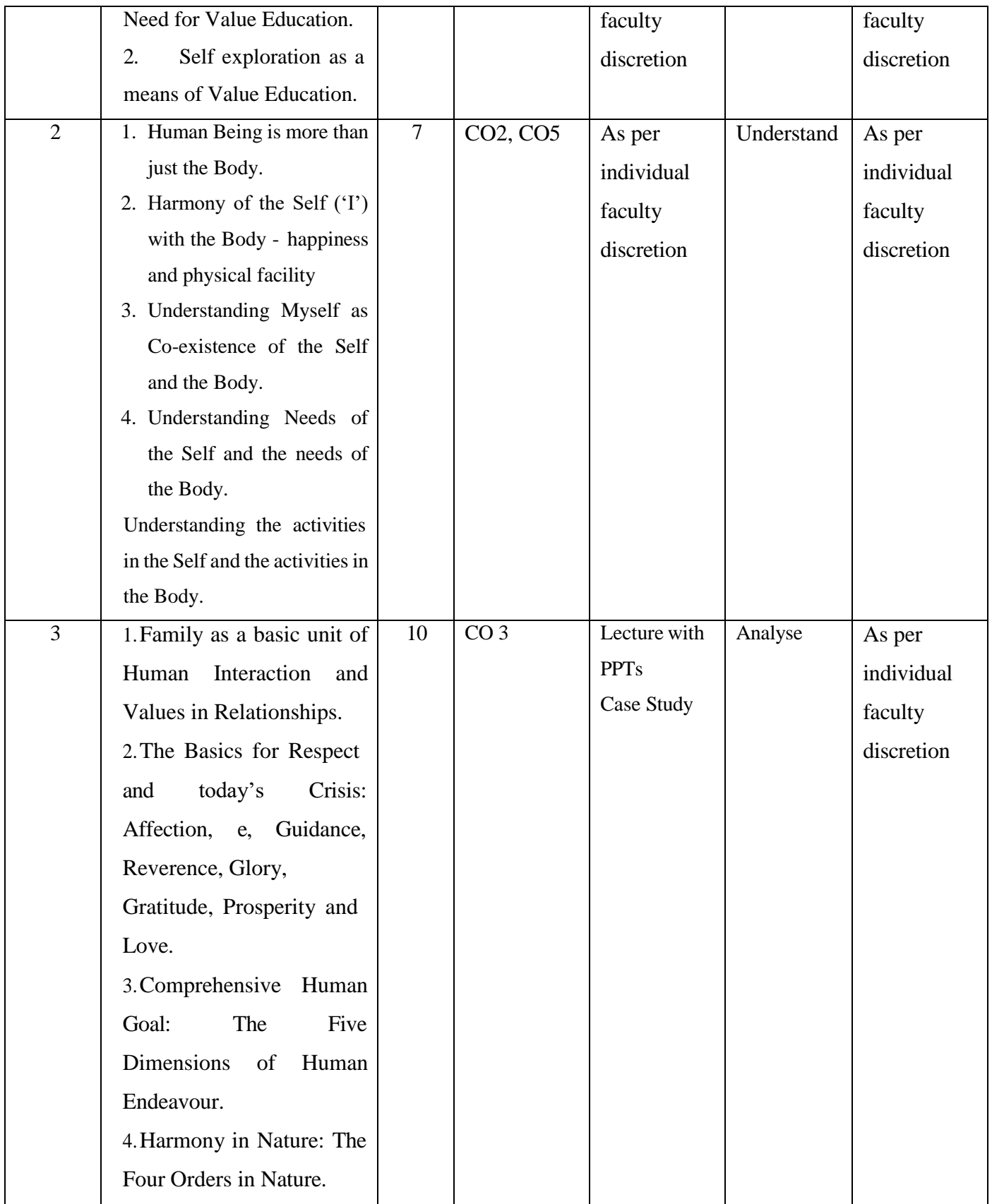

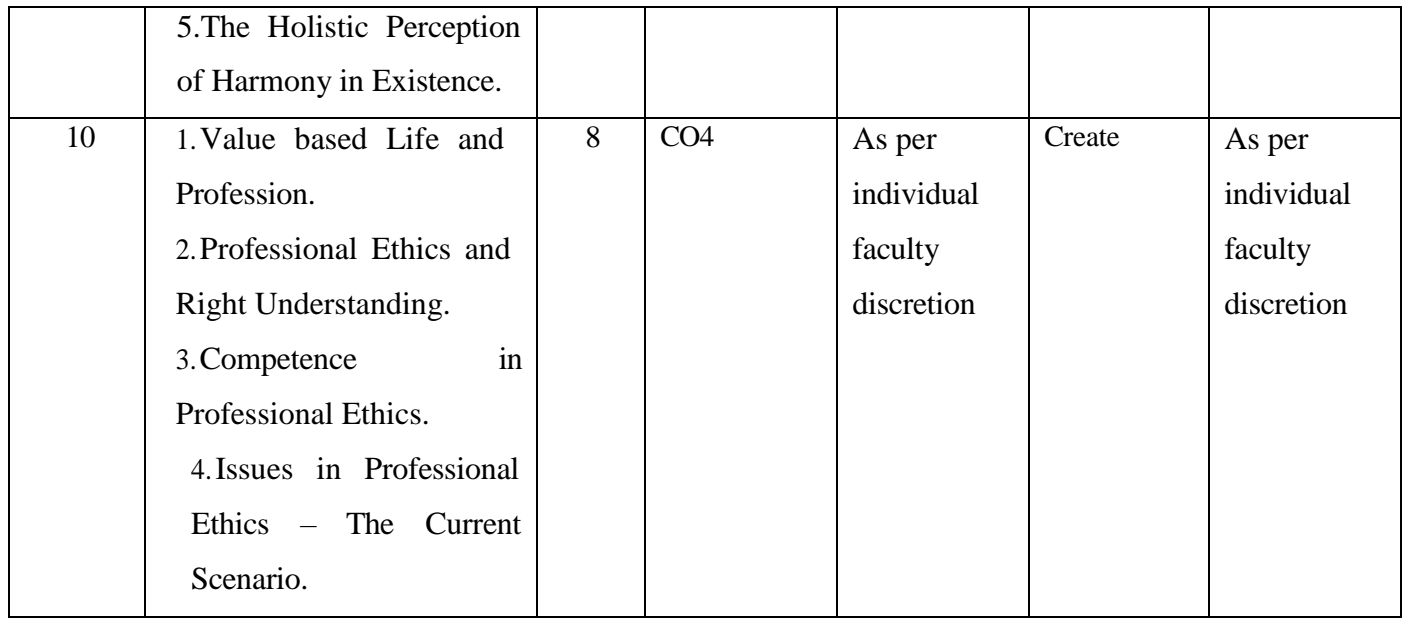

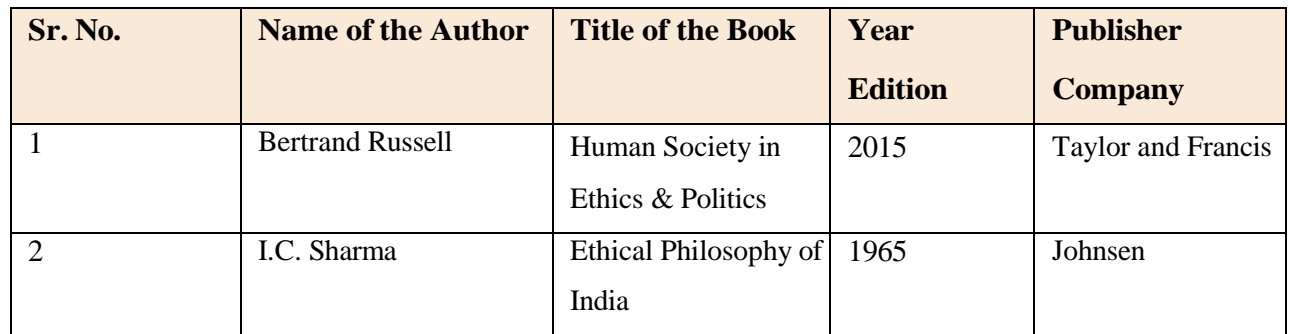

#### Online Resources

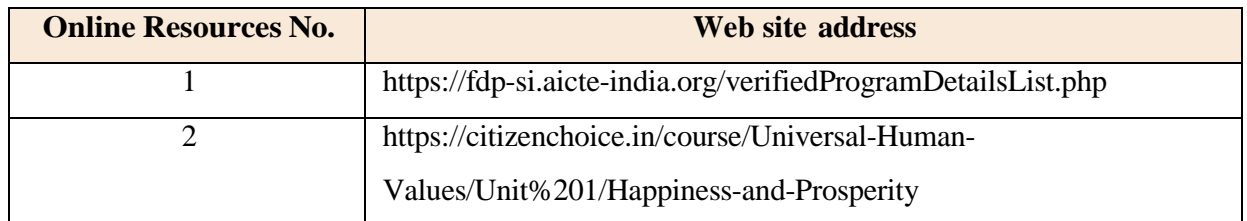

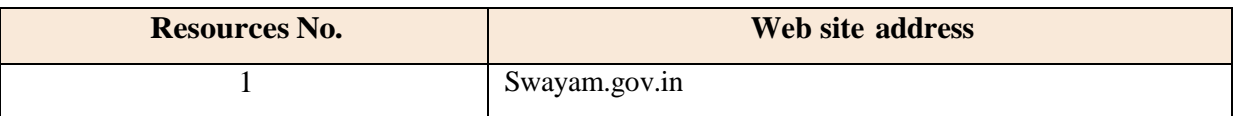

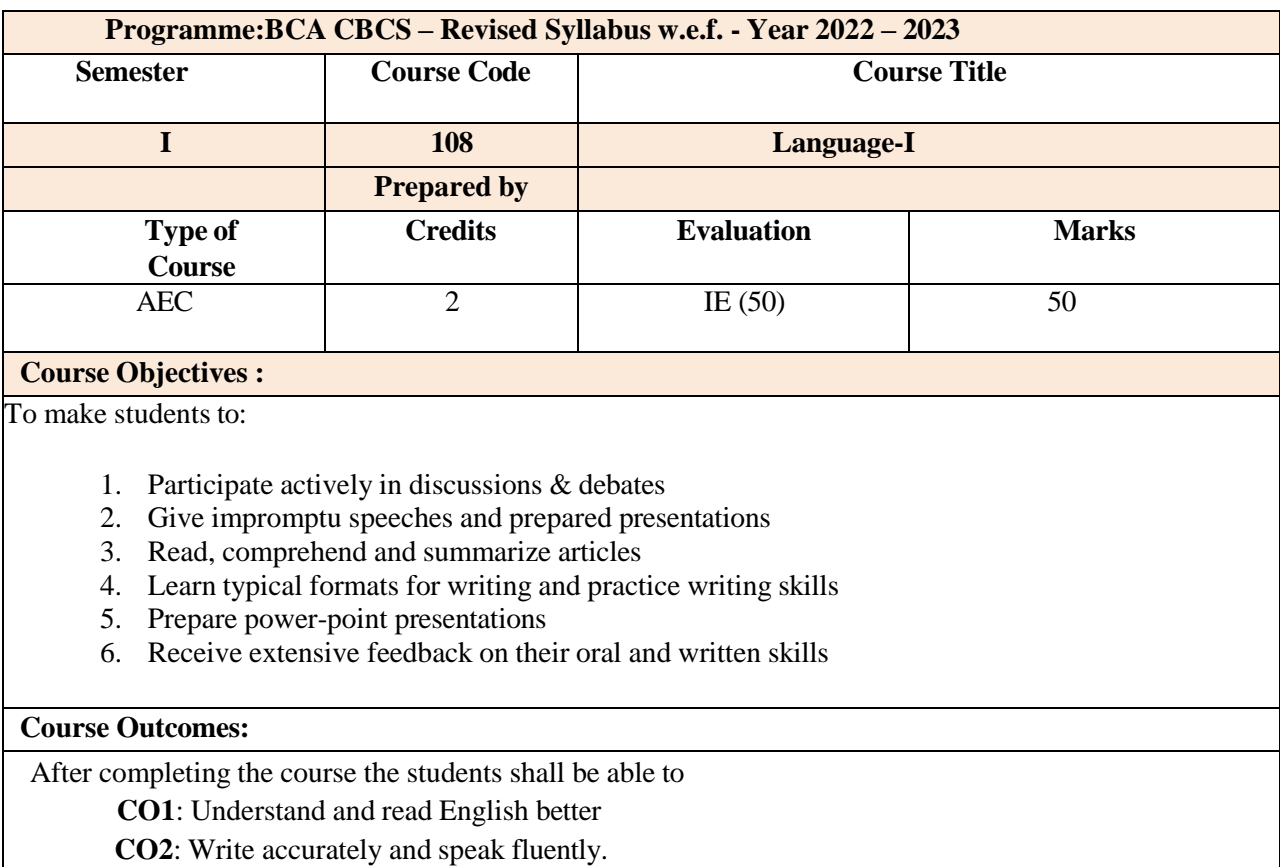

**CO3**: Participate actively in discussions and debates

**CO4**: Give presentations.

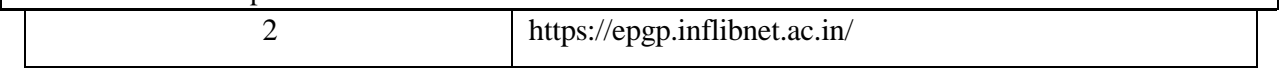

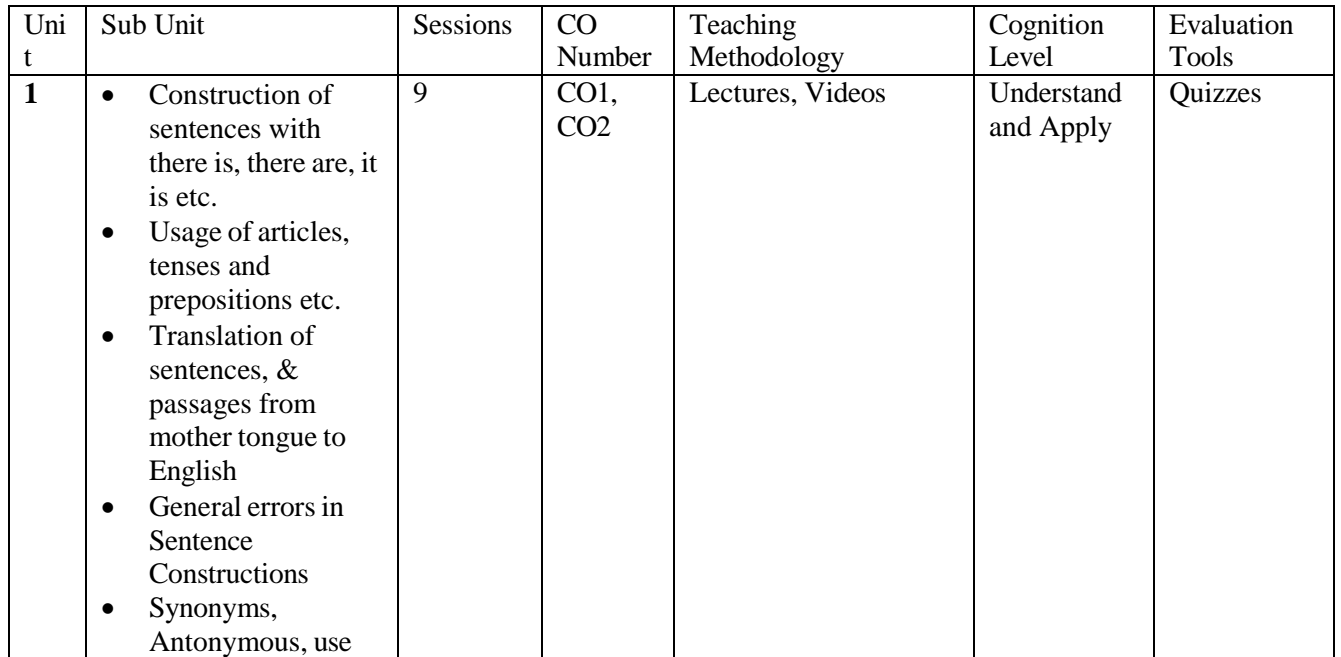

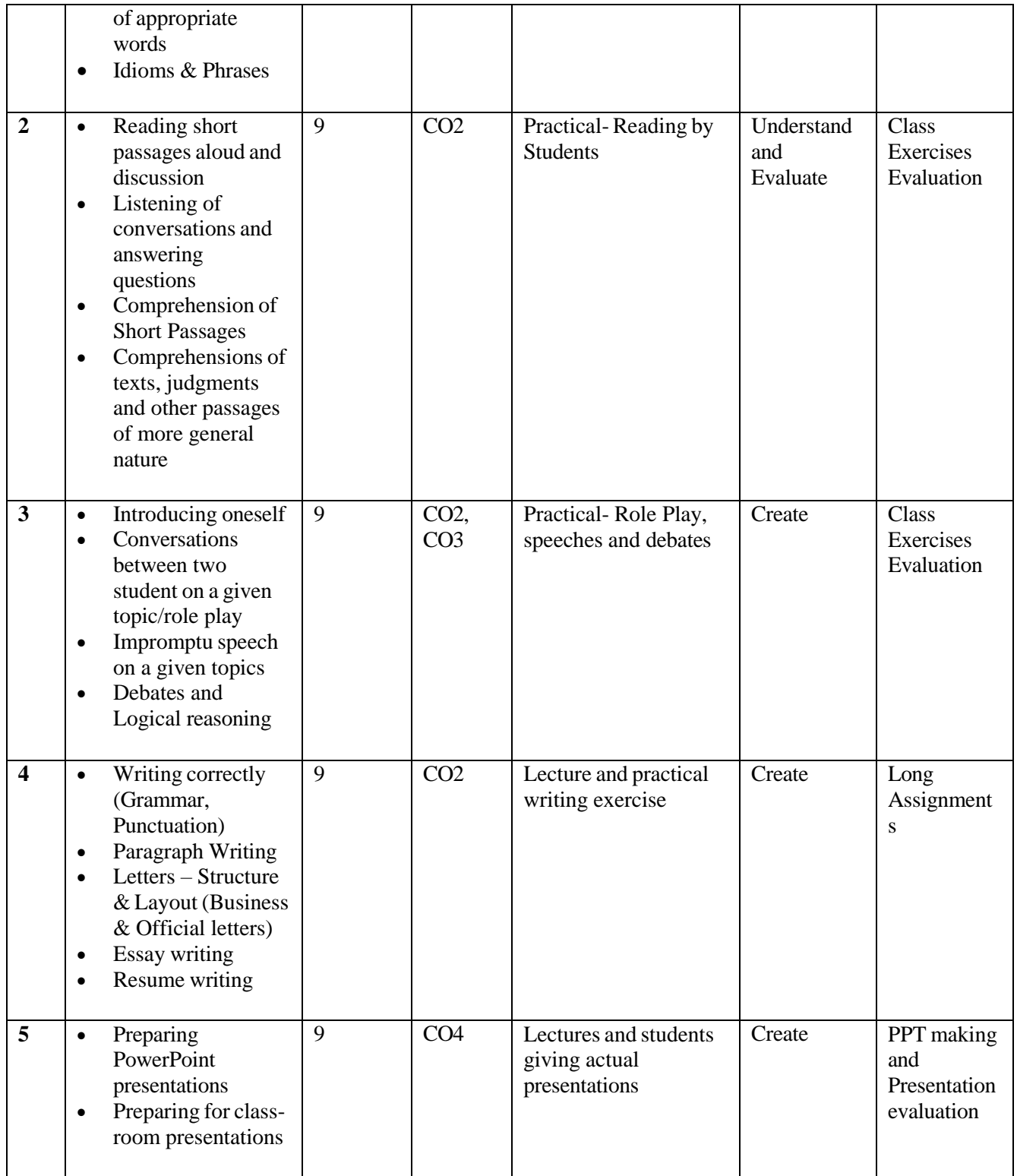

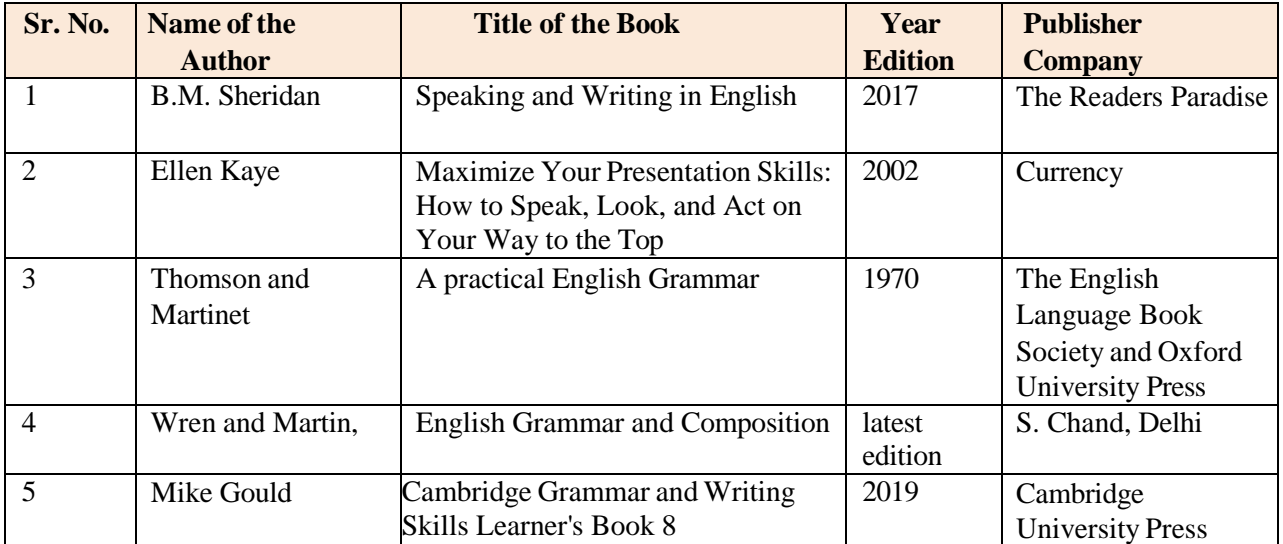

#### **Online Resources:**

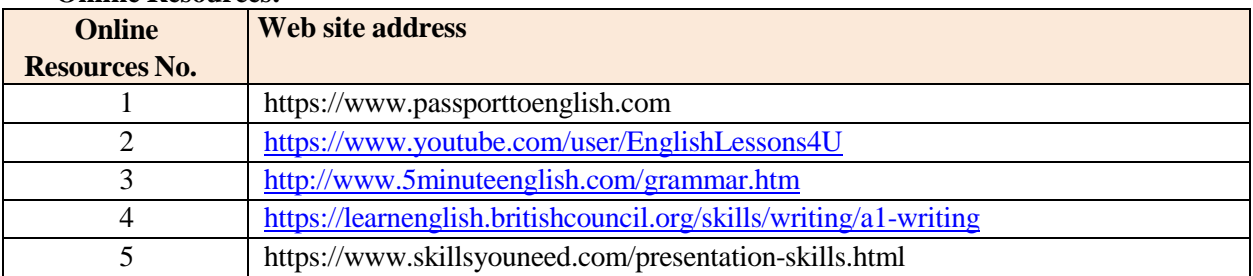

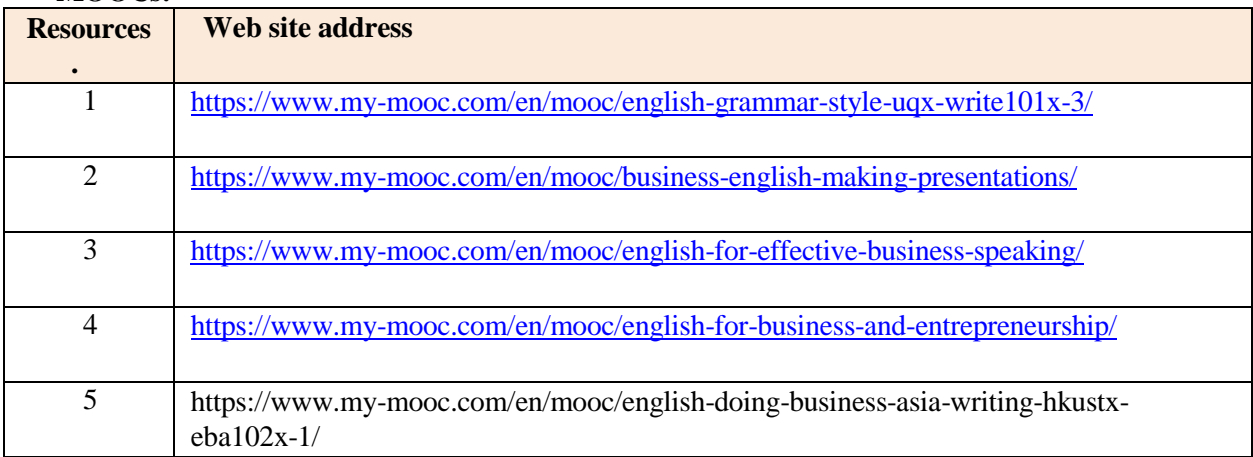

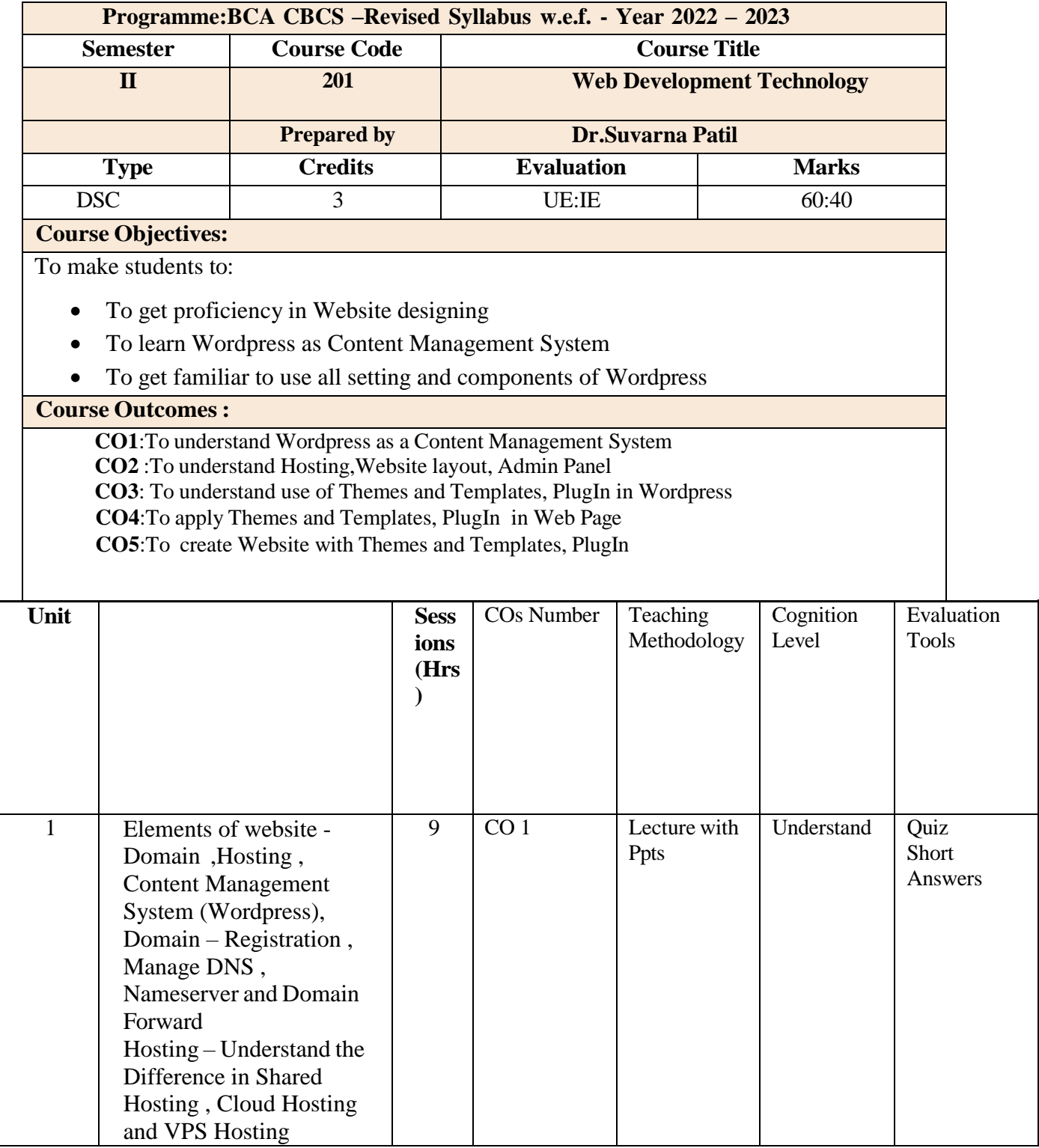

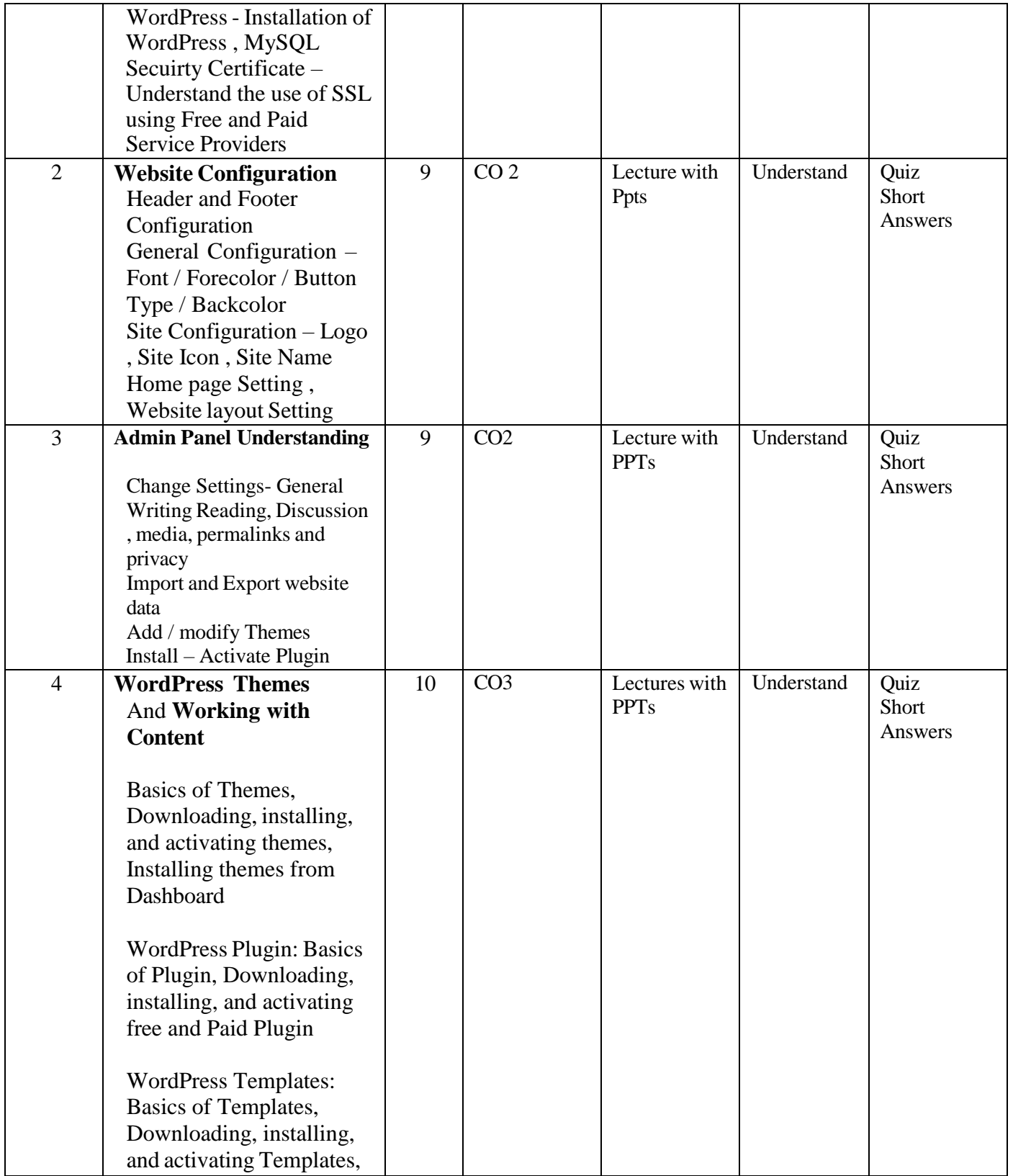

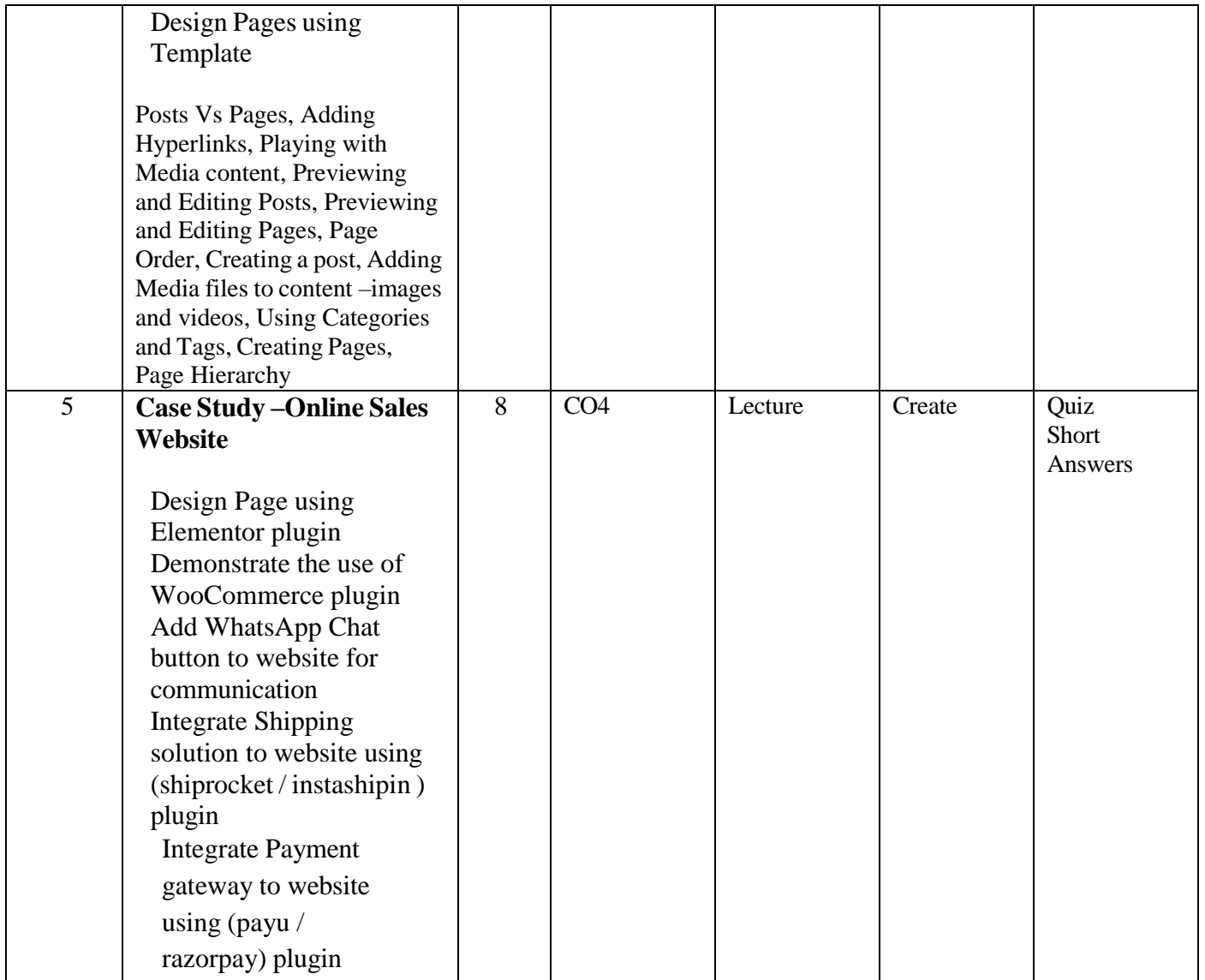

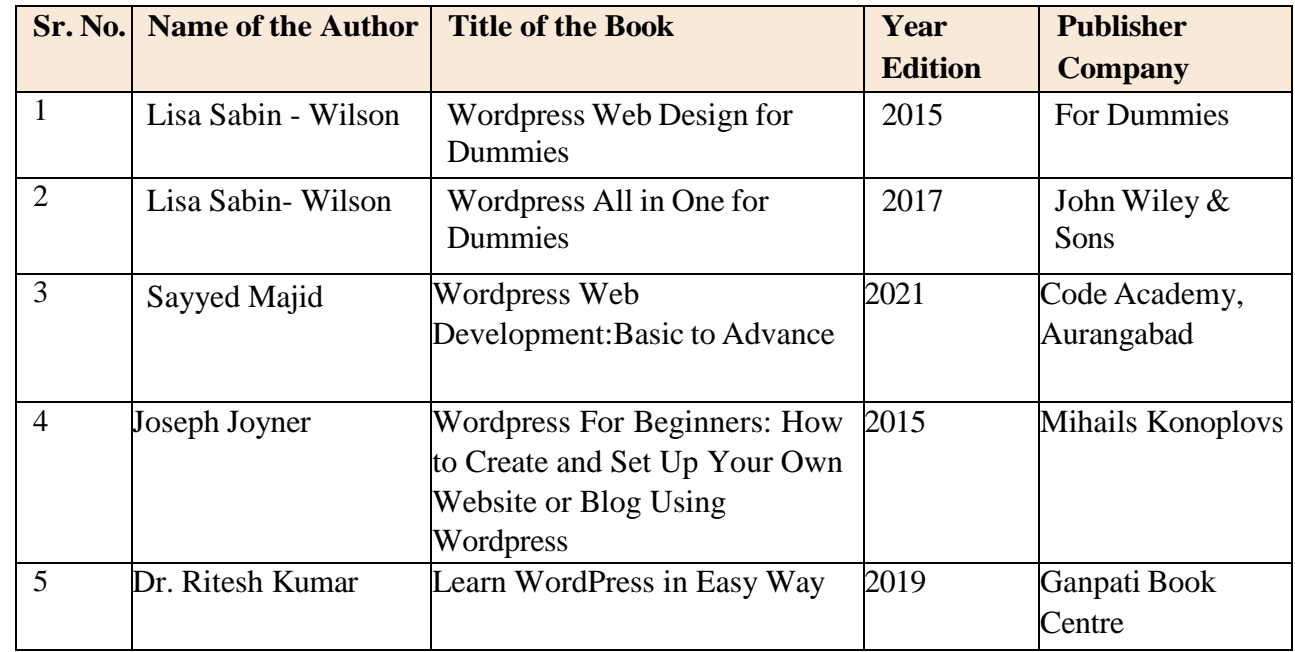

#### Online Resources

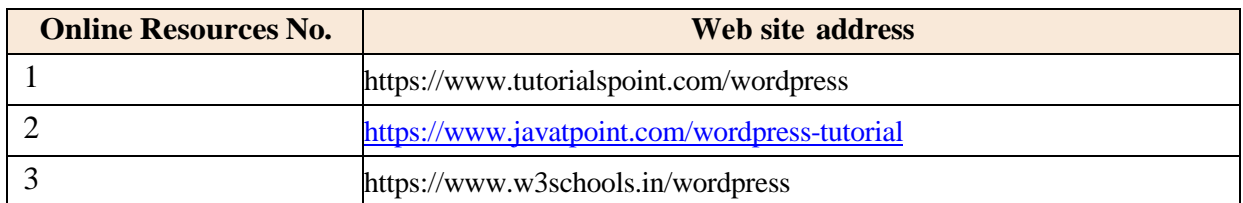

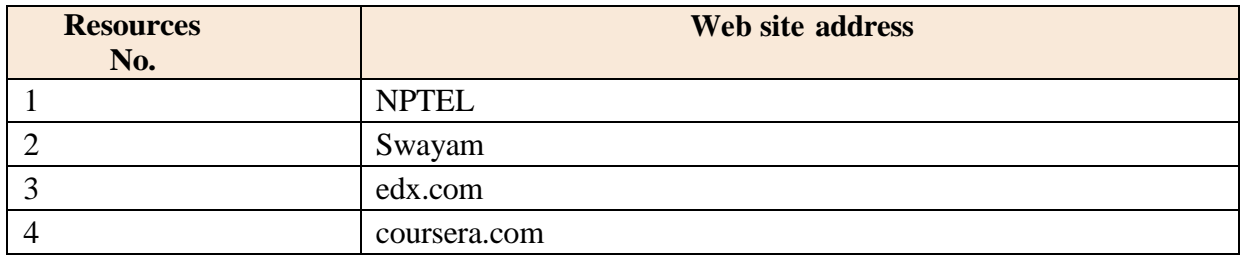

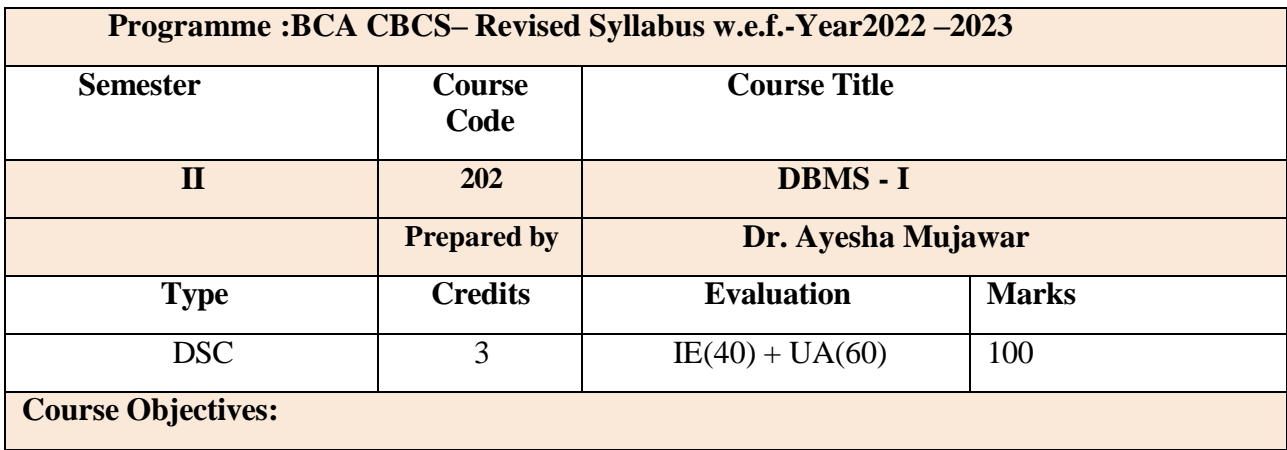

To make students to:

- Get familiar with basic concepts of DBMS.
- To impart knowledge of the concepts related to database and operations on databases.
- To manage database in various environments with emphasis on security measures and concurrency.

### **Course Outcomes:**

After completing the course the students shall be able to

**CO1**: To understand the basic concepts in database management system.

**CO2**: To design the database by applying data model like Entity relational model.

**CO3**: To apply the keys and normalization technique while designing the database.

**CO4**: To understand and apply various SQL Components.

**CO5**: To understand the concept of transaction and its operations.

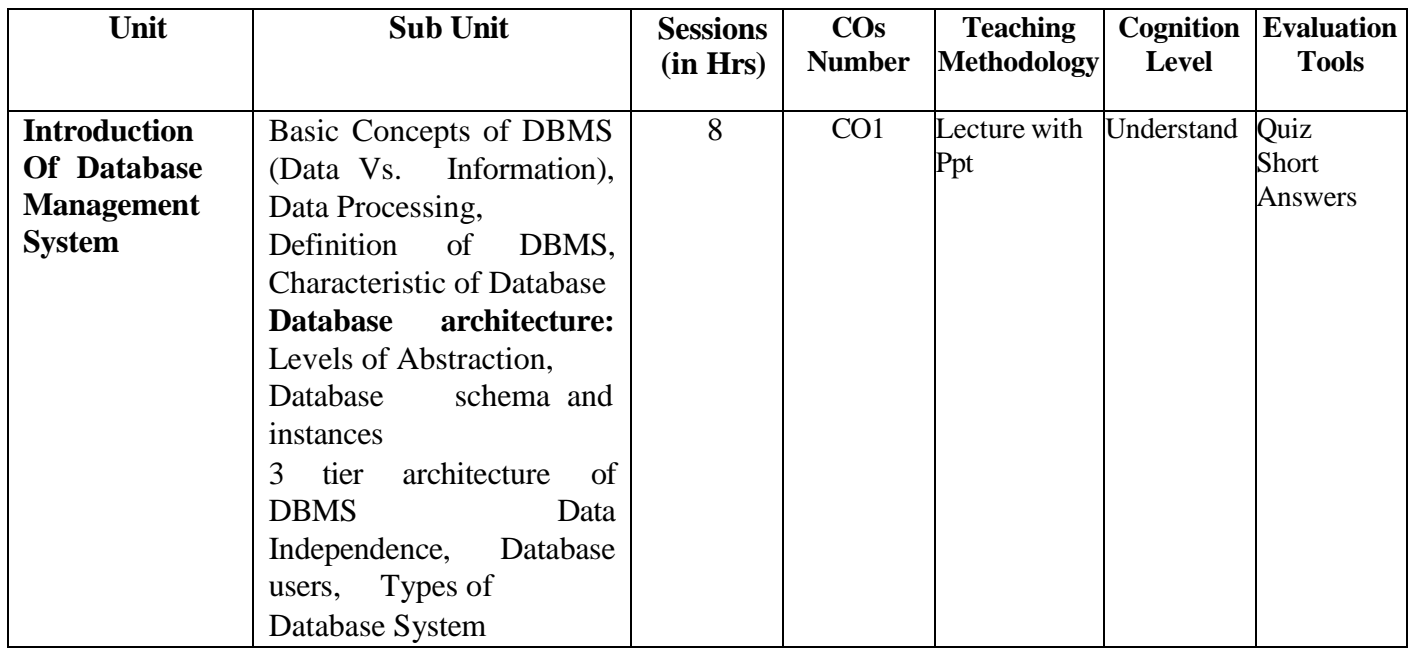

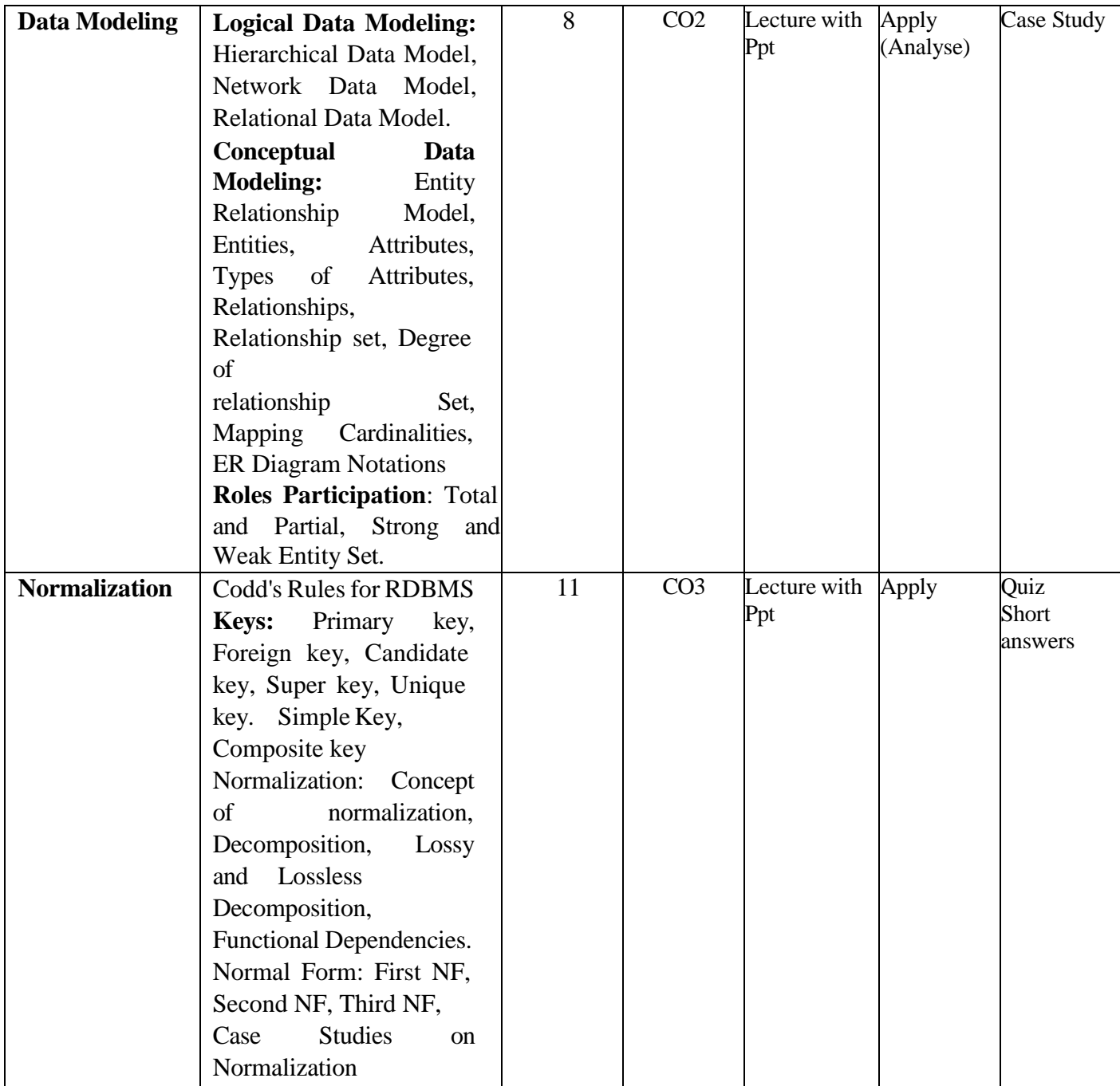

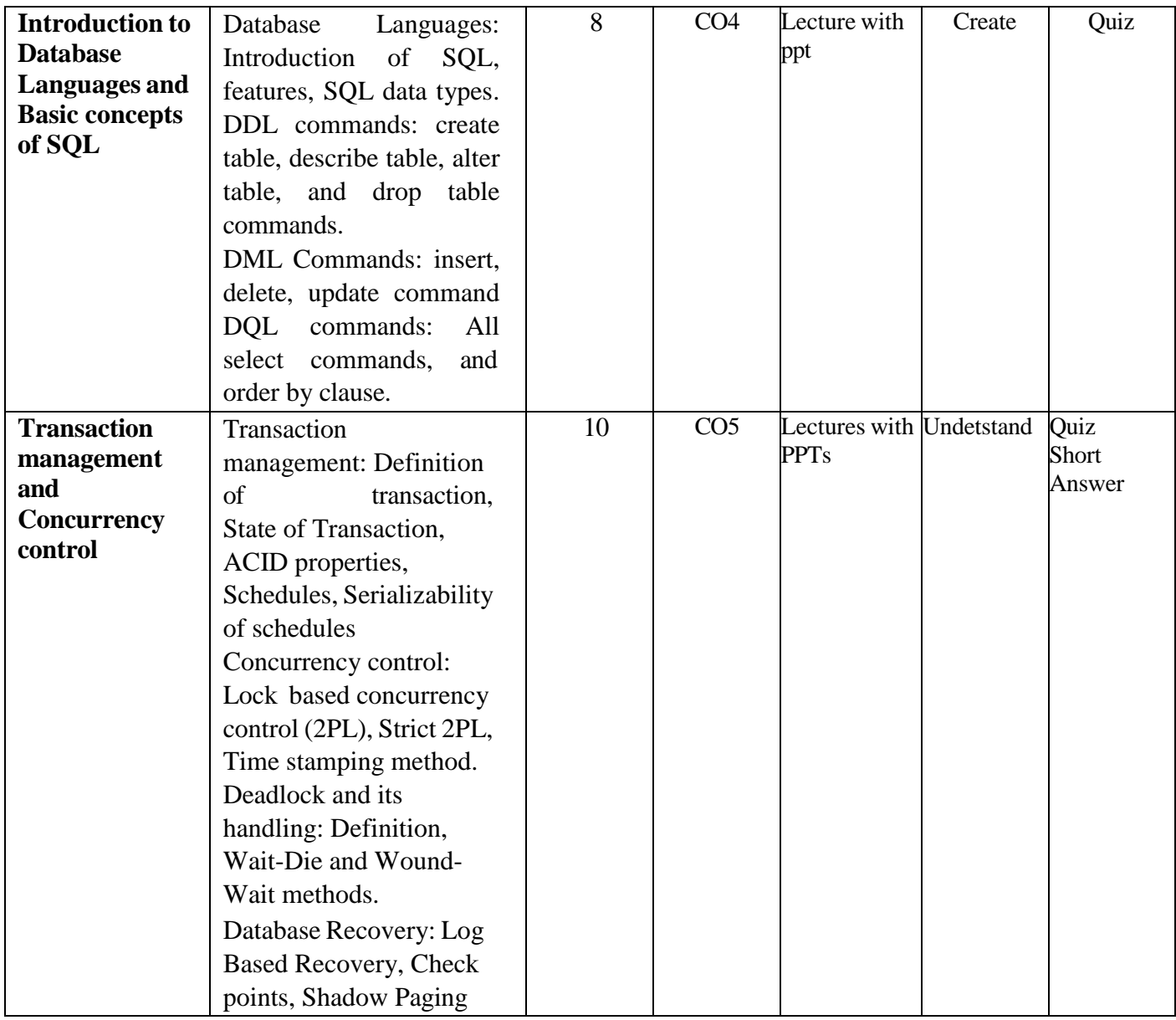

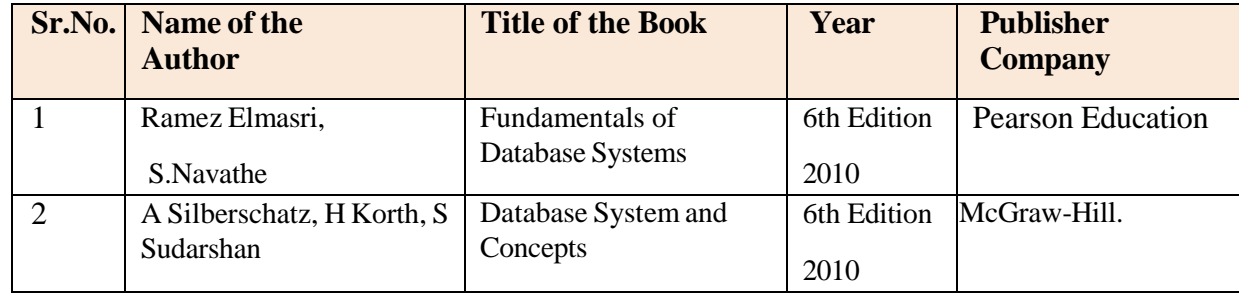

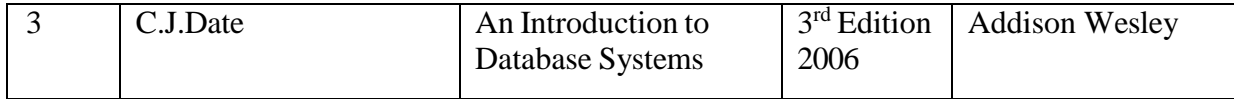

# **Online Resources:**

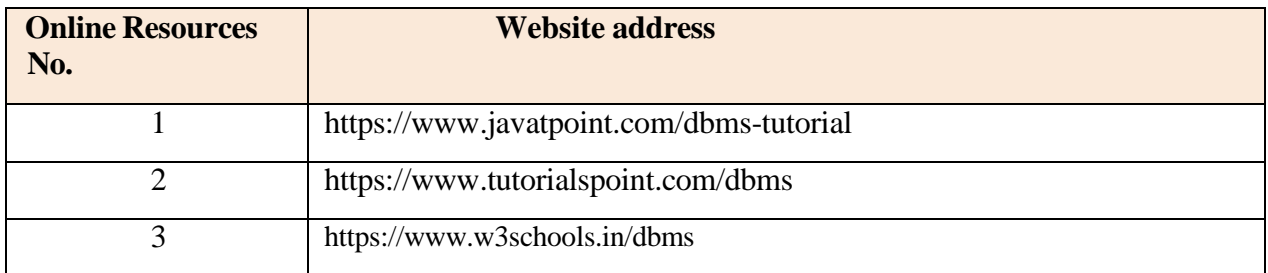

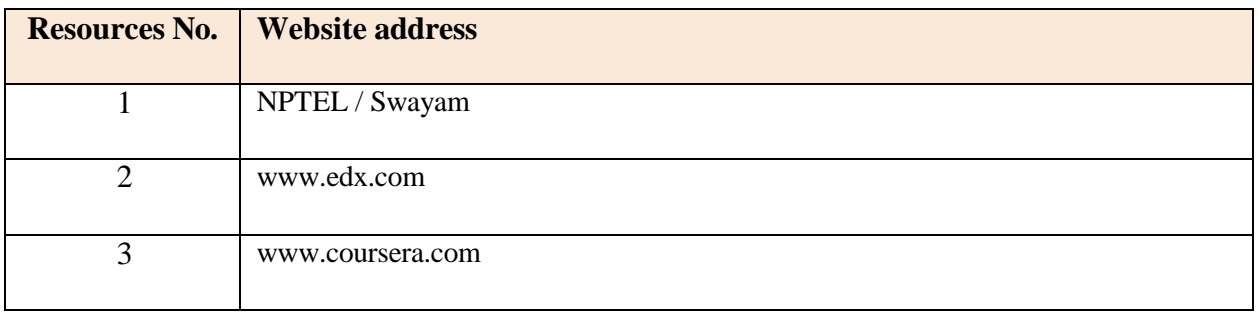

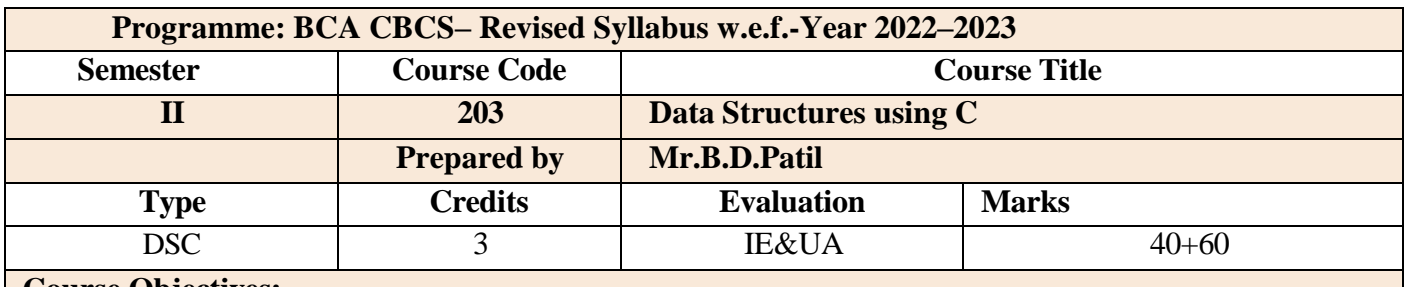

### **Course Objectives:**

To provide the knowledge of basic data structures and their implementations.

- To understand importance of data structures in context of writing efficient programs.
- To develop skills to apply appropriate data structures in problem solving.
- To understand file handling in C.

## **Course Outcomes:**

After completing the course the students shall be able to

**CO1**: Learn the basic types for data structure, implementation and application.

**CO2**: Know the strength and weakness of different data structures.

**CO3**: Use the appropriate data structure in context of solution of given problem..

**CO4**: Develop programming skills which require solving given problem.

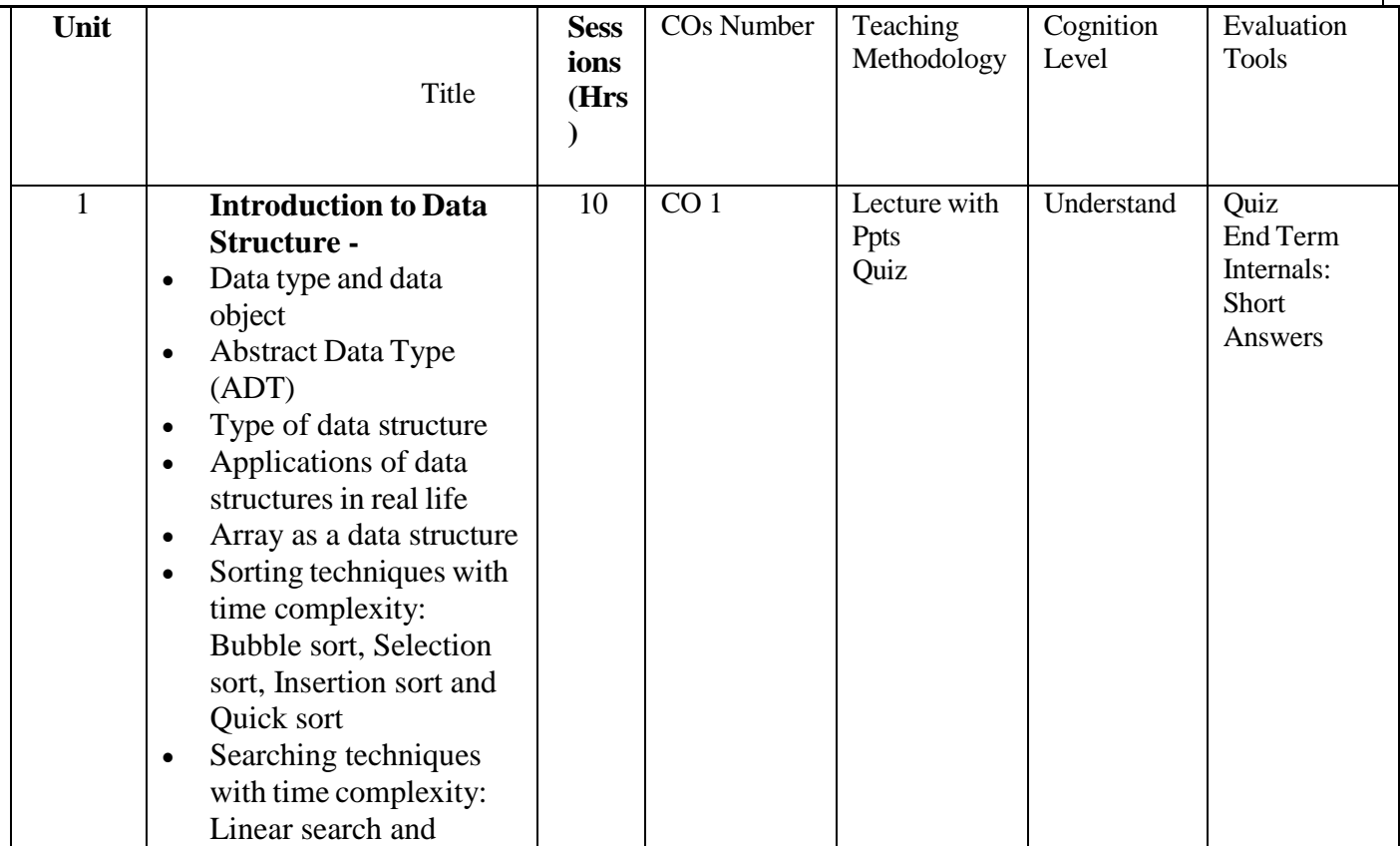

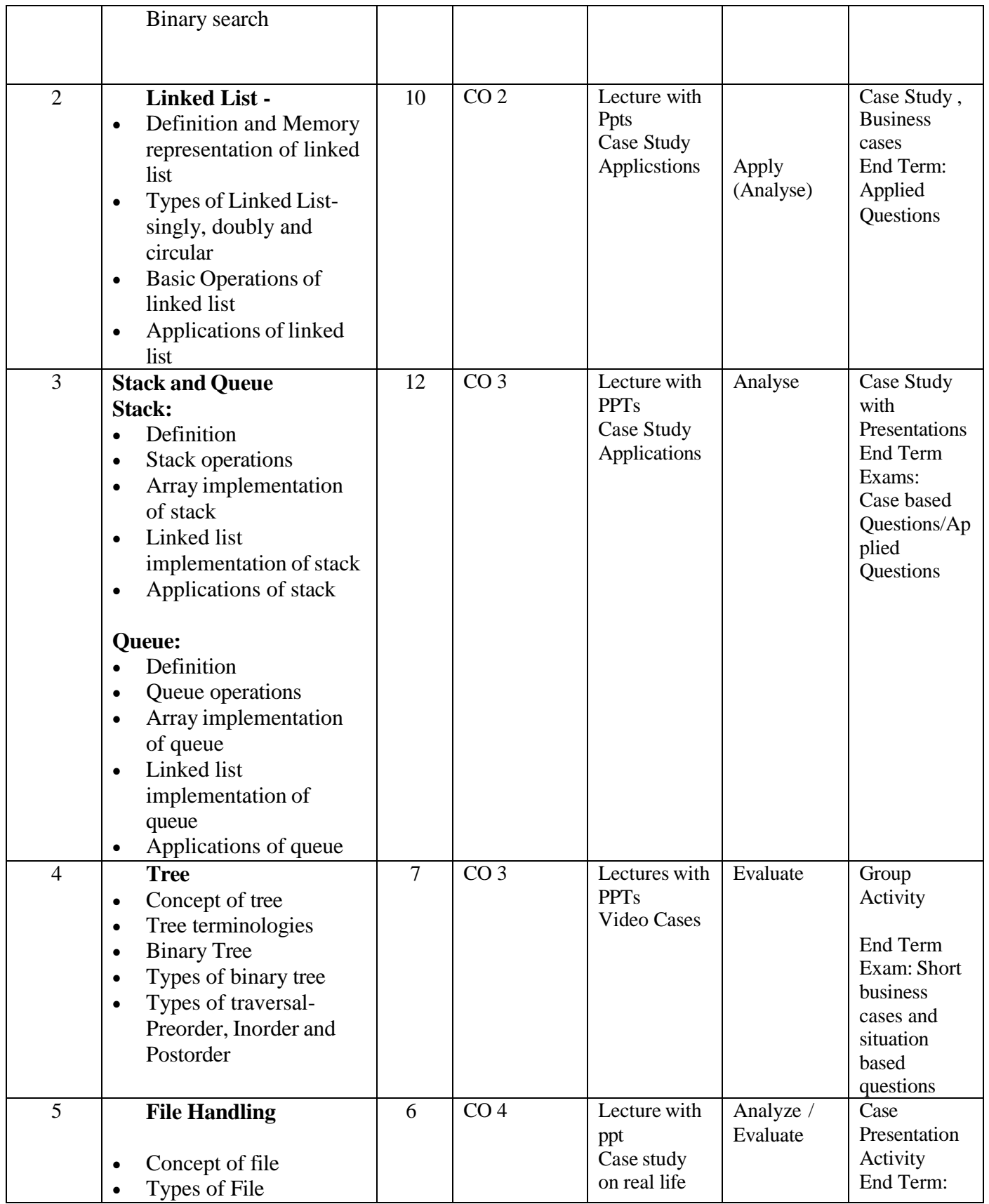

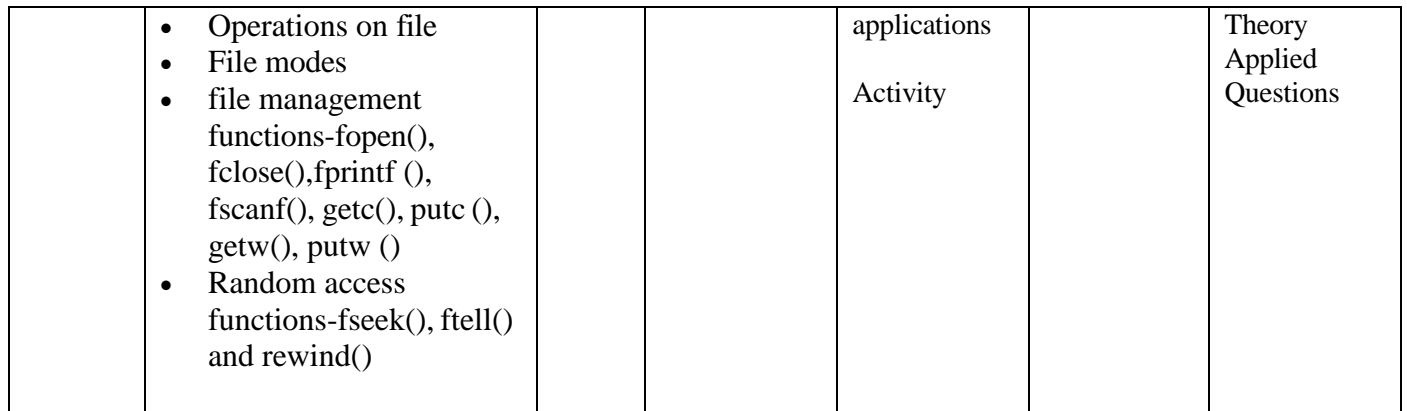

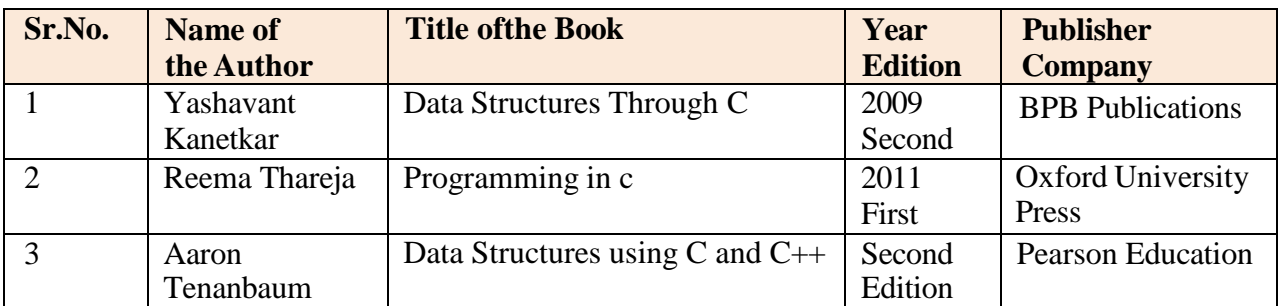

## **Online Resources:**

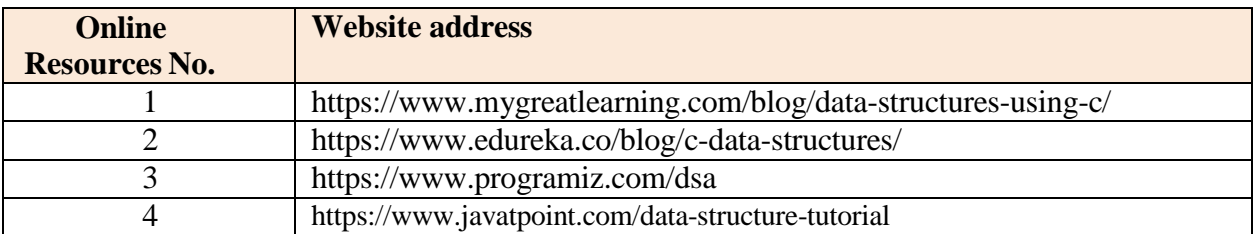

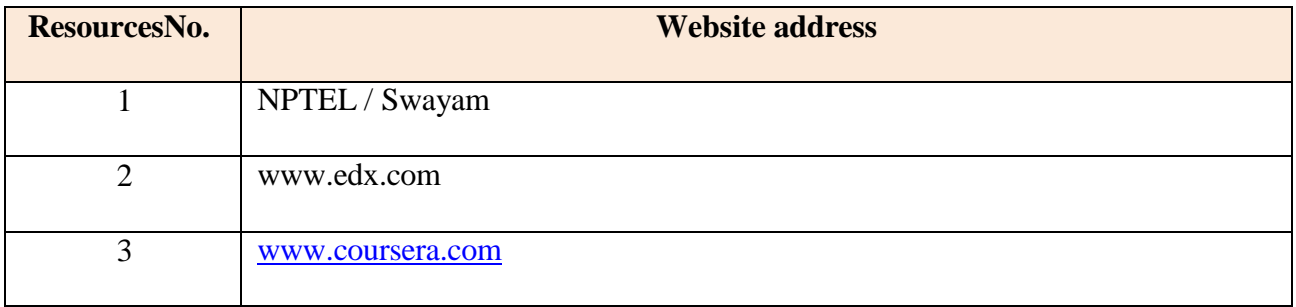

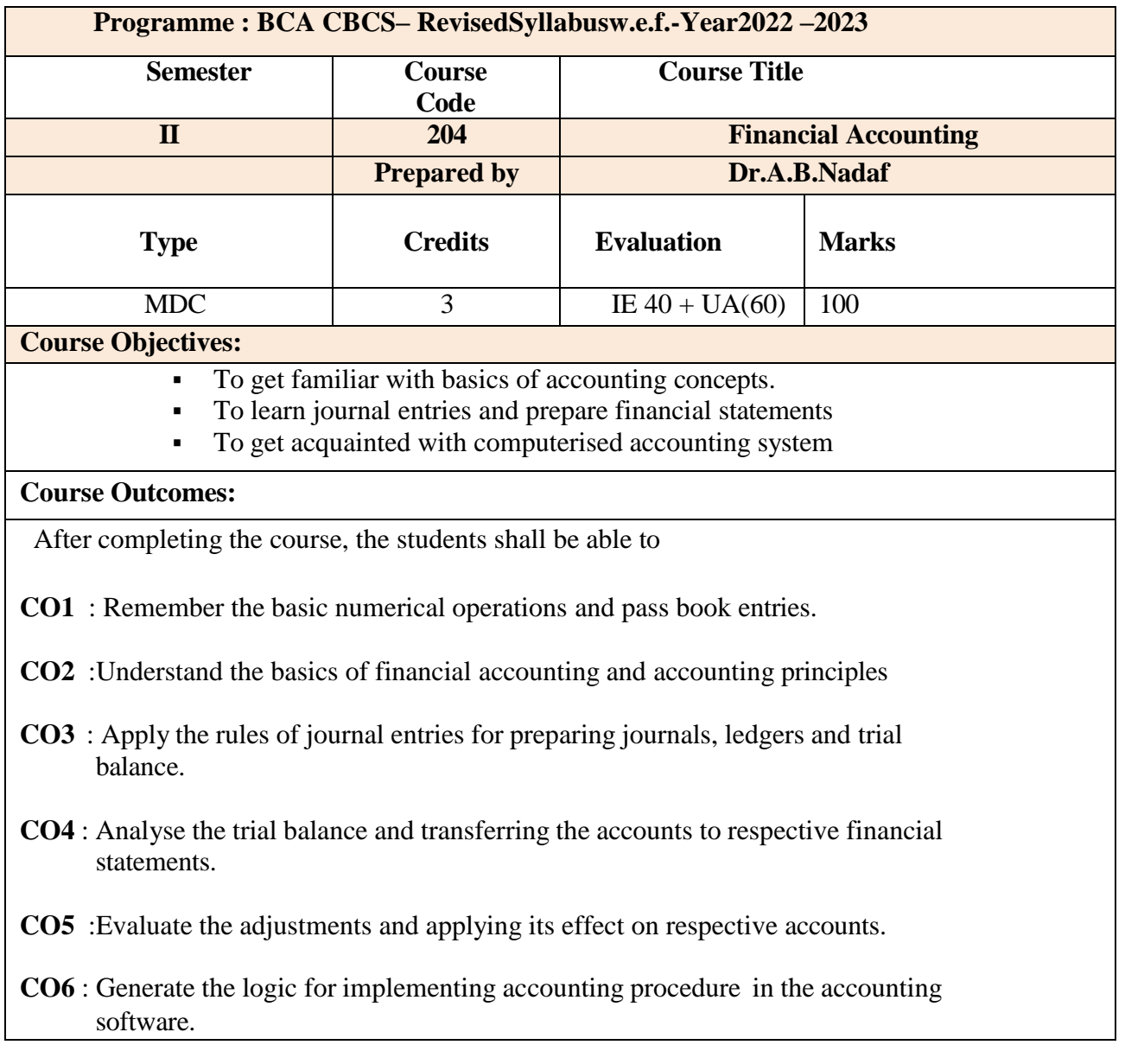

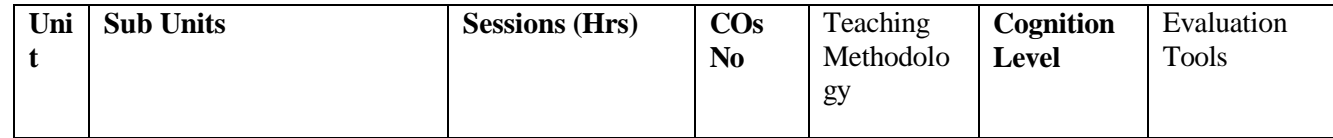

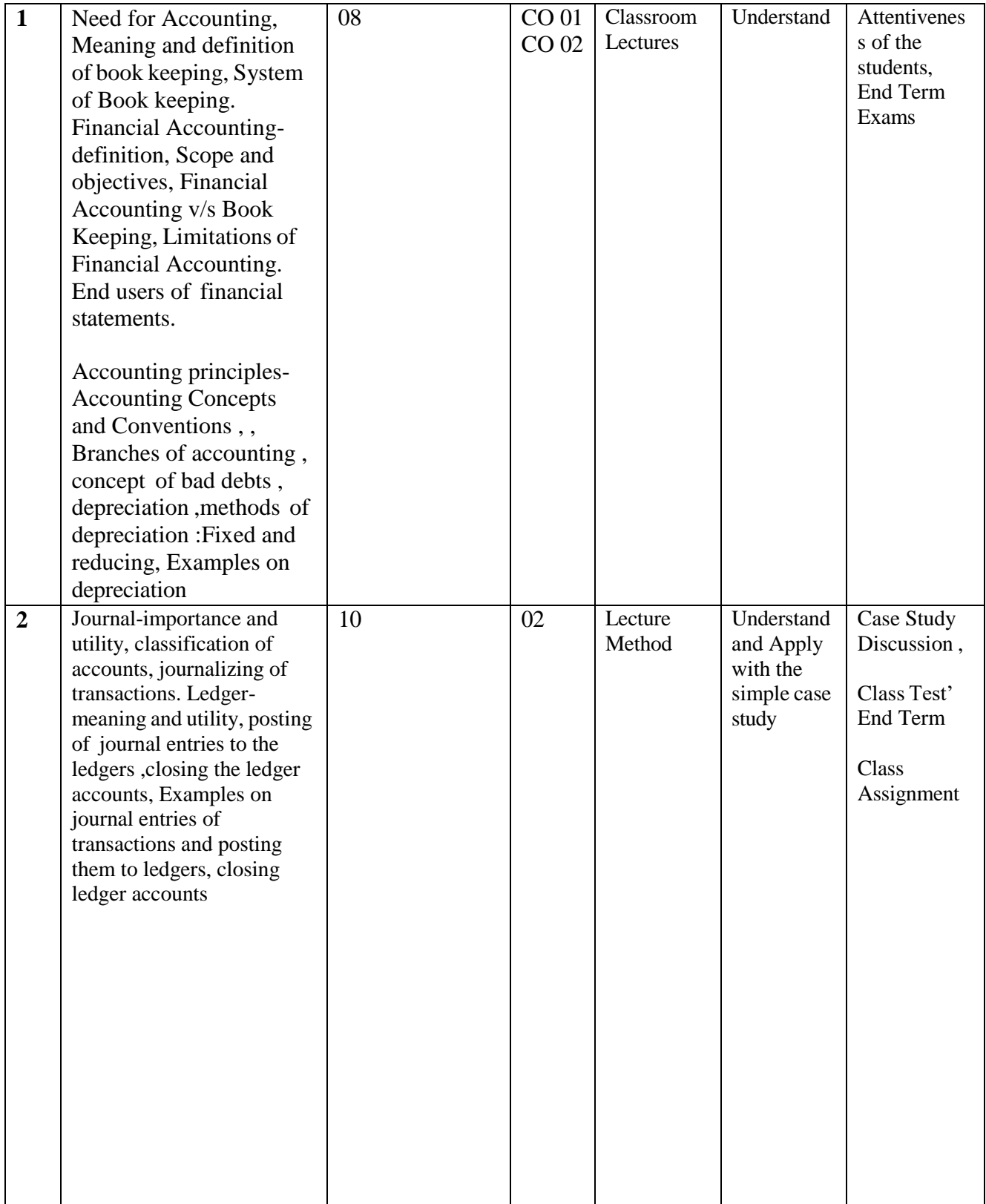

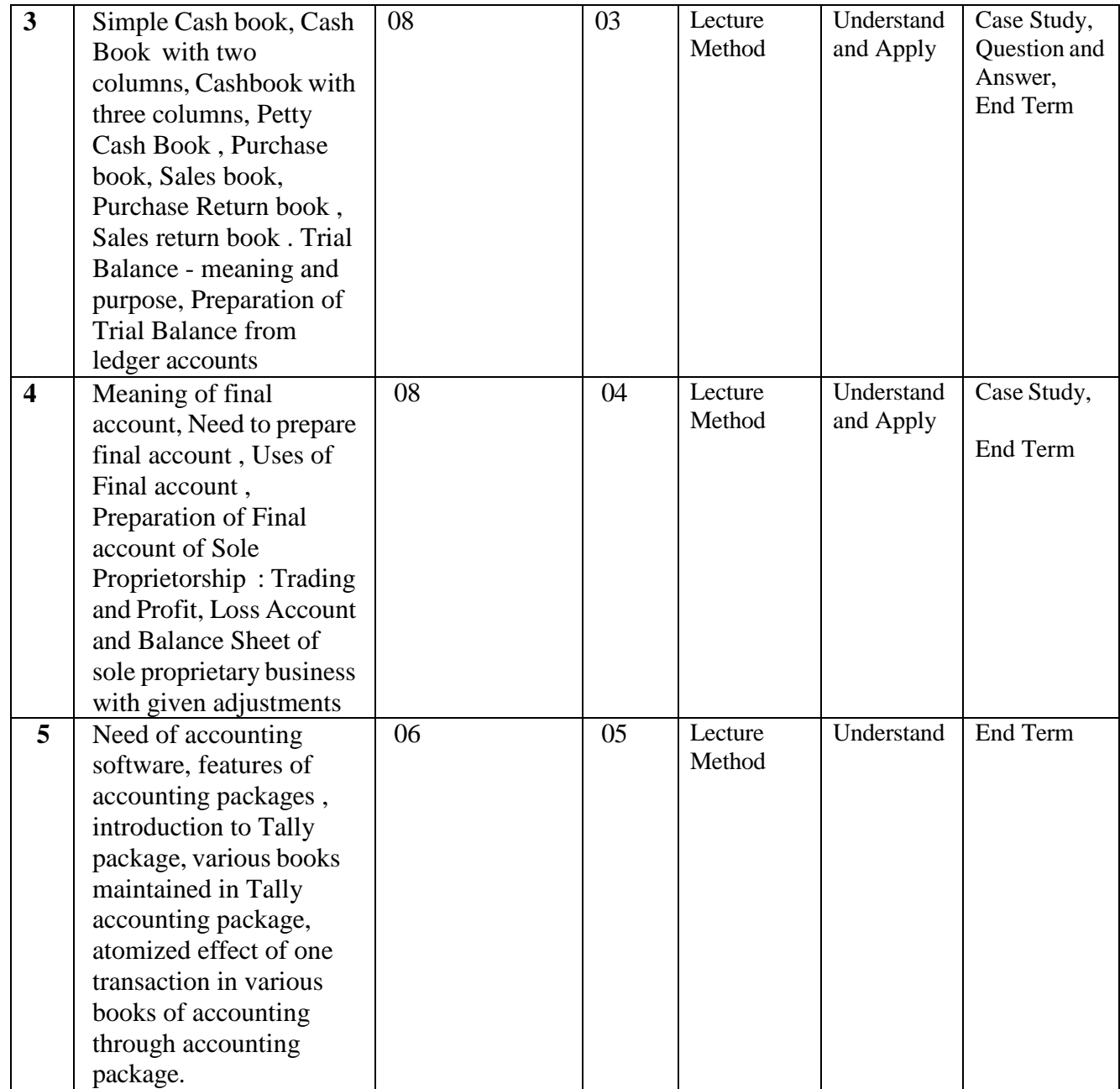

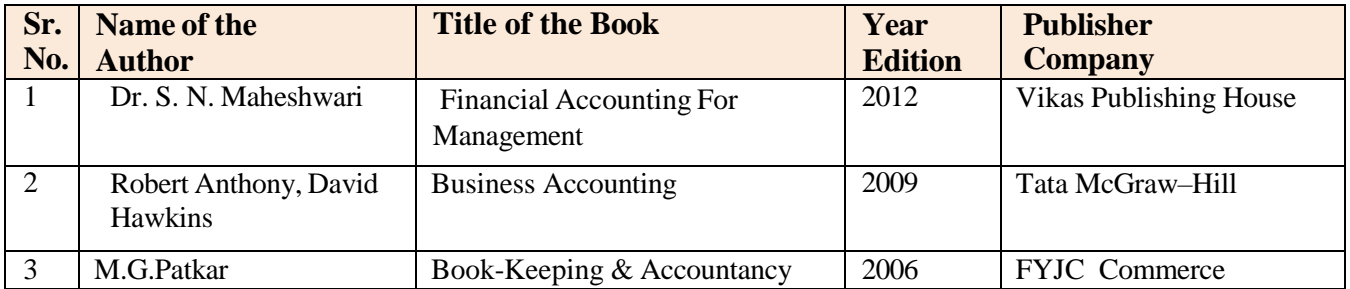
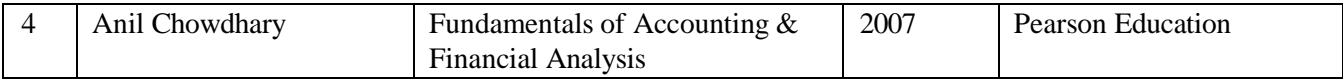

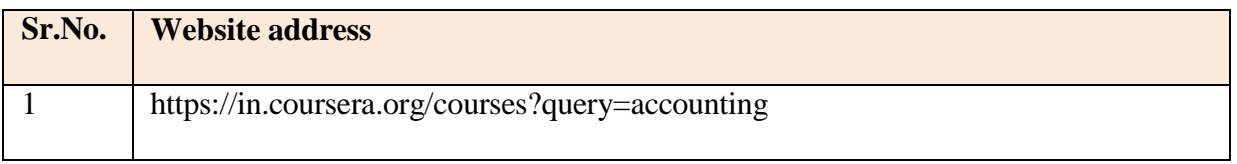

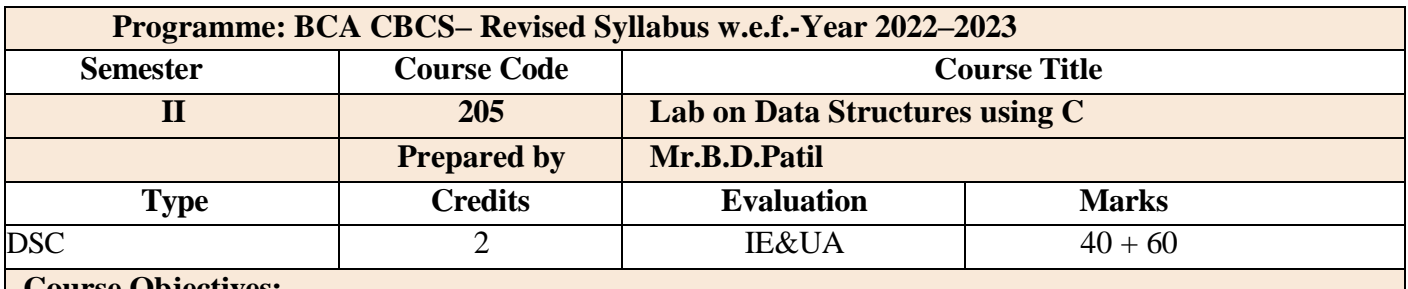

### **Course Objectives:**

 To write and execute programs in C to solve problems using data structures such as arrays, linked list, stack, queues and trees.

- To learn to write C programs to implement various sorting and searching algorithms.
- To understand the basics of file handling and to write C programs to implement different file management functions.

# **Course Outcomes:**

**CO1**: Able to identify the appropriate data structures for solving real world problems.

**CO2**: Able to implement various kinds of searching and sorting techniques.

**CO3**: Able to implement data structures such as arrays, linked list, stack, queues and trees to solve various computing problems.

**CO4**: Able to implement different file management functions.

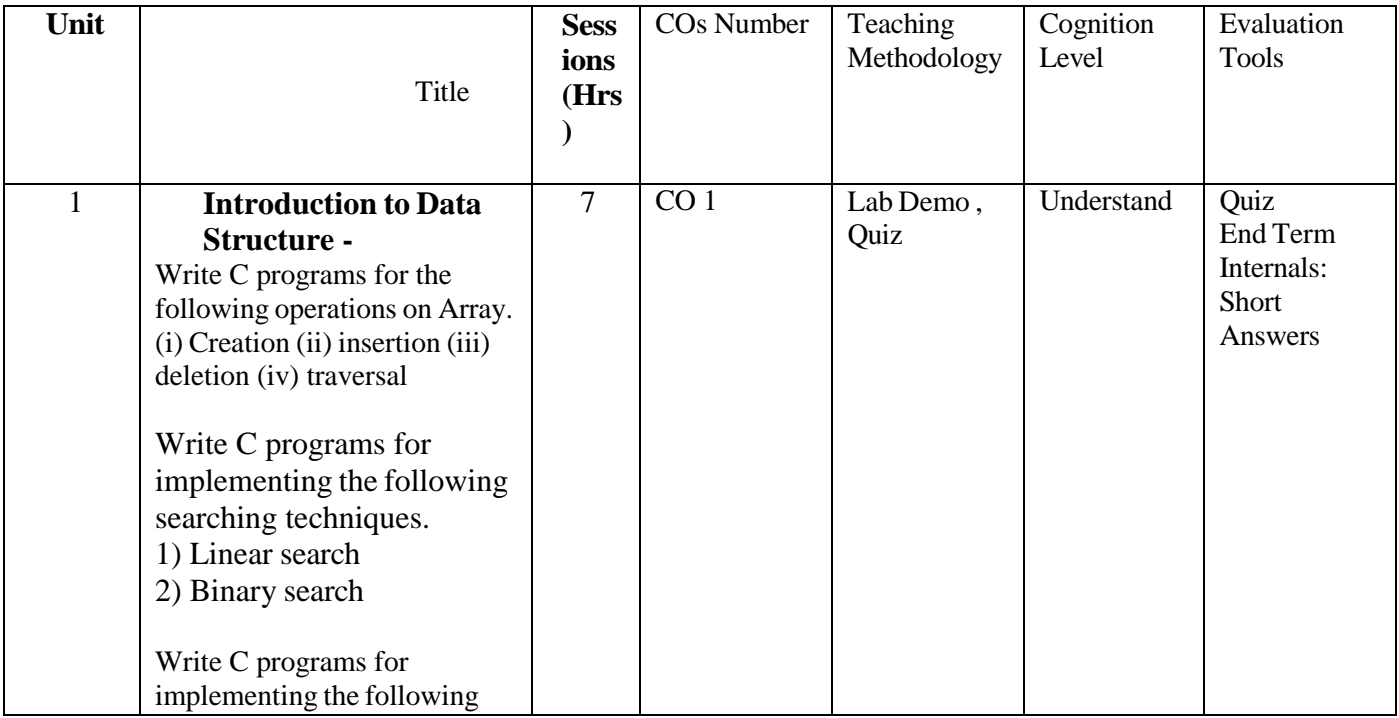

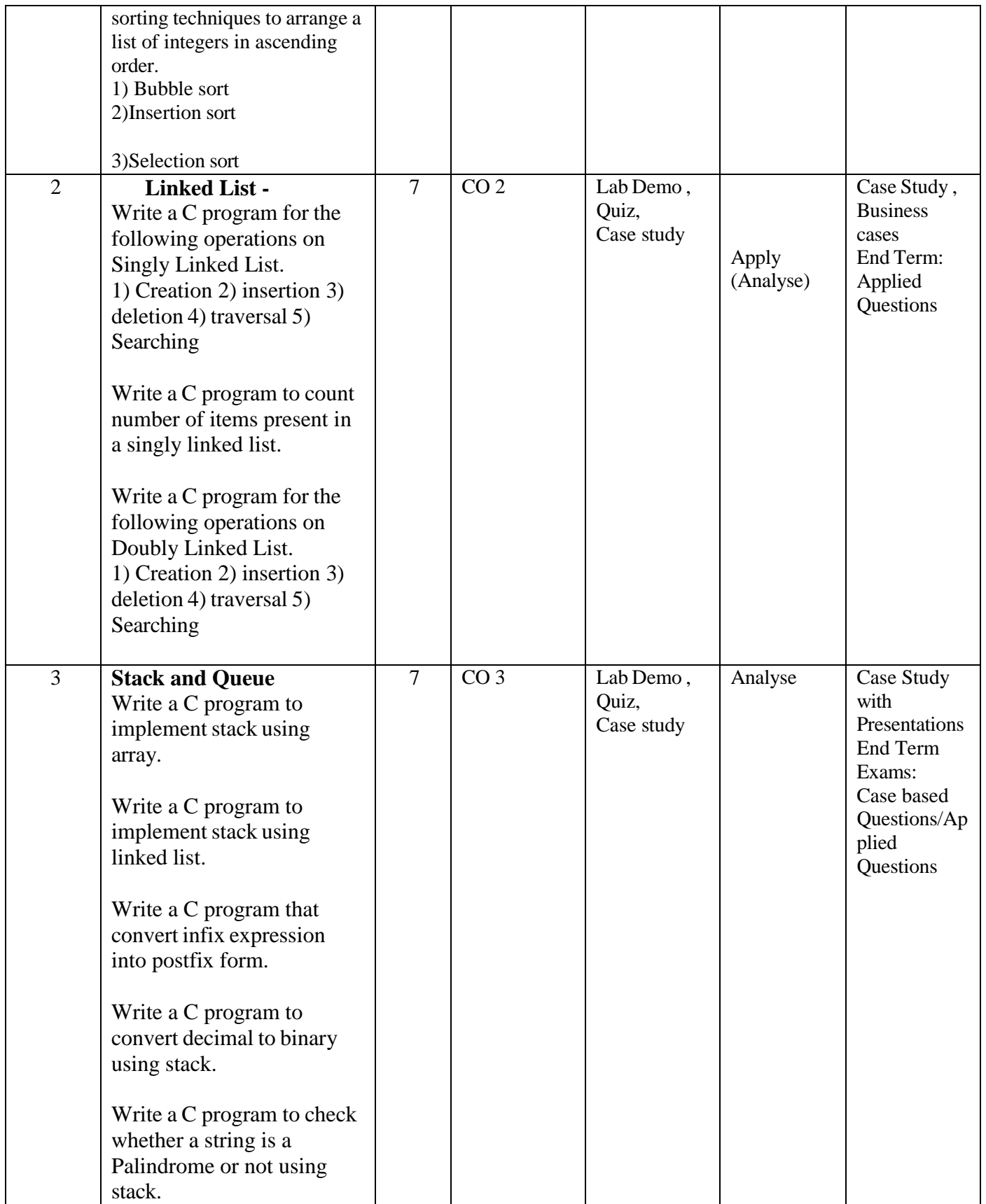

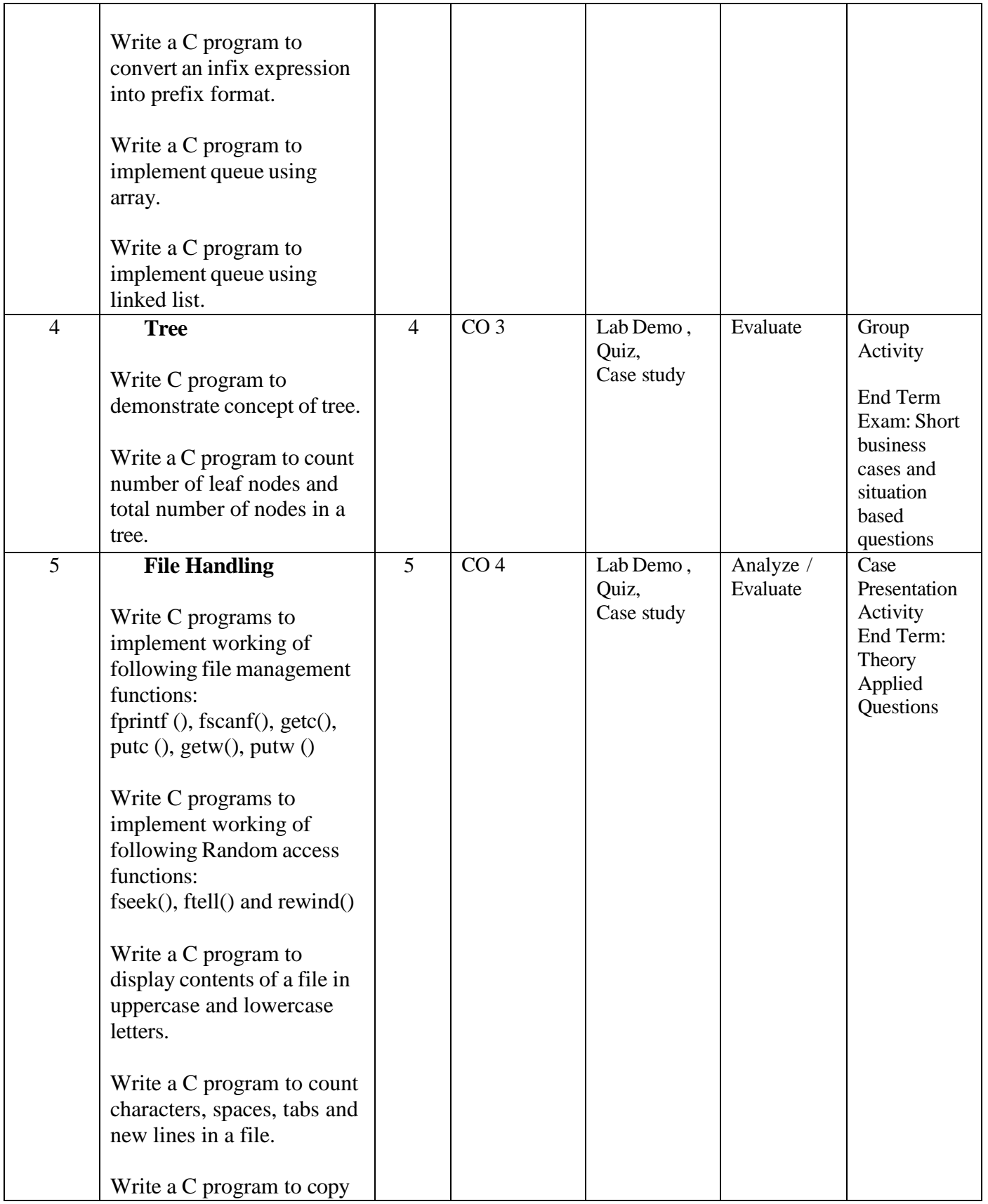

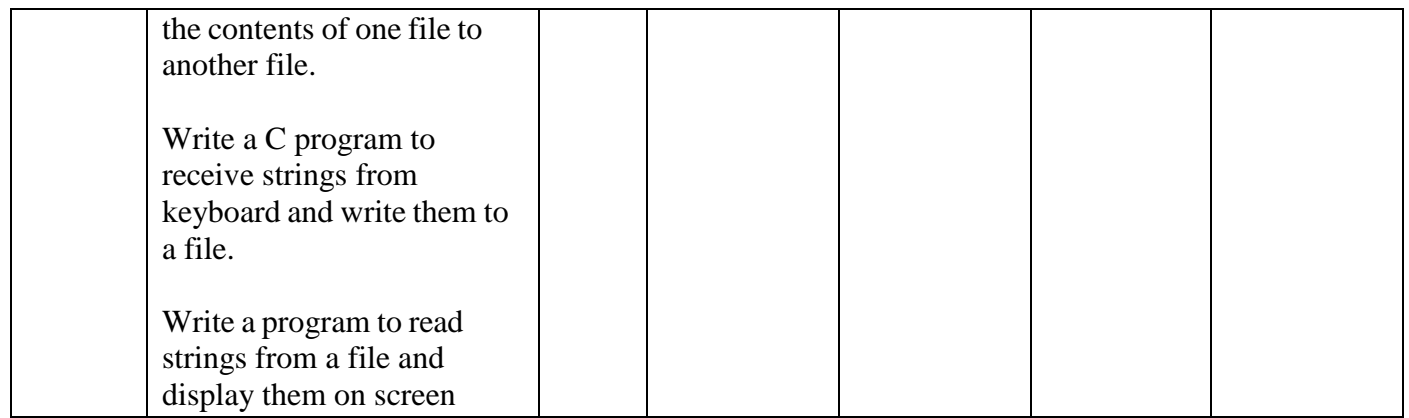

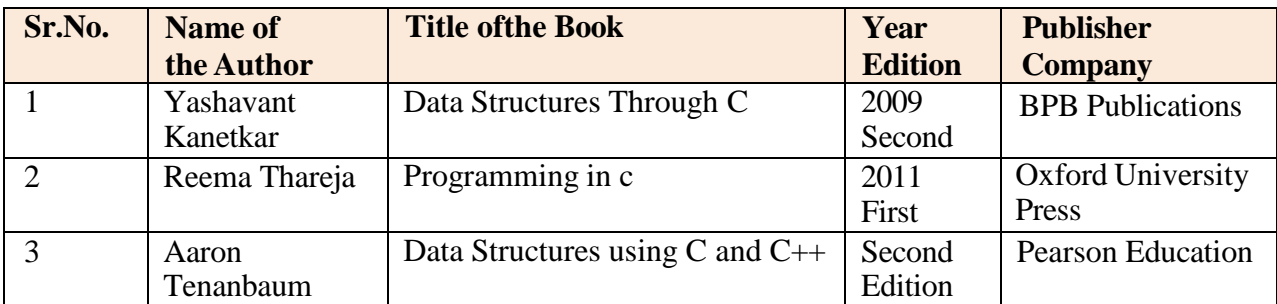

#### **OnlineResources:**

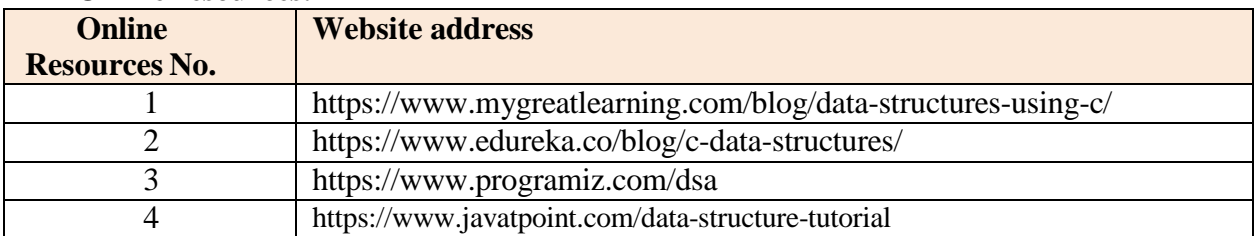

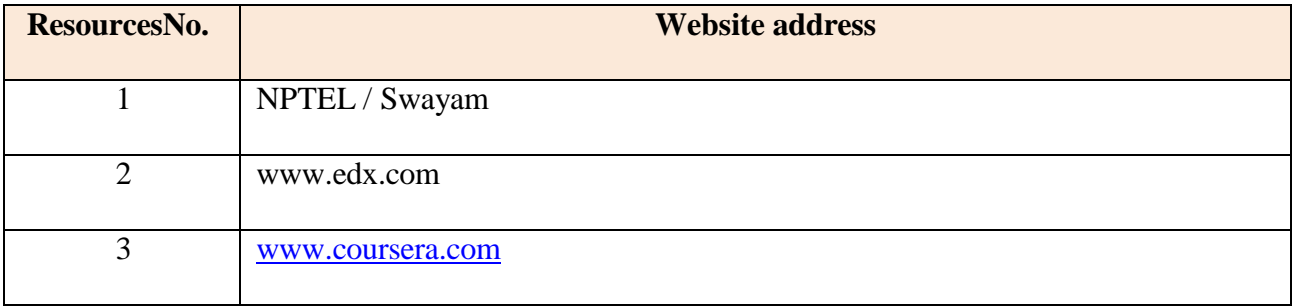

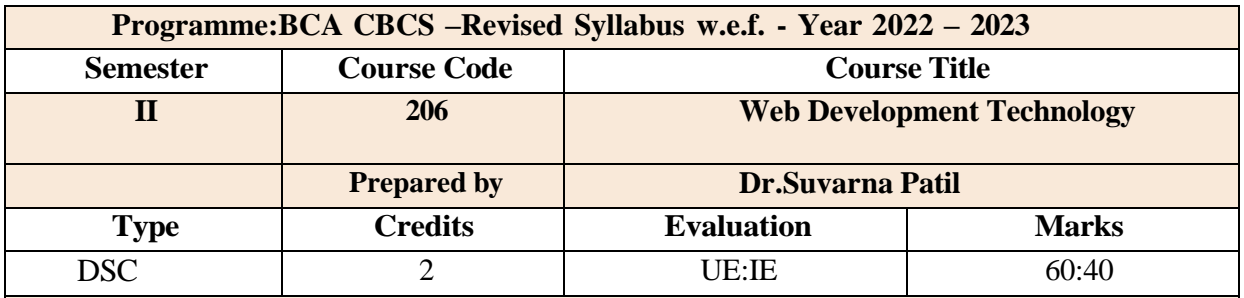

### **Course Objectives:**

To make students to:

- To get proficiency in Website designing
- To learn Wordpress as Content Management System
- To get familiar to use all setting and components of Wordpress

# **Course Outcomes:**

**CO1**: To demonstrate Hosting,Website layout, Admin Panel, Header, footer **CO2** : To demonstrate general setting and use of Themes and Templates, PlugIn in Wordpress **CO3**: To create Website with Themes and Templates, PlugIn

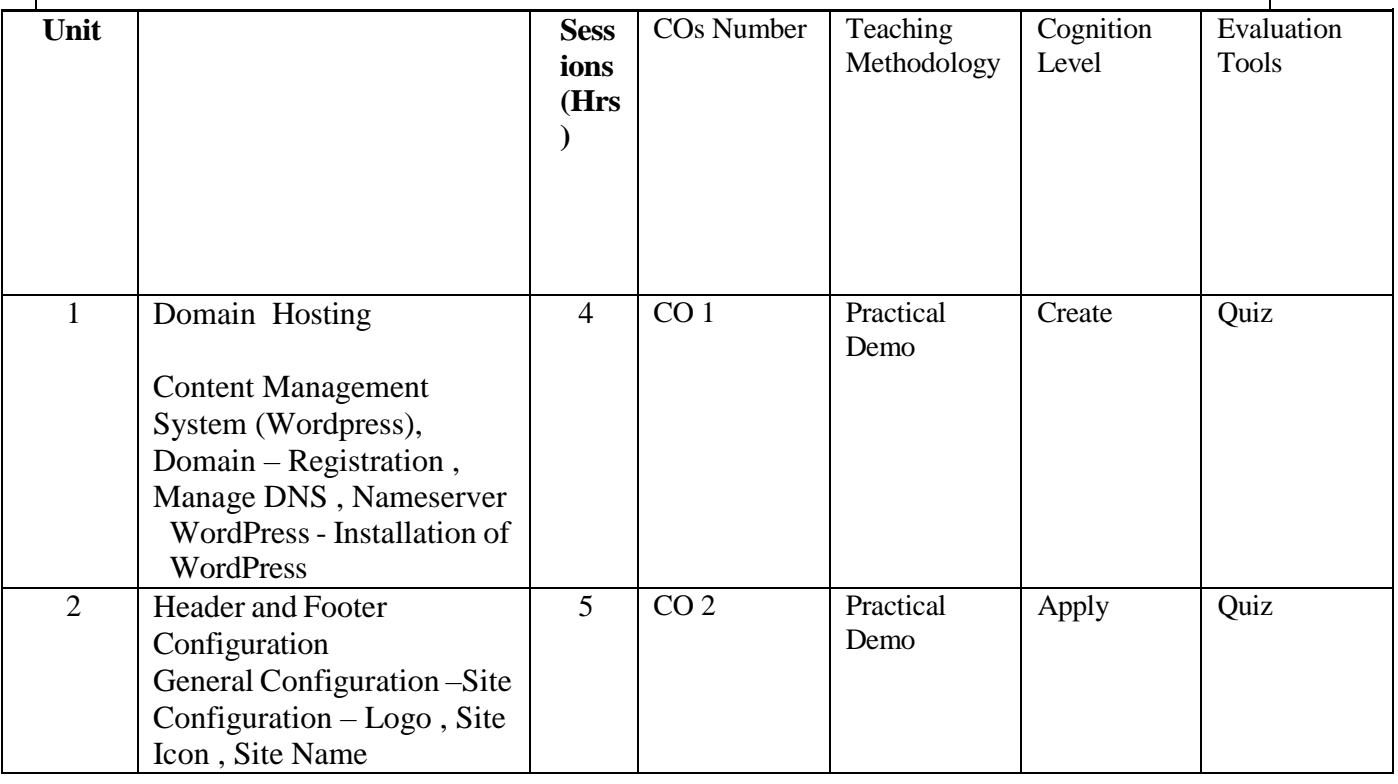

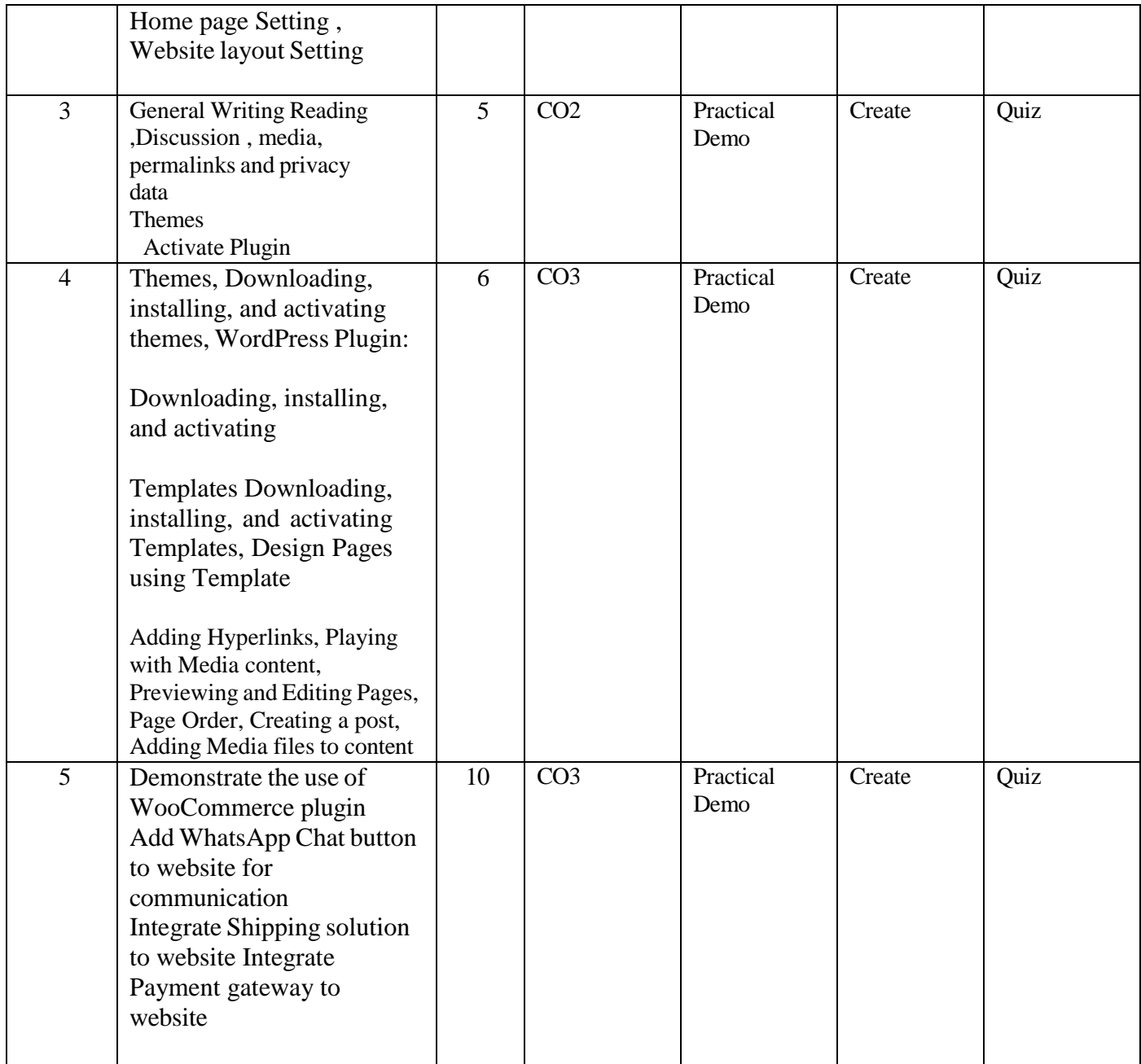

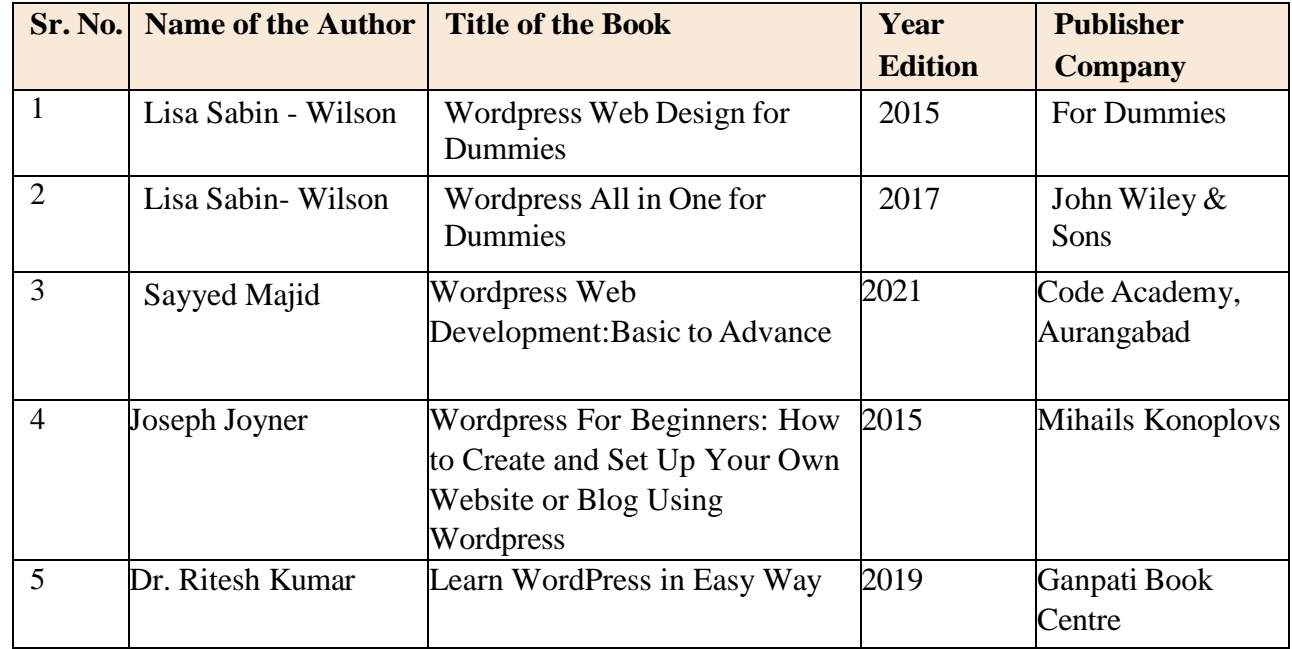

#### **Online Resources**

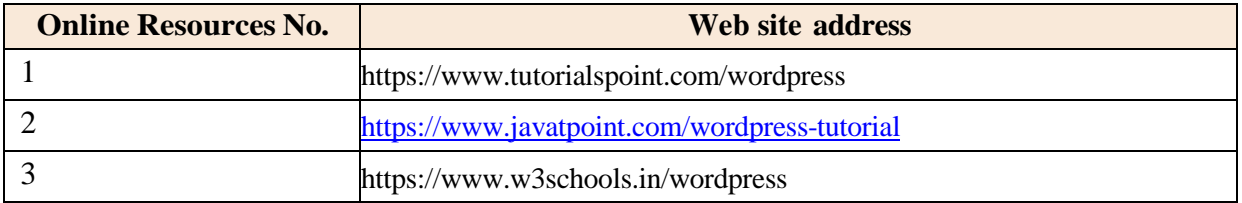

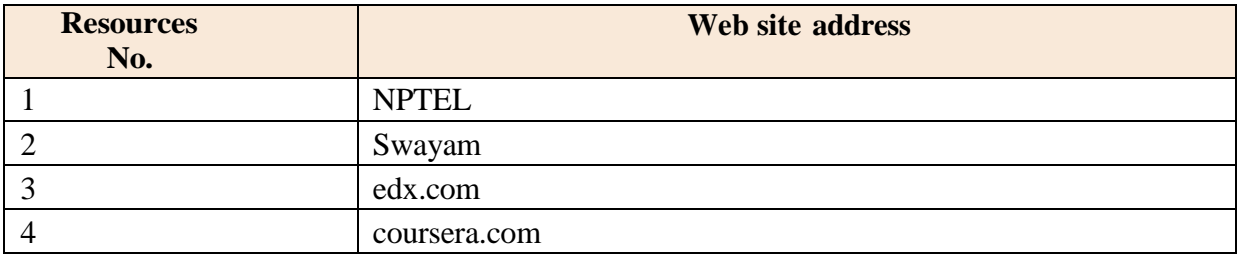

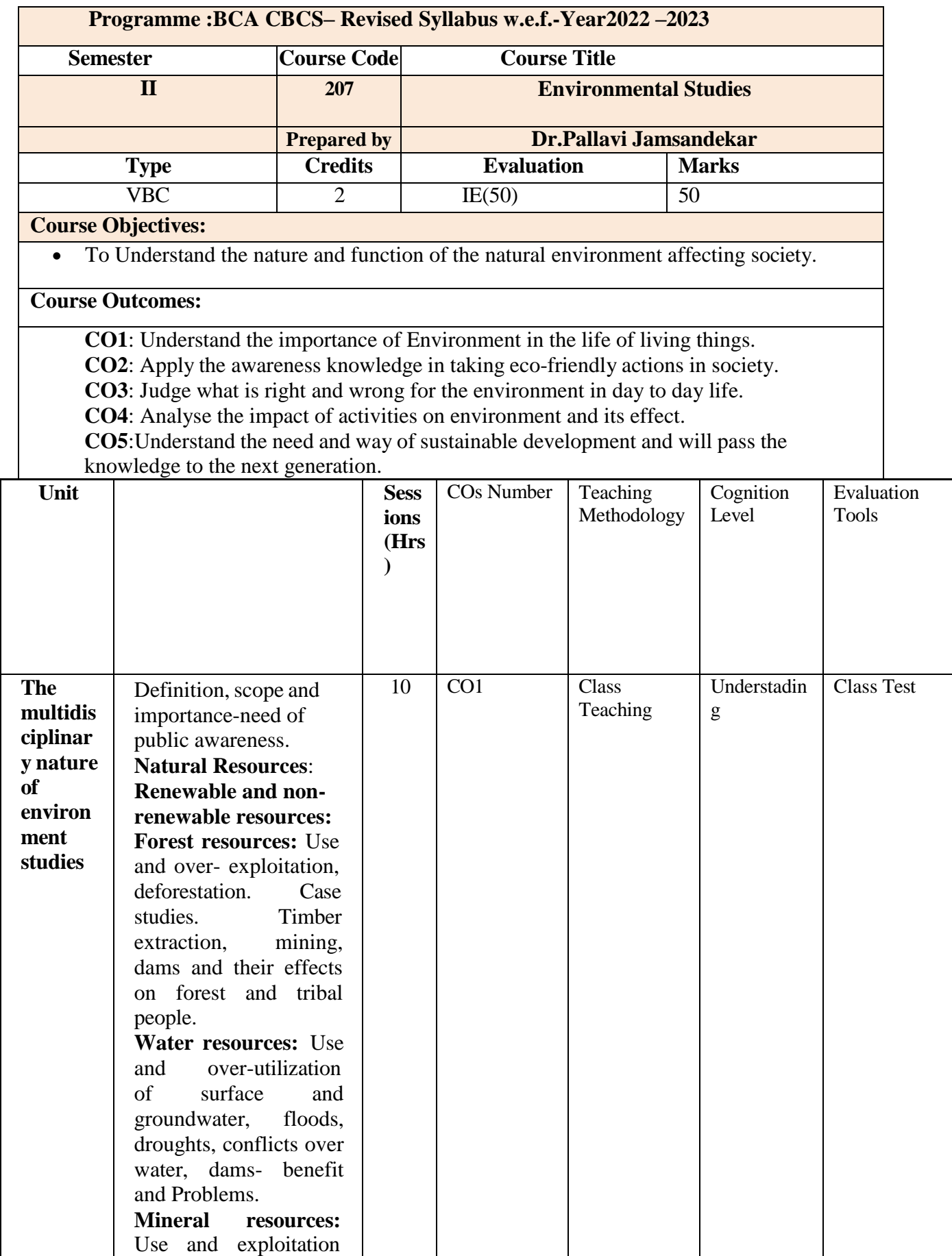

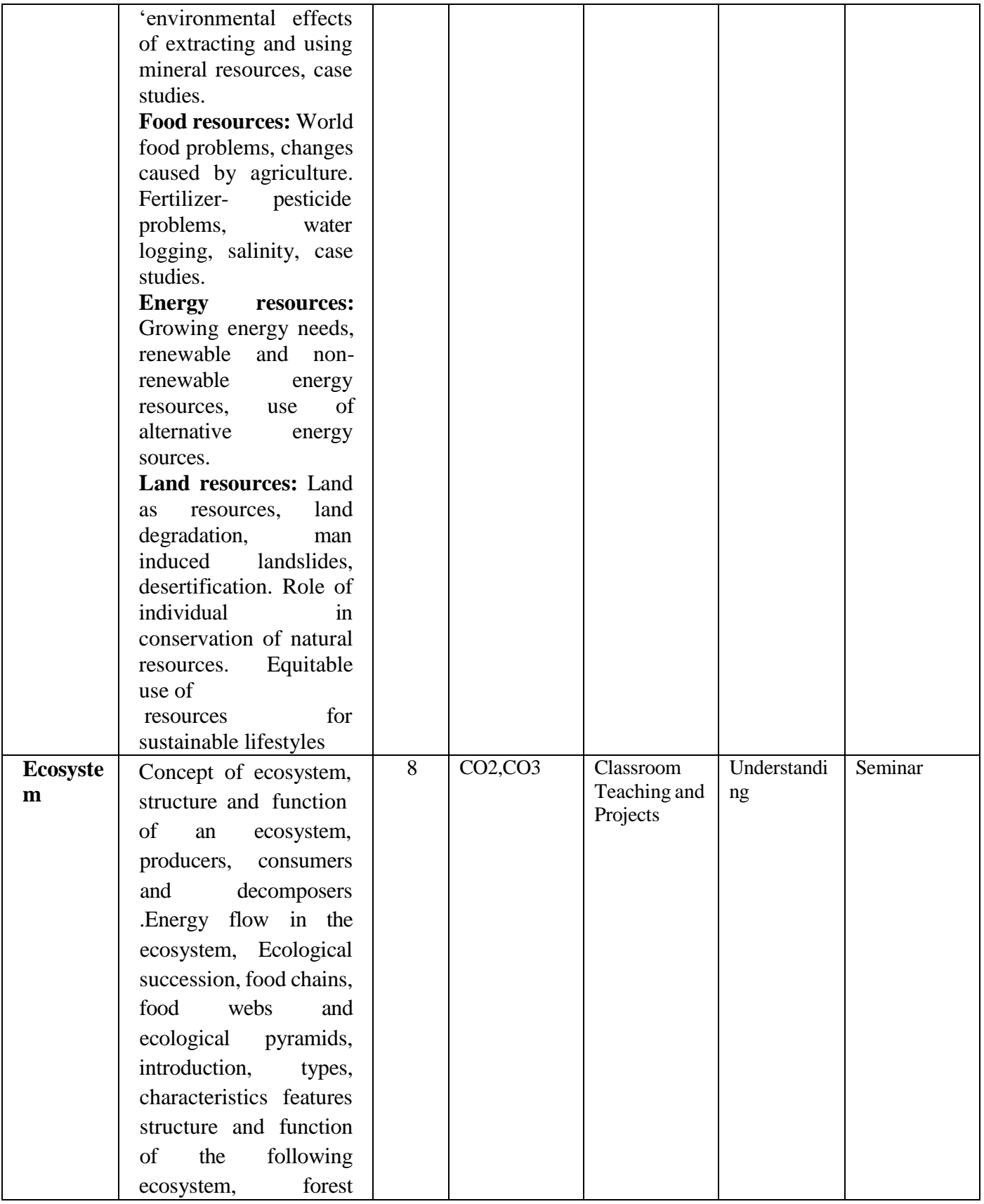

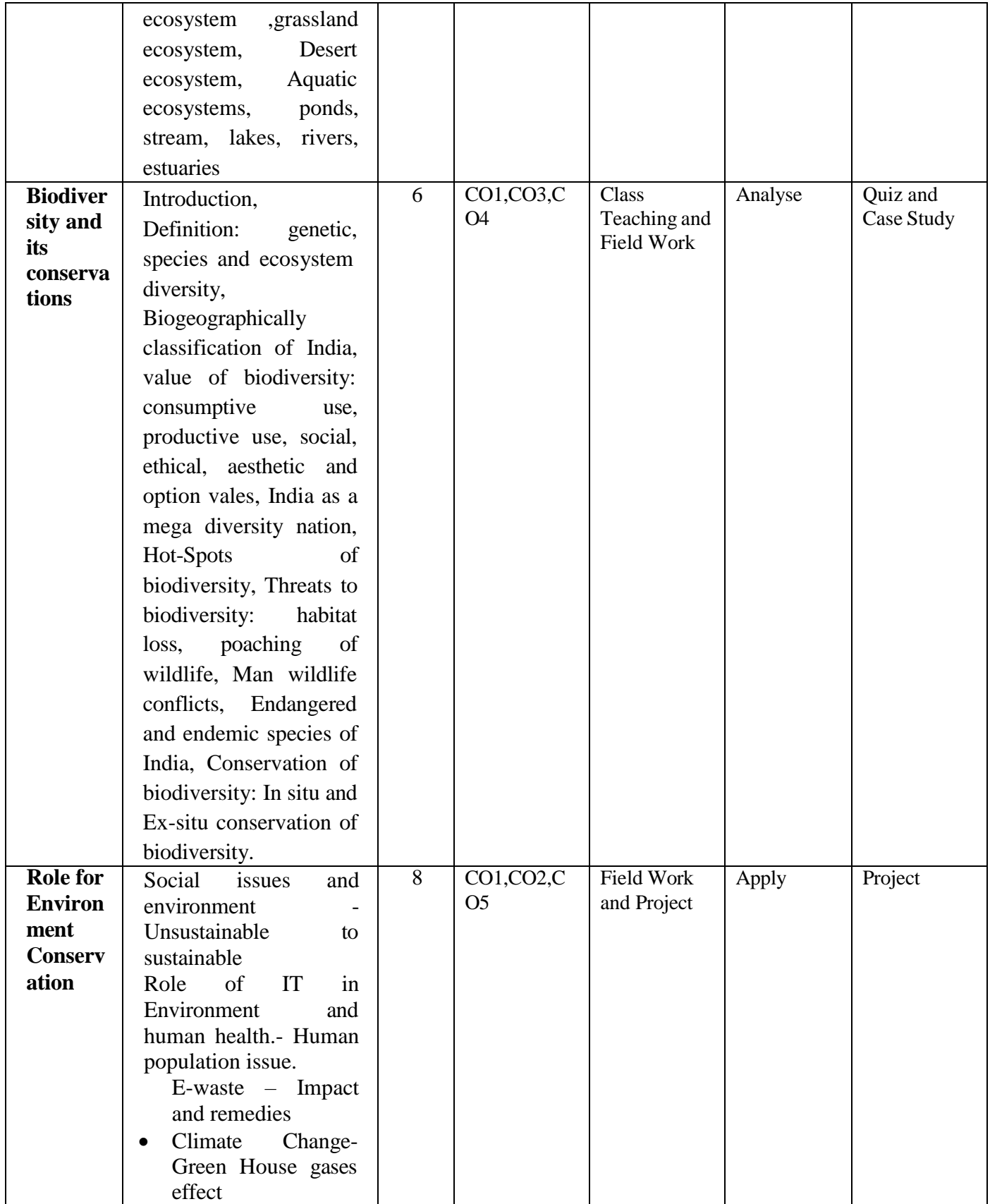

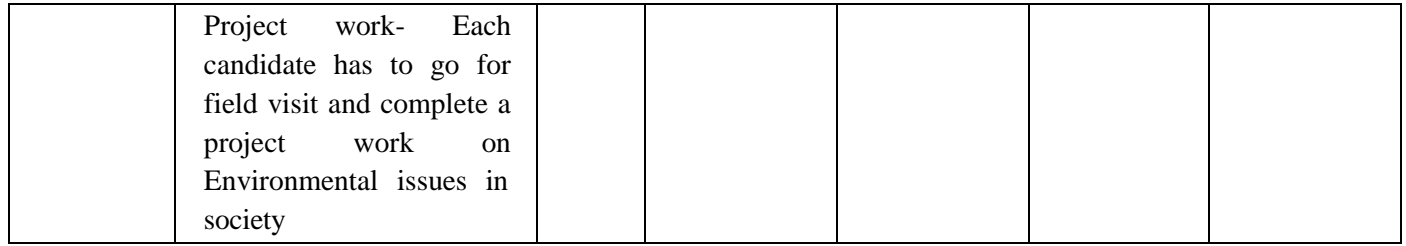

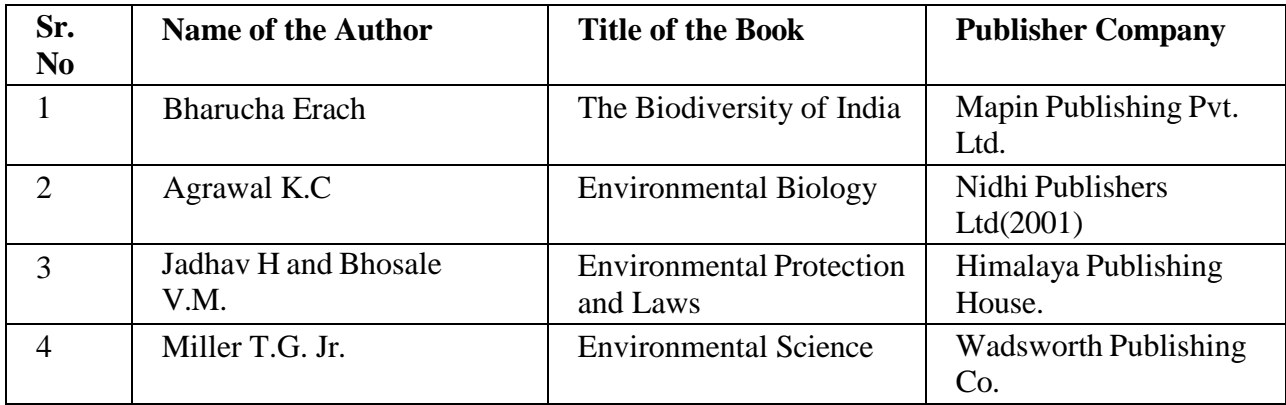

# **MOOC**

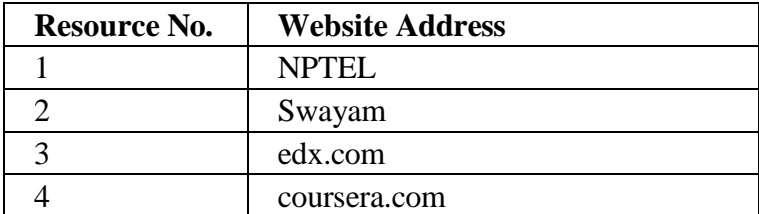

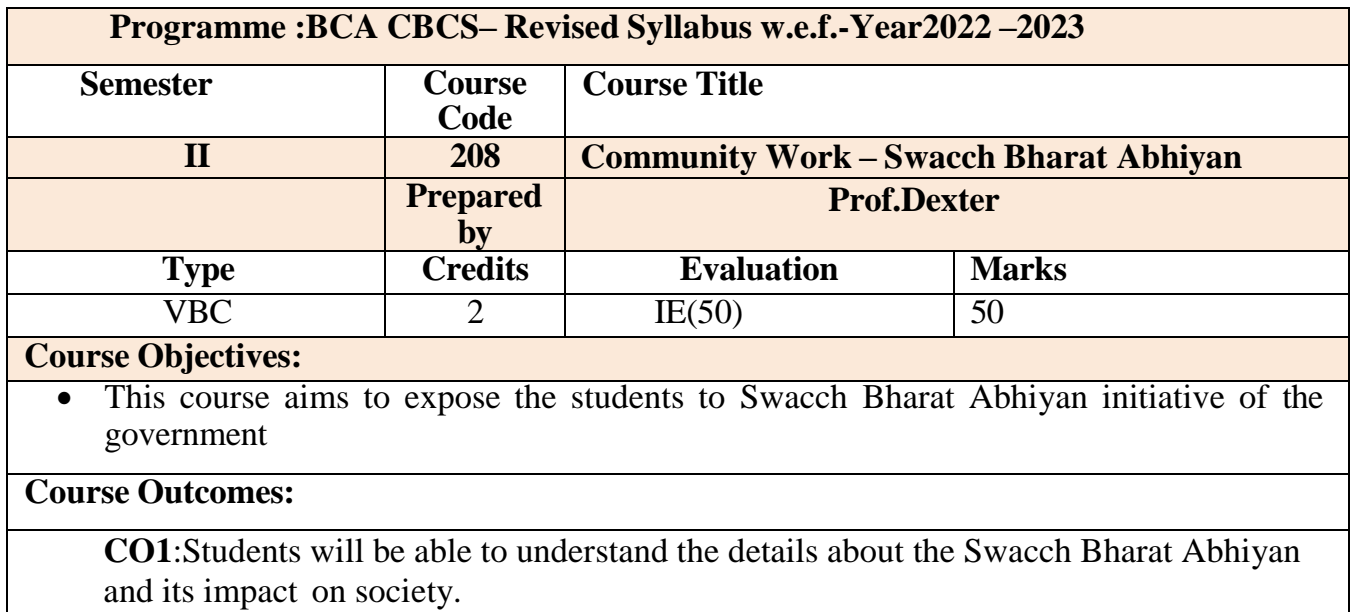

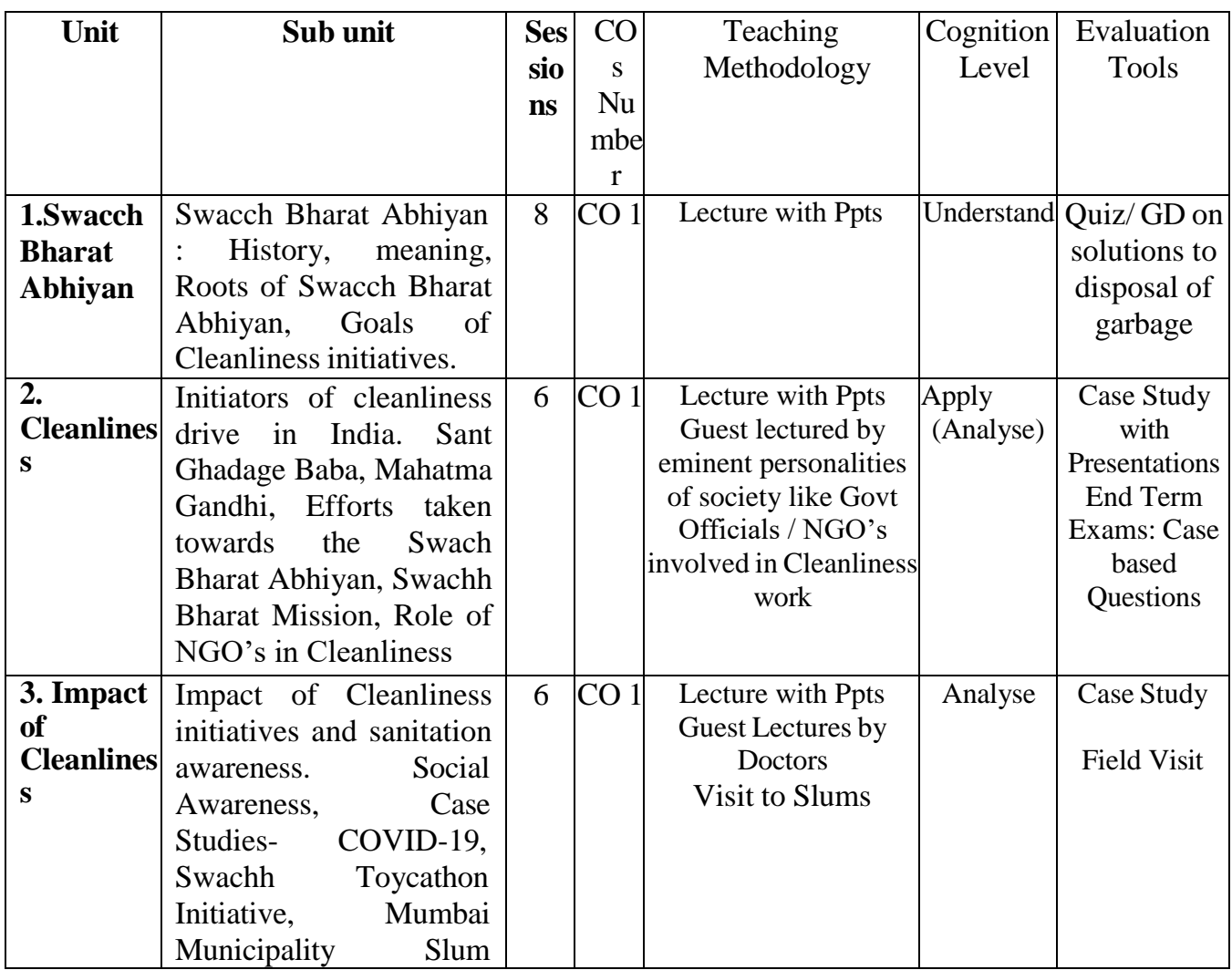

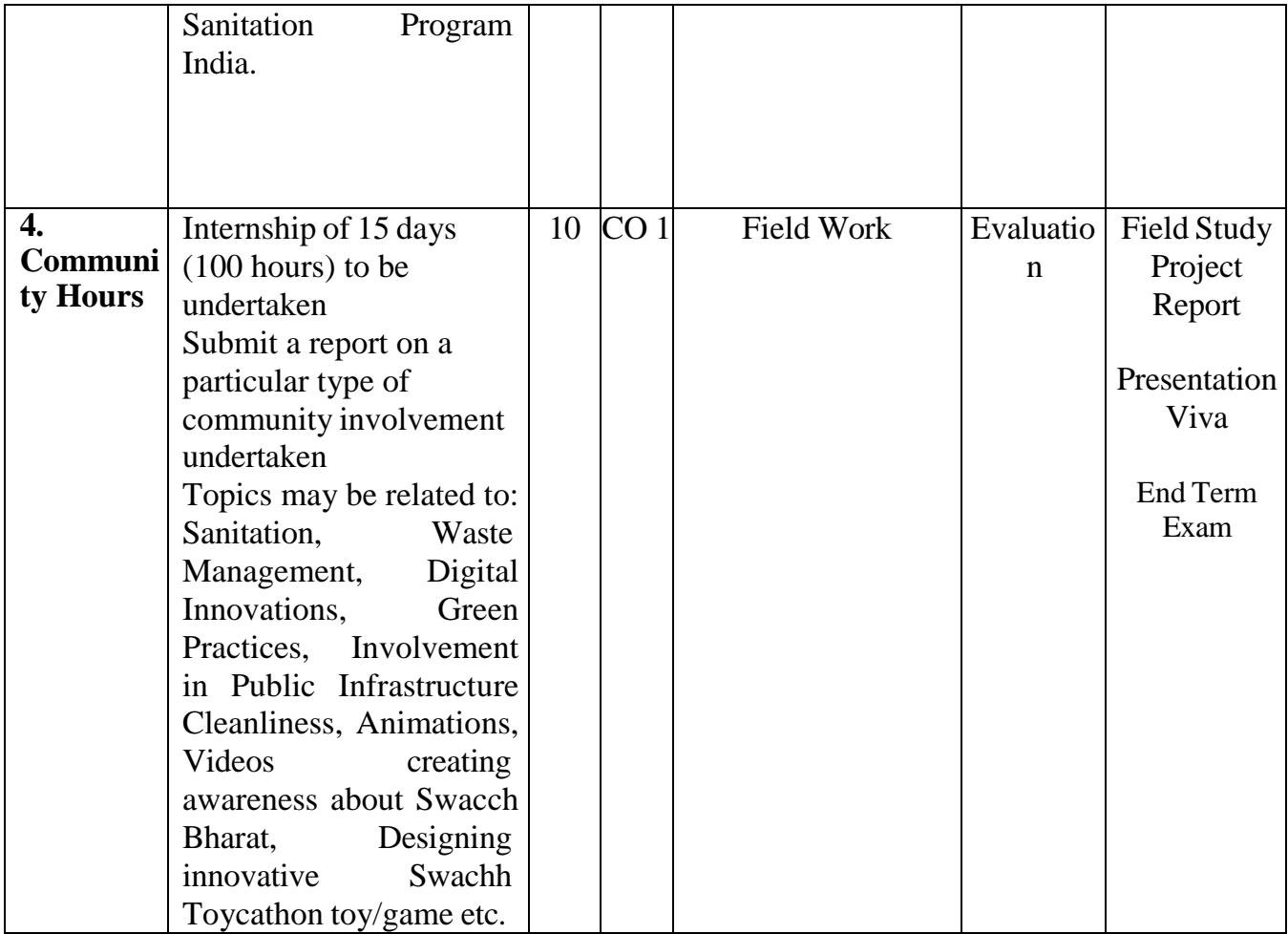

# **References Websites:**

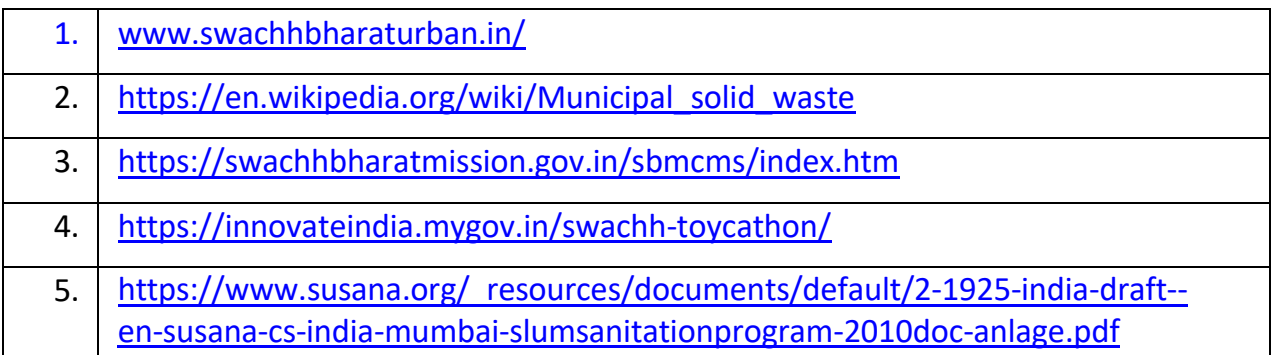

# **MOOC**

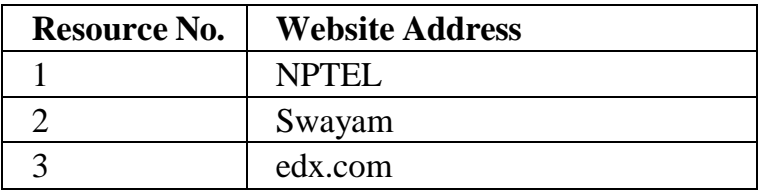

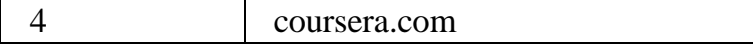

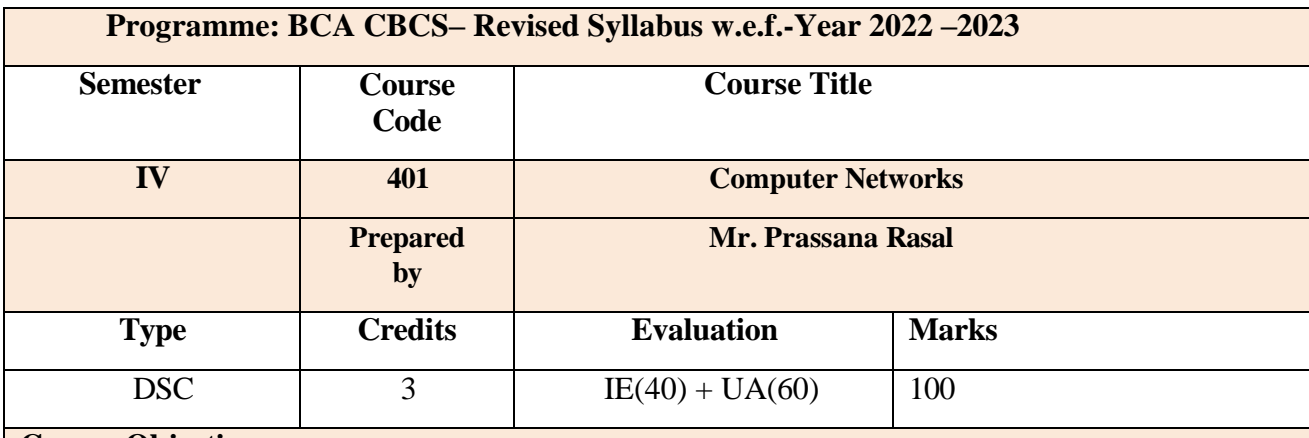

### **Course Objectives:**

- To acquire a foundational understanding of computer network and communication technologies.
- To provide knowledge regarding various network protocols.
- To understand the Advanced Network Technologies and applications of Network.

### **Course Outcomes:**

After completing the course

- **CO1:** Students will acquire a good knowledge of the computer network, its architecture and Operation.
- **CO2:** Student will be able to pursue his study in advanced networking courses.

**CO3:** Students will be able to follow trends of computer networks. So, students will get exposure of advanced network technologies like MANET,WSN,4G and 5G.

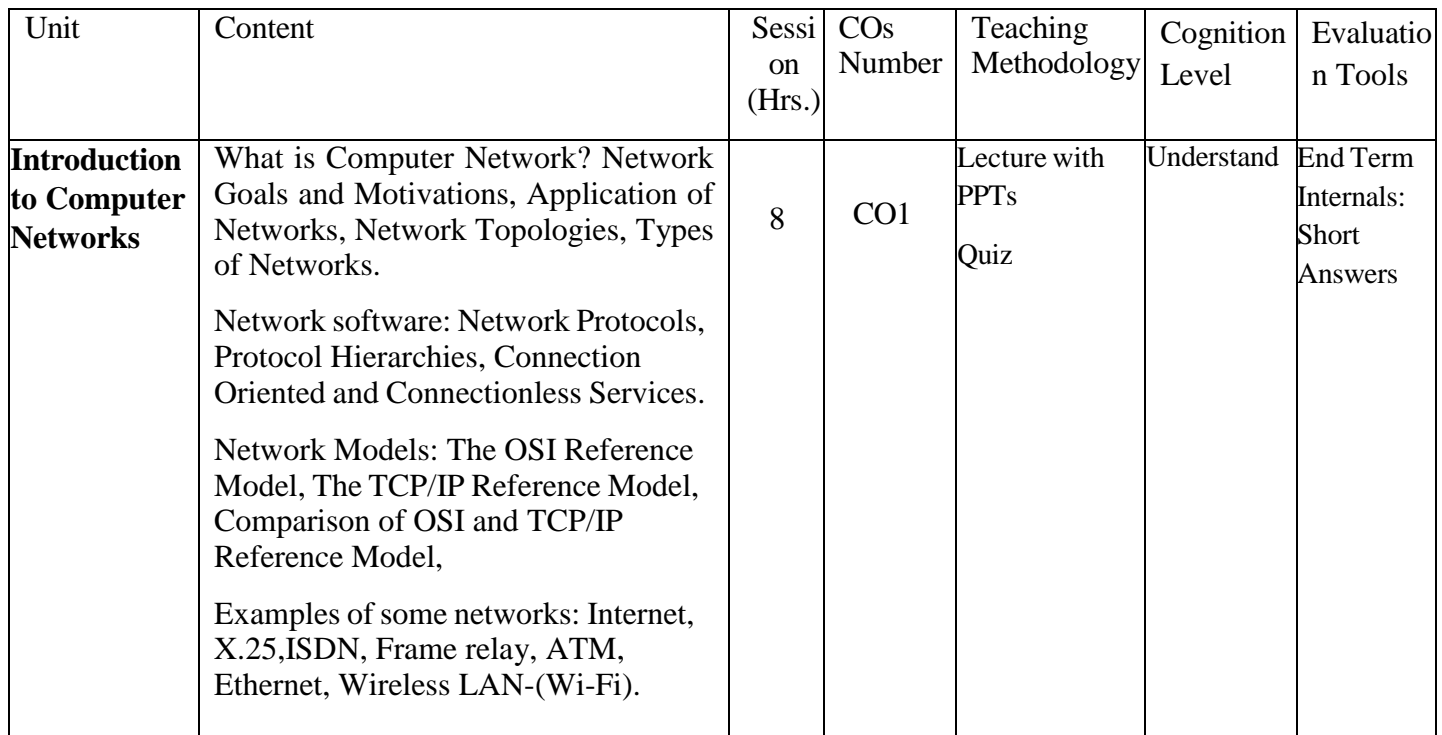

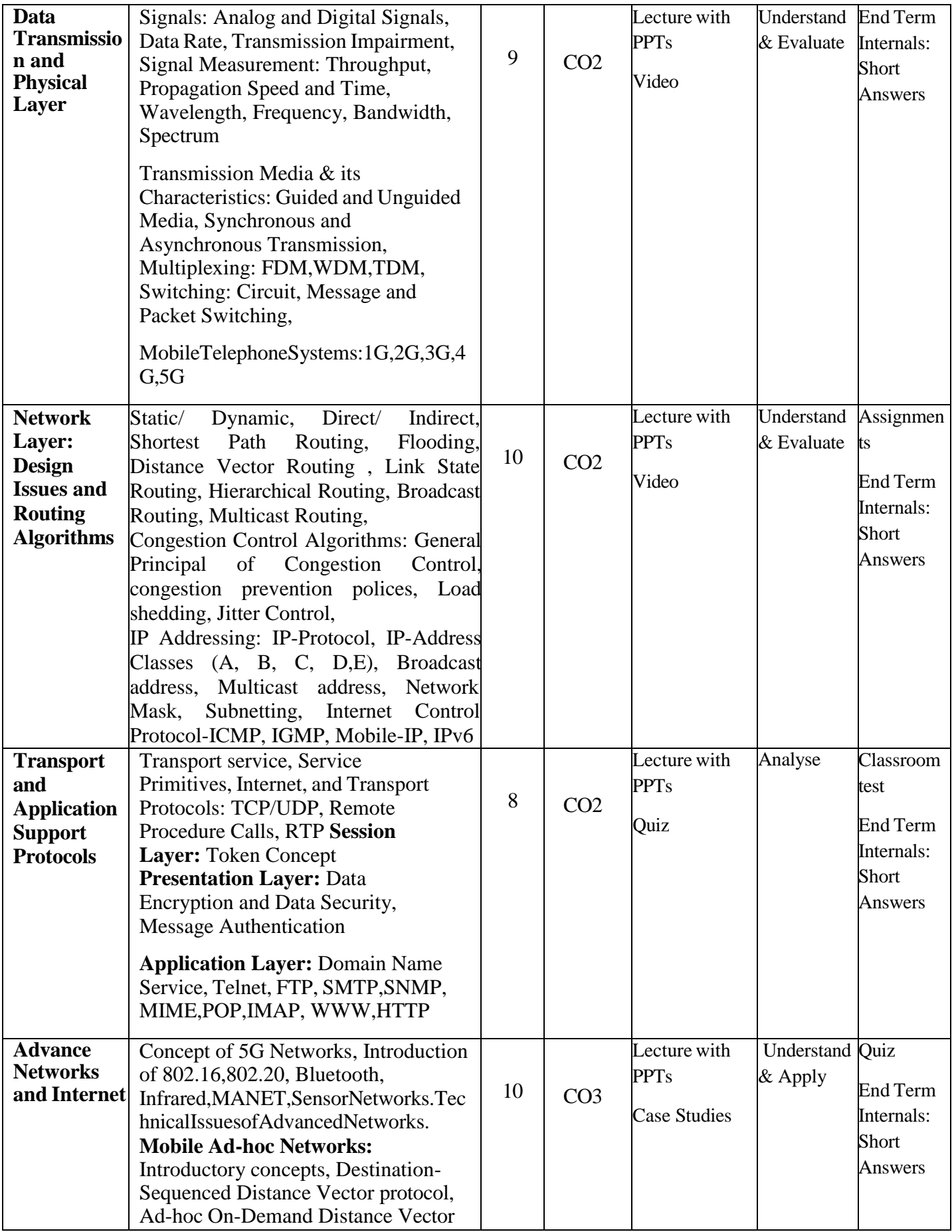

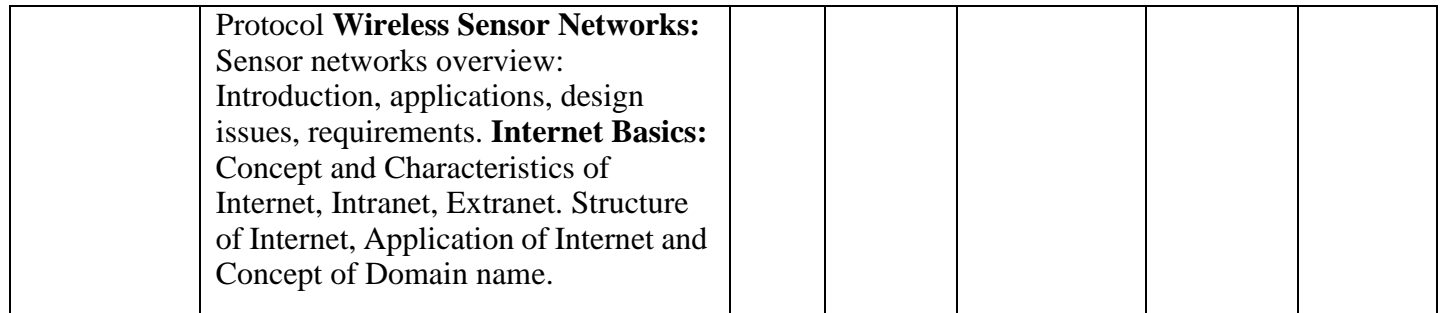

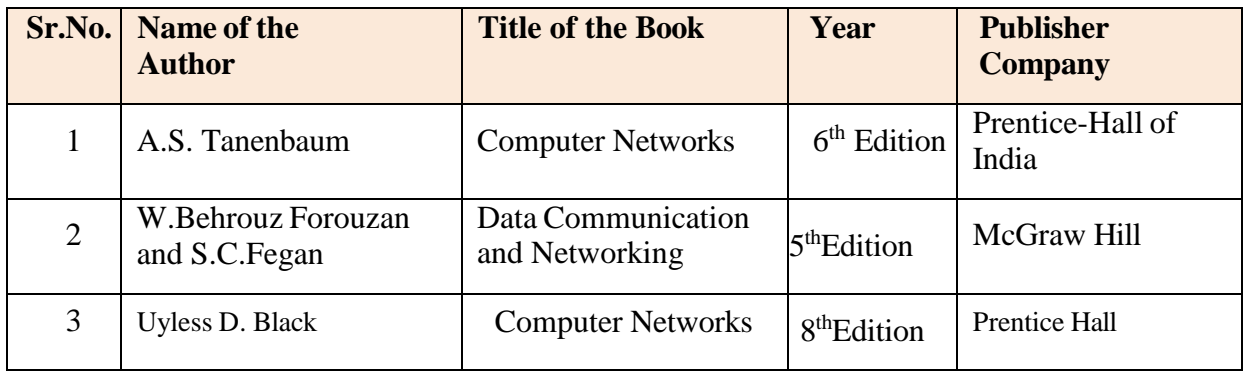

# **Online Resources:**

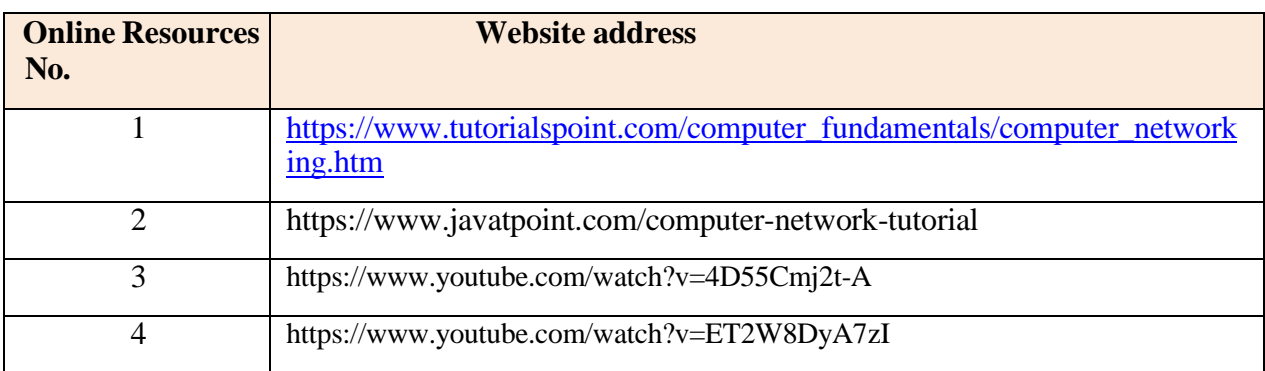

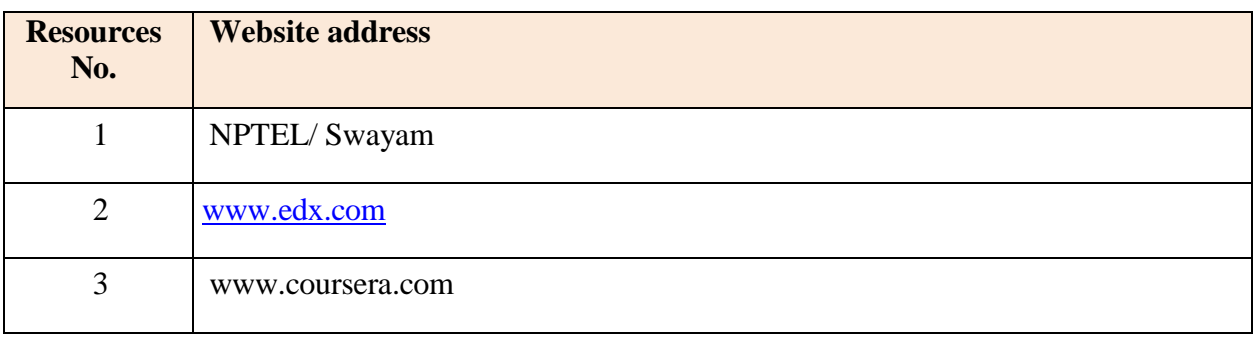

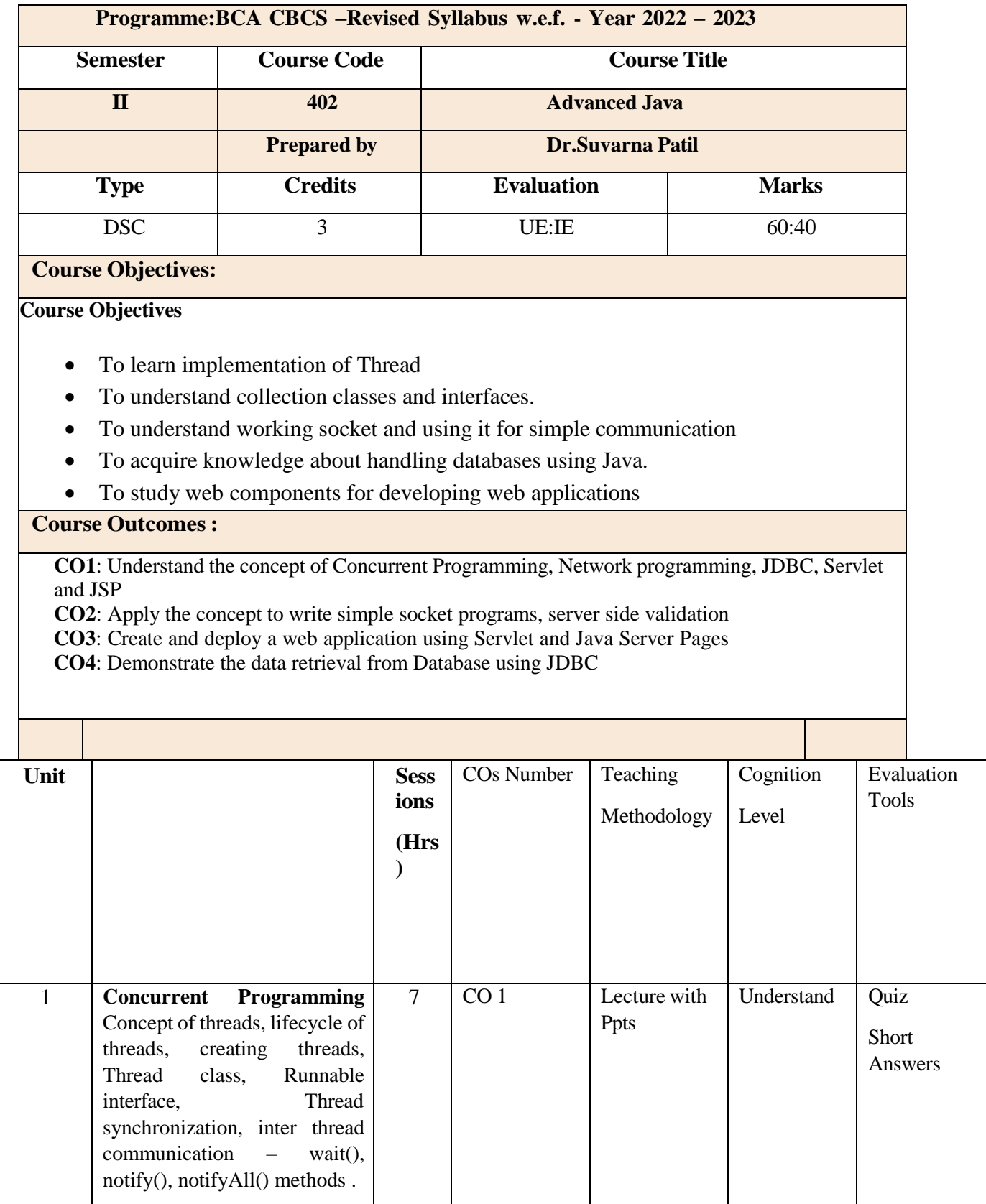

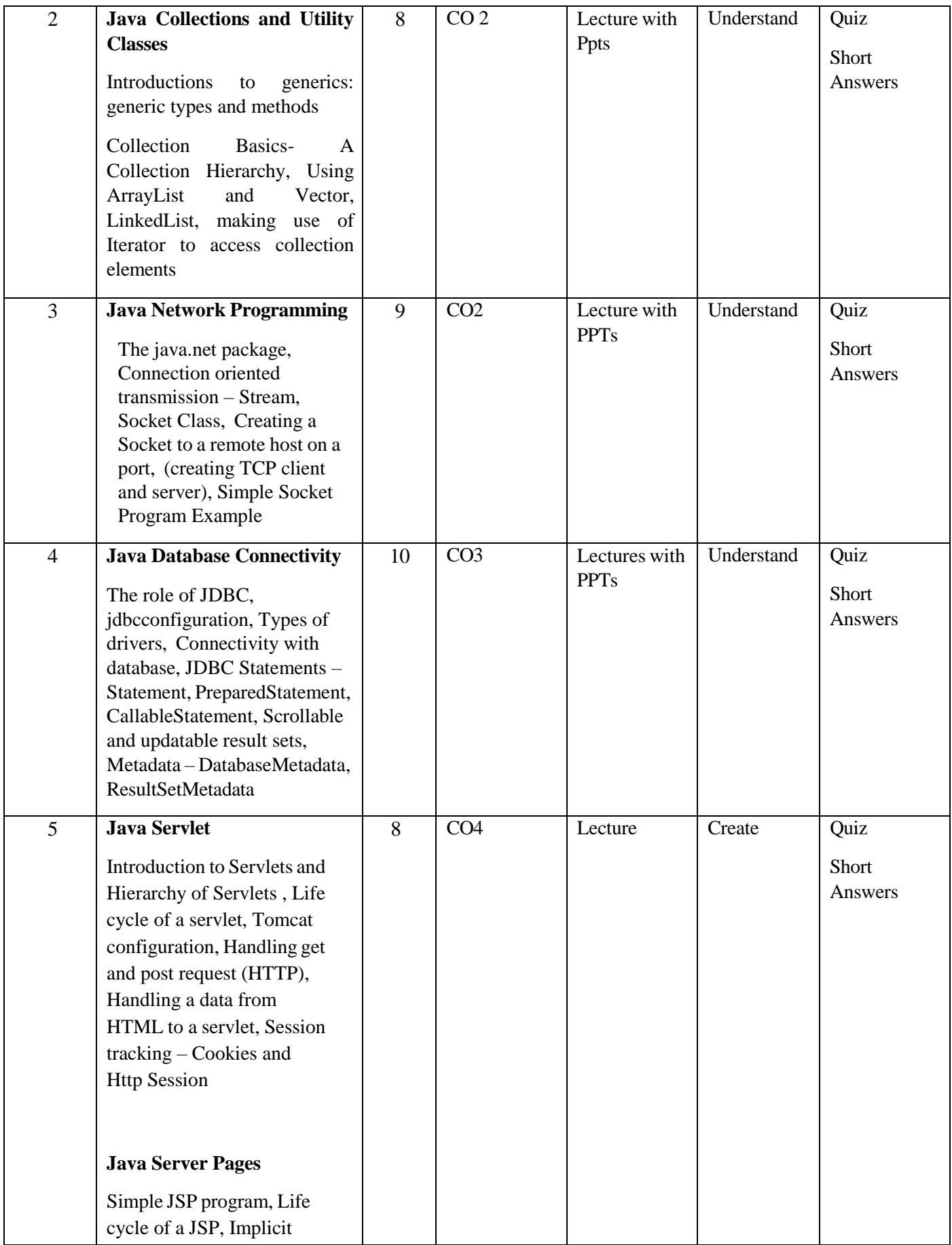

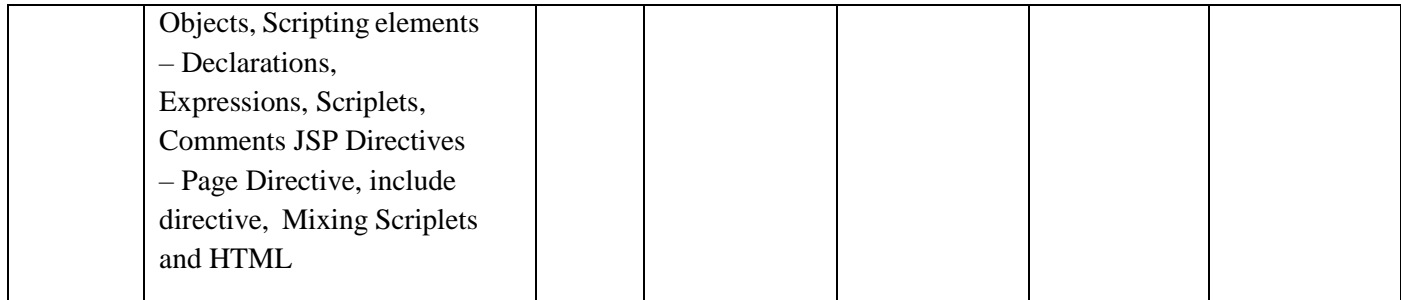

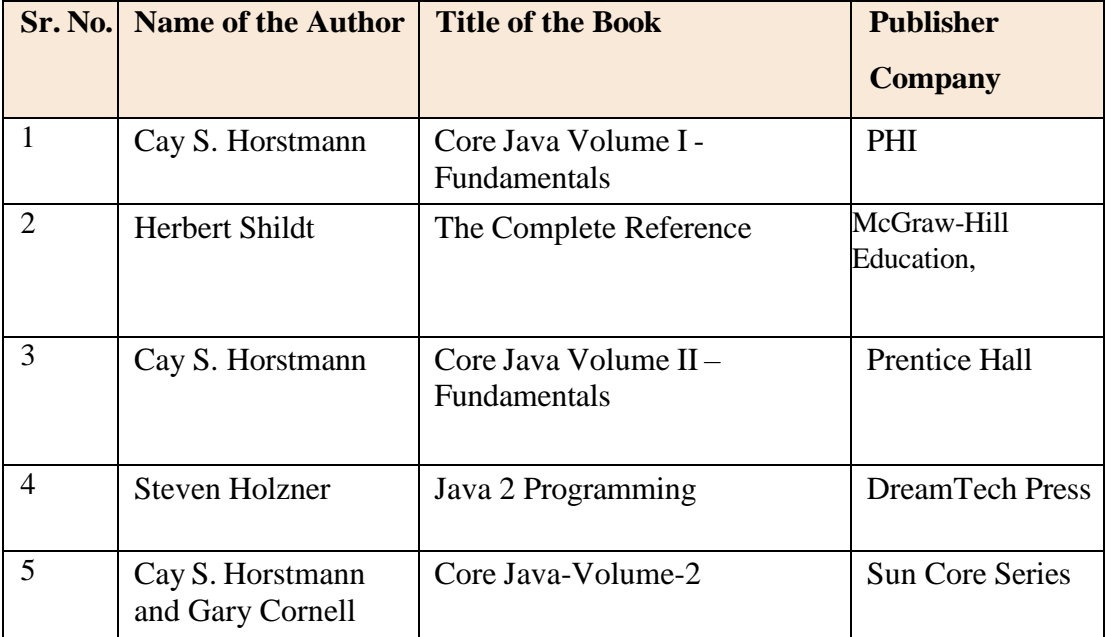

#### **Online Resources**

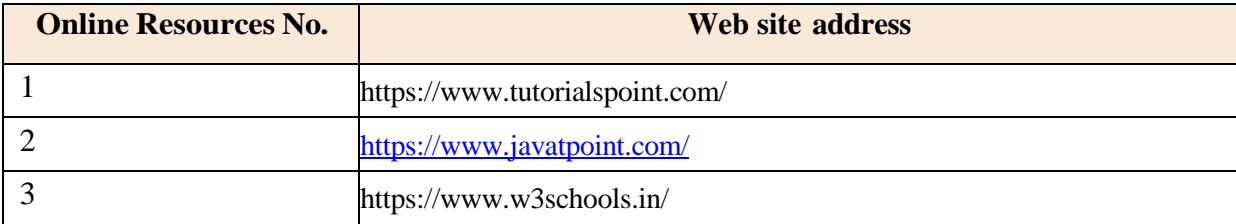

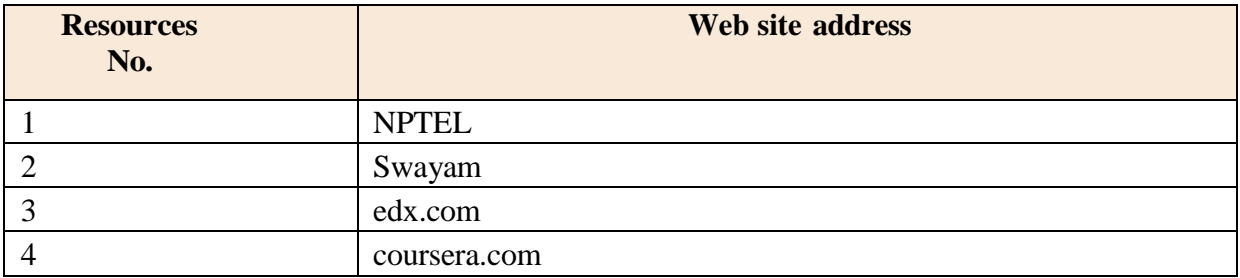

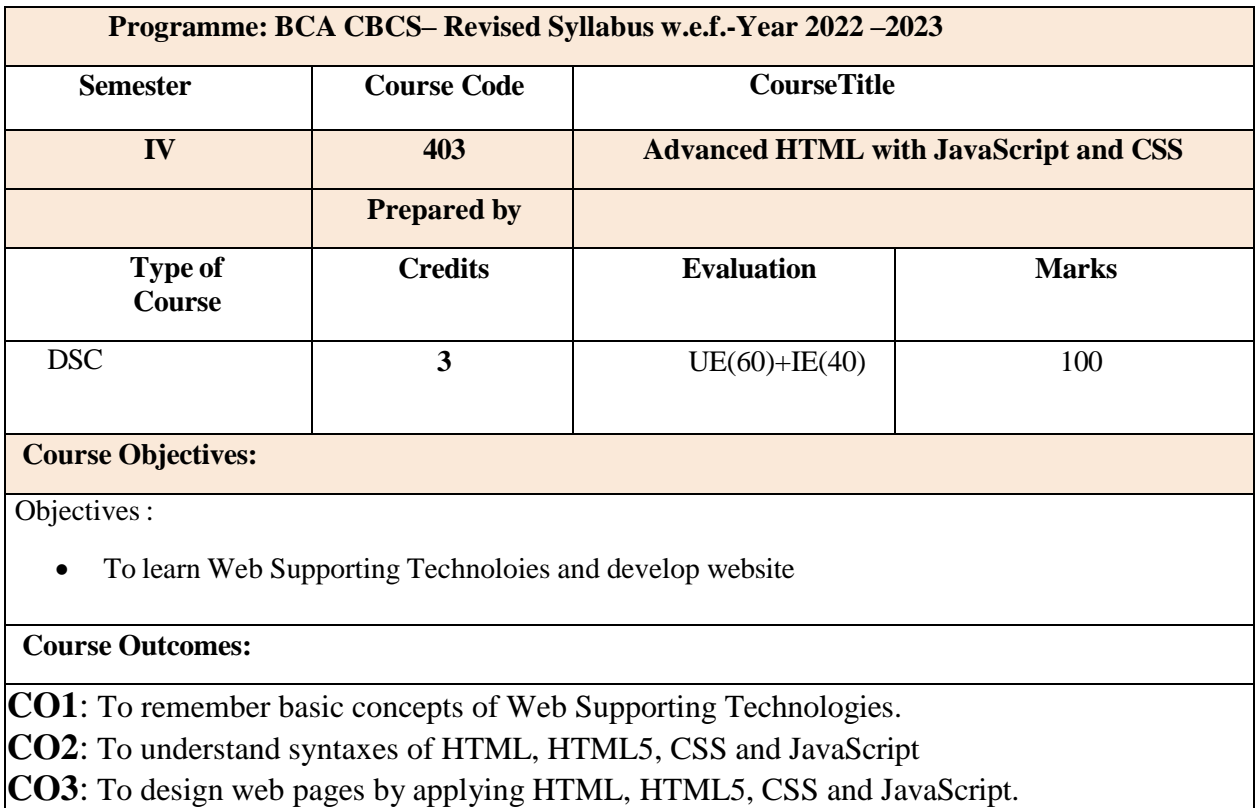

**CO4**: To analyze and solve real life problem using web supporting technology given in the syllabus.

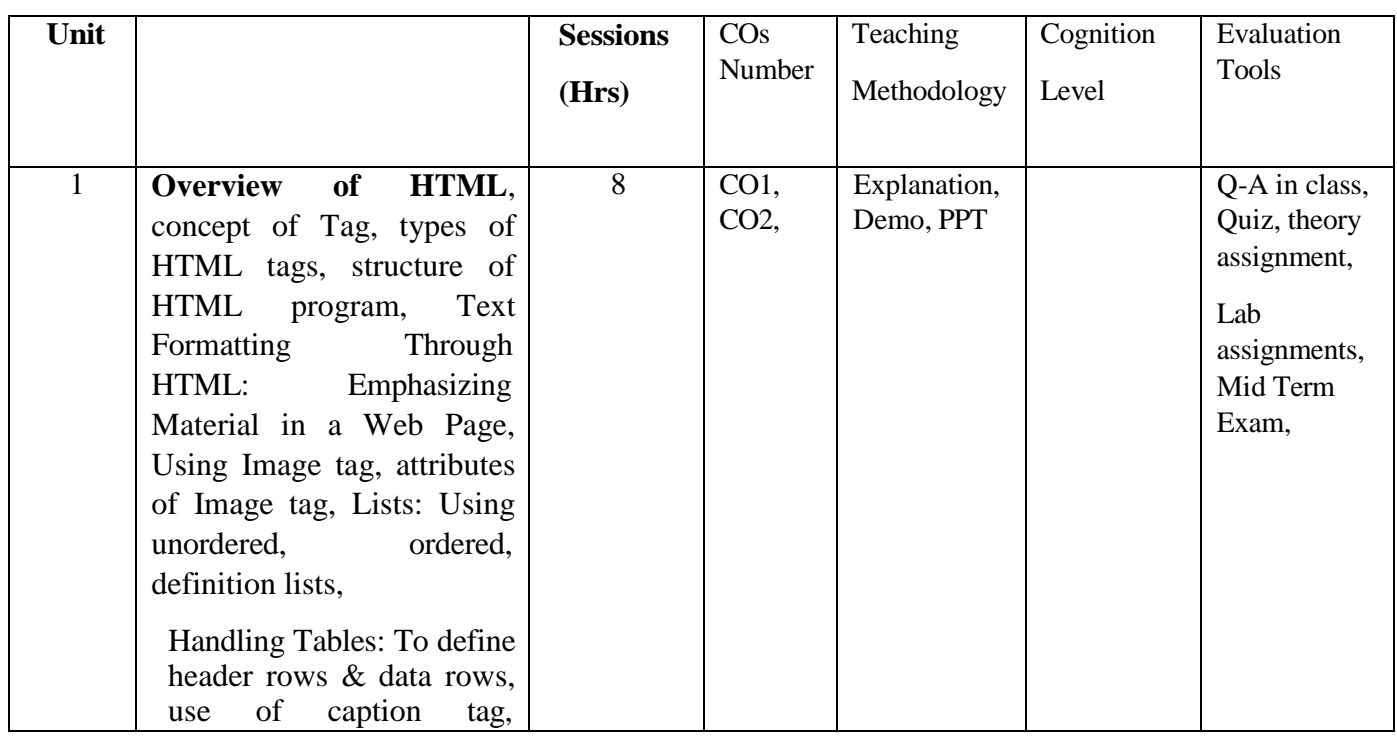

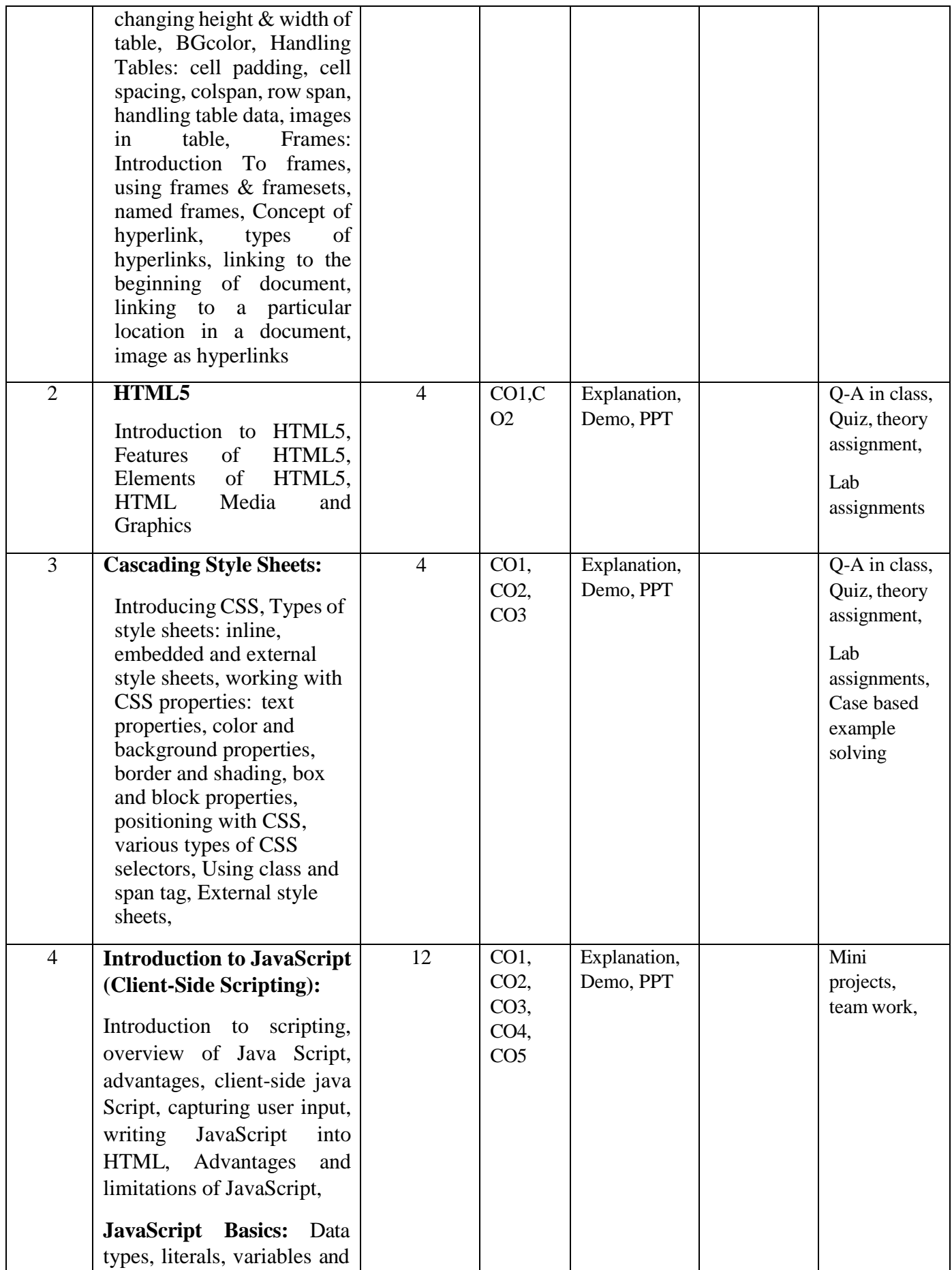

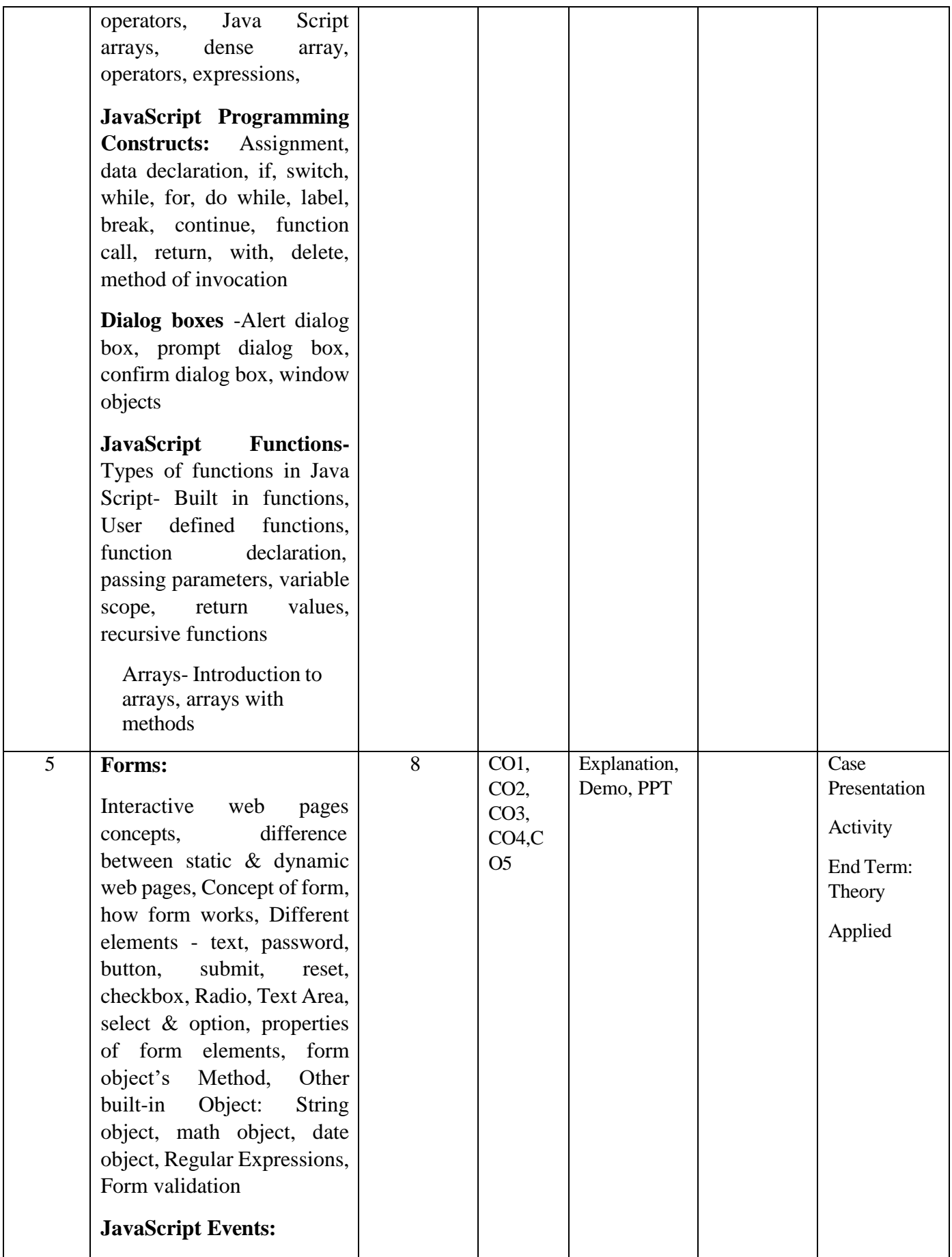

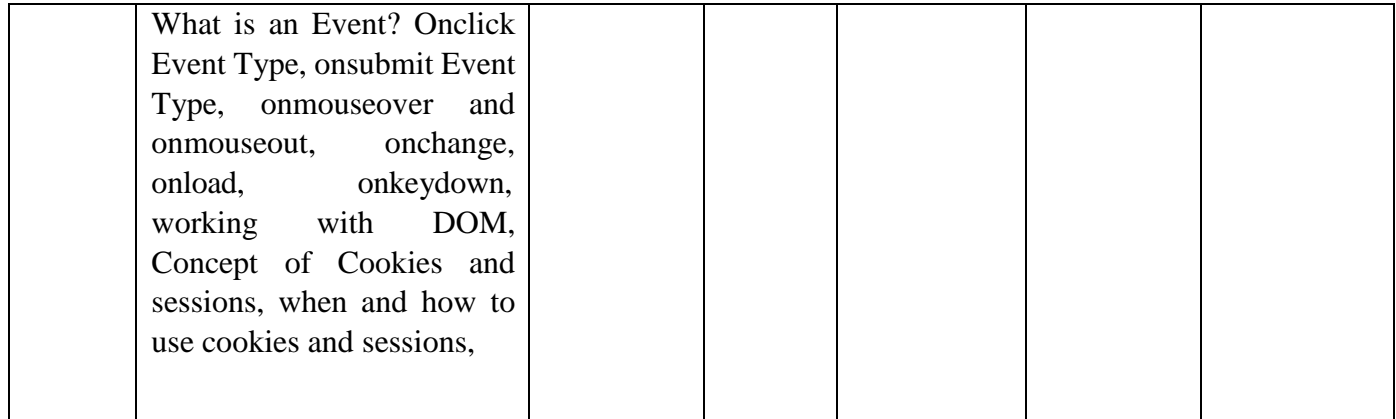

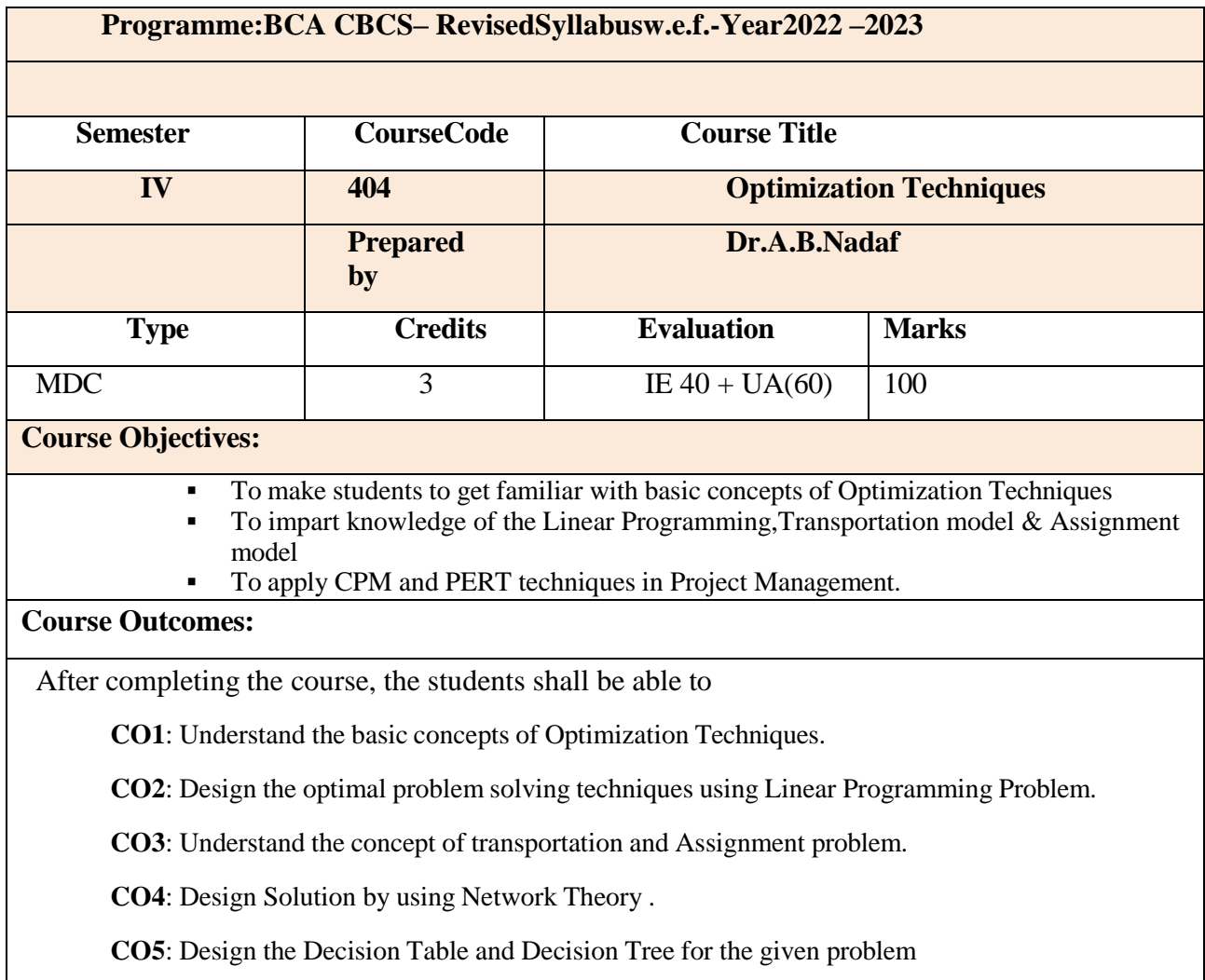

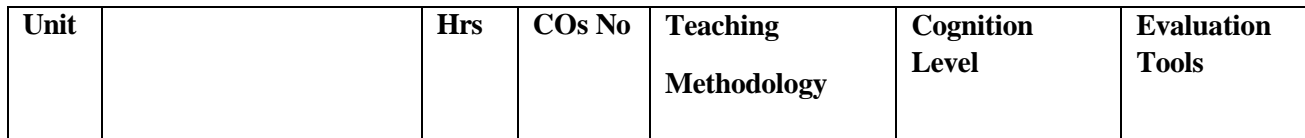

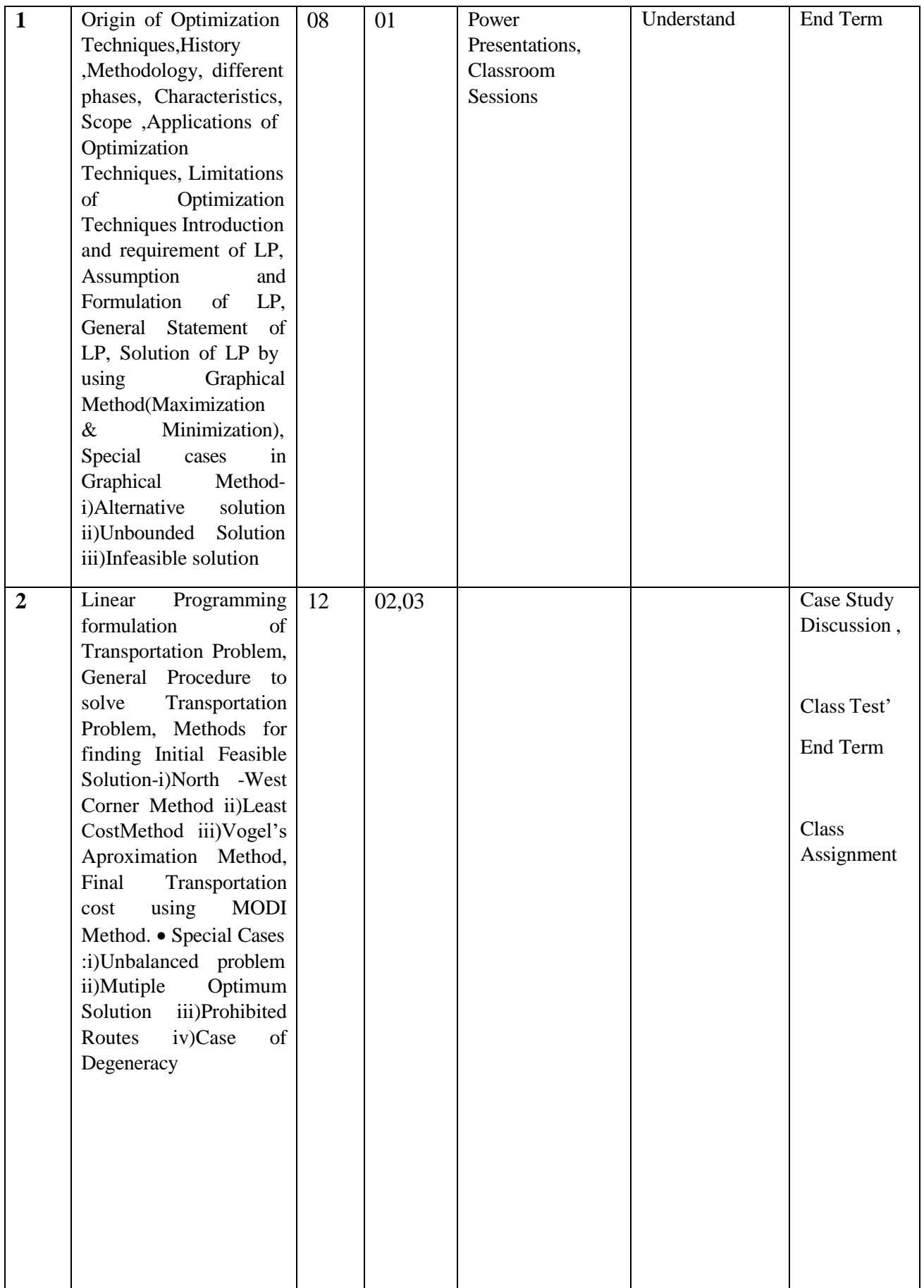

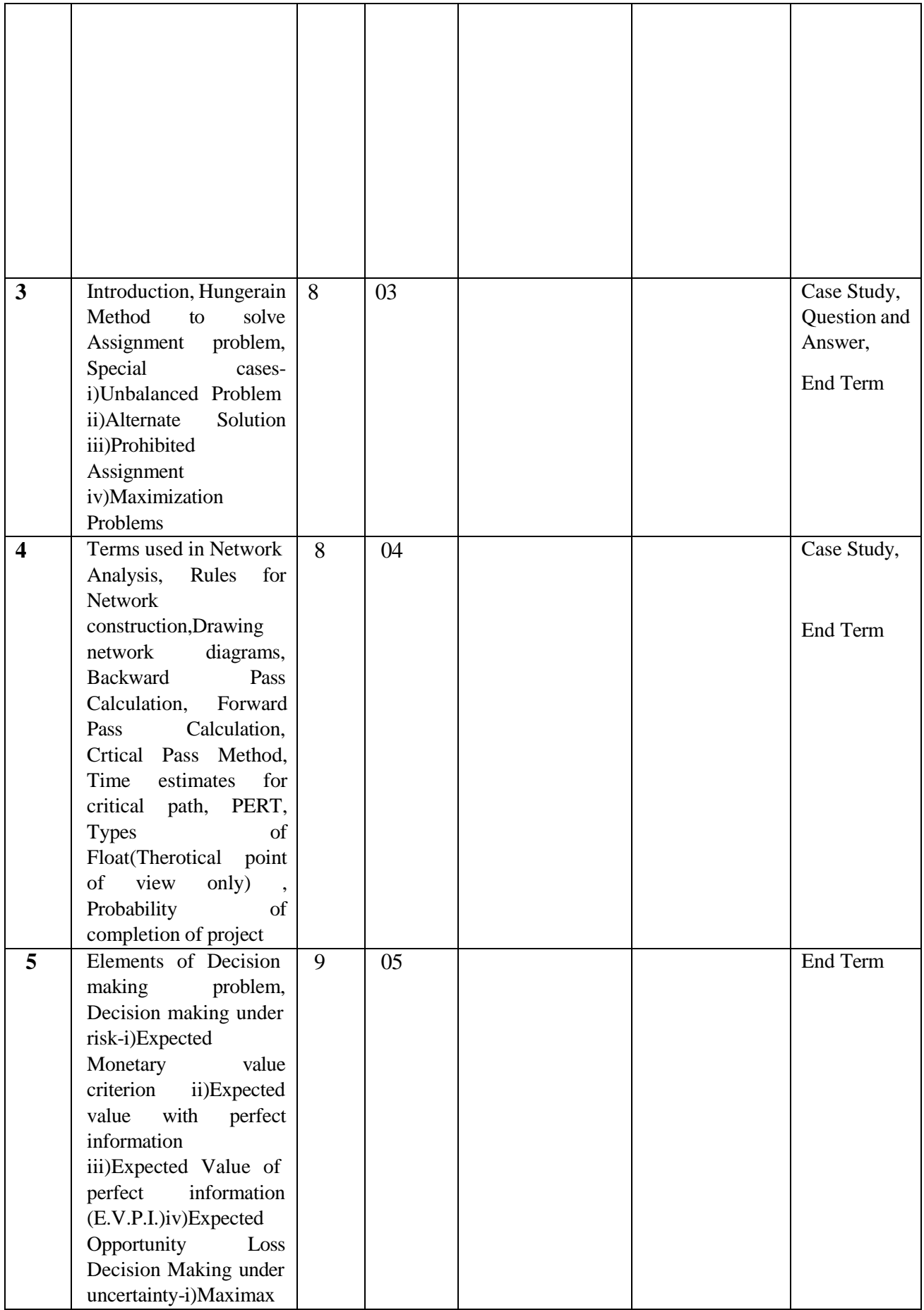

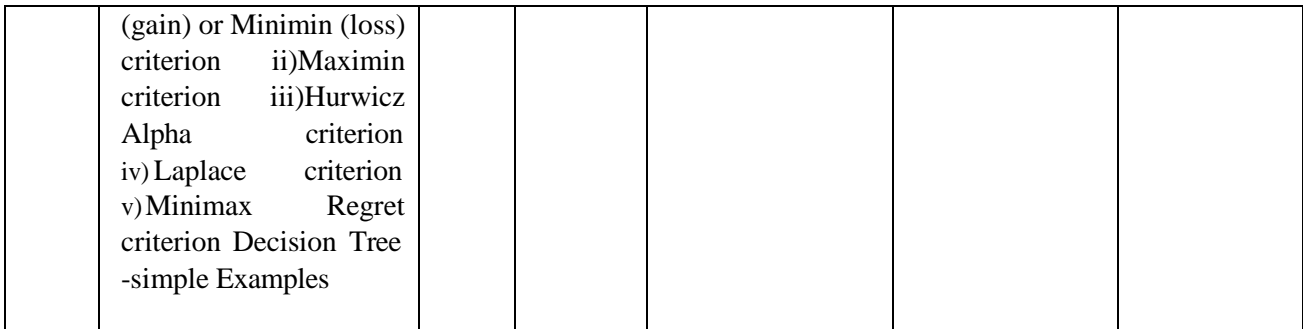

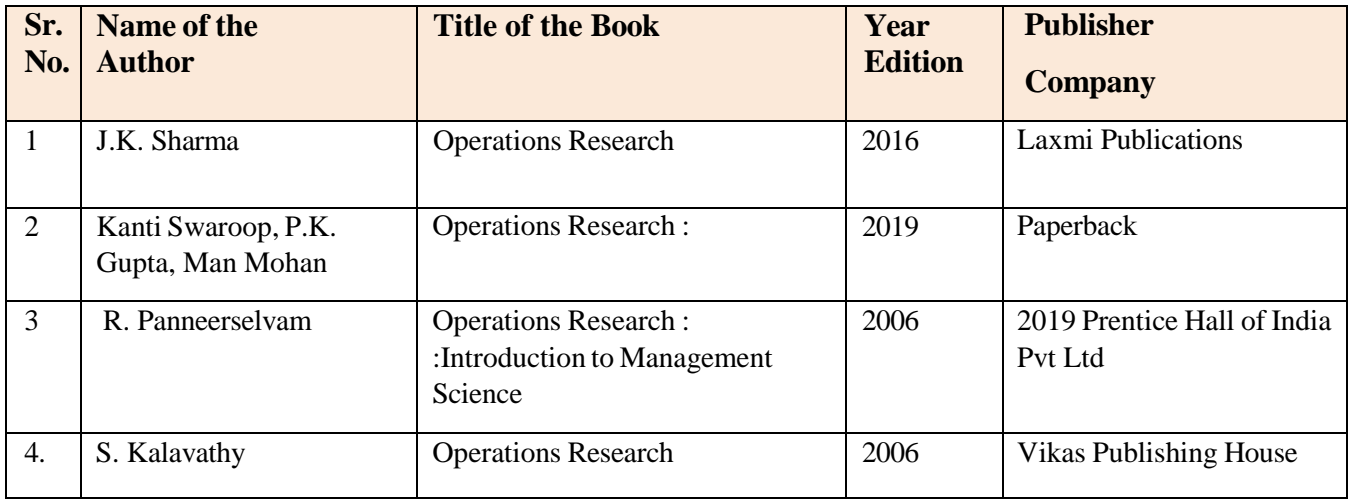

# **Online Resources:**

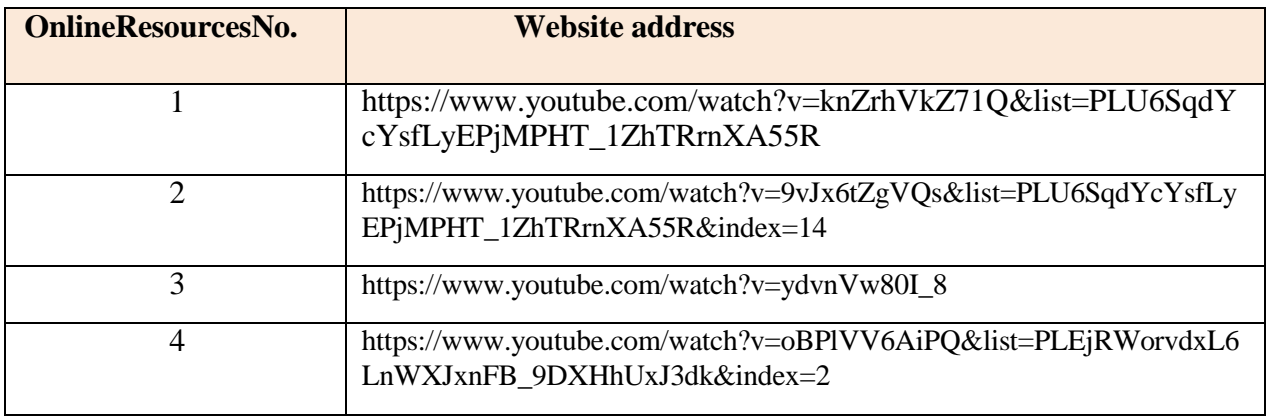

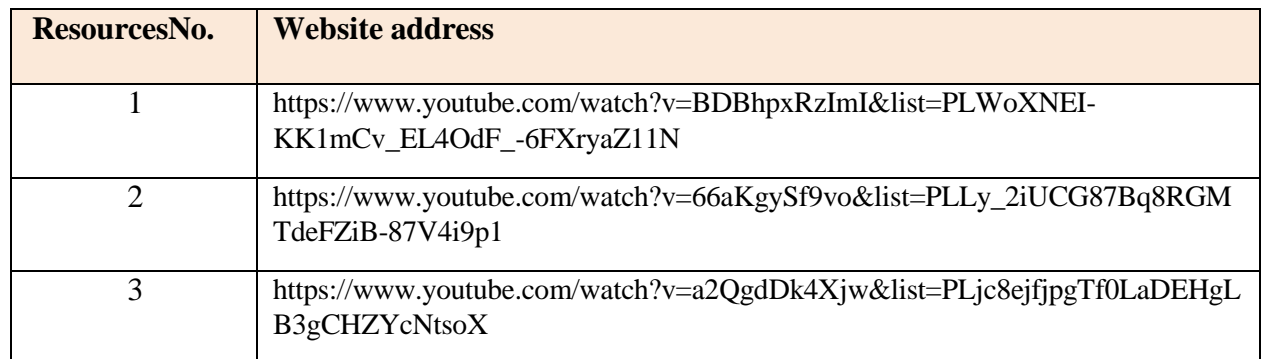

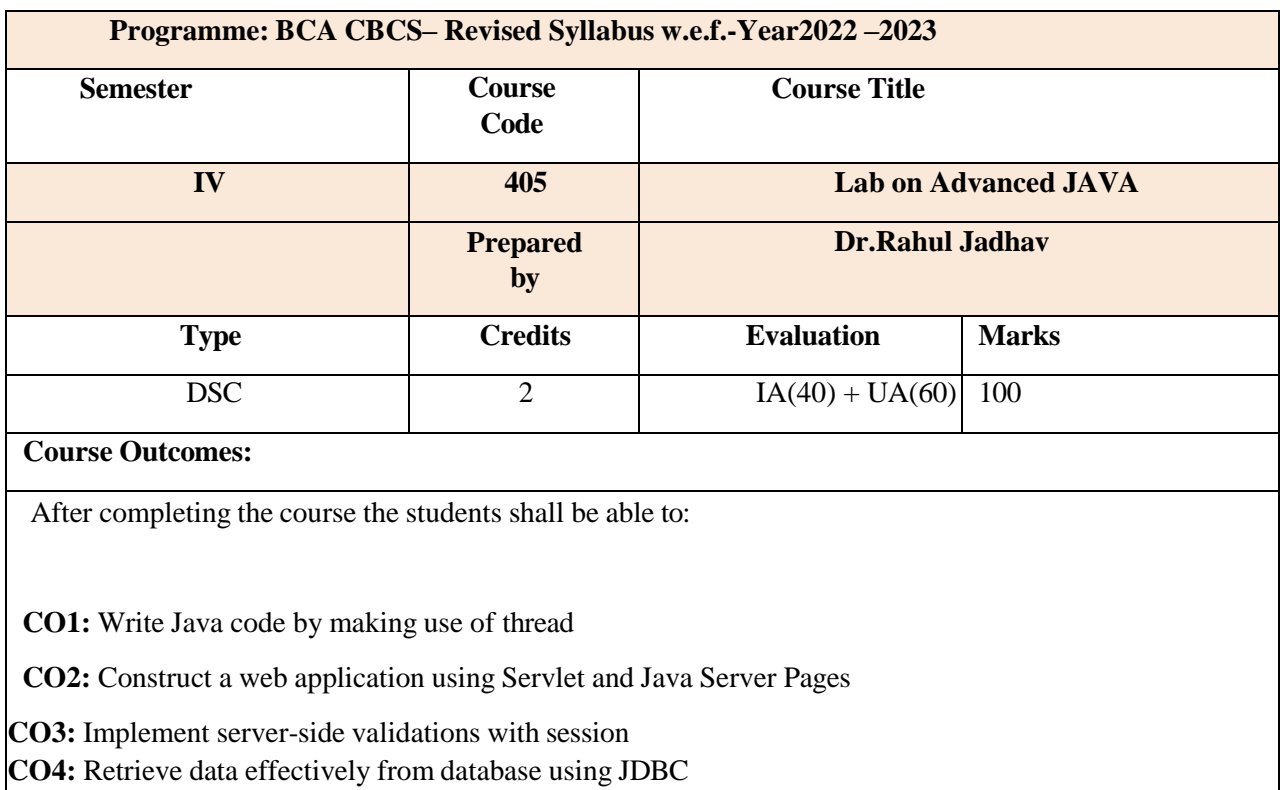

**CO5:** Develop and deploy web-based enterprise applications

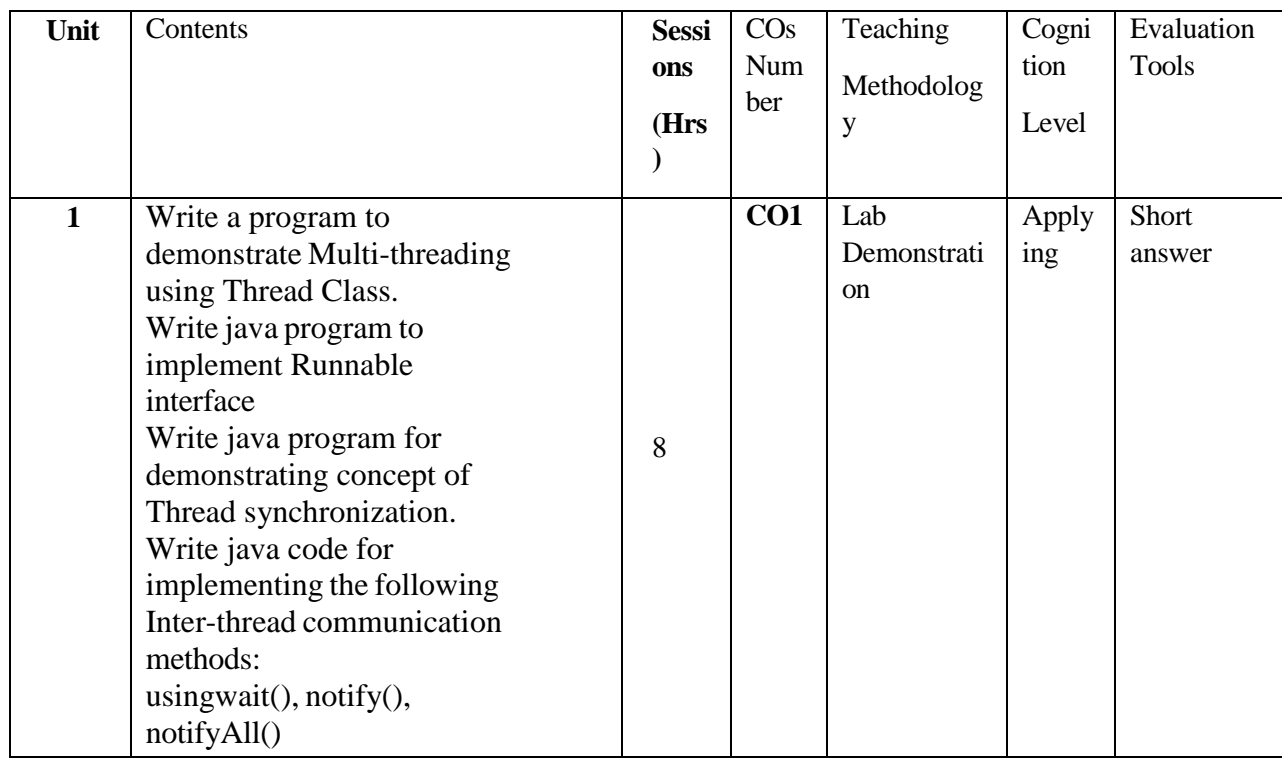

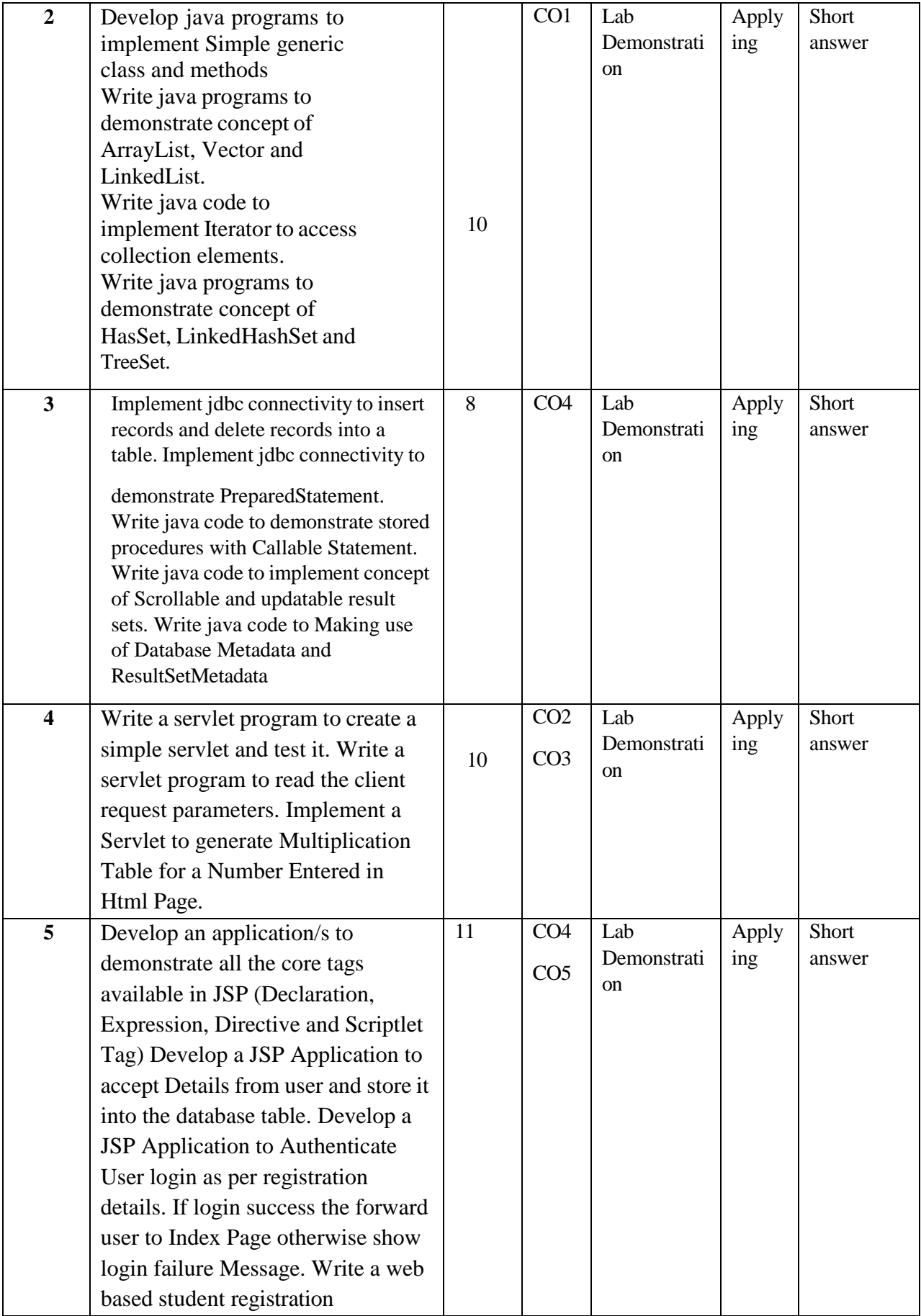

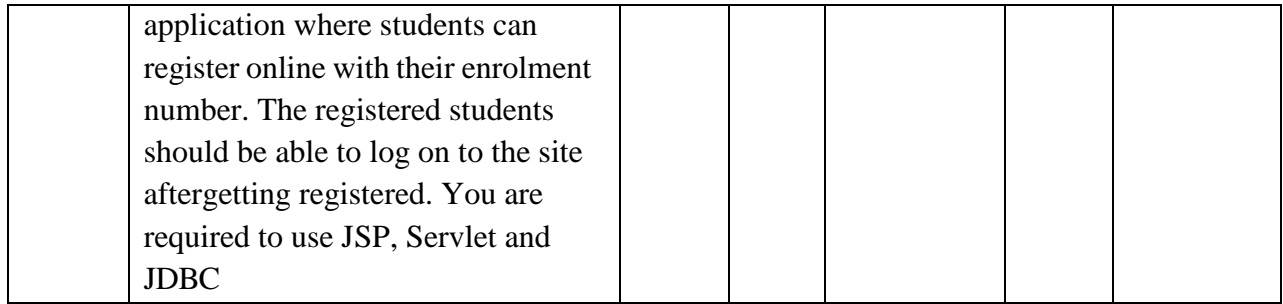

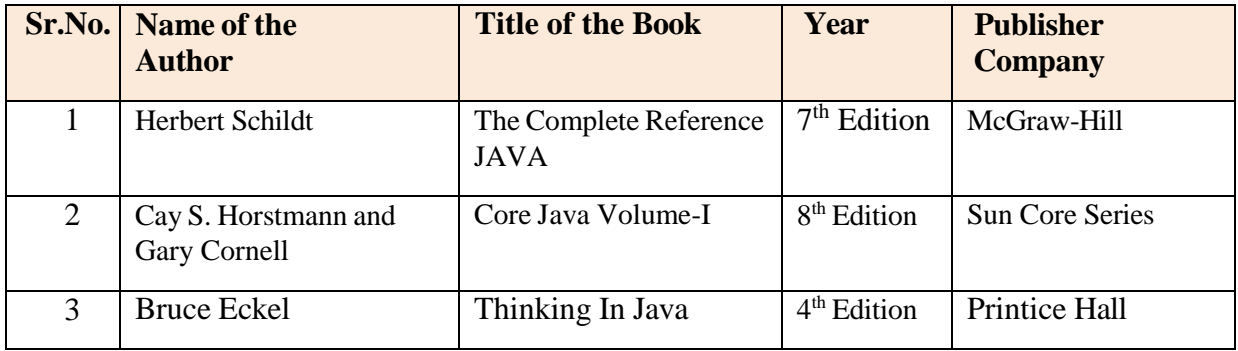

#### **Online Resources:**

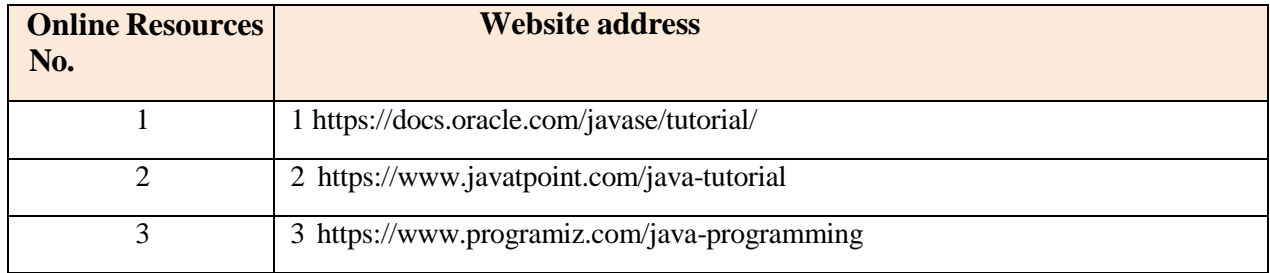

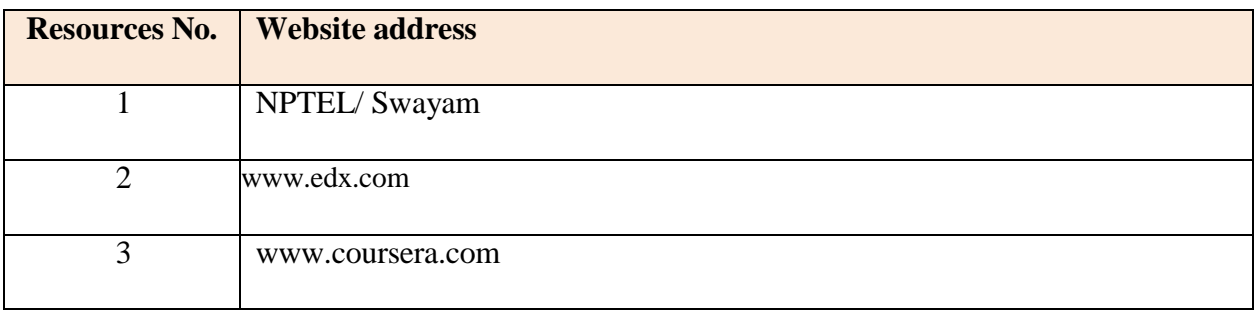

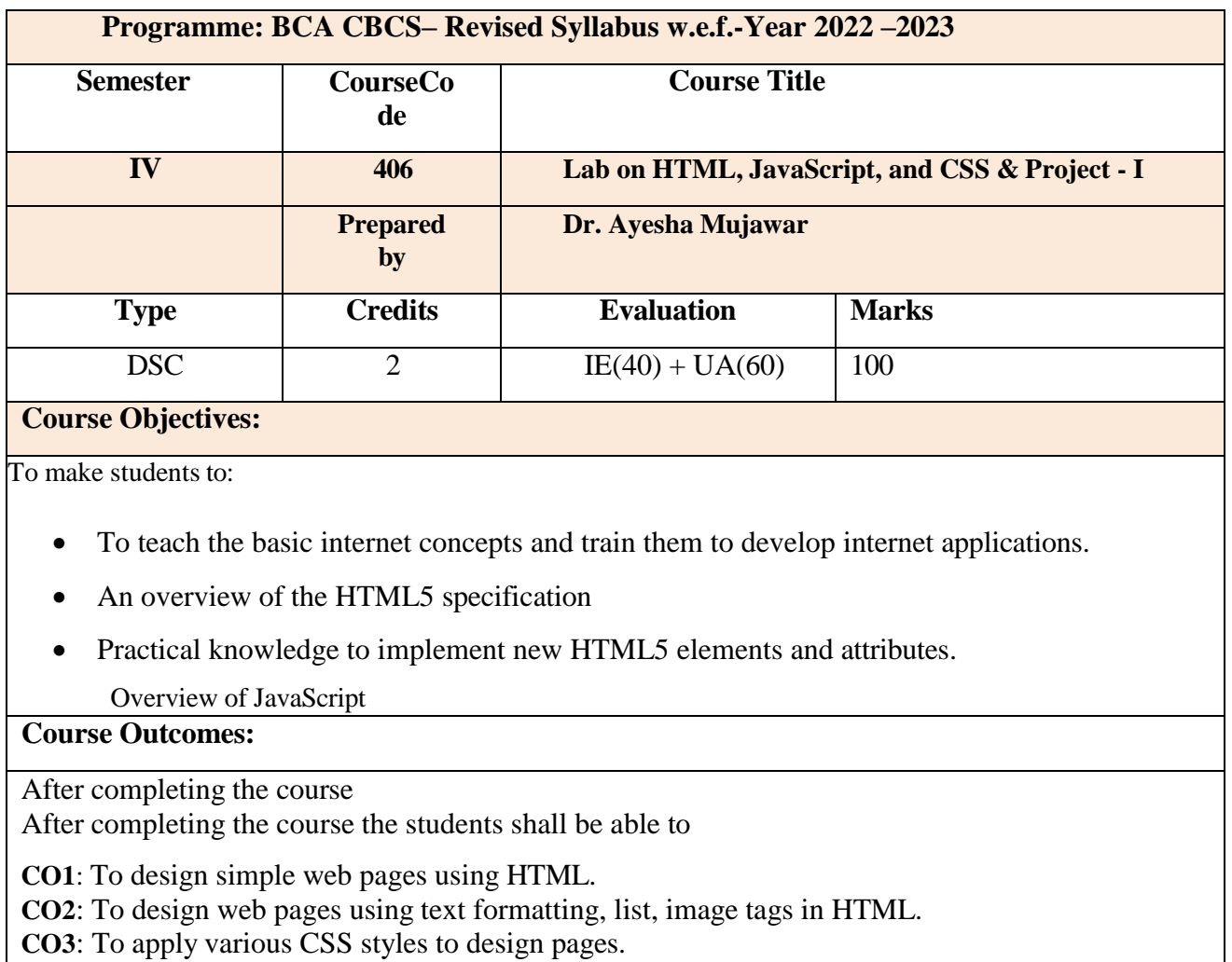

- **CO4**: To apply various programming constructs and event handling mechanism using JavaScript for designing web pages.
- **CO5**: To develop minor project individually or in group.

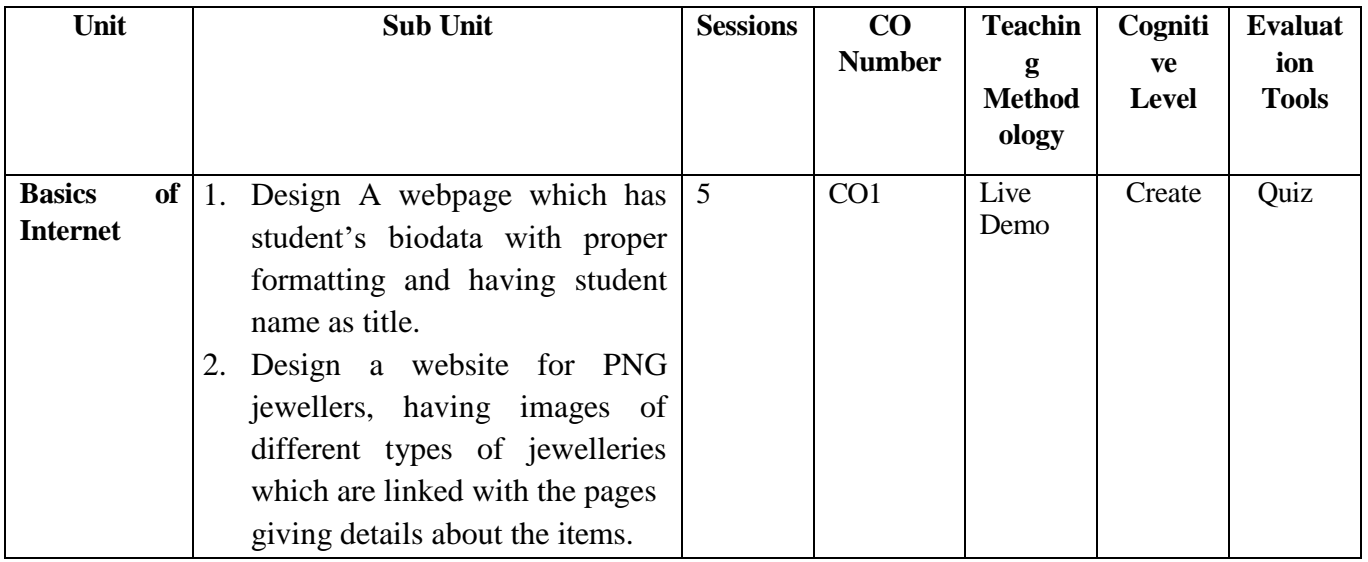

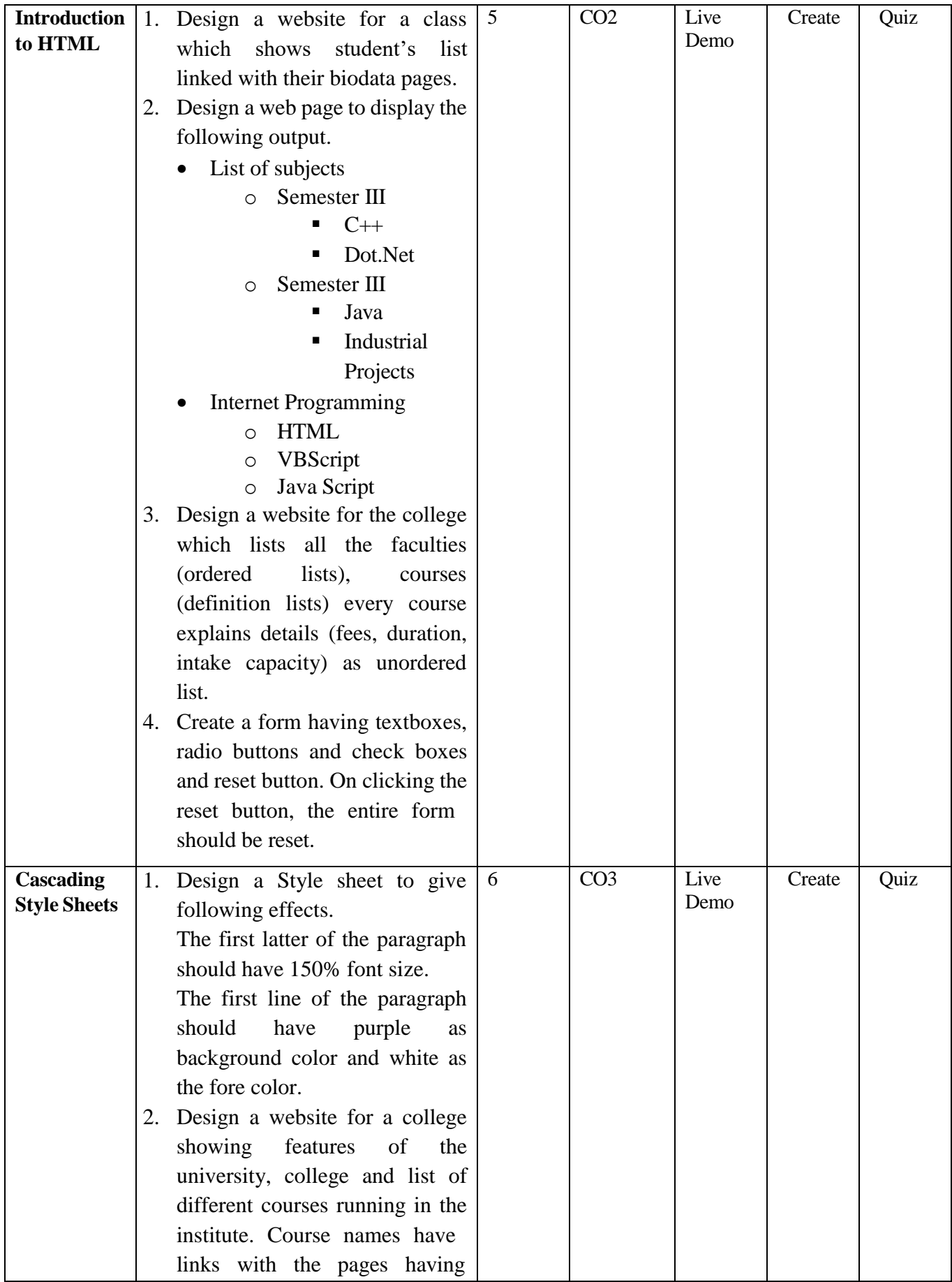

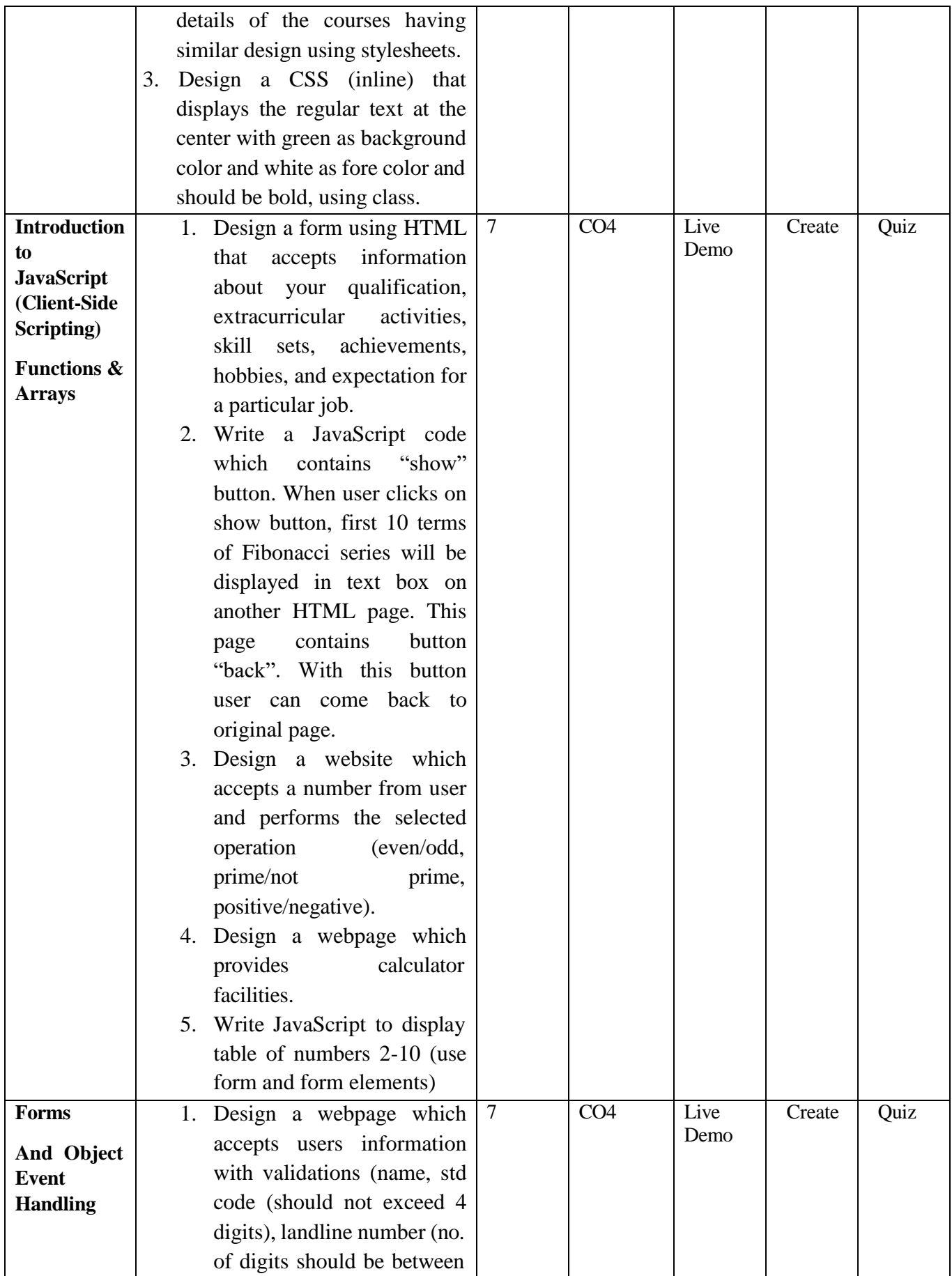
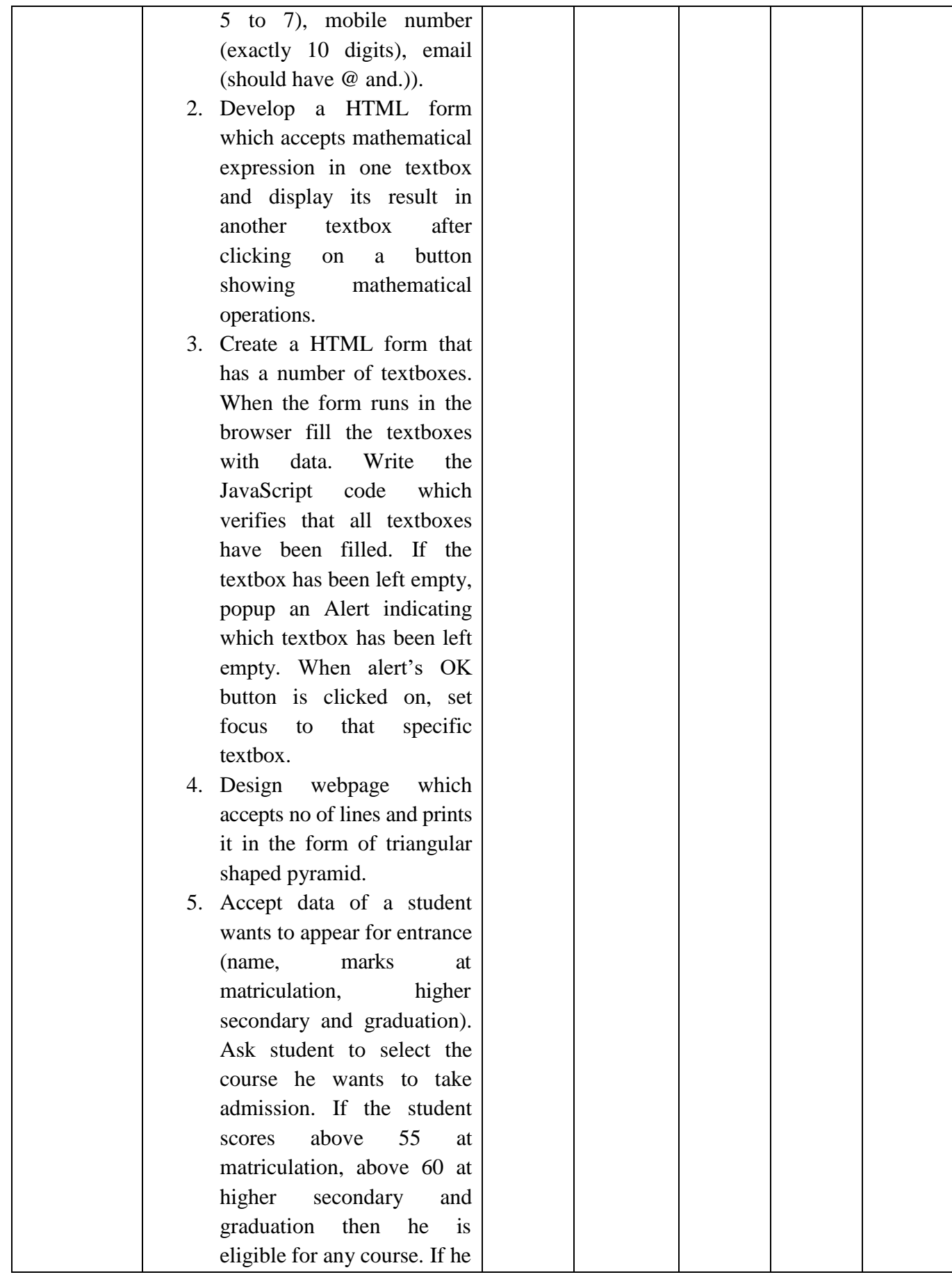

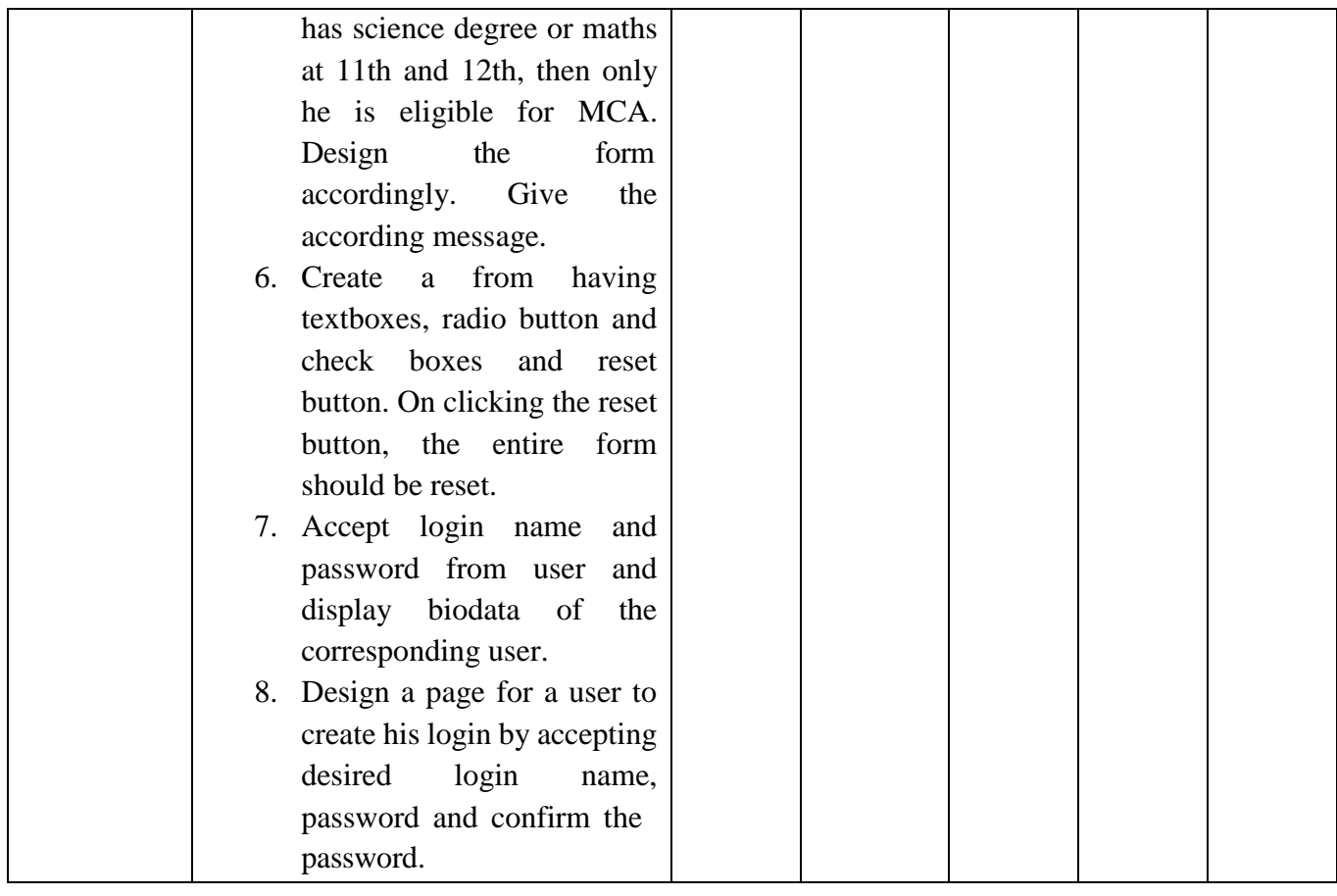

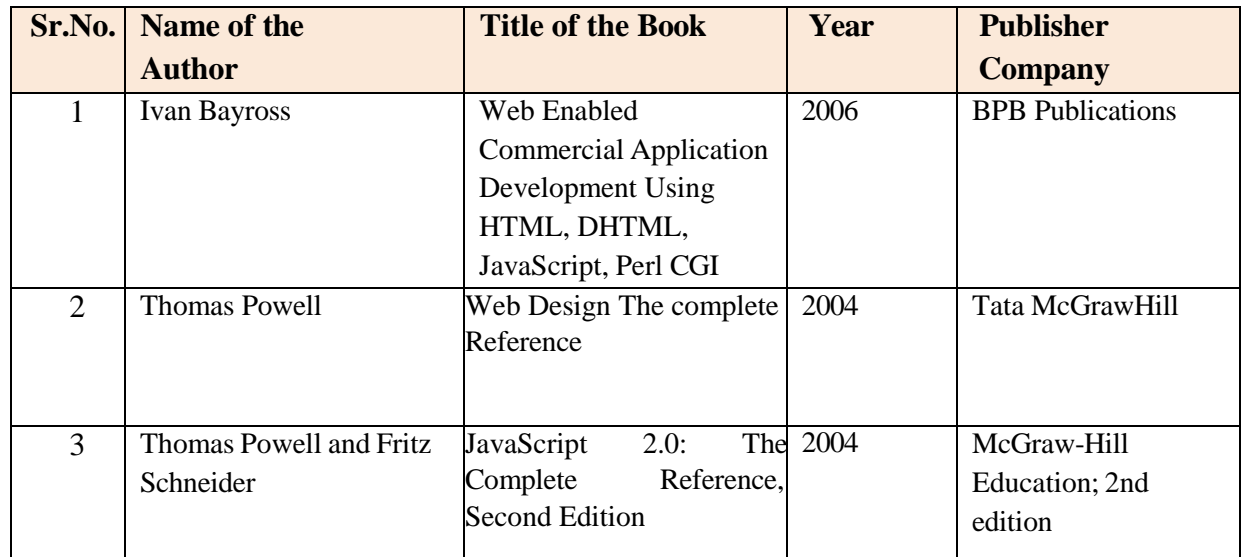

#### **Online Resources:**

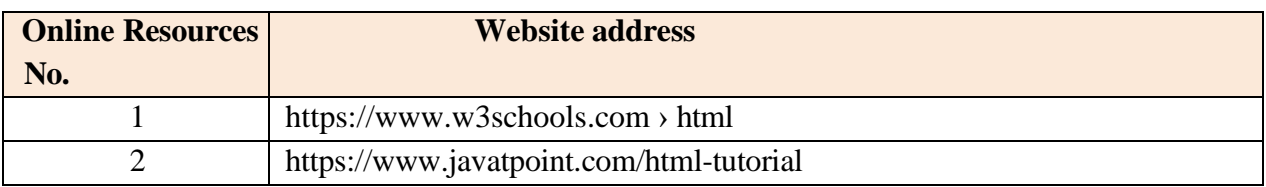

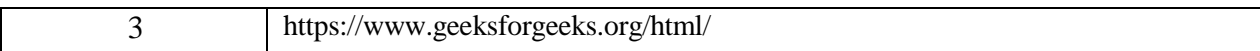

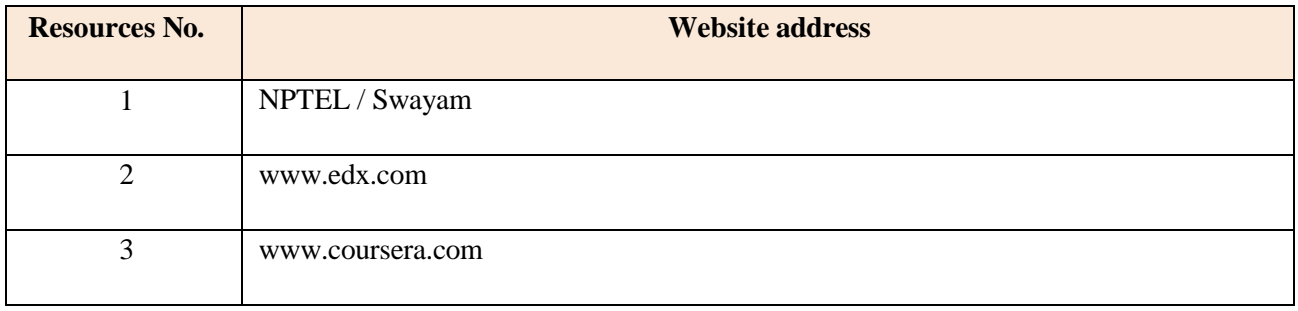

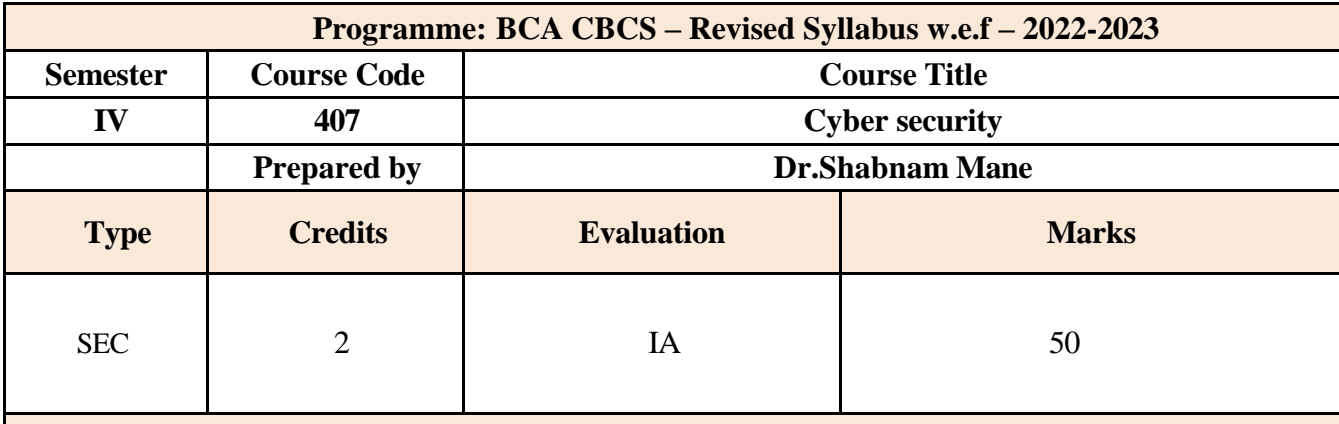

## **Course Objectives: (CO)**

- 1. To Understand the cyber security threat landscape.
- 2. To Develop a deeper understanding and familiarity with various types of cyberattacks, cyber crimes, vulnerabilities and remedies thereto.
- 3. To learn and apply existing legal framework and laws on cyber security

#### **Course Outcomes:**

## **The students will be in a position**

**CO1**: Evaluate and communicate the human role in security systems with an emphasis on ethics, social engineering vulnerabilities and training.

**CO2**:Increase awareness about cyber-attack vectors and safety against cyber-frauds.

**CO3**:Take measures for self-cyber-protection as well as societal cyber-protection.

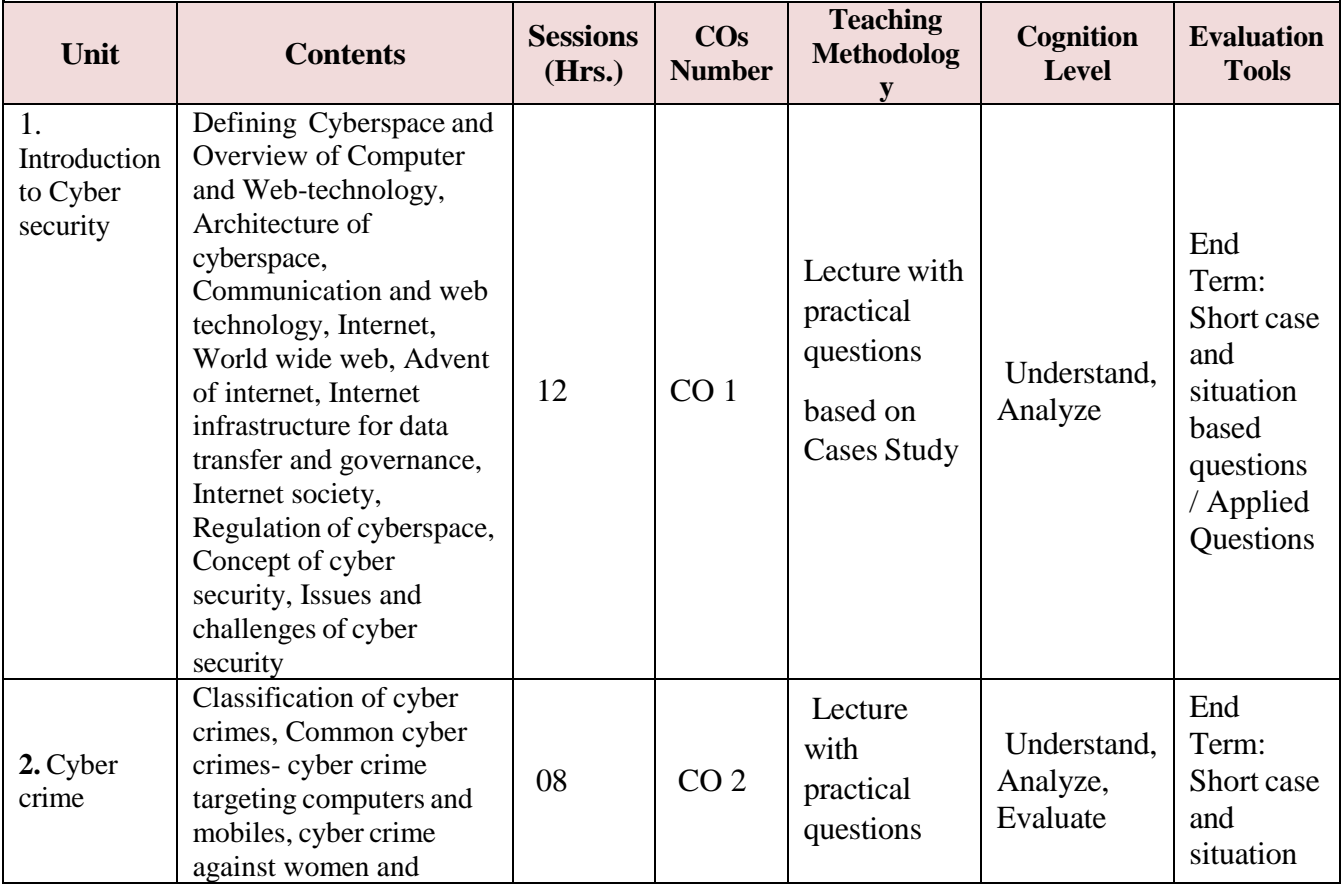

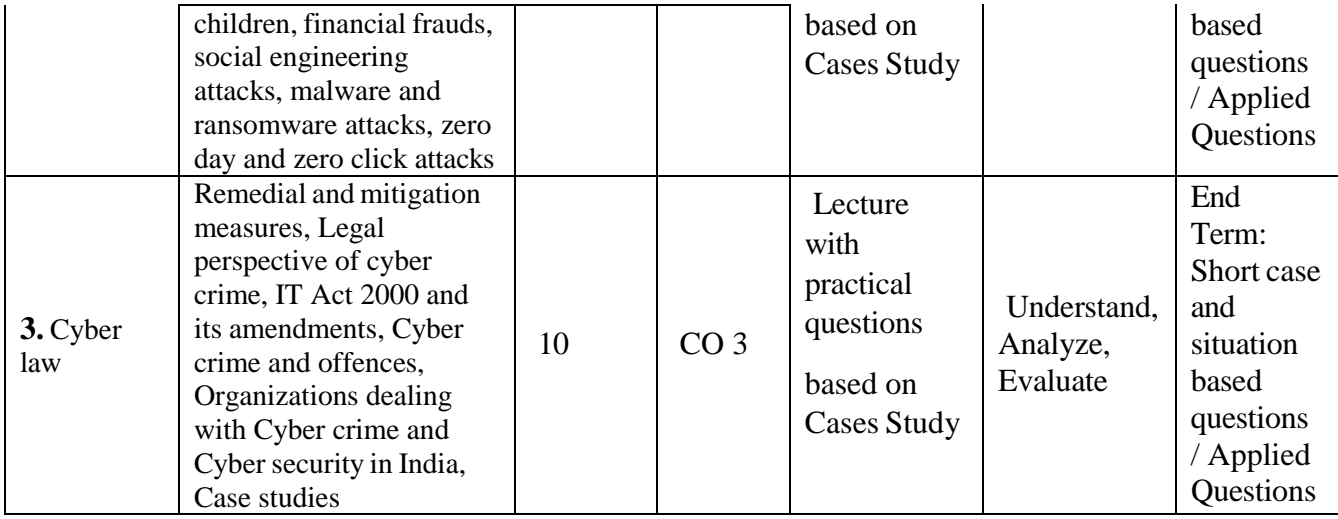

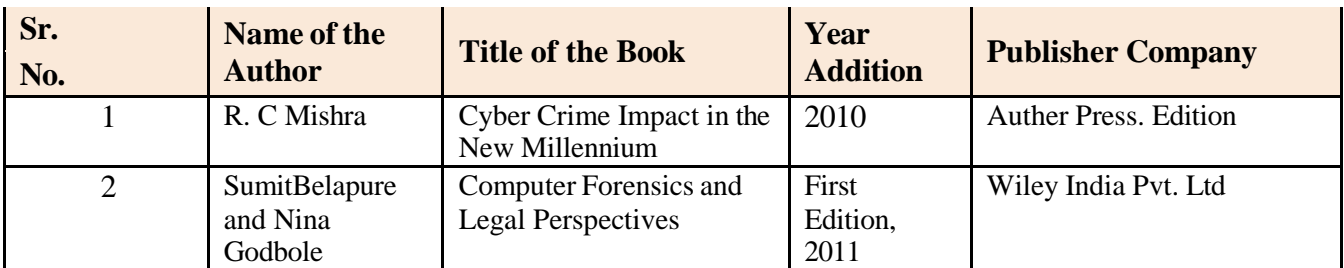

# **Online Resources**

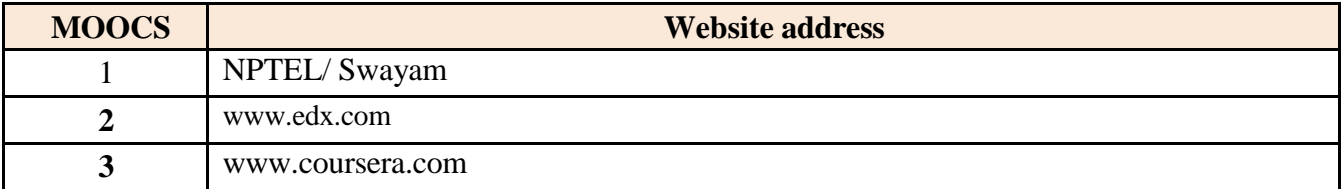

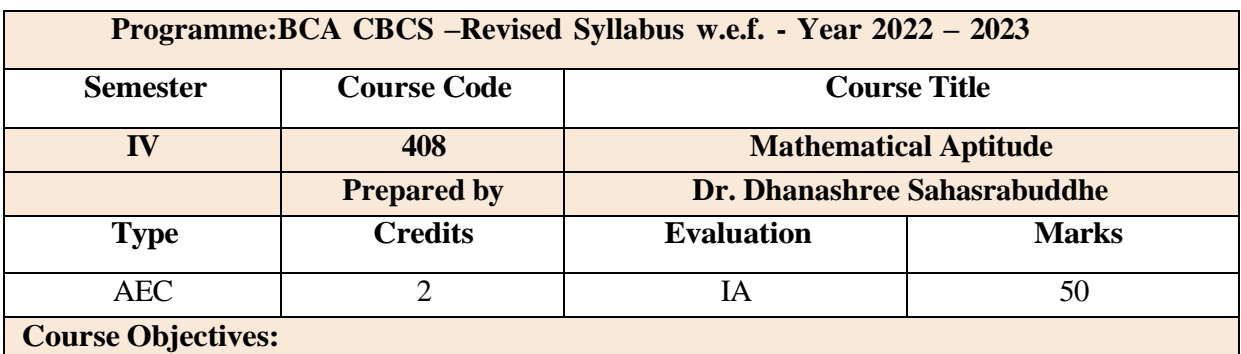

- To develop mathematical and logical thinking
- To prepare base for various aptitude tests being conducted by companies
- To develop their ability to draw conclusions

# **Course Outcomes:**

Т

**CO1:** To Learn various reasoning techniques.

**CO2:** To Apply reasoning techniques to solve real time problems

**CO3:** To analyse the given problem with the view of development of an efficient solution

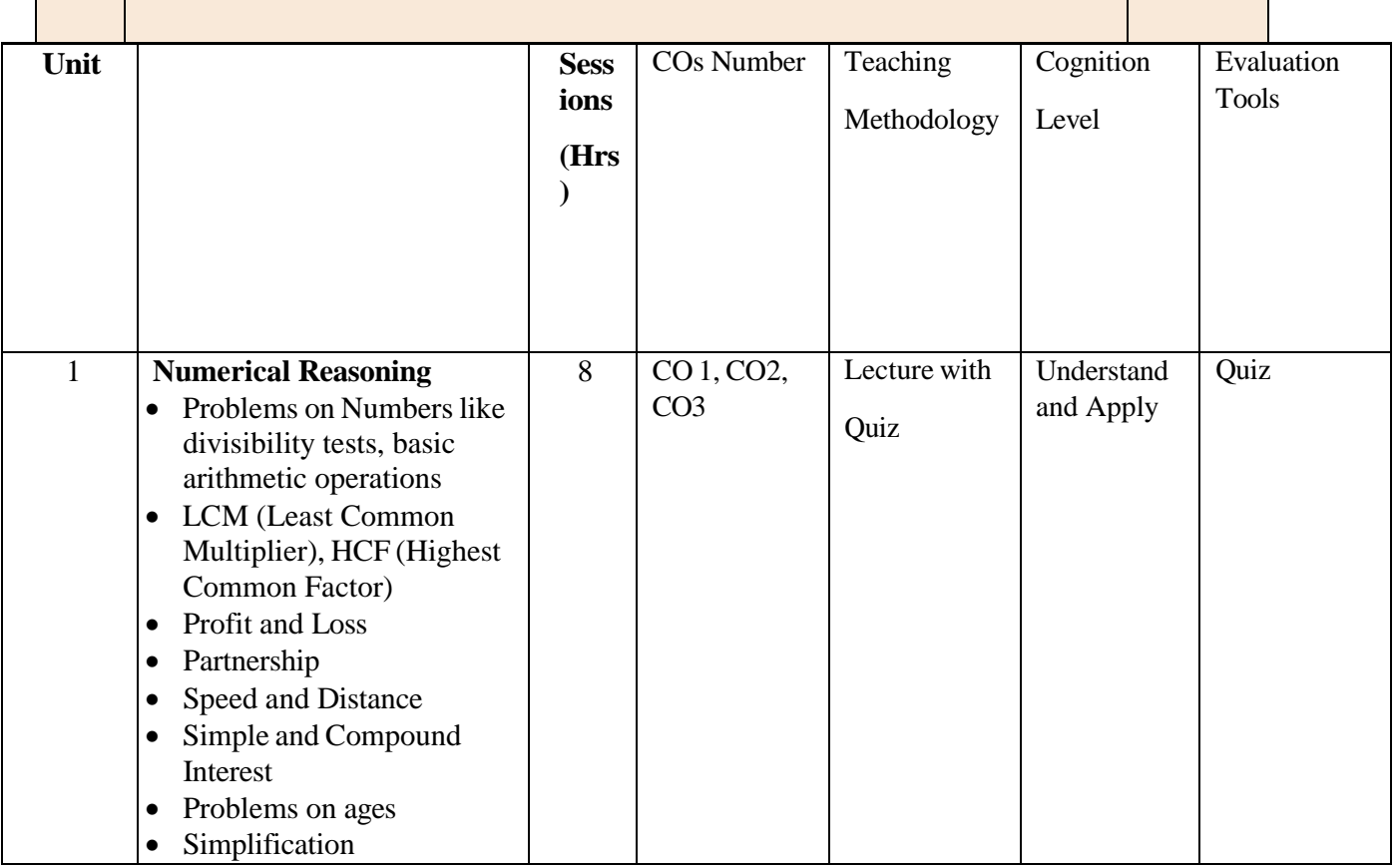

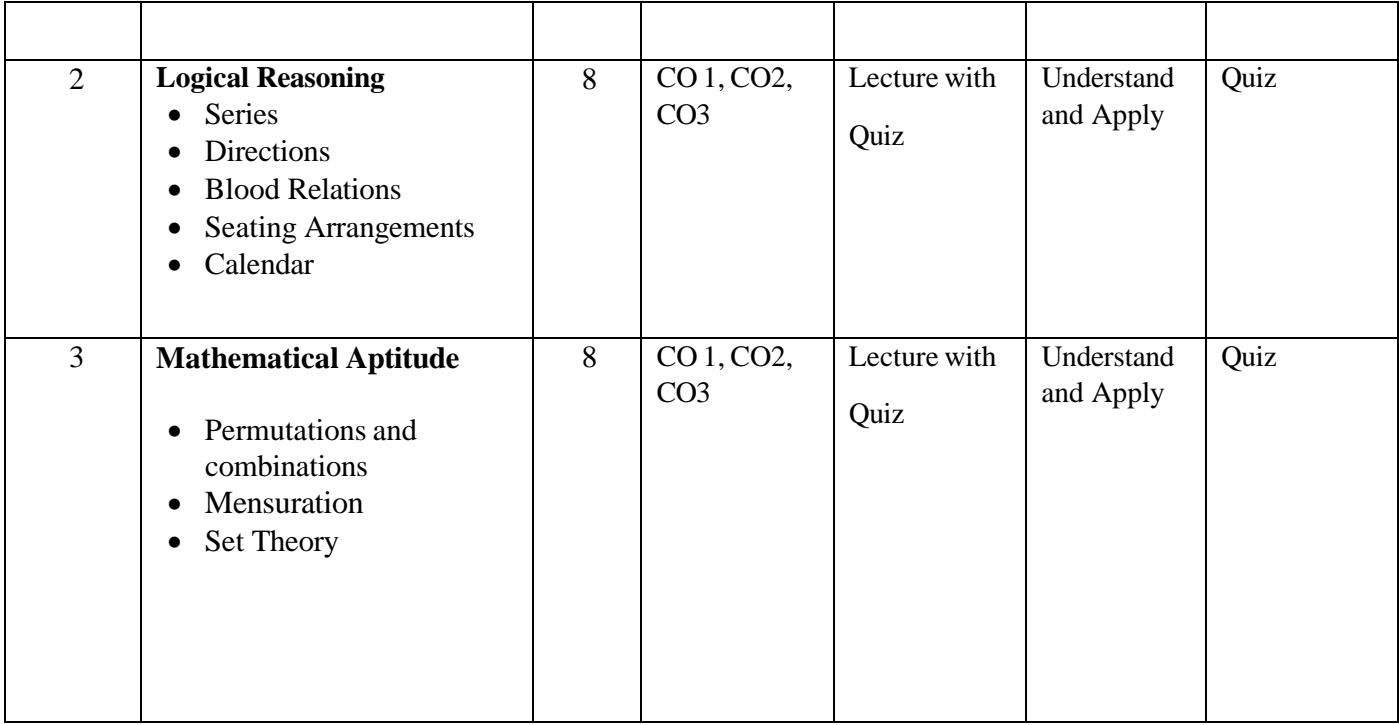

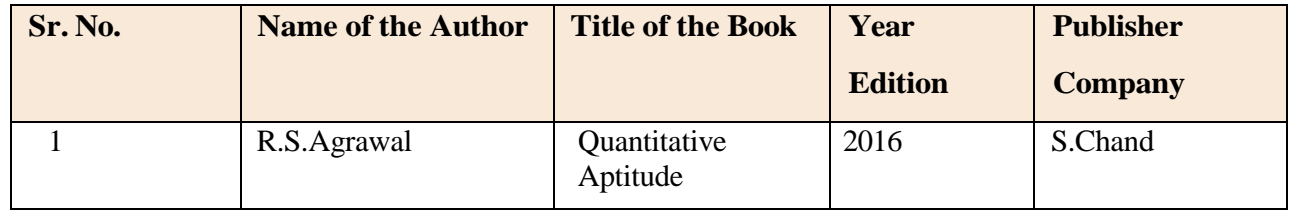

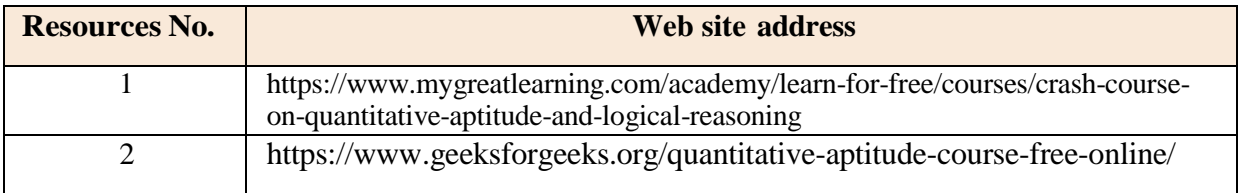

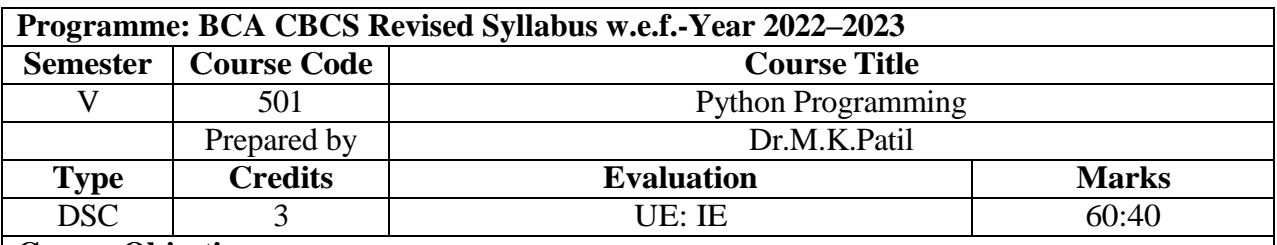

#### **Course Objectives**

- A Python programming course is designed to equip students with a comprehensive understanding of the language and its application.
- Starting with an introduction to Python's history and community, the course guides students through setting up their development environment and mastering fundamental syntax and data types.
- Students learn control flow structures, functions, and modules, progressing to file handling, object-oriented programming (OOP) principles, and data structures.
- The curriculum includes essential skills such as error handling, debugging, and the use of popular libraries and frameworks.
- Emphasis is placed on best practices, code style, collaborative development using version control (e.g., Git), testing, and debugging techniques.
- Overall, the objectives aim to empower students with a well-rounded skill set for effective Python programming and application development.

### **Course Outcome**

CO1: Using some motivating examples to remember and quickly builds up basic concepts such as conditionals, loops, functions, lists, strings and tuples.

CO2:Students will get acquainted built in data structures in python, understand features and programming constructs of python language. During this course, they will understand main control structures of procedural programming languages.

CO3: They will make of function to reduce problem into small modules, To familiarize with exceptions and mechanism to handle it, make use of python to read and write data into files

CO4:Analyzing the different problems based on CSV files

CO5: Ability to choose appropriate data dictionary for problem solving

CO6: Design and create their own programs for solving a real life problem

## **The Detailed Syllabus**

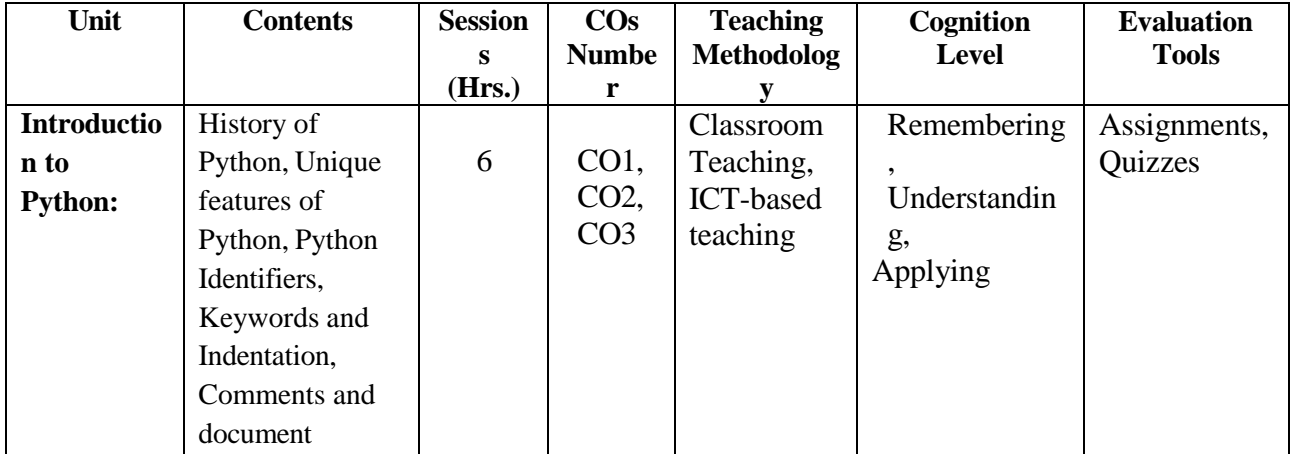

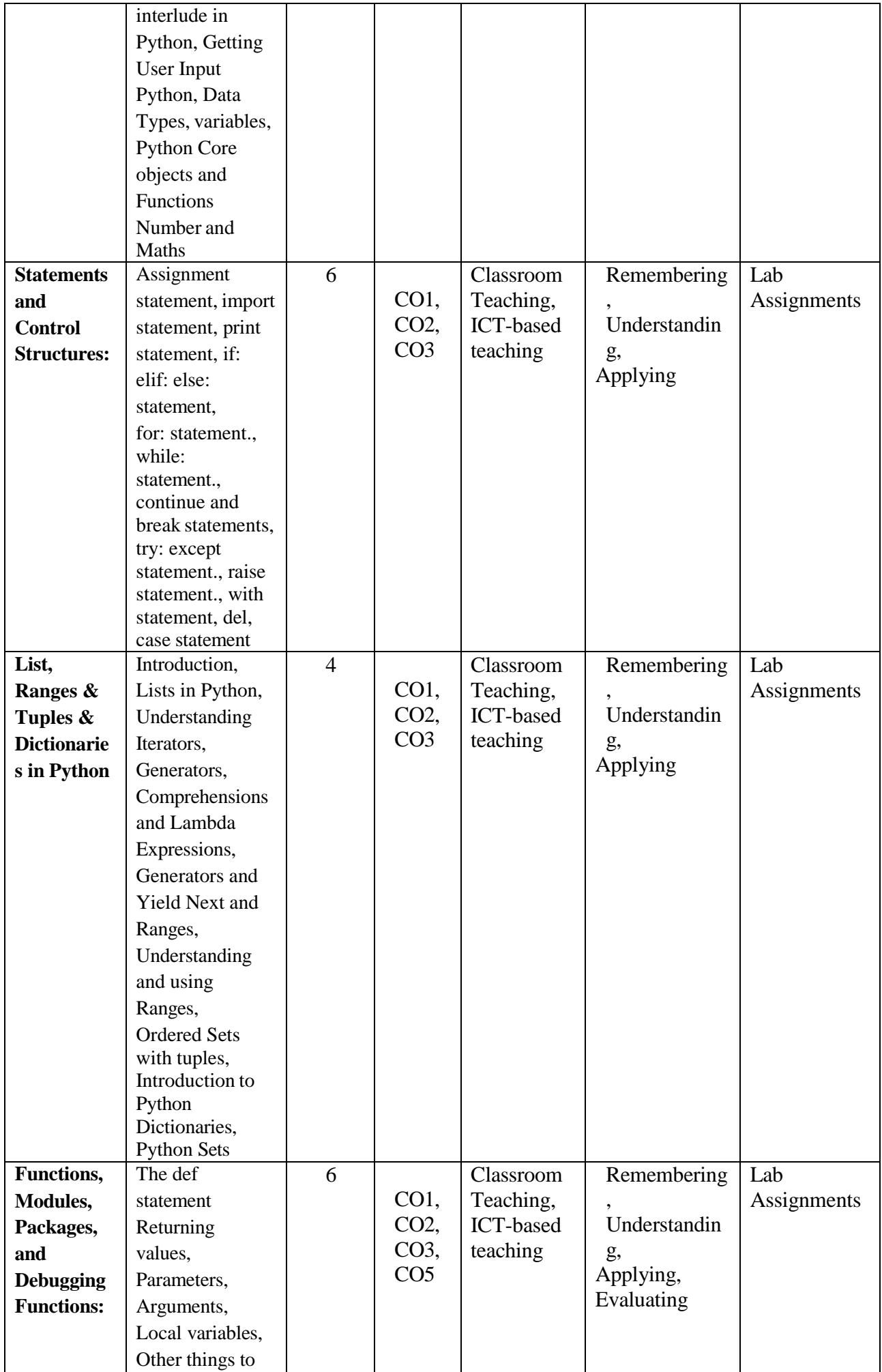

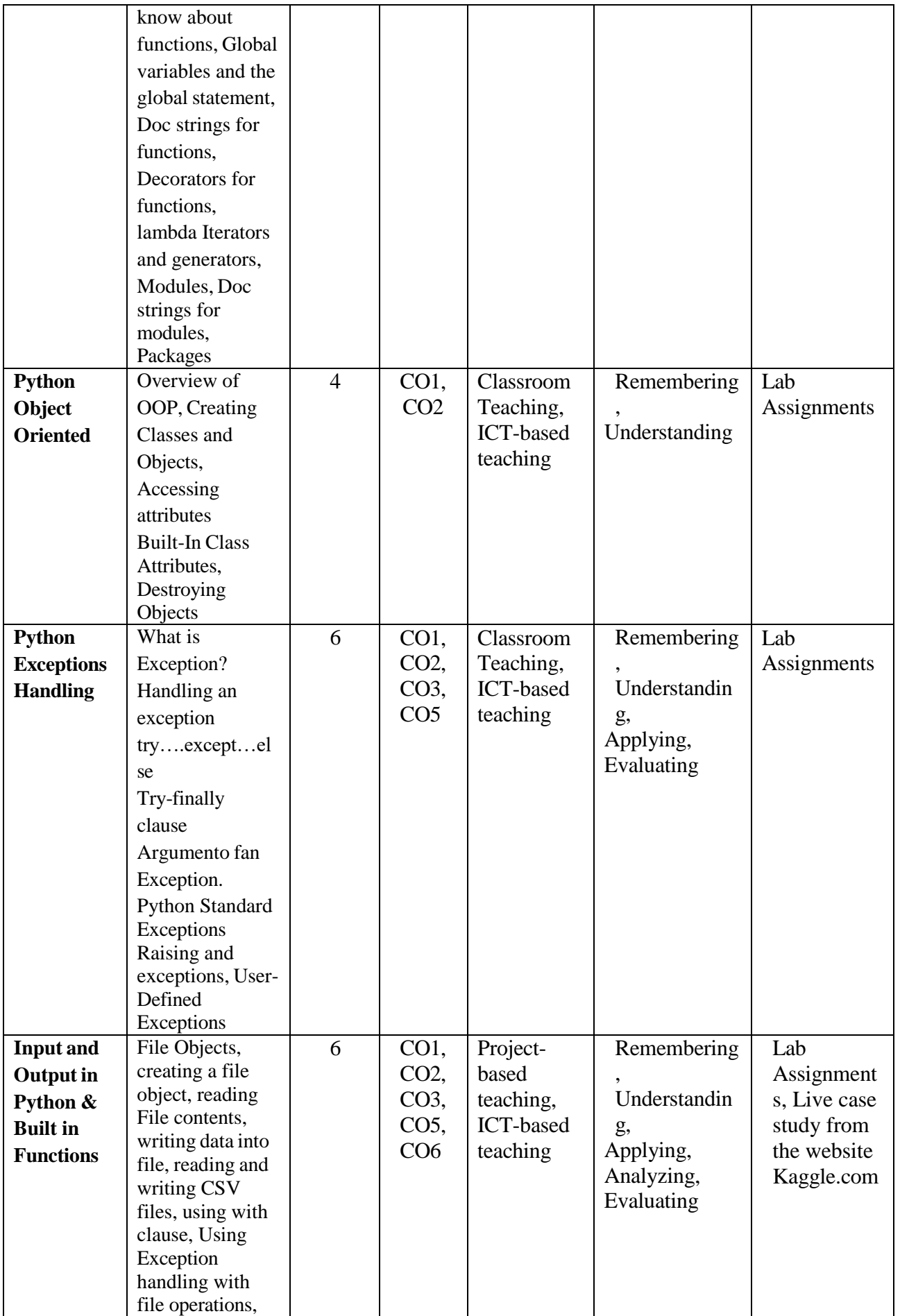

- 1. Artificial Intelligence by Elaine Rich and Kevin Knight, Tata McGraw Hill
- 2. Understanding Machine Learning. Shai Shalev-Shwartz and Shai Ben-David. Cambridge University Press.

3. Artificial Neural Network, B. Yegnanarayana, PHI, 2005

Tom Mitchell, "Machine Learning", McGraw Hill, 1997

2. E. Alpaydin, "Introduction to Machine Learning", PHI, 2005.

### **Reference Book:**

1. Christopher M. Bishop. Pattern Recognition and Machine Learning (Springer)

2. Introduction to Artificial Intelligence and Expert Systems by Dan W. Patterson,

Prentice Hall of India

3. Andrew Ng, Machine learning yearning, https:[//www.deeplearning.ai/machine-learning](http://www.deeplearning.ai/machine-learning-)yearning/

4. Aurolien Geron," Hands-On Machine Learning with Scikit-Learn and TensorFlow, Shroff/O'Reilly",2017

5. Andreas Muller and Sarah Guido," Introduction to Machine Learning with Python: A Guide for Data Scientists", Shroff/O'Reilly, 2016

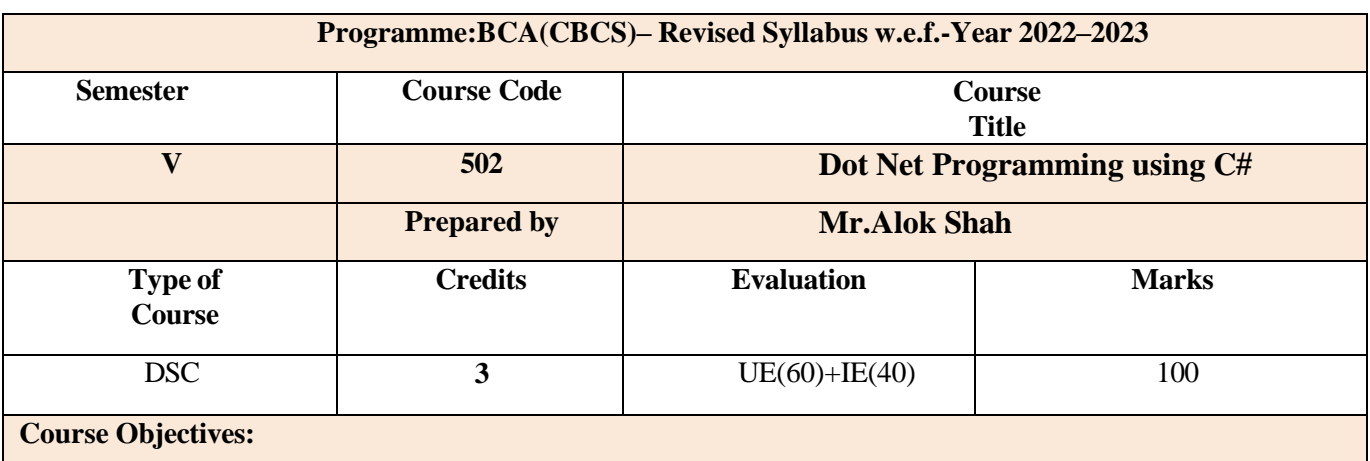

Objectives:

- To introduce .Net framework.
- To introduce C# as OOP language.
- To understand Event driven programming in C#.
- To understand working with windows forms.

## **CourseOutcomes:**

After completing the course the students shall be able to

**CO1**: Understand .NET Framework, its runtime environment and application development IDE of Visual Studio. **CO2:**Understand the concept of object oriented for making programs.

**CO3:** Implement C# language constructs in the form of stand-alone console and window form applications.

**CO4**: Understand database concepts in ADO.NET and apply the knowledge to implement distributed data-driven applications.

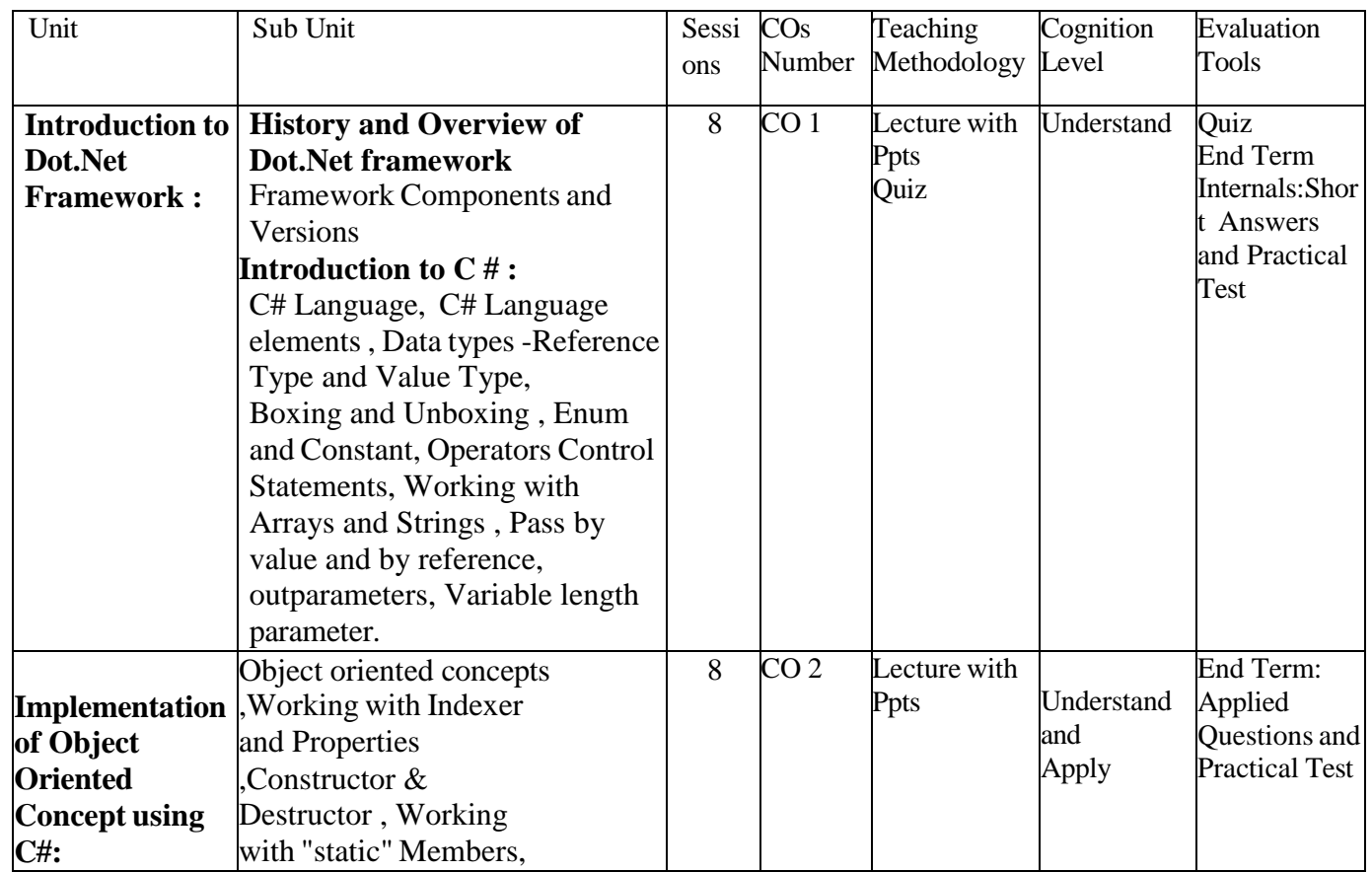

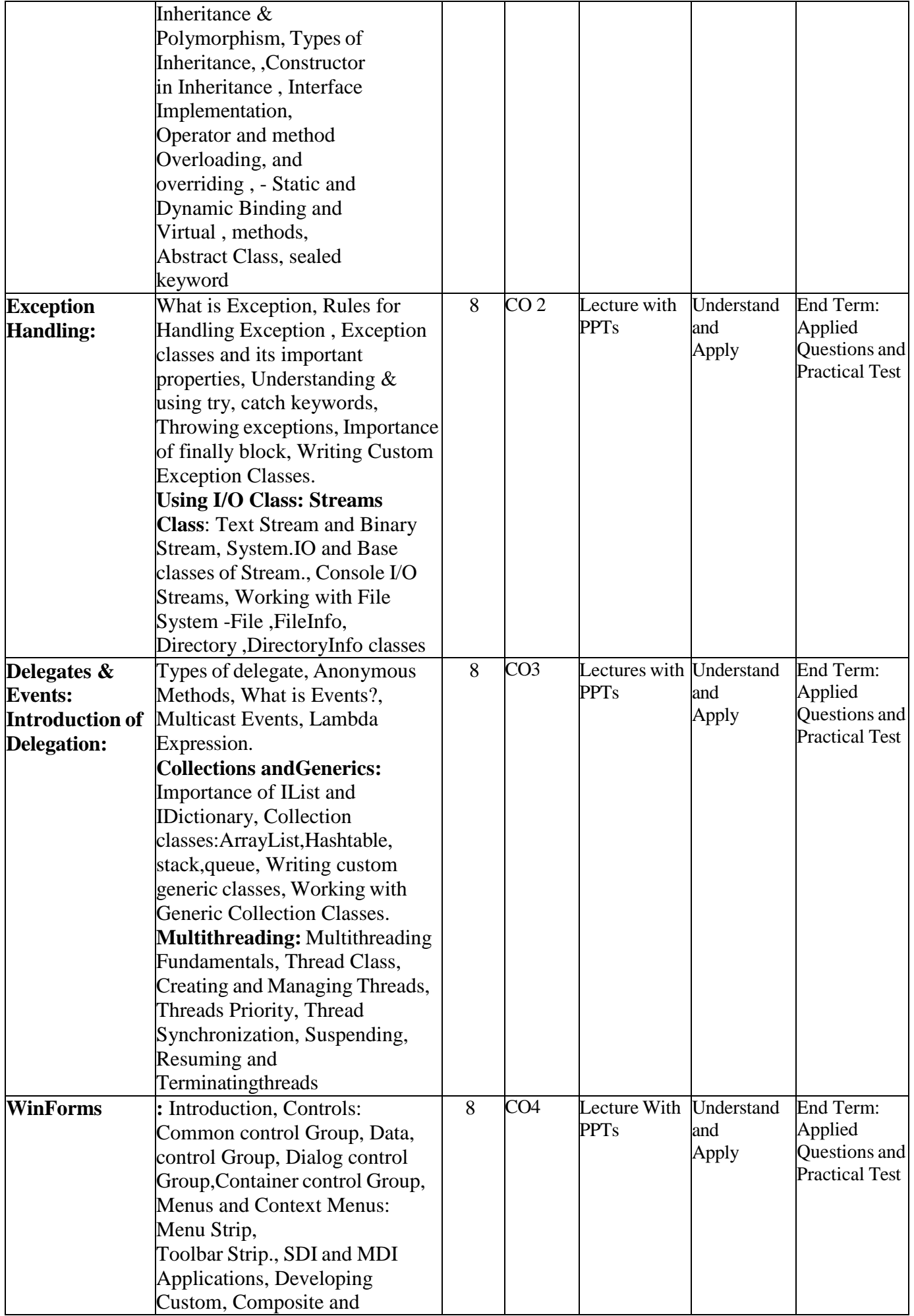

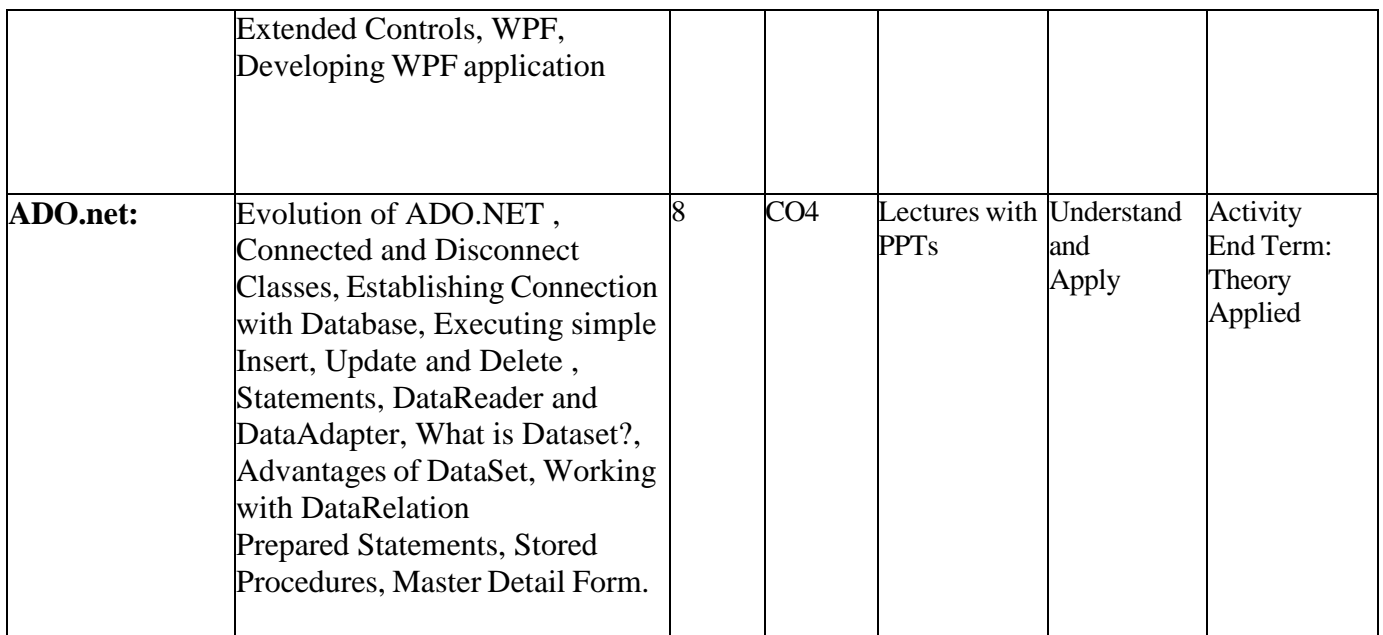

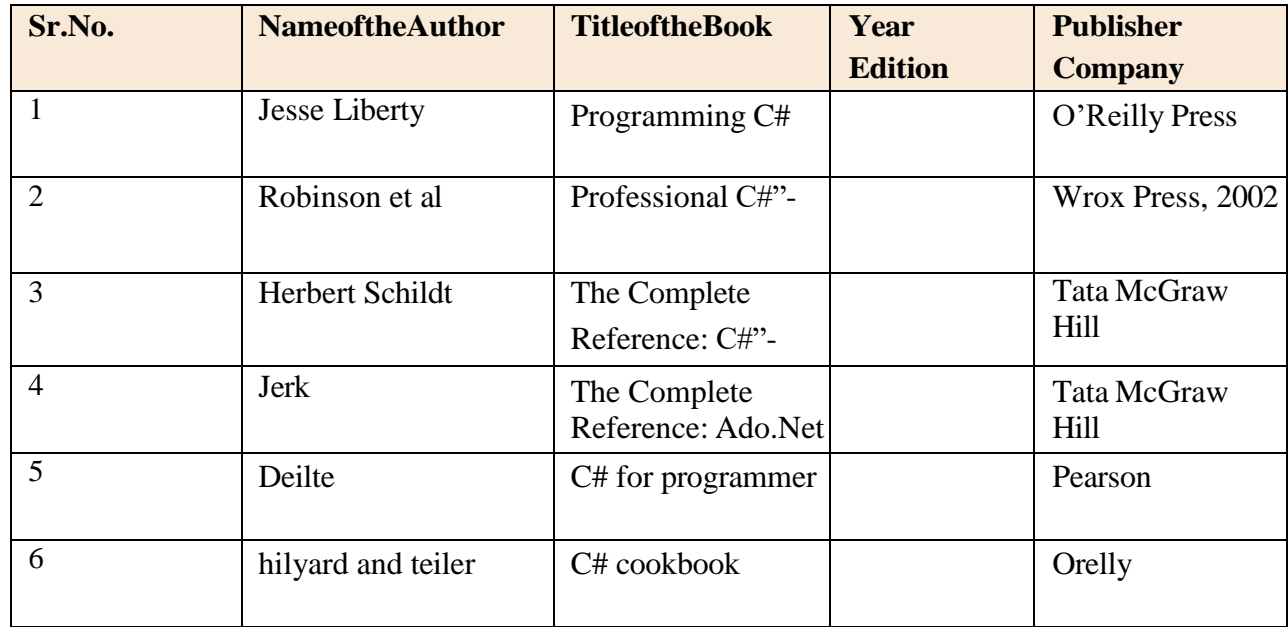

#### Online Resources

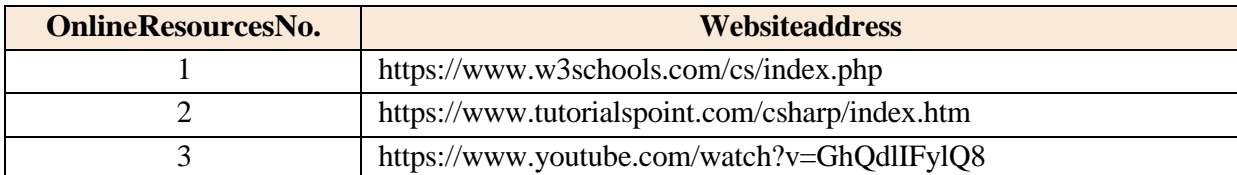

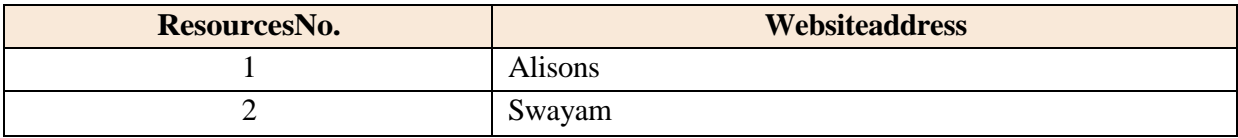

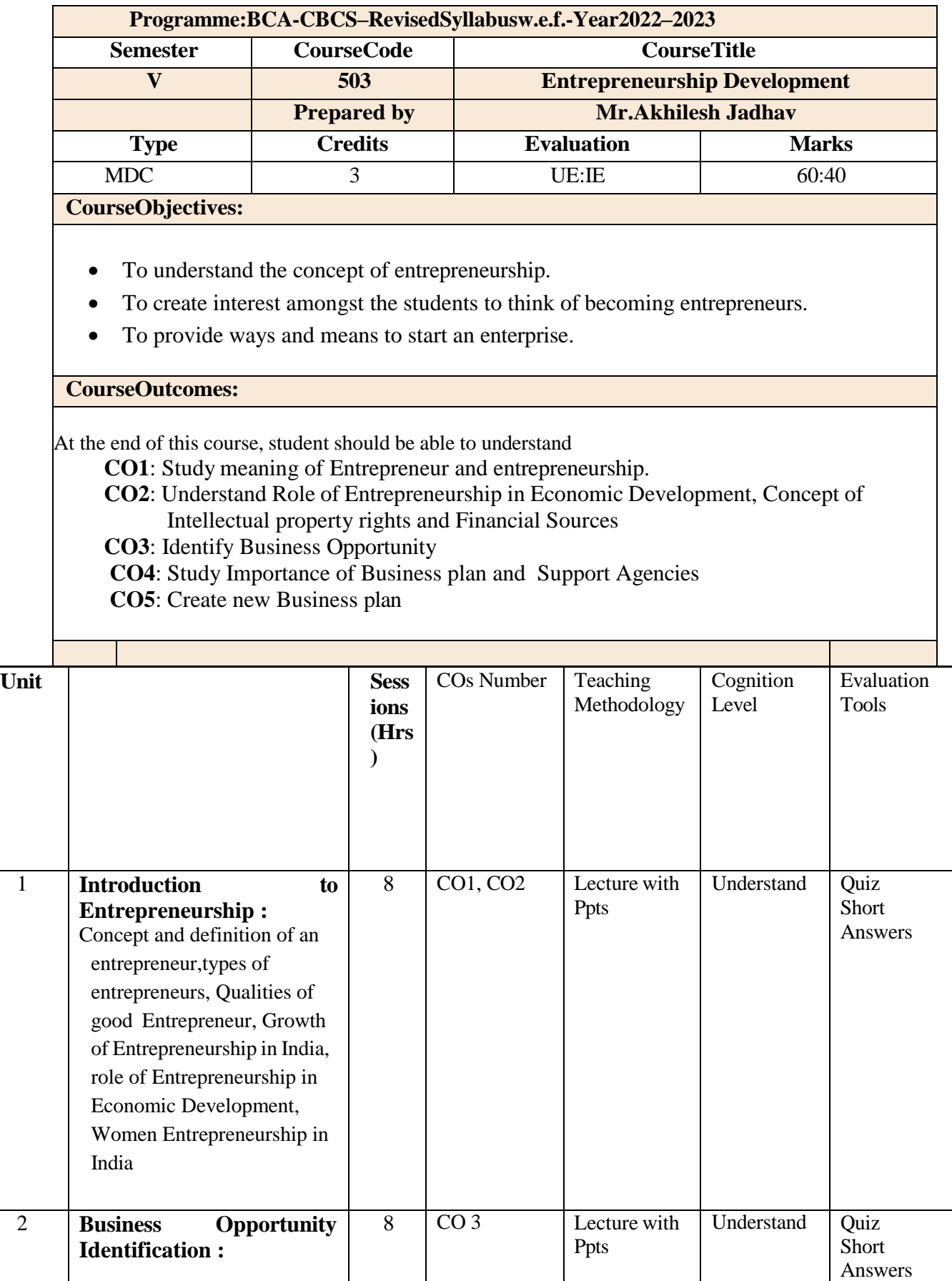

٦

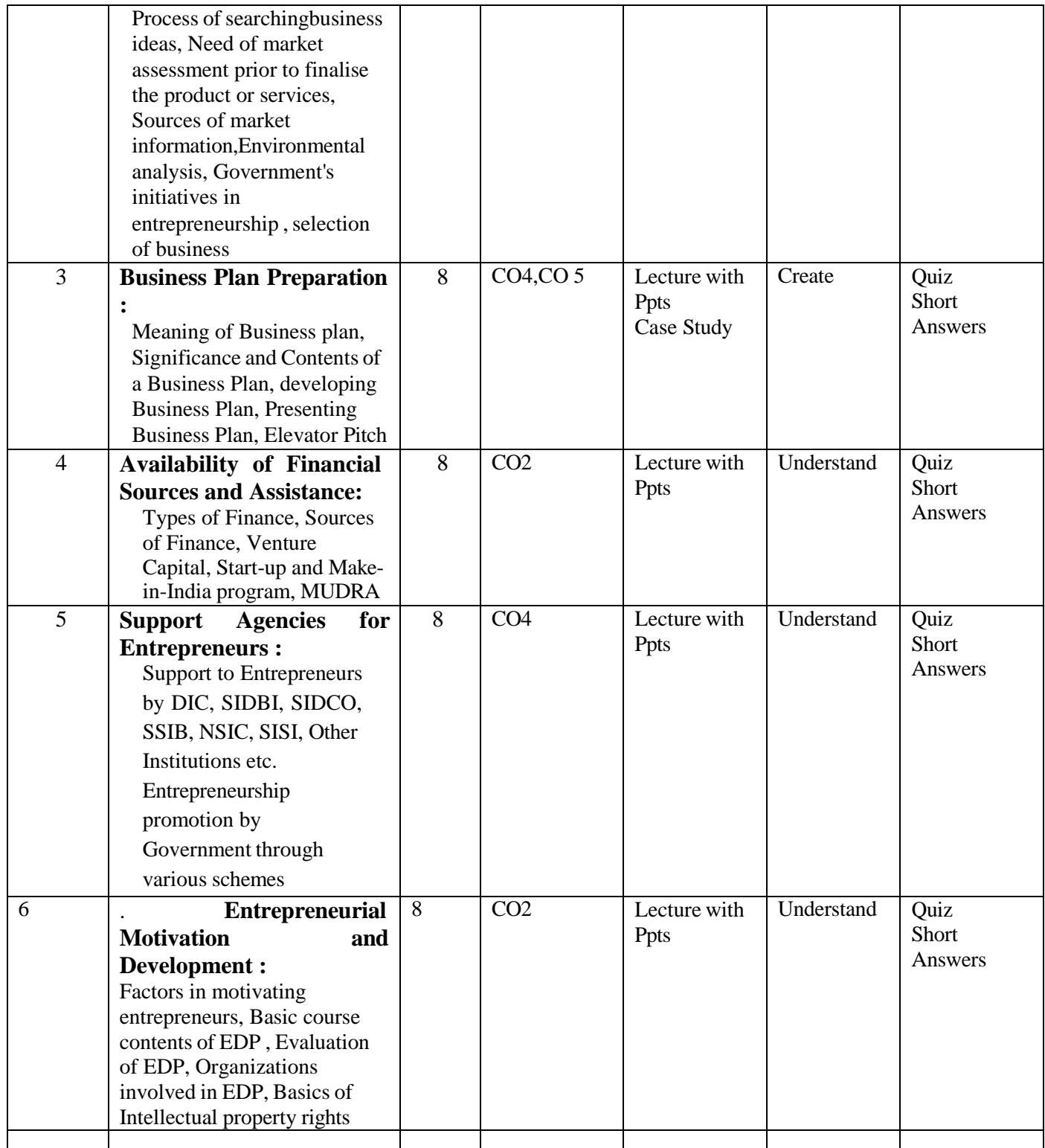

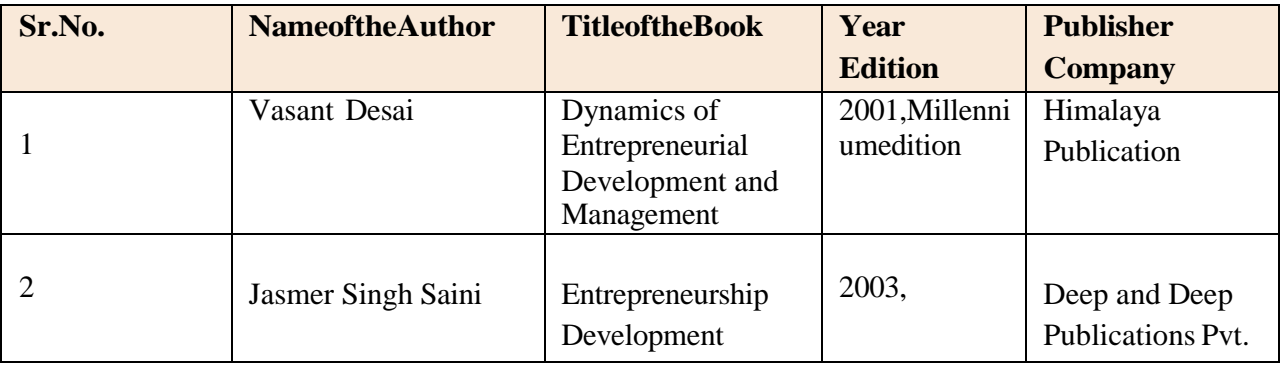

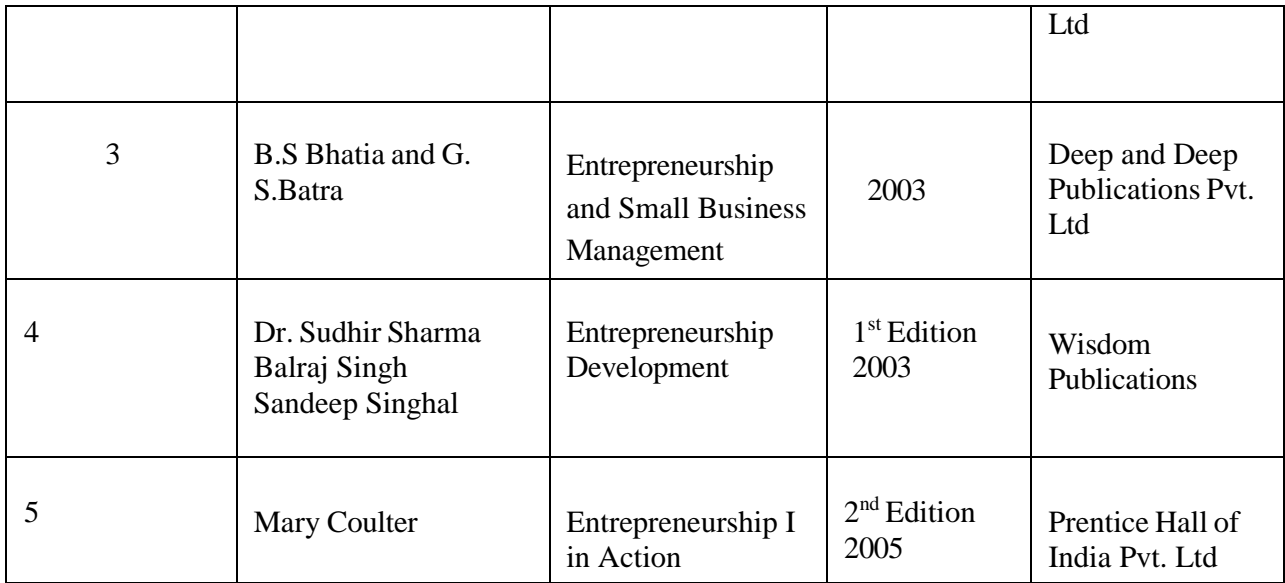

## **Online Resources**

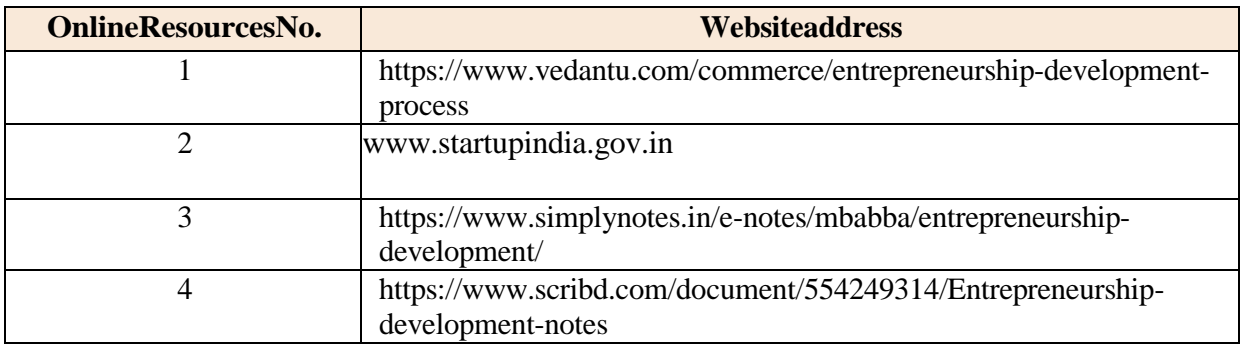

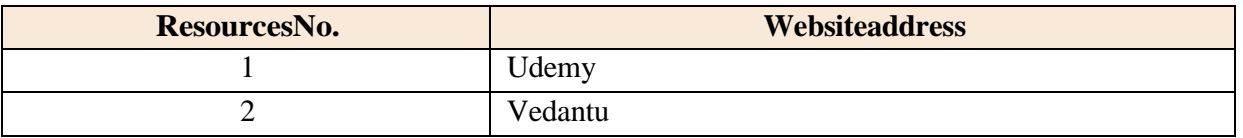

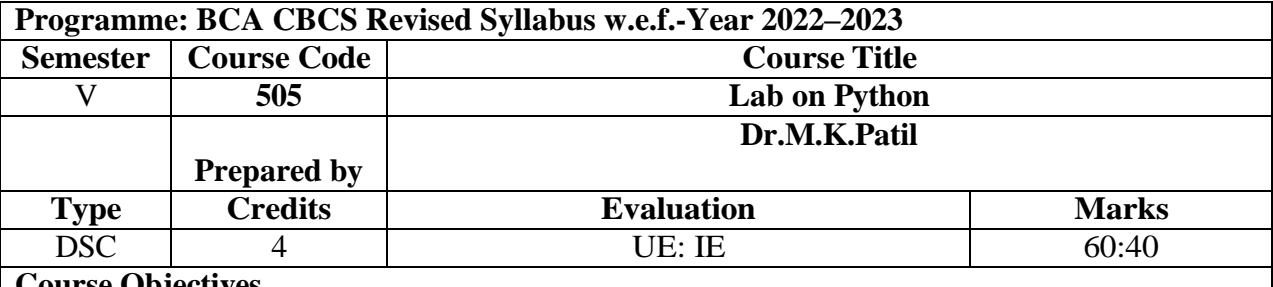

#### **Course Objectives**

- The Python Programming Lab aims to reinforce theoretical knowledge gained in the classroom through hands-on, practical exercises.
- The lab objectives include honing skills in basic syntax and data types, mastering control flow structures, and gaining practical experience in functions, modules, and file handling.
- Students will also focus on applying object-oriented programming (OOP) principles and manipulating data structures effectively.
- The lab provides a platform for students to develop proficiency in error handling and debugging techniques, fostering an understanding of best practices and coding standards.
- The lab is instrumental in reinforcing practical problem-solving abilities, preparing students for real-world Python programming challenges.

#### **Course Outcome**

**CO1**: Using some motivating examples to remember and quickly build up basic concepts such as conditionals, loops, functions, lists, strings, and tuples.

**CO2**: By remembering students, the basic concepts students will understand the concepts of searching and sorting algorithms, dynamic programming, and backtracking, as well as topics such as exception handling and using files

**CO3**:Students will Have thorough knowledge of data structures and will be able to design & and develop programs for solving problems

**CO4**: Analyzing the different problems based on CSV files

- **CO5**: Ability to choose an appropriate data dictionary for problem-solving
- **CO6**: Design and create their own data structure for solving a real-life problem

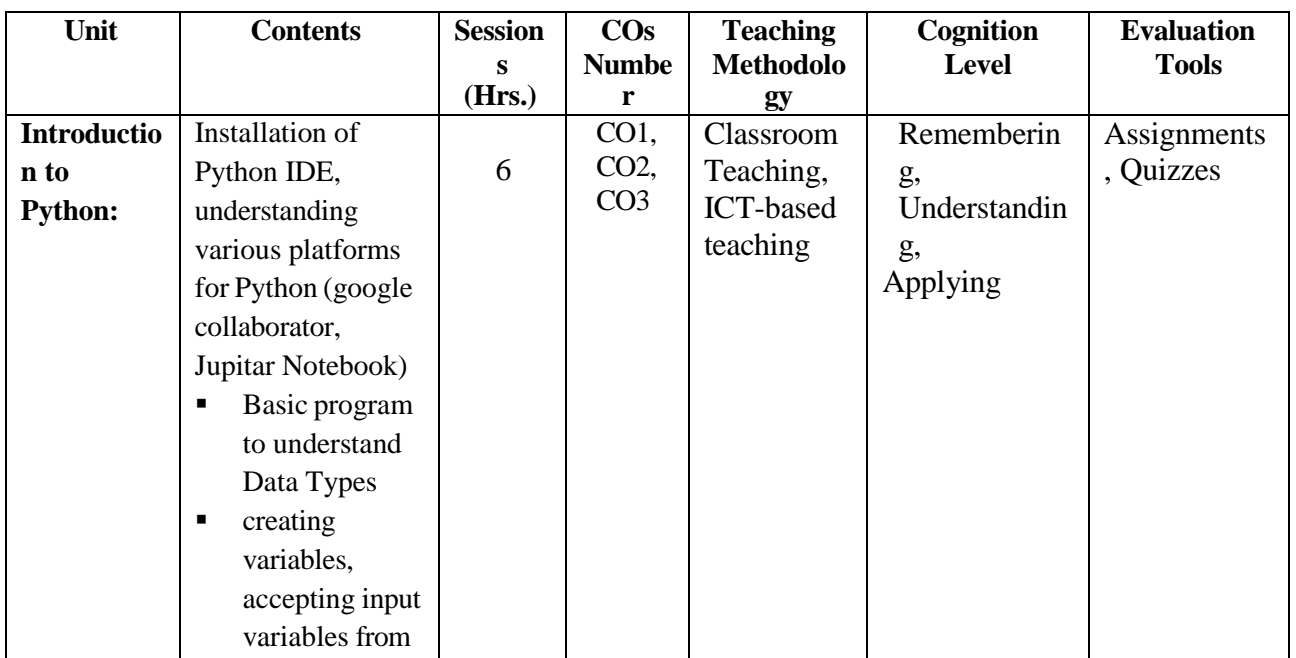

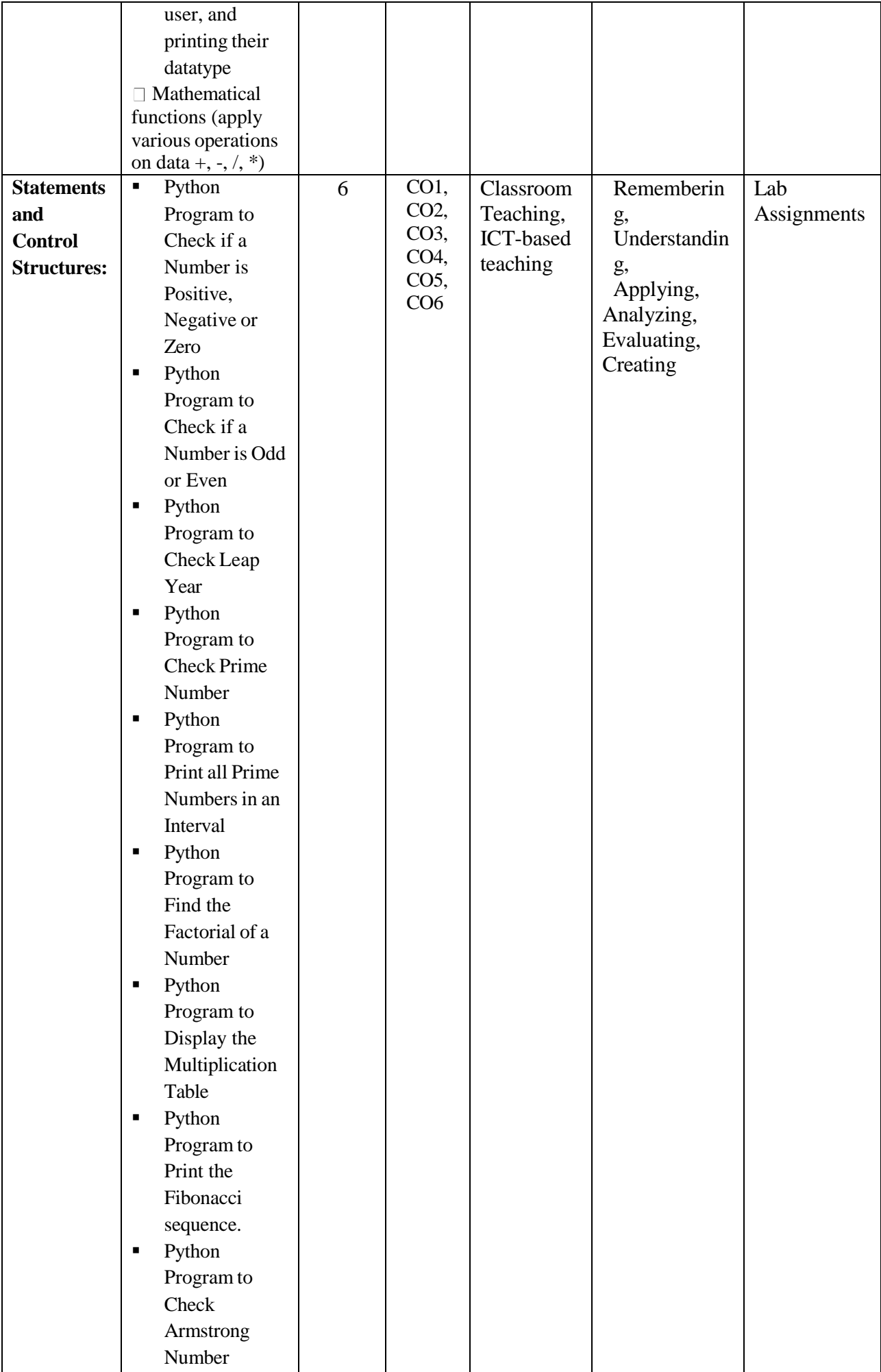

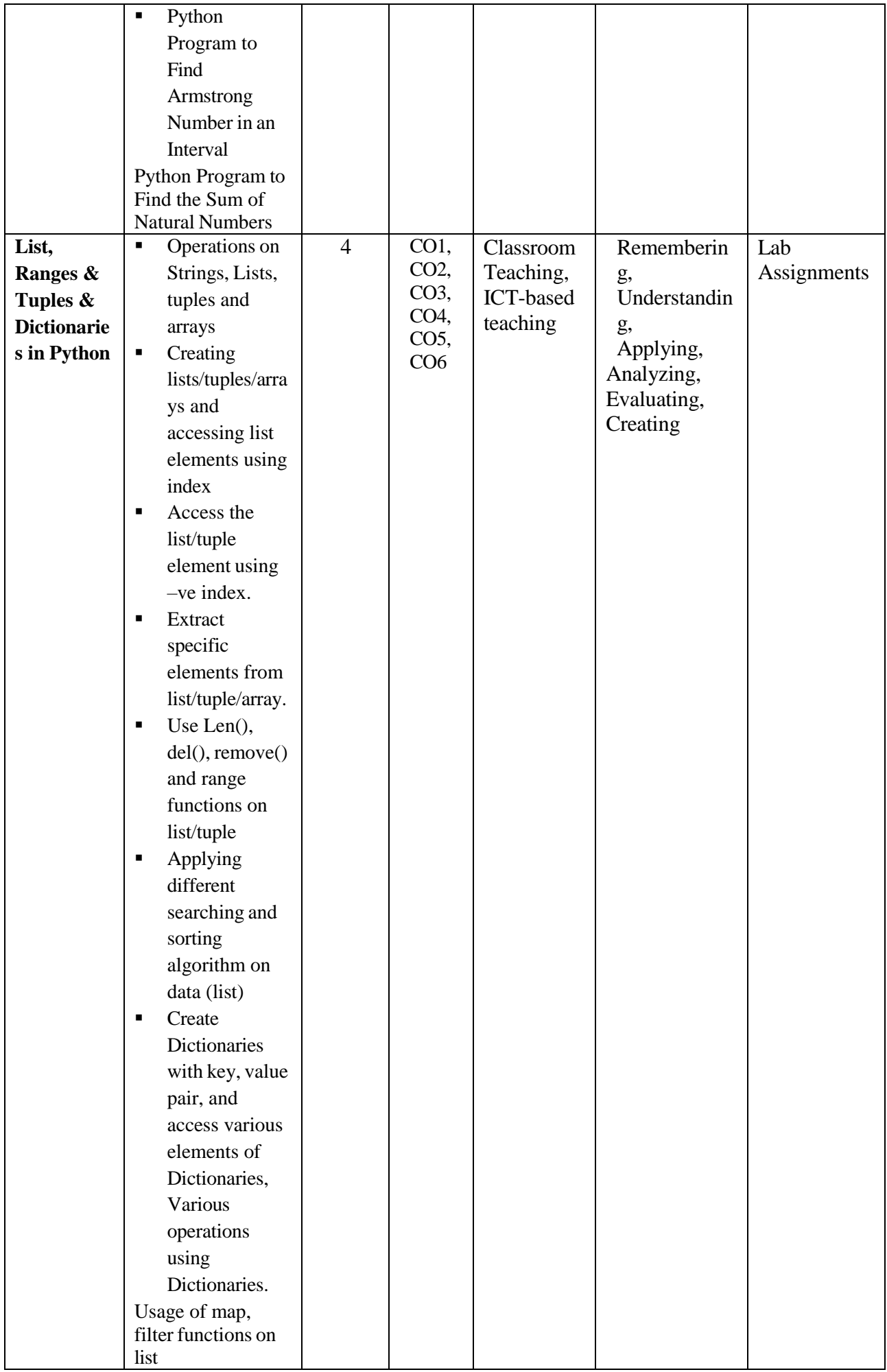

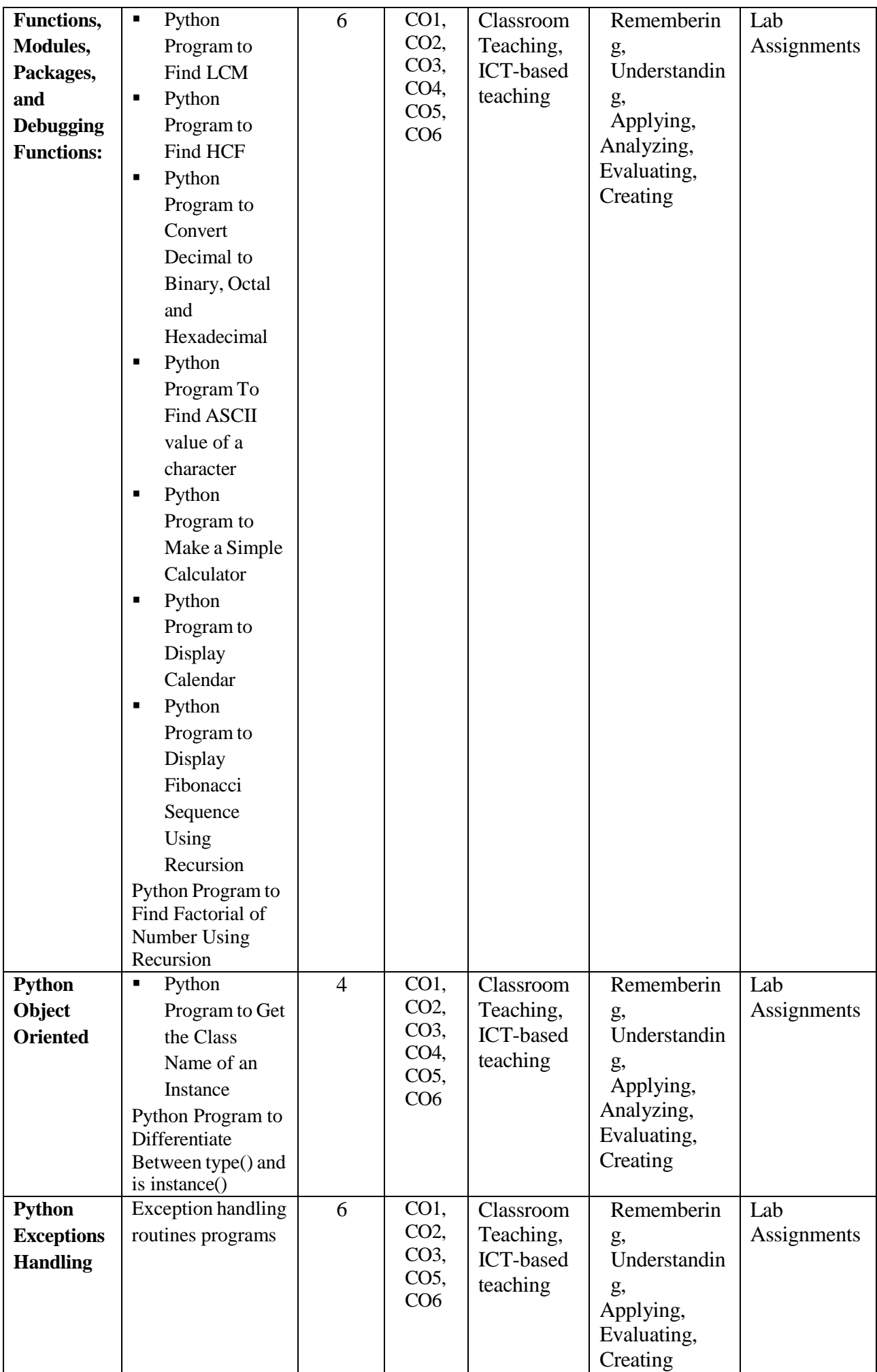

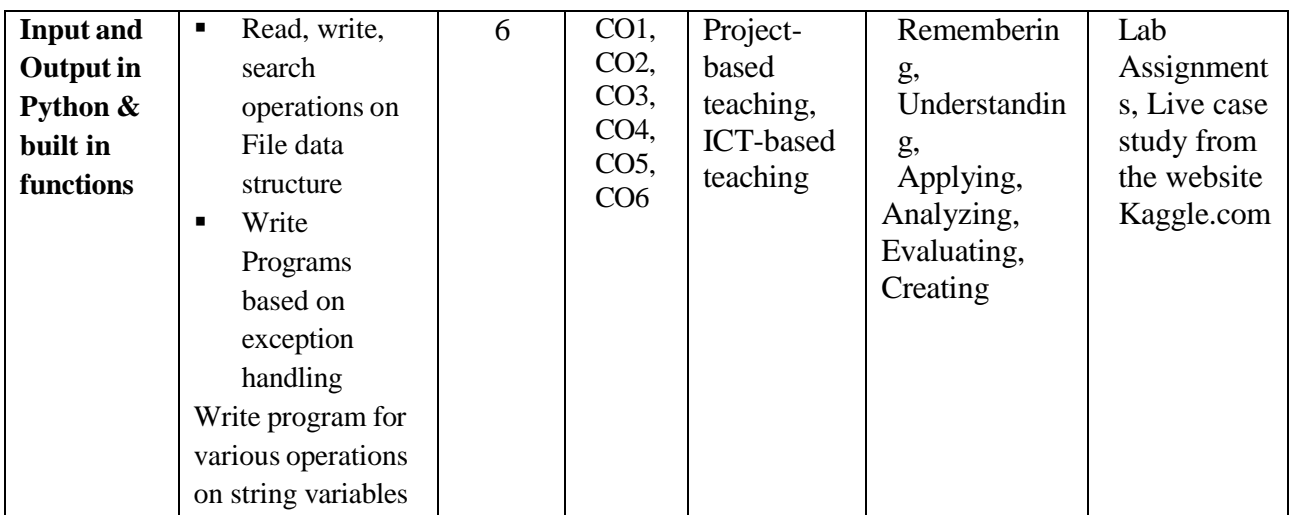

1. Introduction To Computation And Programming Using Python: With Application To Understanding Data, John V. Guttag

- 2. Think Python, By Allen B. Downey, O'reilly
- 3. Introducing Python: Modern Computing In Simple Packages By Bill Lubanovic
- 4. Python Programming: An Introduction To Computer Science By John Zelle
- 5. Core Python Programming, Dr. R. Nageshwara Rao, Dreamtech
- 6. Introduction to Computer Science using Python, Charles Dierbach, Wiley

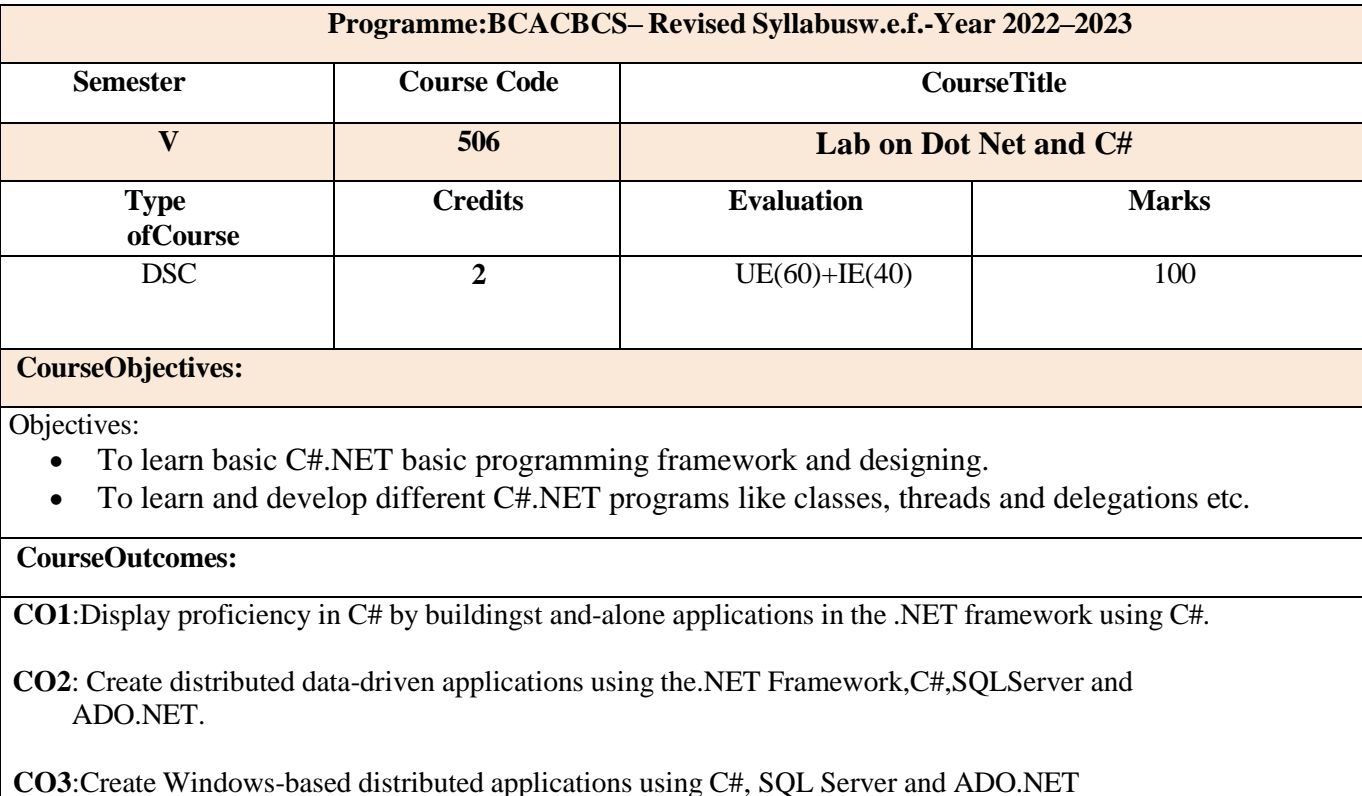

Unit Sub Unit Sessions COs Number **Teaching** Methodology **Cognition** Level Evaluation Tools **Basic Console Applications** • Write a C# [Program](https://www.sanfoundry.com/csahrp-program-binarytriangle/) to [design simple](https://www.sanfoundry.com/csahrp-program-binarytriangle/) [calculator](https://www.sanfoundry.com/csahrp-program-binarytriangle/) • Write a console application that obtains four int values from the user and displays the product. • If you have two integers stored in variables var1 and var2, what Boolean test can you perform to see if one or the other (but not both) is greater than 10? • Write an application that receives the following information from a set of students: Student Id: Student Name: Course Name: Date of Birth: The application should also display the 5 CO 1 Lecture with Ppts Quiz Understand Quiz End Term Internals:Shor t Answers and Practical Test

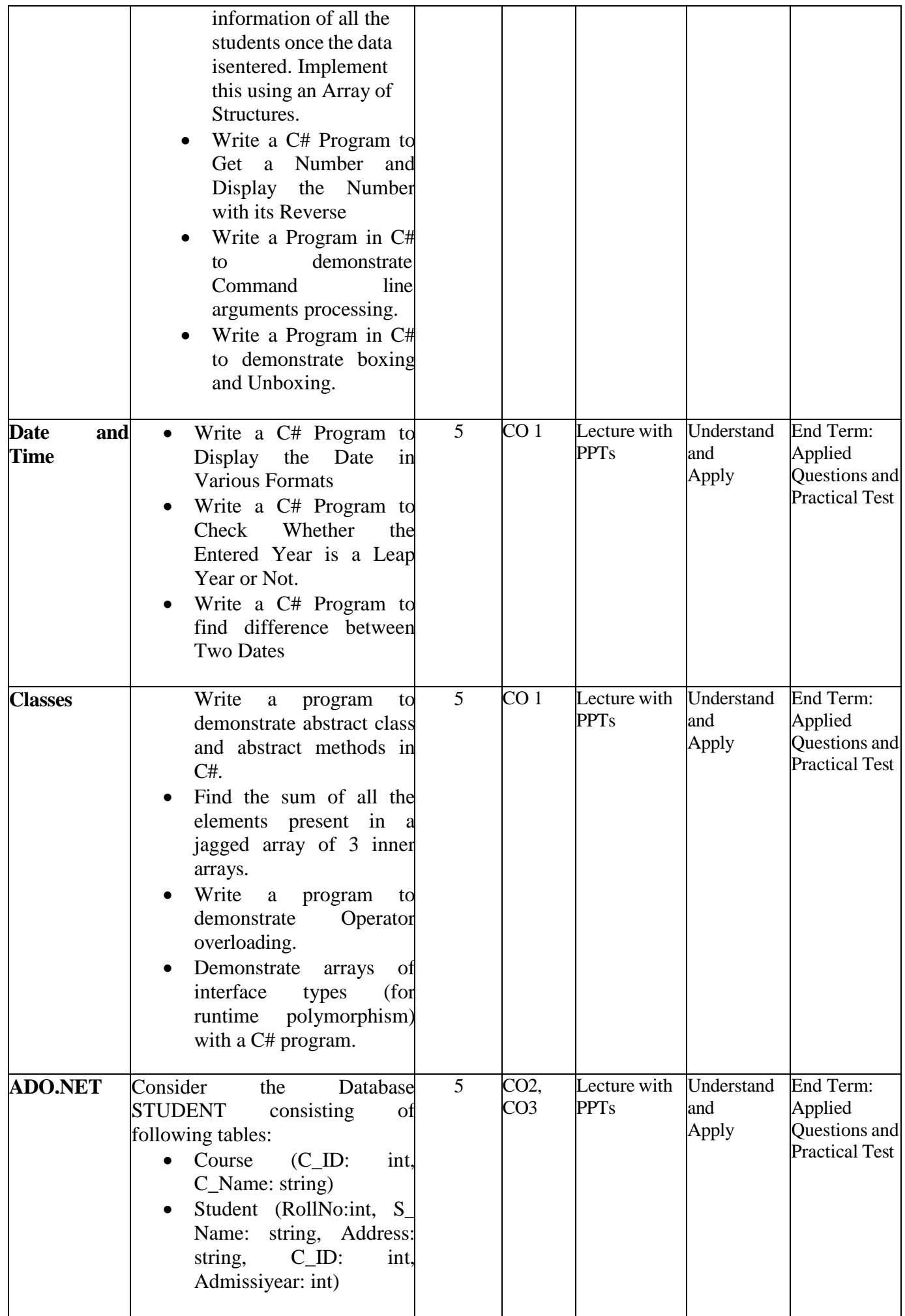

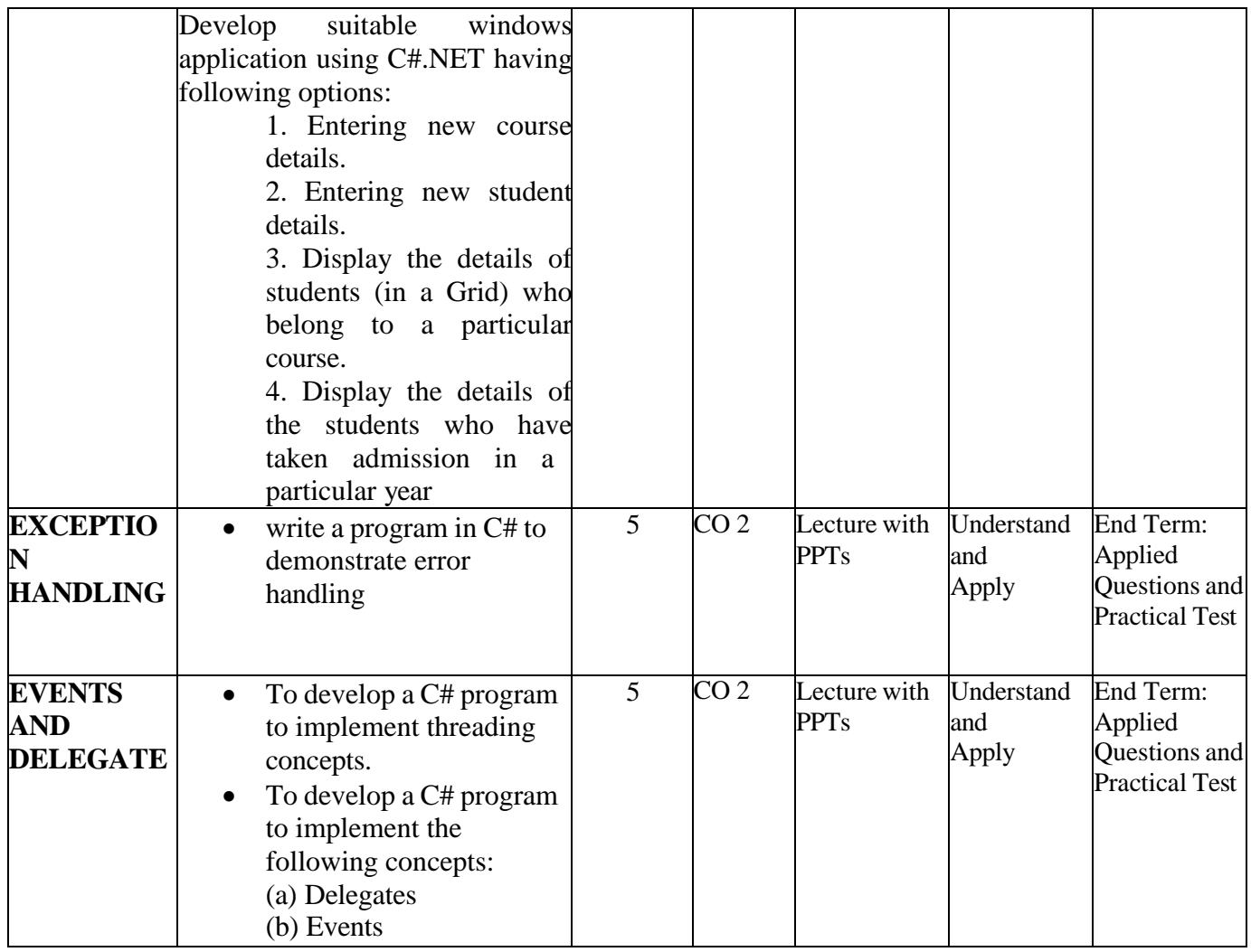

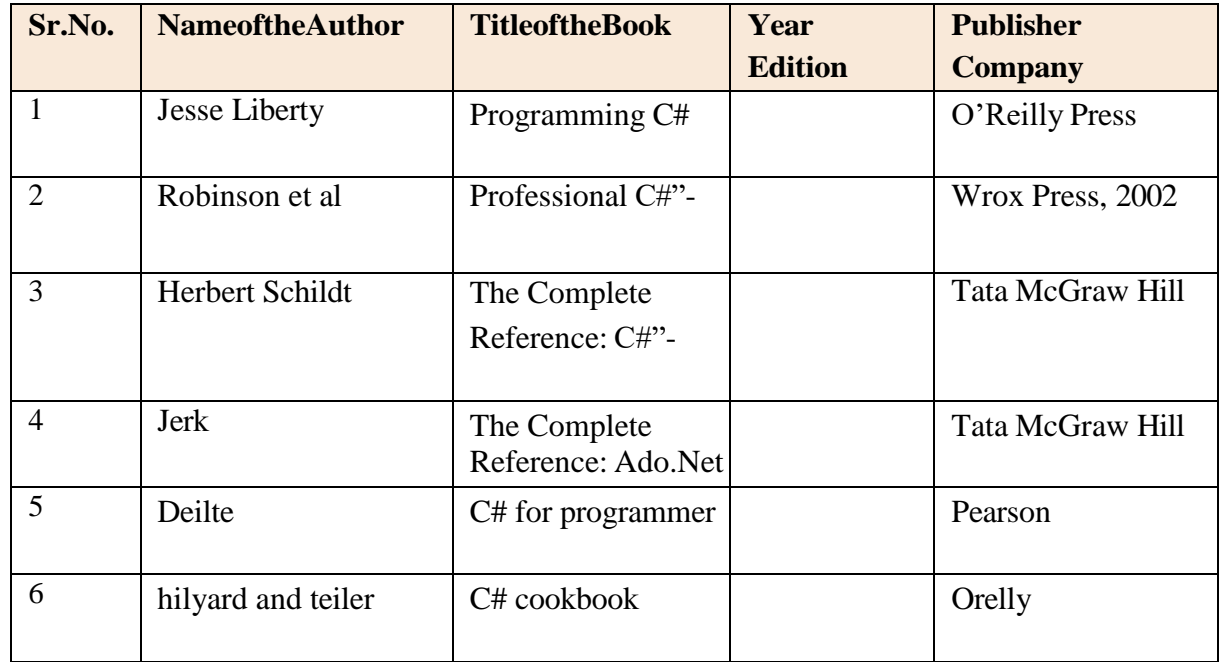

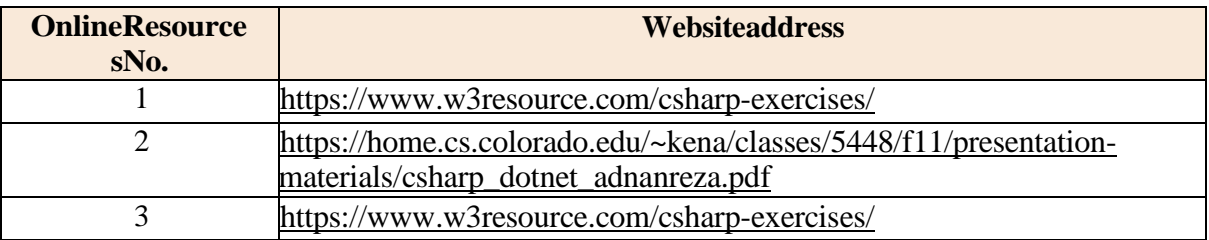

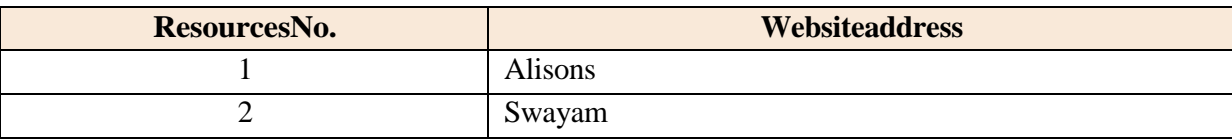

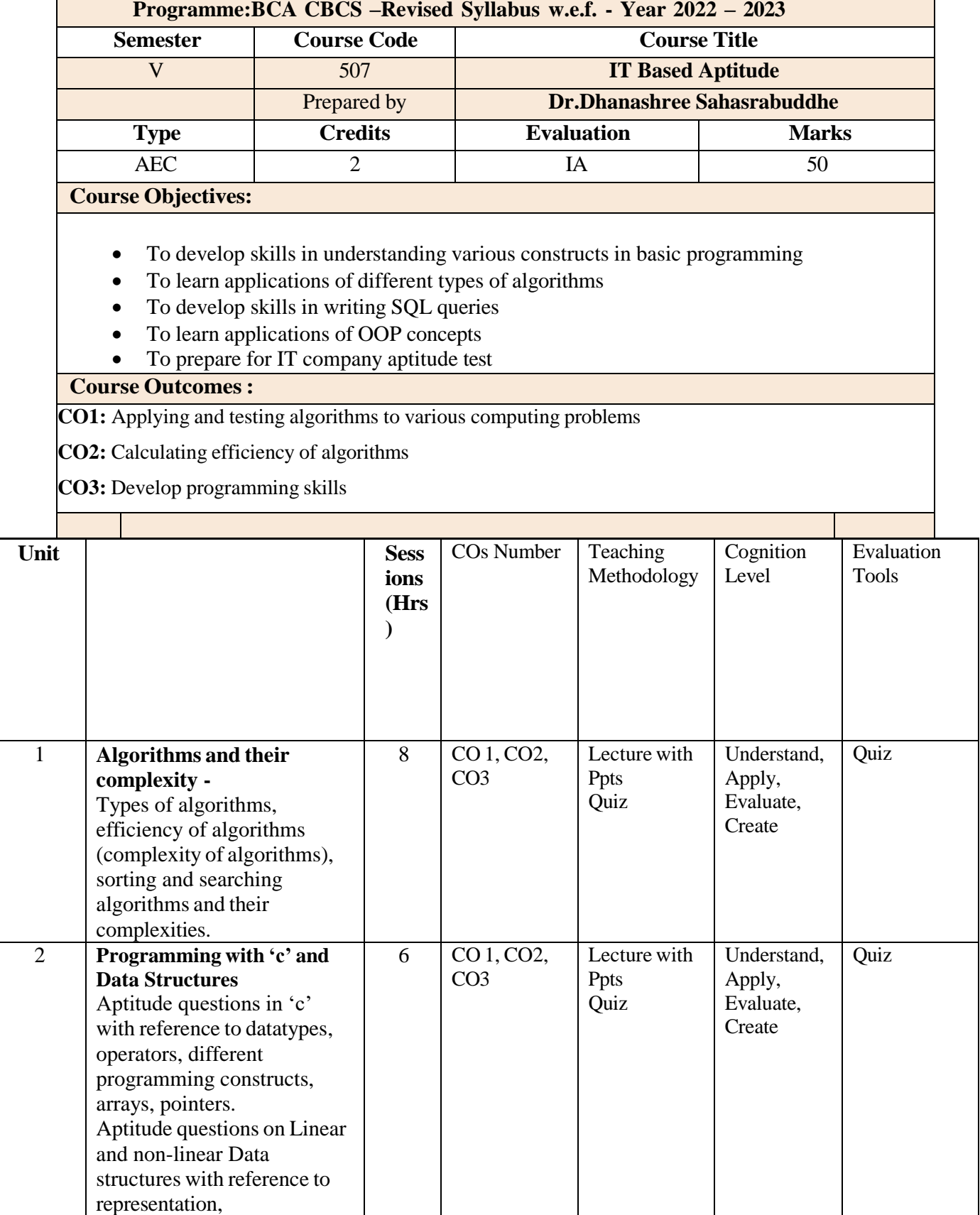

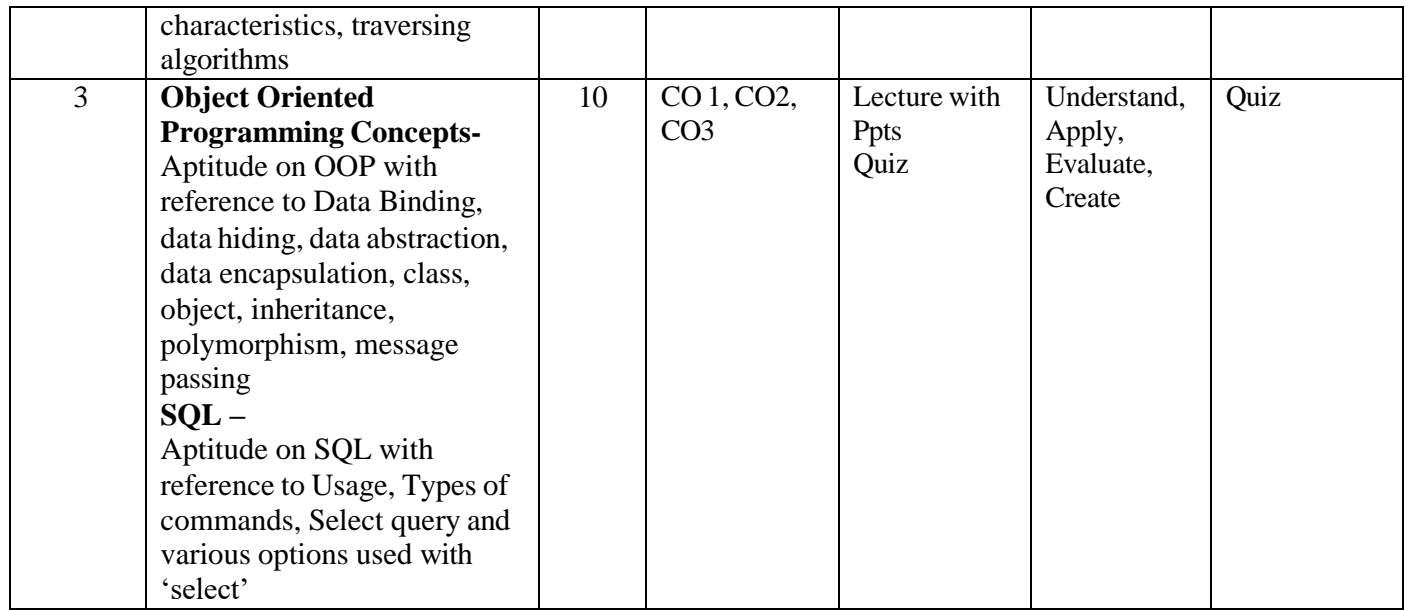

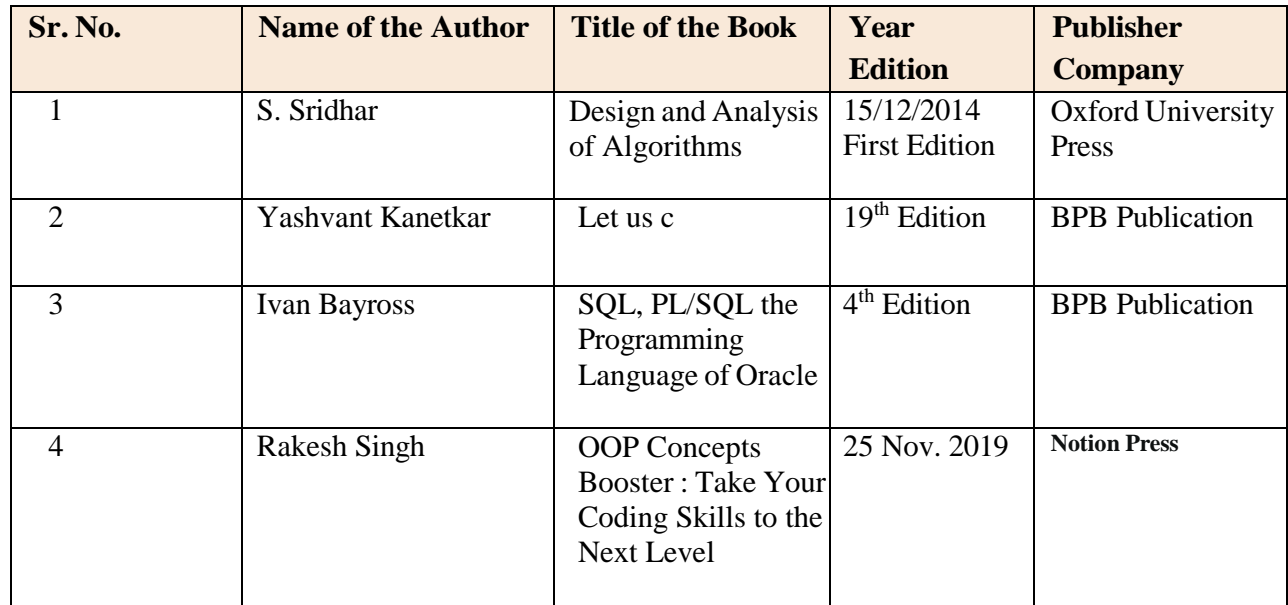

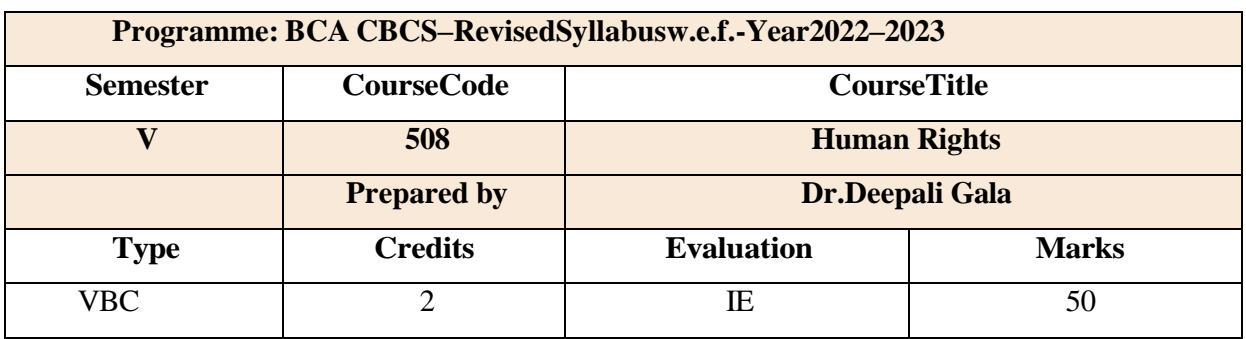

### **CourseObjectives:**

- Foundational Understanding of Human Rights
- Proficiency in Interpreting Human Rights Instruments
- Critical Analysis of Judicial Activism and Human Rights

#### **Course Outcomes:**

**CO1**: Students will acquire a solid understanding of the foundational principles, meaning, and

scope of human rights

**CO2**: Gain proficiency in interpreting and applying human rights instruments.

**CO3**: Develop critical thinking skills to analyze instances of judicial activism and understand its implications for human rights jurisprudence

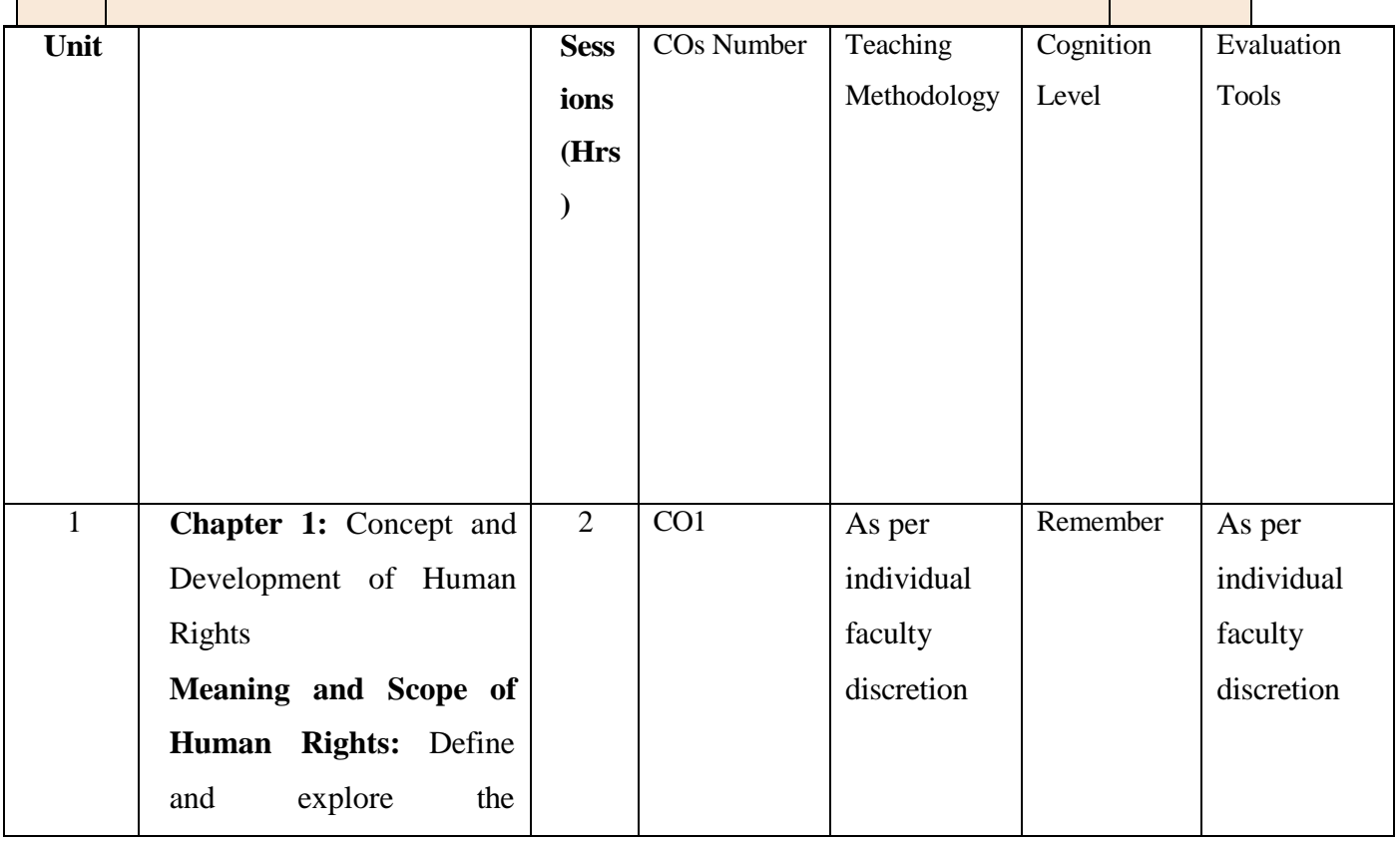

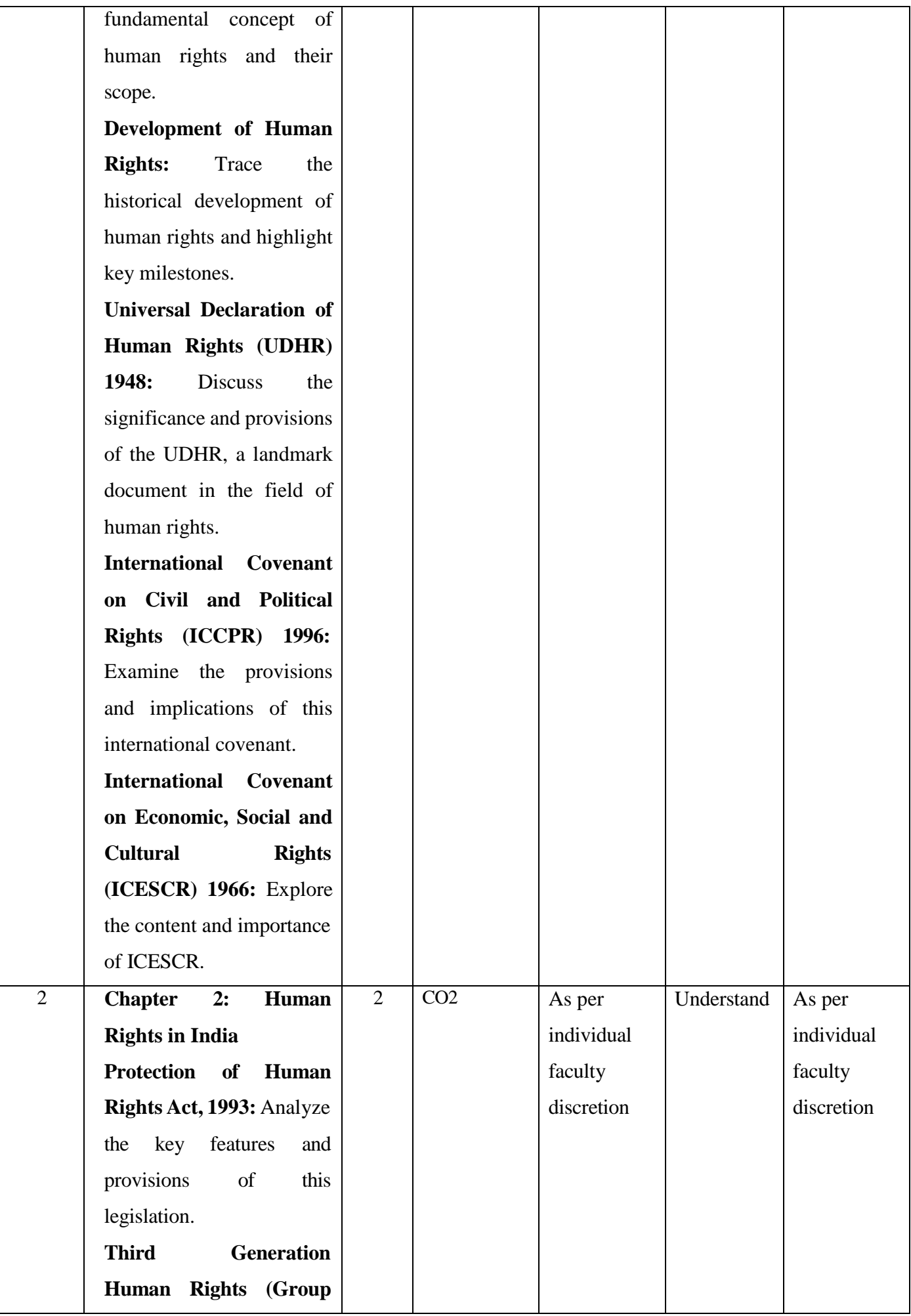

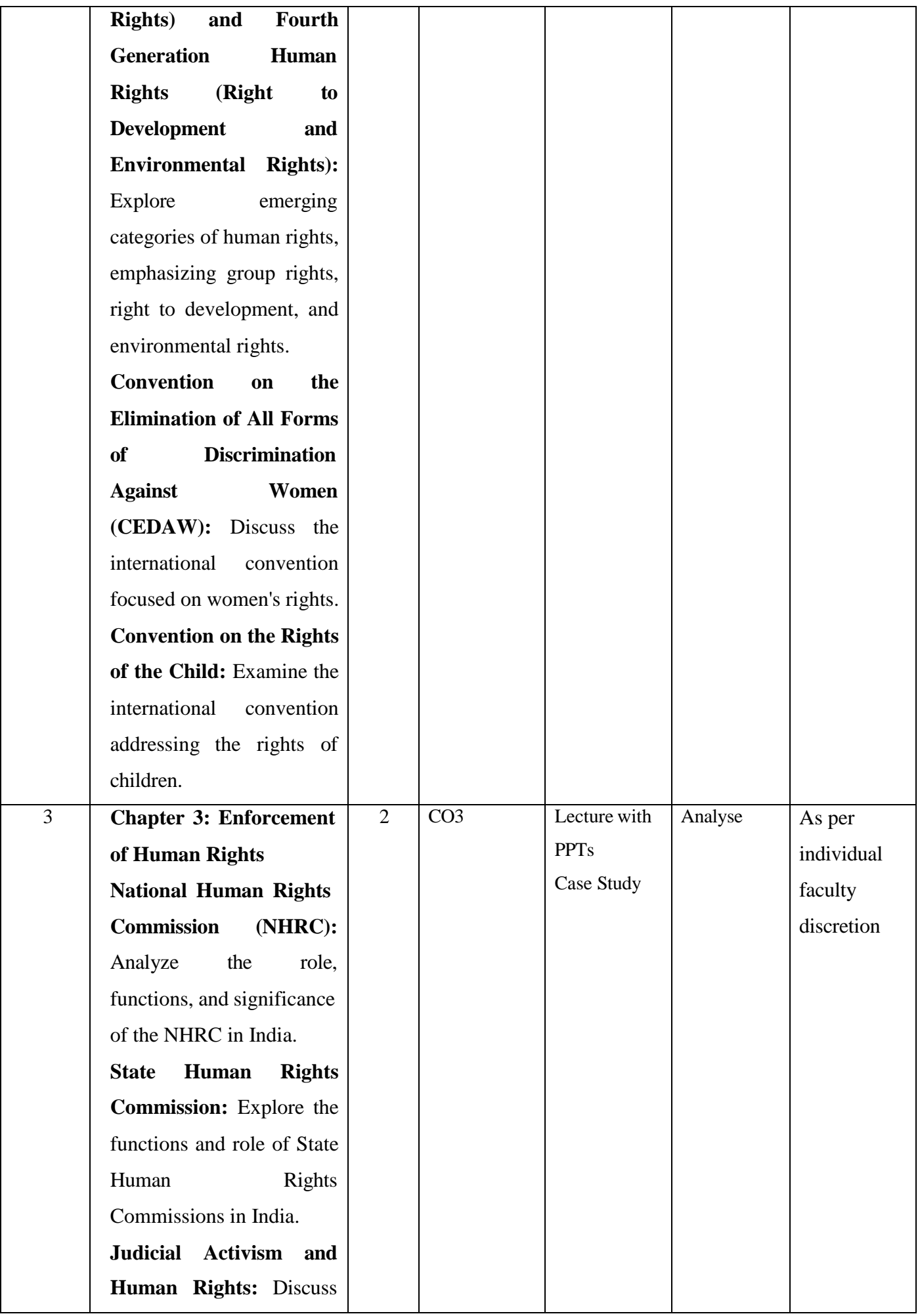

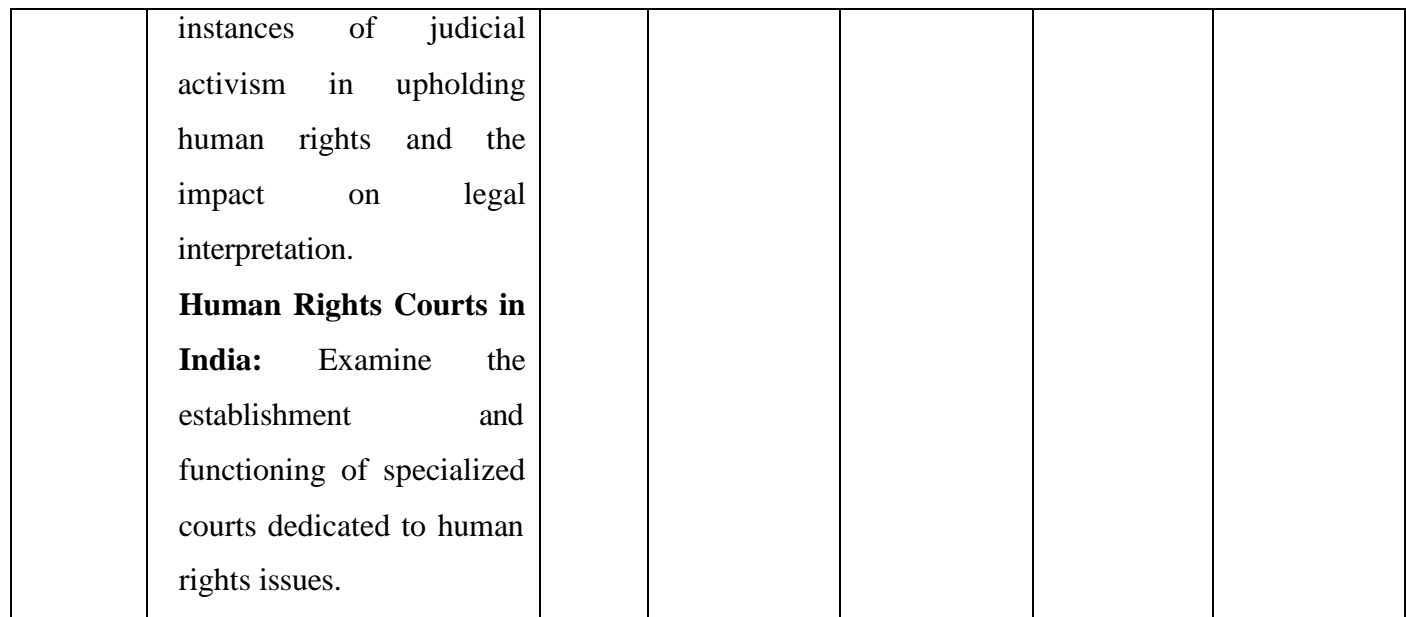

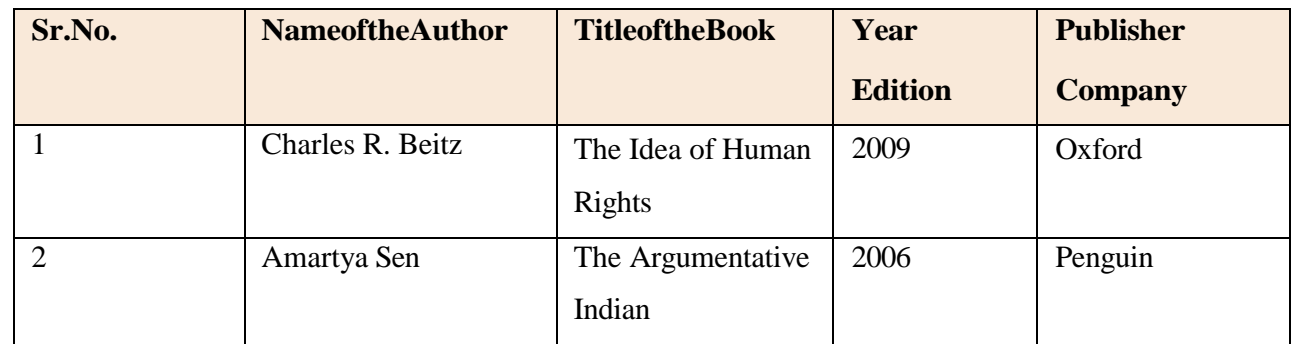

#### **Online Resources**

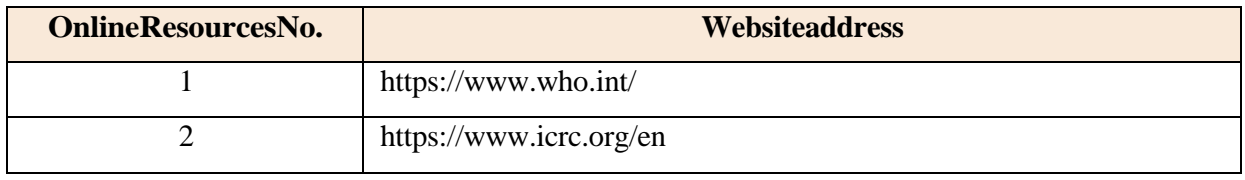

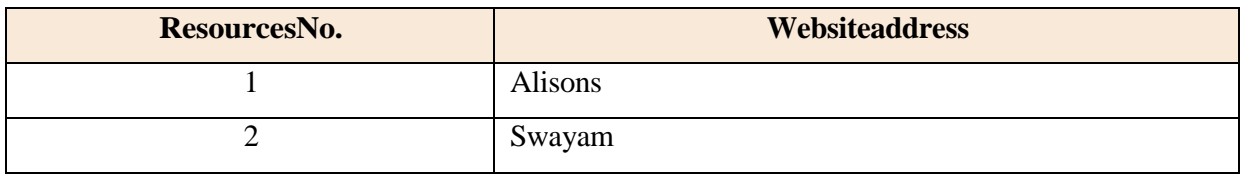

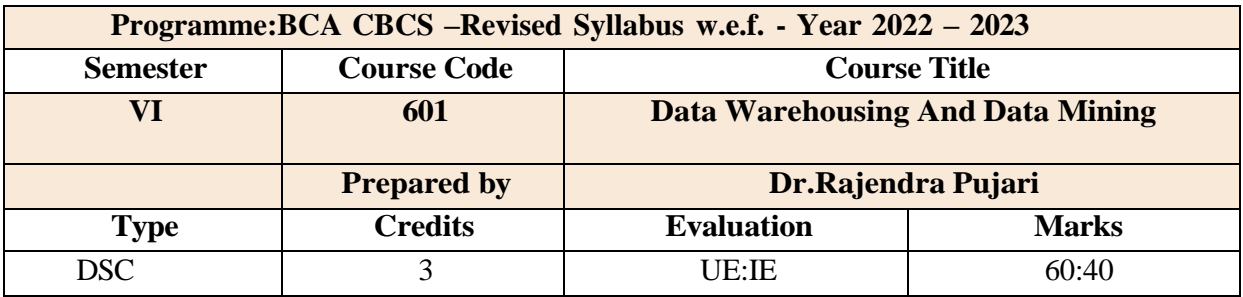

## **Course Objectives:**

- To identify the scope and essentiality of Data Warehousing and Mining.
- To analyze data, choose relevant models and algorithms for respective applications.
- To study spatial and web data mining.
- To develop research interest towards advances in data mining.

#### **Course Outcomes:**

After completing this course, the student will be able to :

**CO1 :** Identify the need for data warehousing

**CO2 :** Understand the data warehousing architecture and understand various of Data warehouse.

**CO3:** Familiar with basic concepts of data mining

**CO4 :** Applying knowledge using association rule mining algorithms

**CO5 :** Apply classification techniques and prediction methods in real life applications

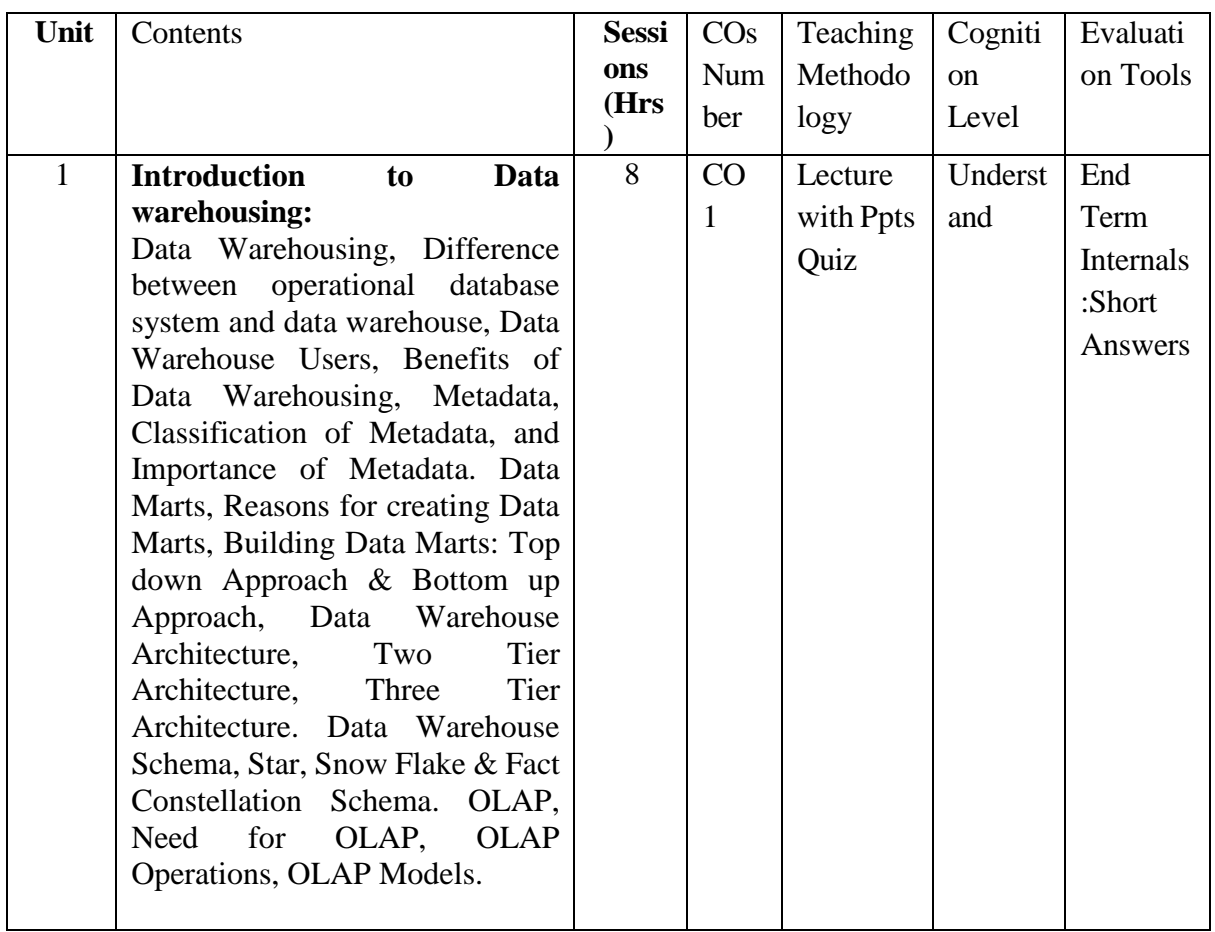

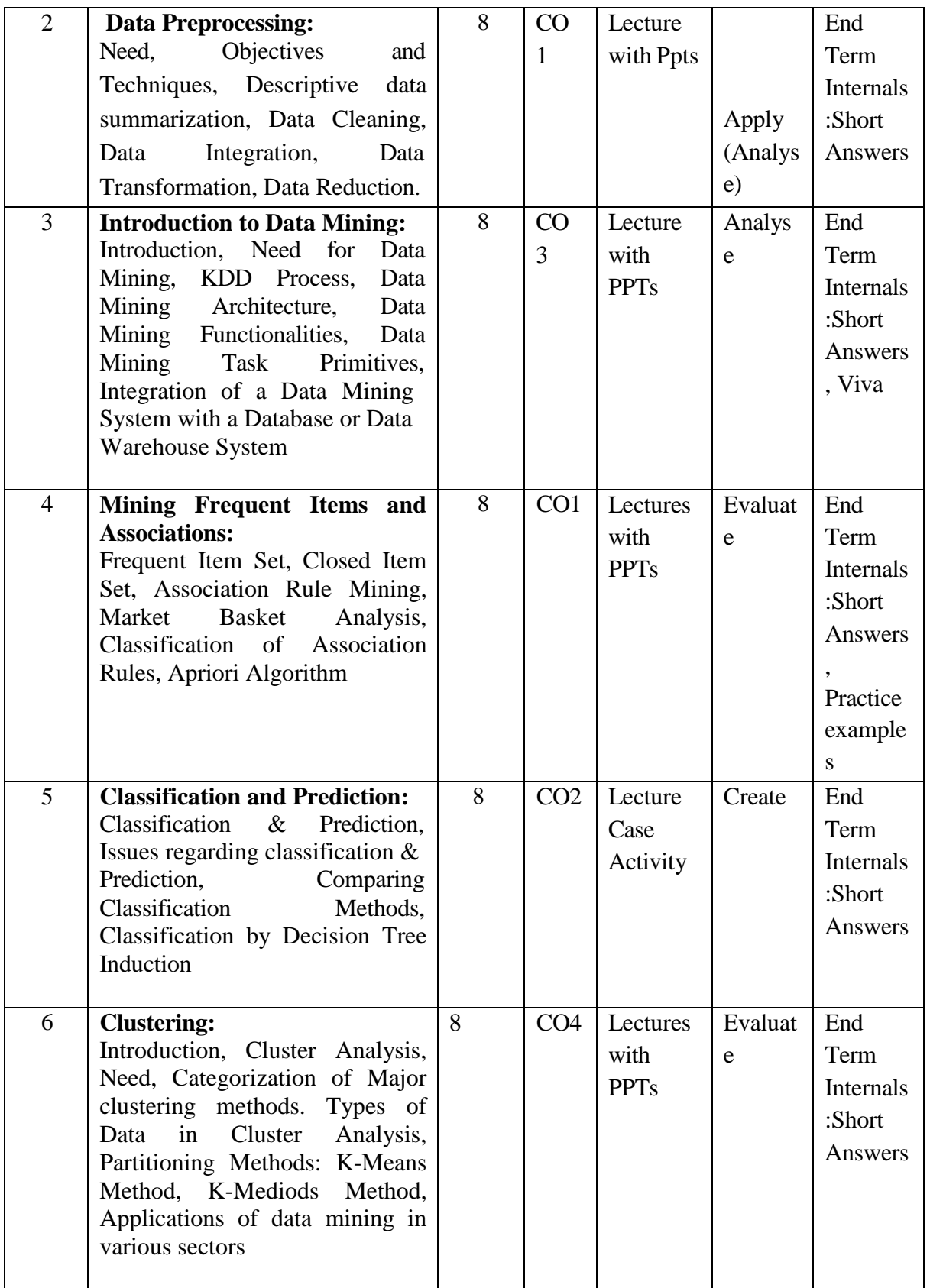

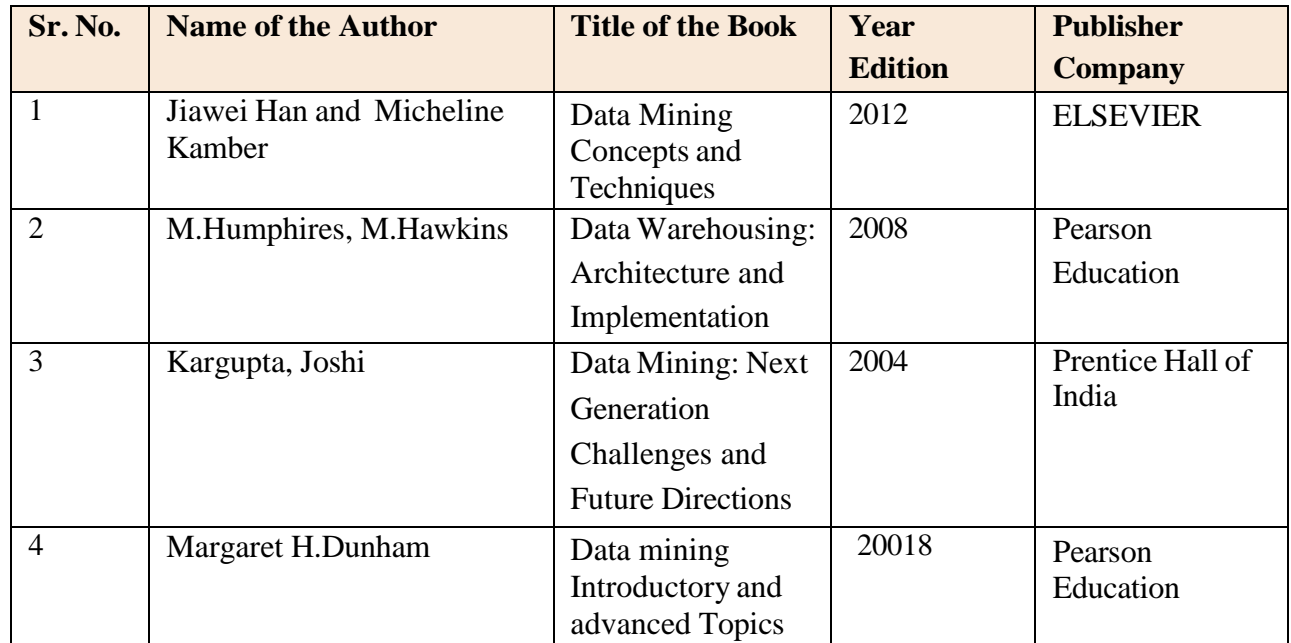

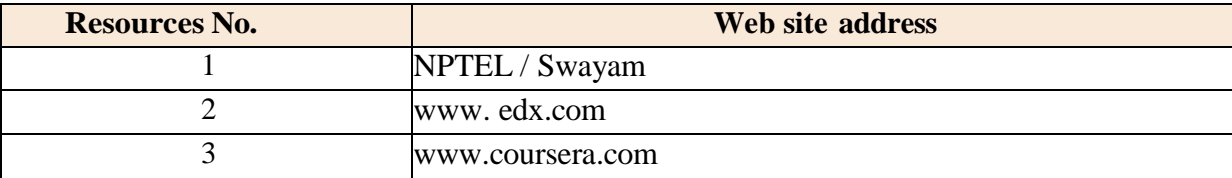

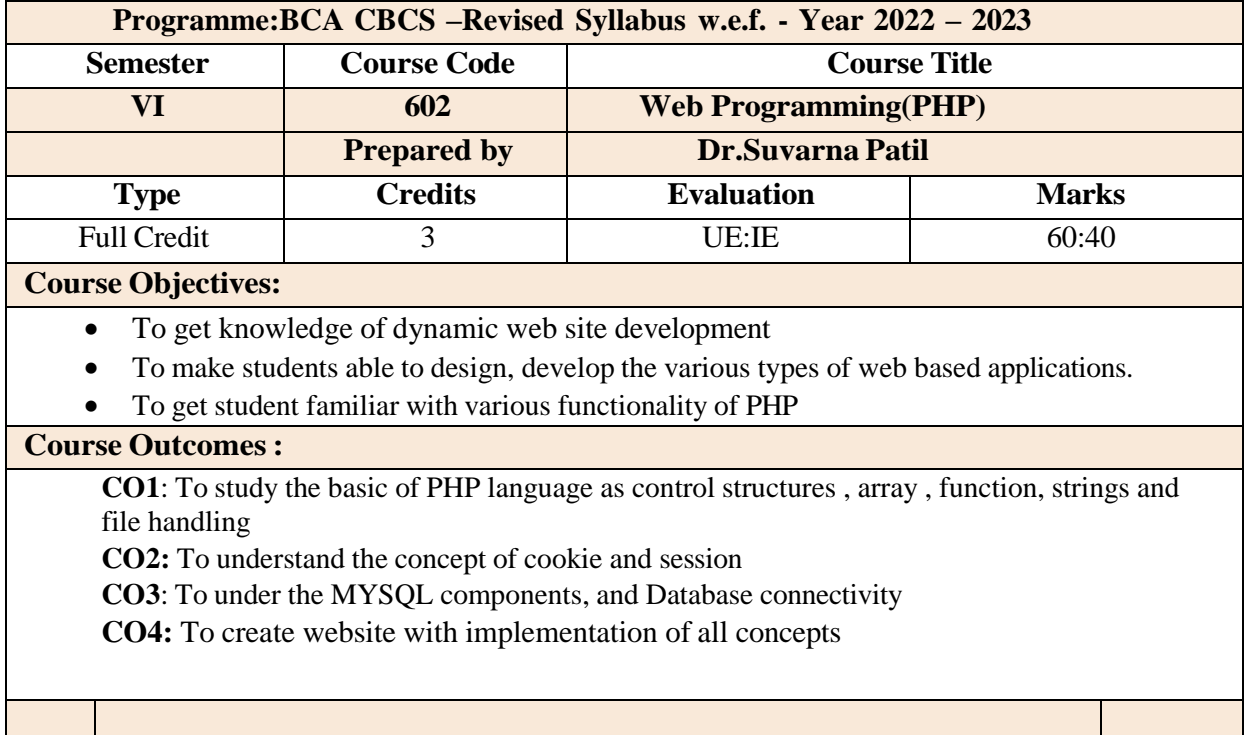

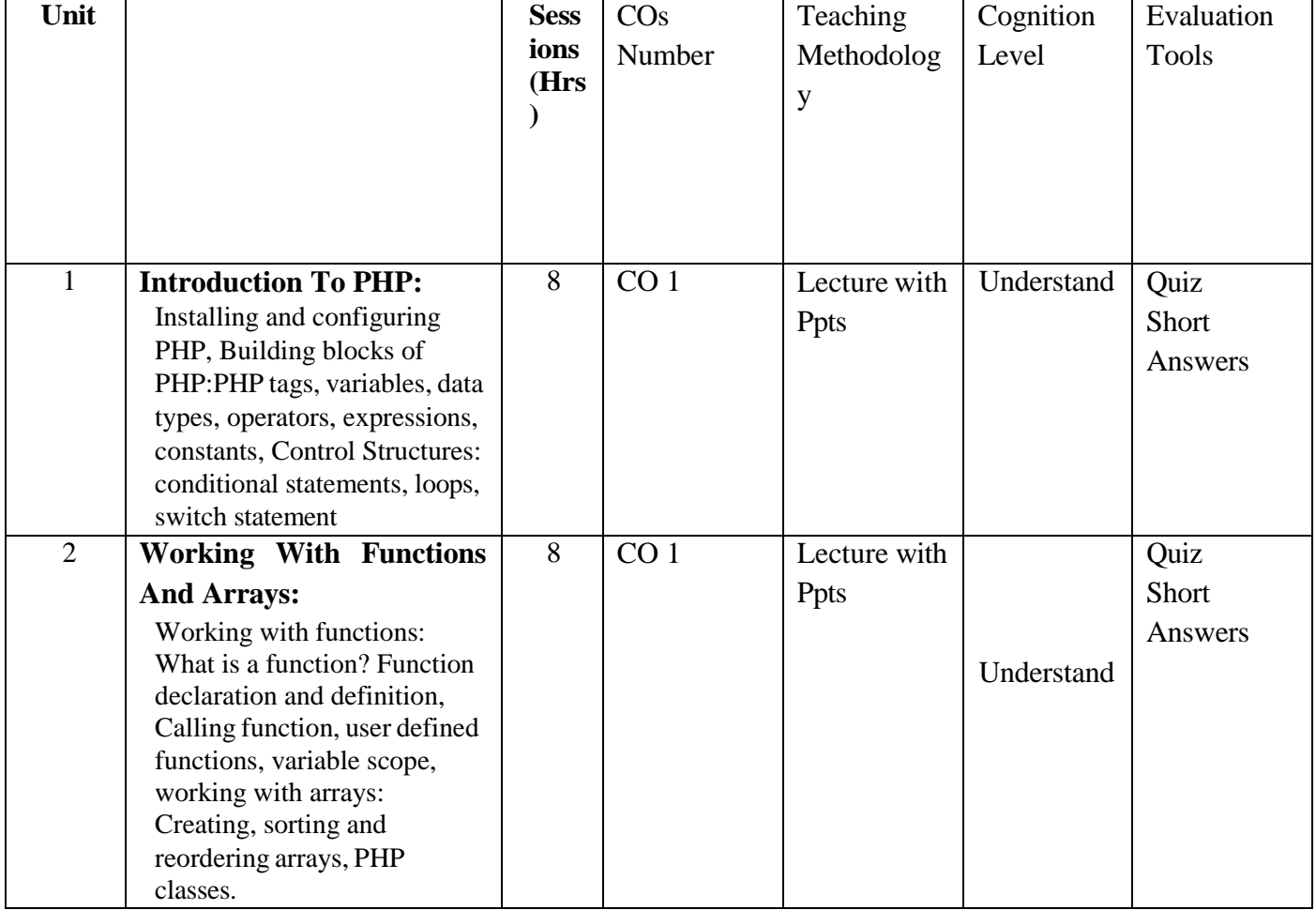
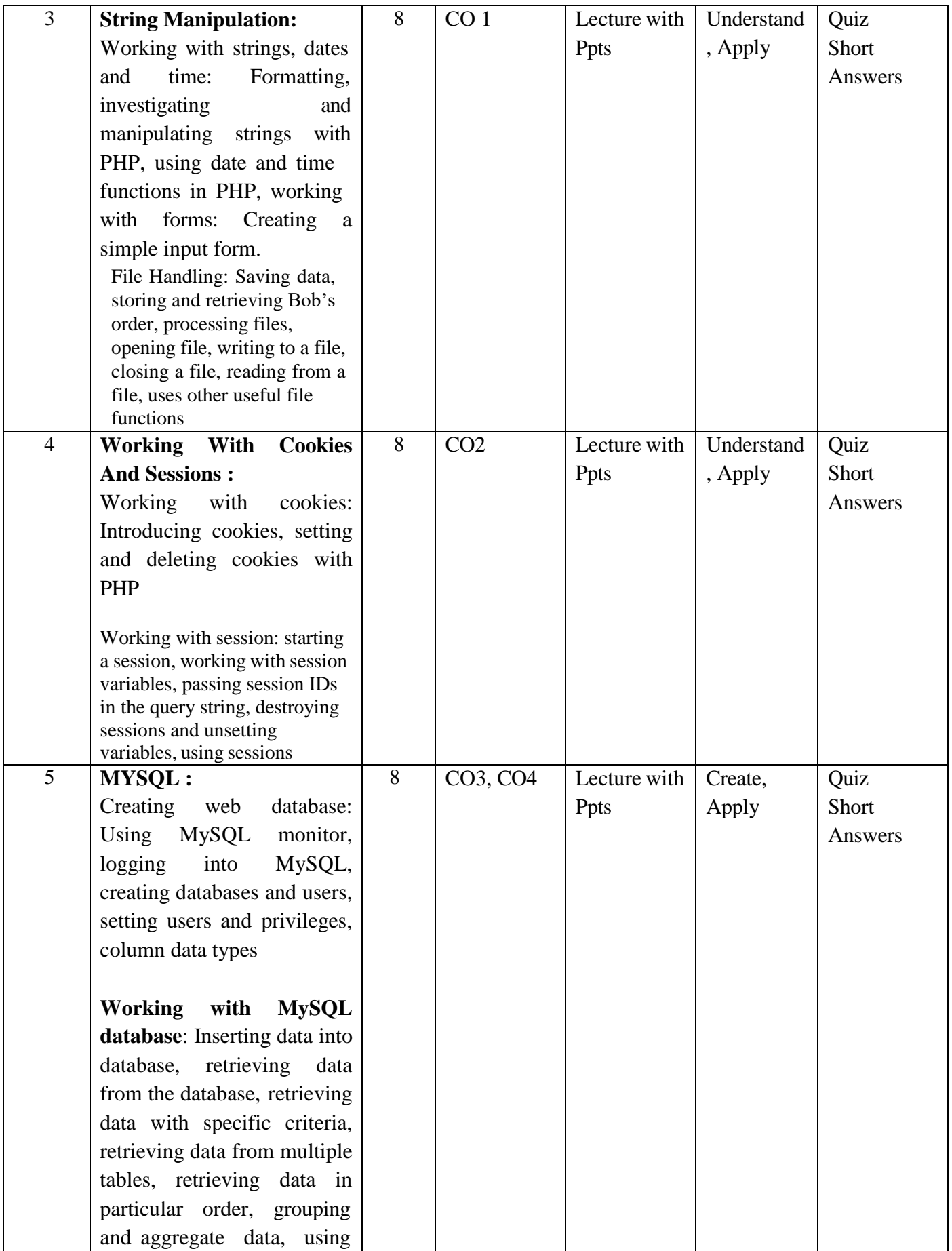

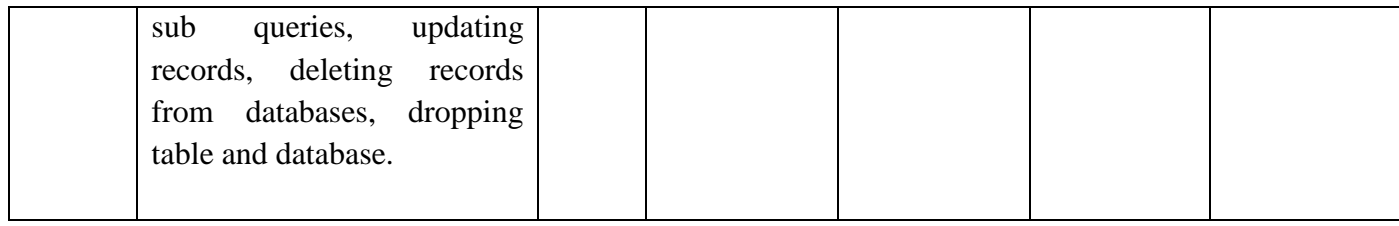

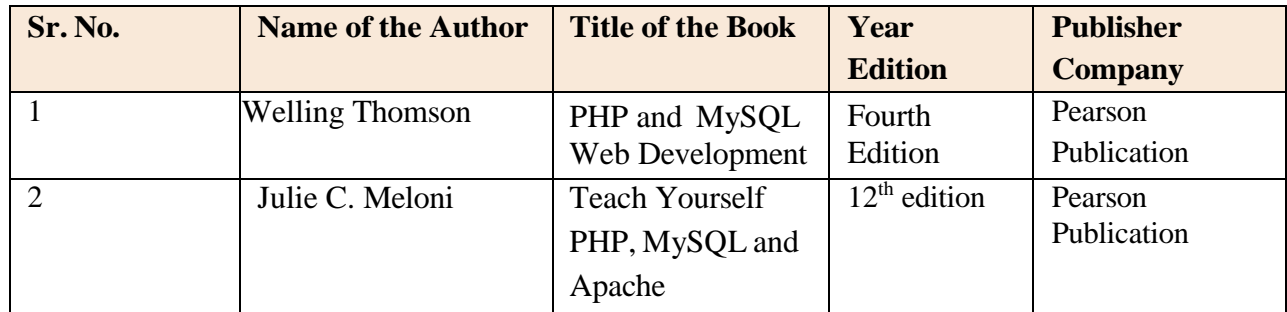

# **Online Resources**

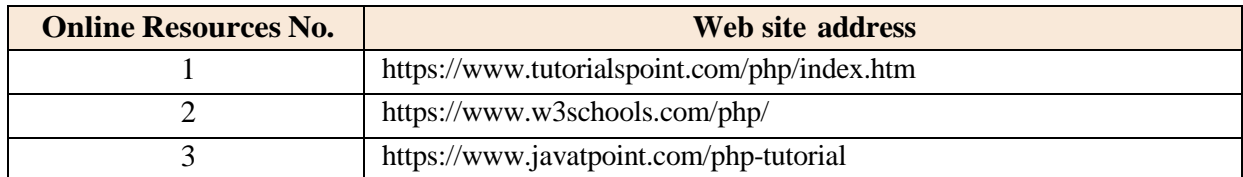

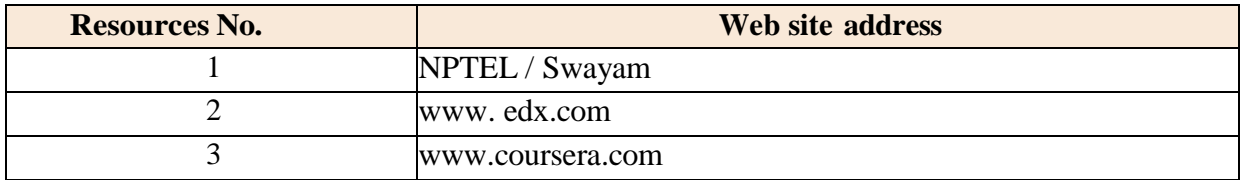

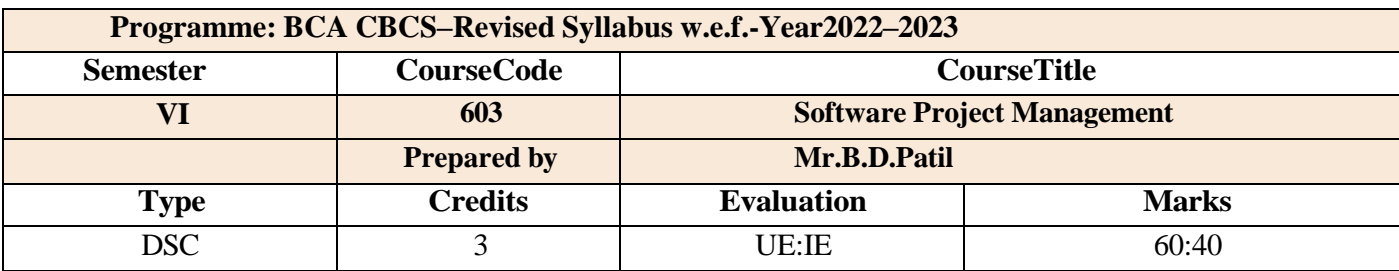

#### **CourseObjectives:**

- To provide basic project management skills with a strong emphasis on issues
- To understand problems associated with delivering successful IT projects
- To understand of the particular issues encountered in handling IT projects
- To offer students methods, techniques to manage IT projects
- To provide 'hands-on' experience in dealing with IT projects

#### **Course Outcomes:**

**CO1**: Remember basic concept of software, types, SDLC, Process models

**CO2**: By remembering basic concept of software student will understand concept of project management formulation, project management

**CO3**: Student will have thorough knowledge of software project management life cycle and apply up to real life project

**CO4**: Student will acquire a good knowledge of software project management, PMBOK, accurate software estimation, risk and software quality.

**CO5**: Student will have ability to make estimation and planning and scheduling of real life project

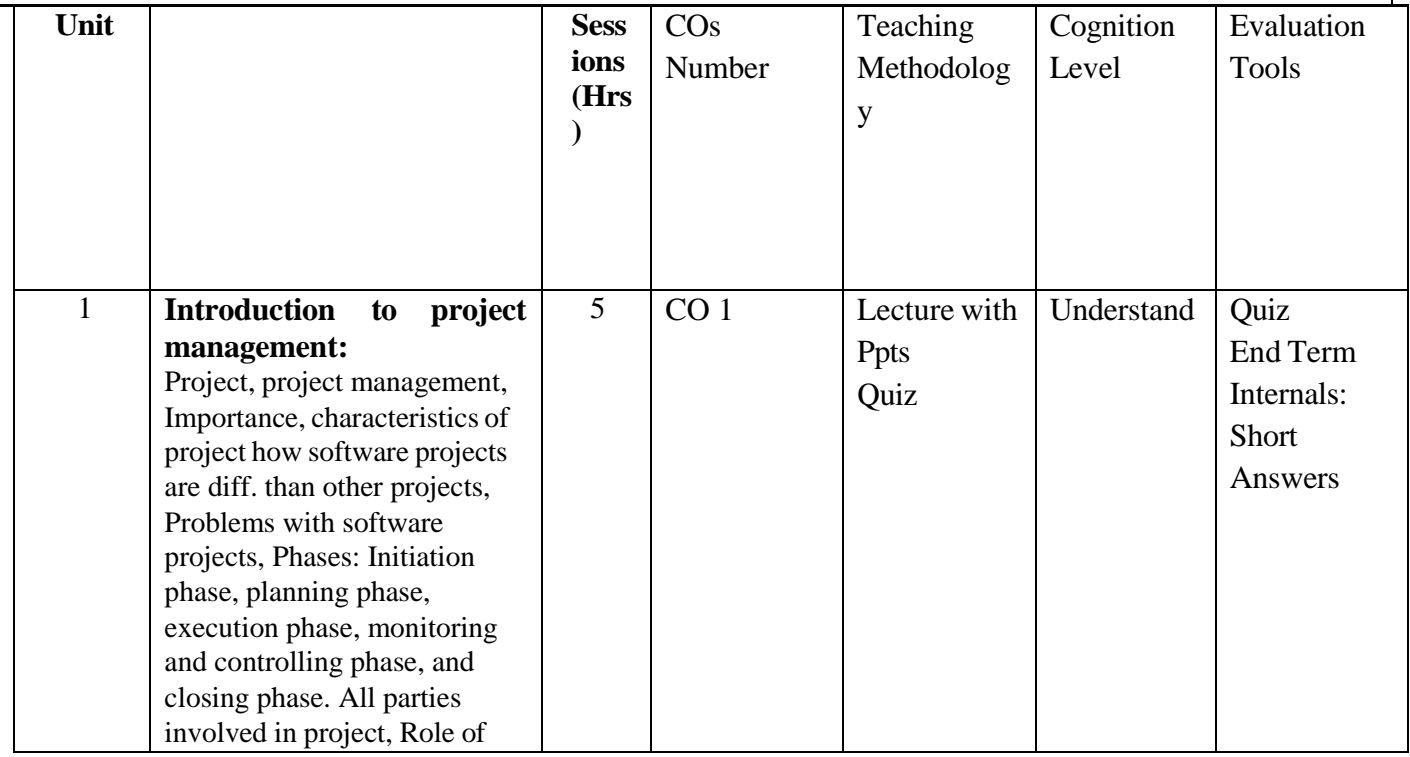

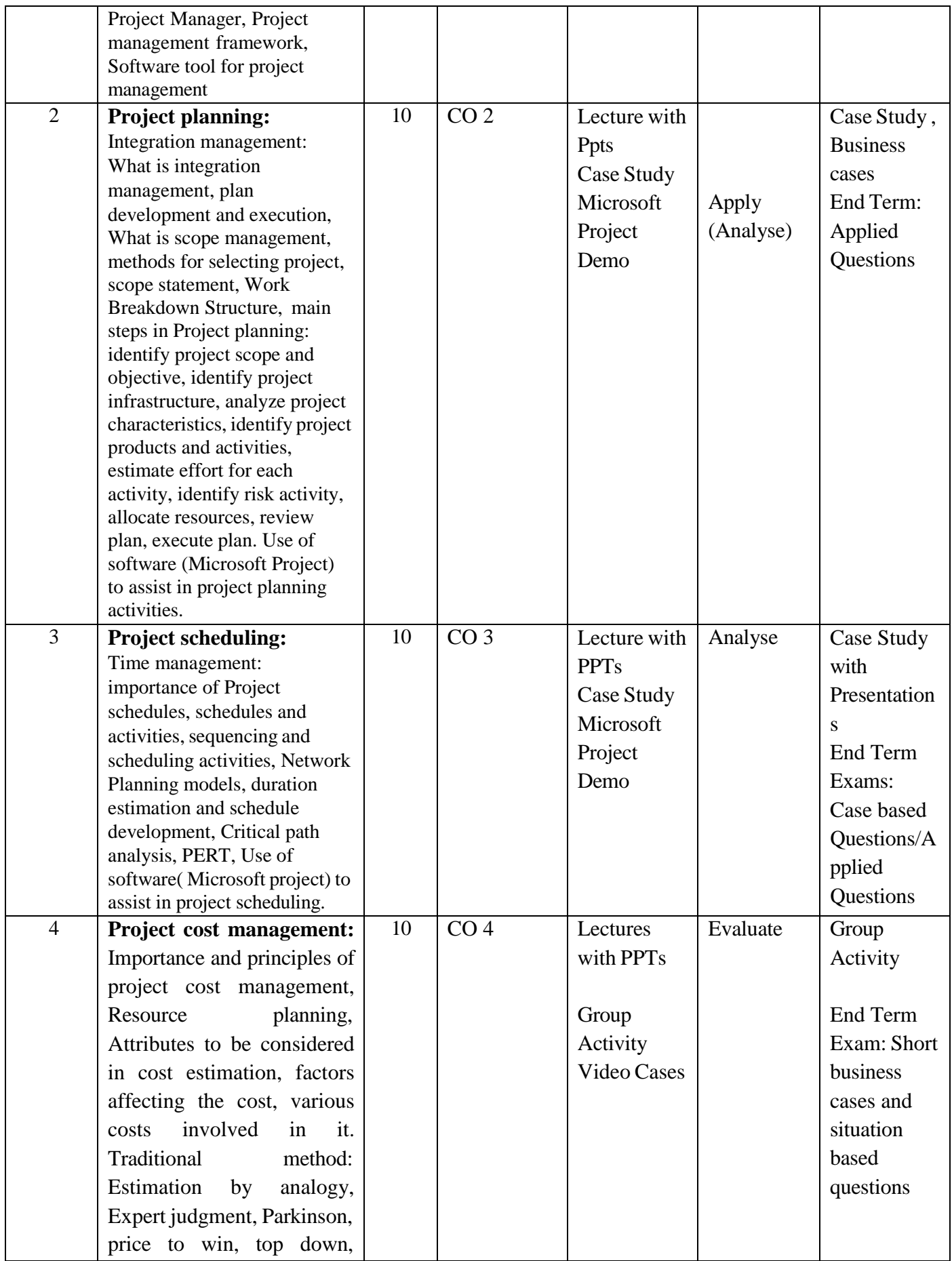

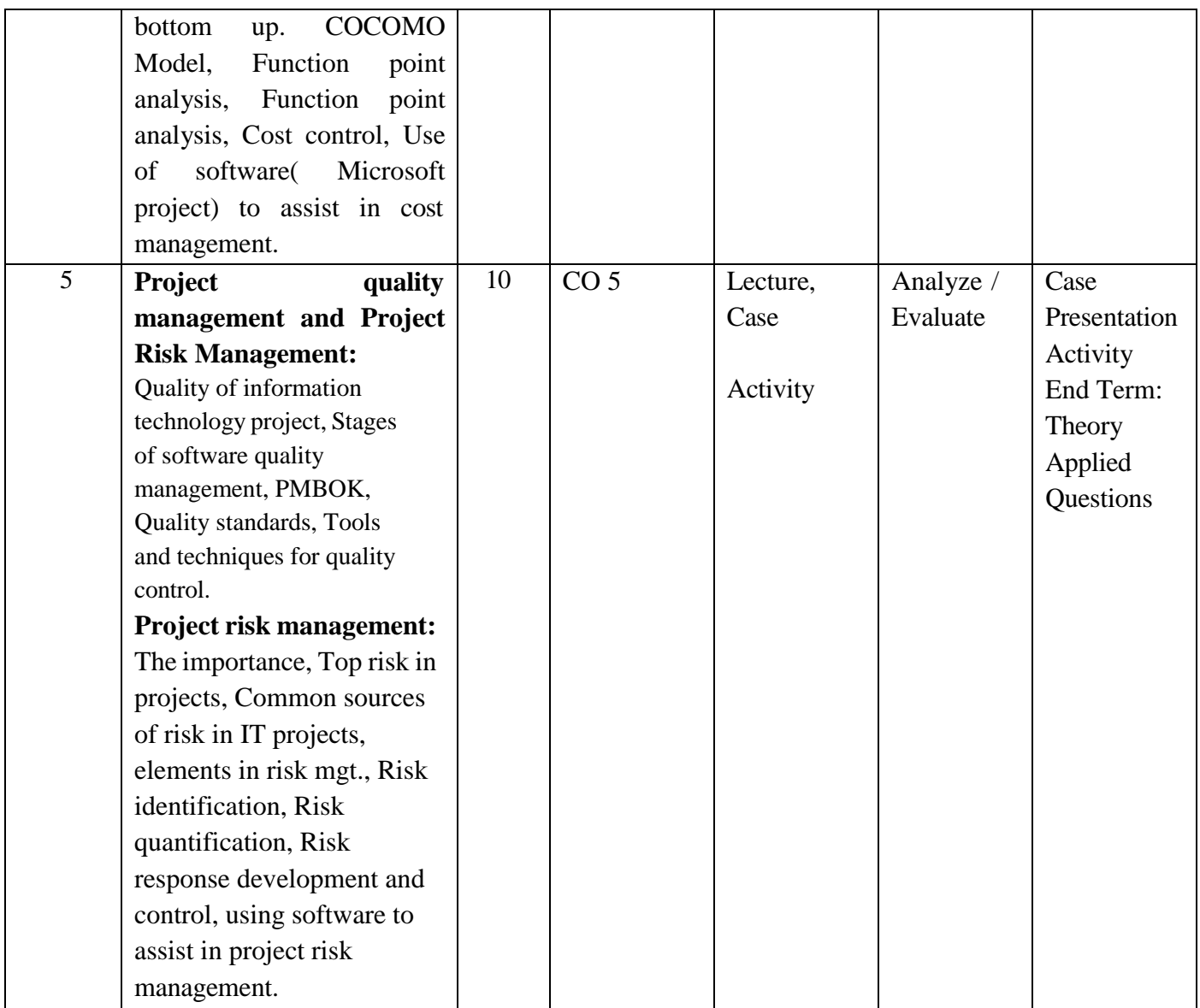

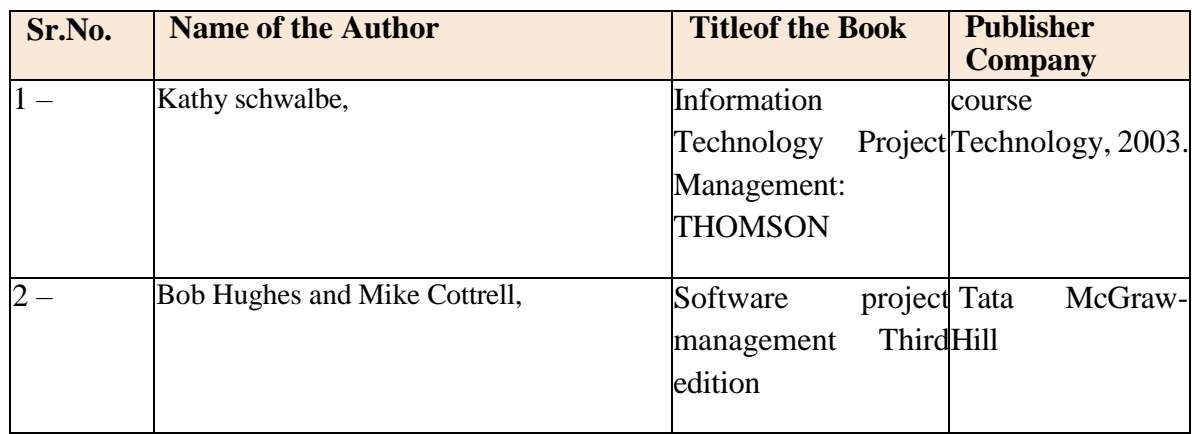

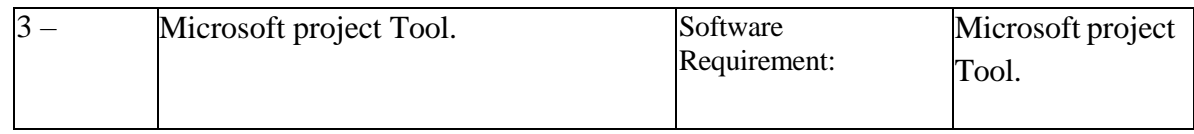

Online Resources:

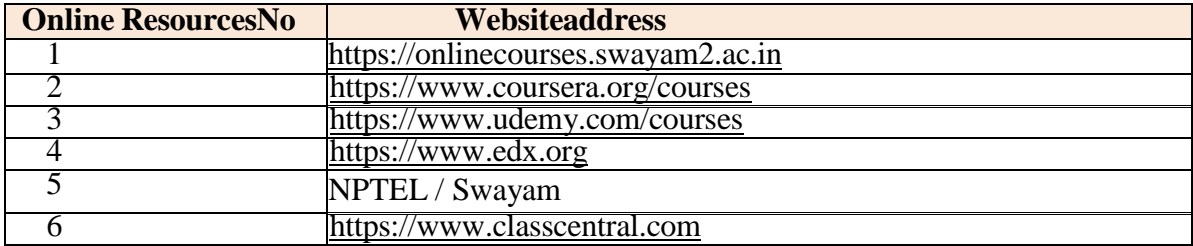

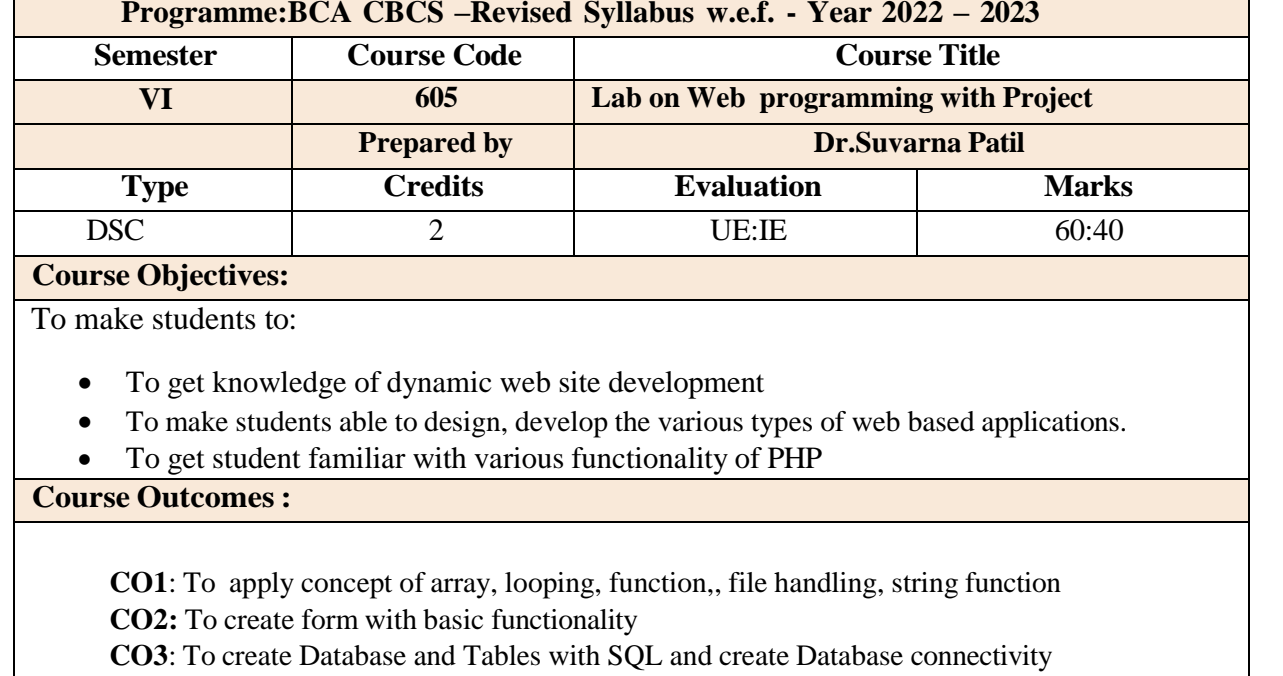

**CO4:** To create website with implementation of all concepts

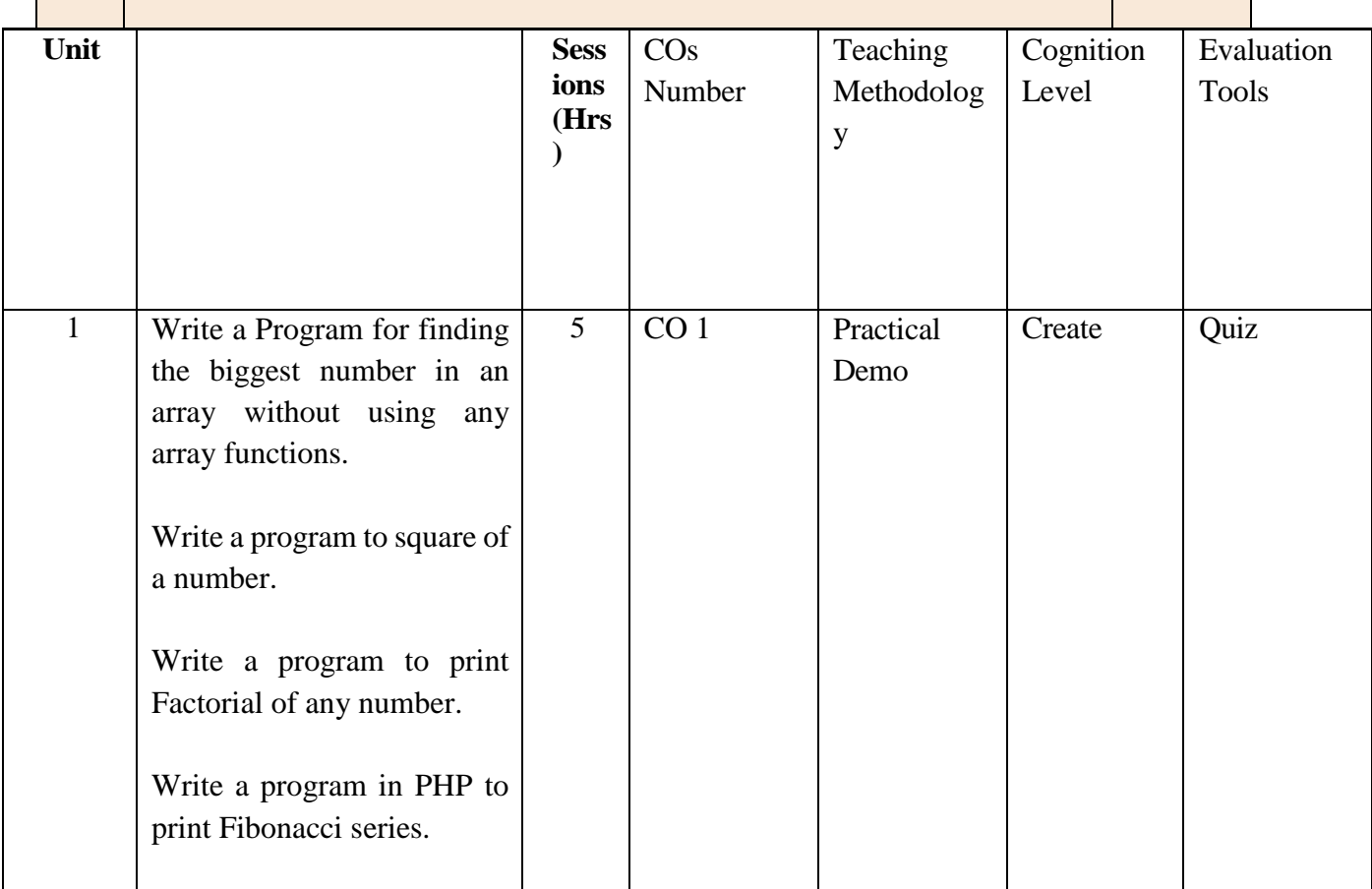

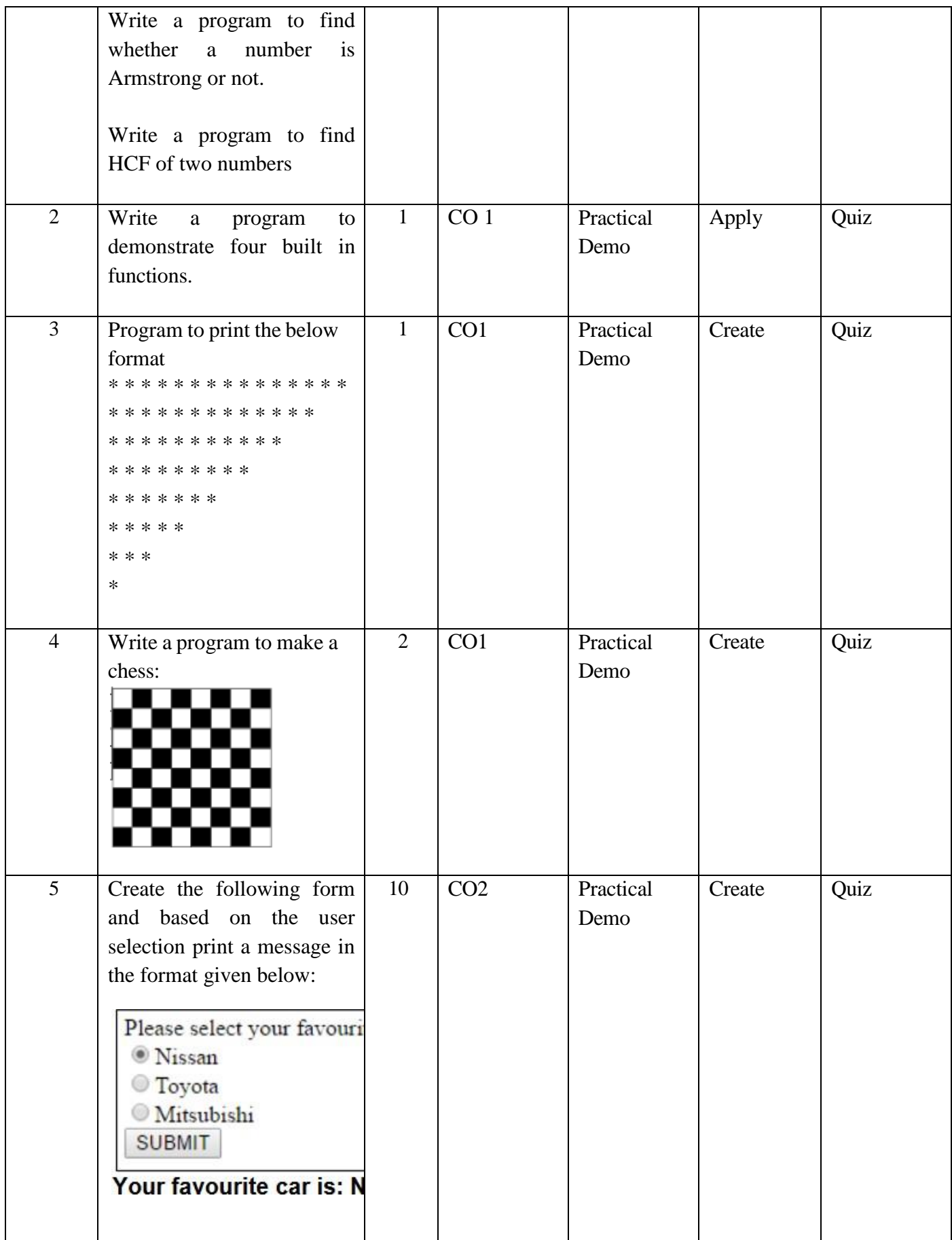

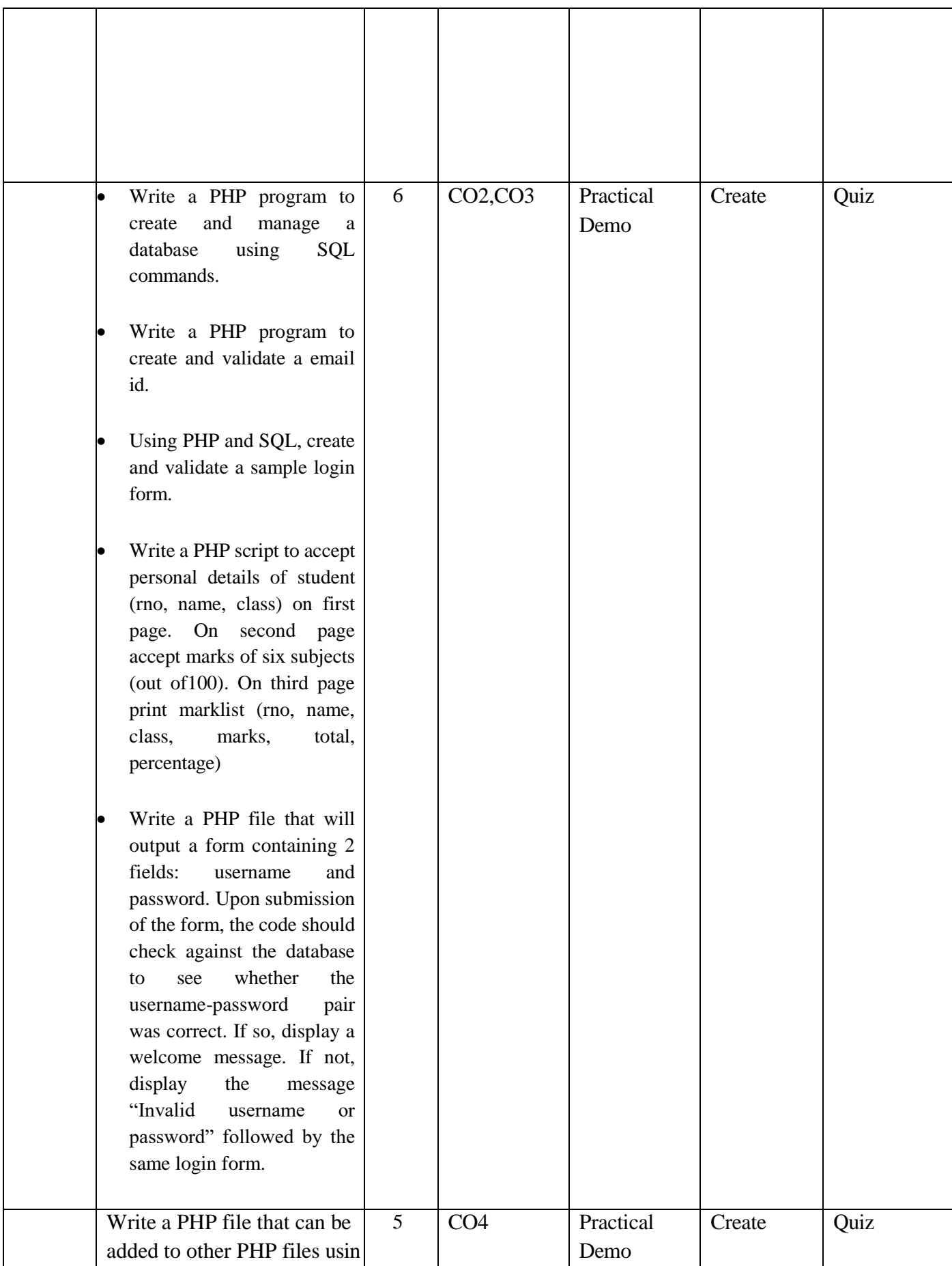

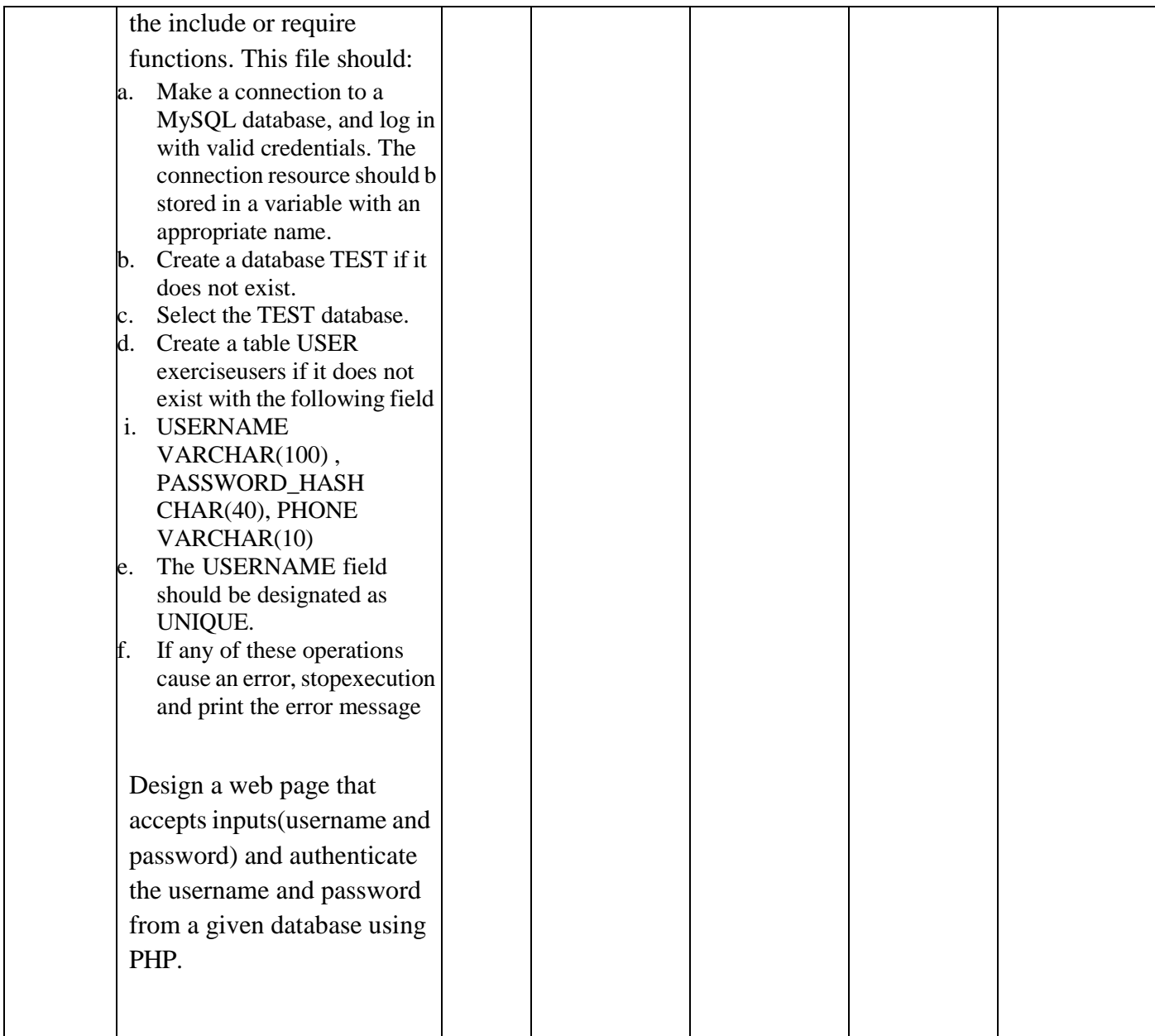

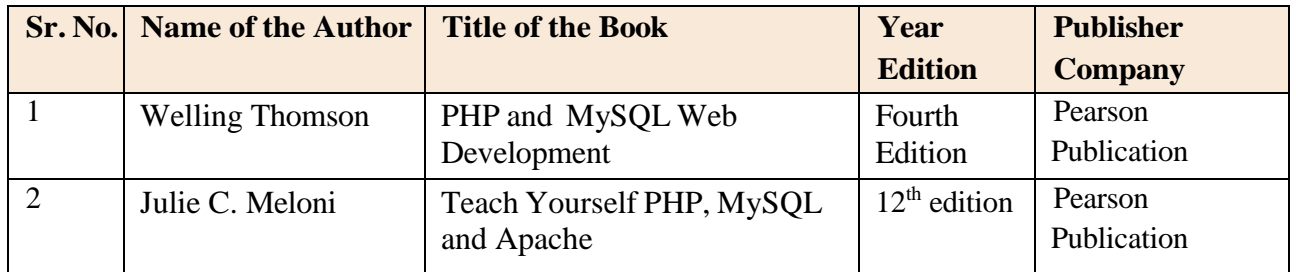

# **Online Resources**

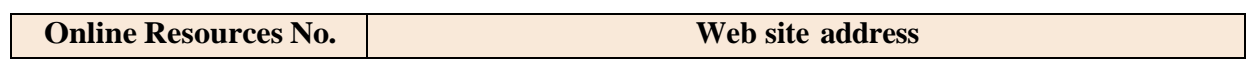

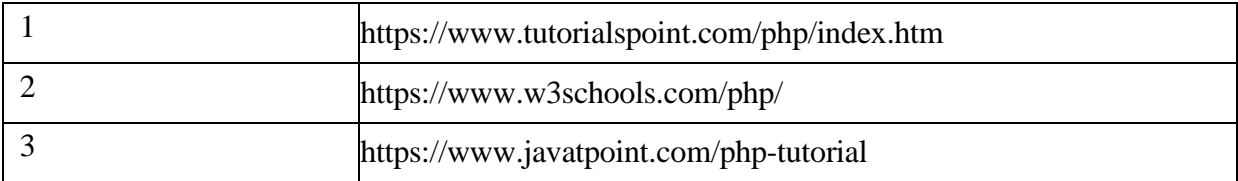

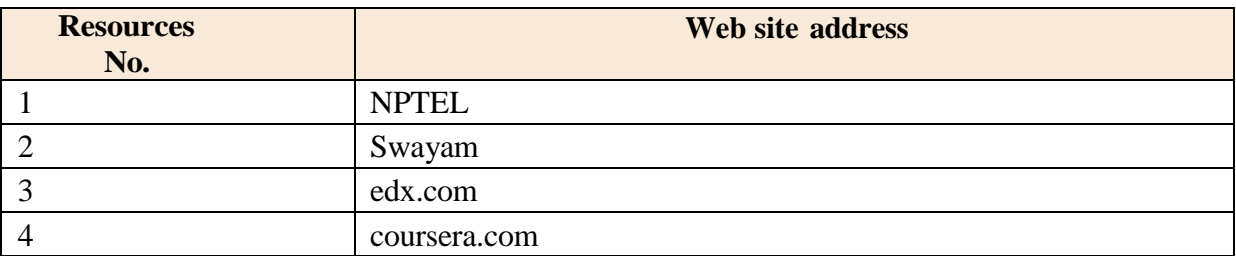

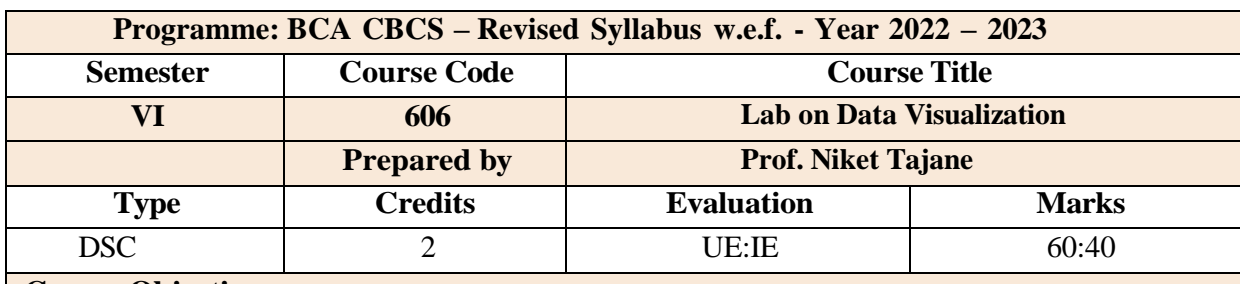

#### **Course Objectives:**

- Introduce the basic concepts of Statistics and Data Visualization techniques.
- Explore the types of data visualization by using small as well as large datasets.
- To present the result using various visualization techniques by using Python.

#### **Course Outcomes:**

After completing the course, the students shall be able to:

**CO1** :To comprehend how Statistics techniques are used.

**CO2** :To comprehend how data visualization techniques are used.

**CO3** :To apply different forms of visual encoding and data visualization.

**CO4** :Students can demonstrate various methods of data visualization to present the relevant analysis's outcome by using python programming after solving case study.

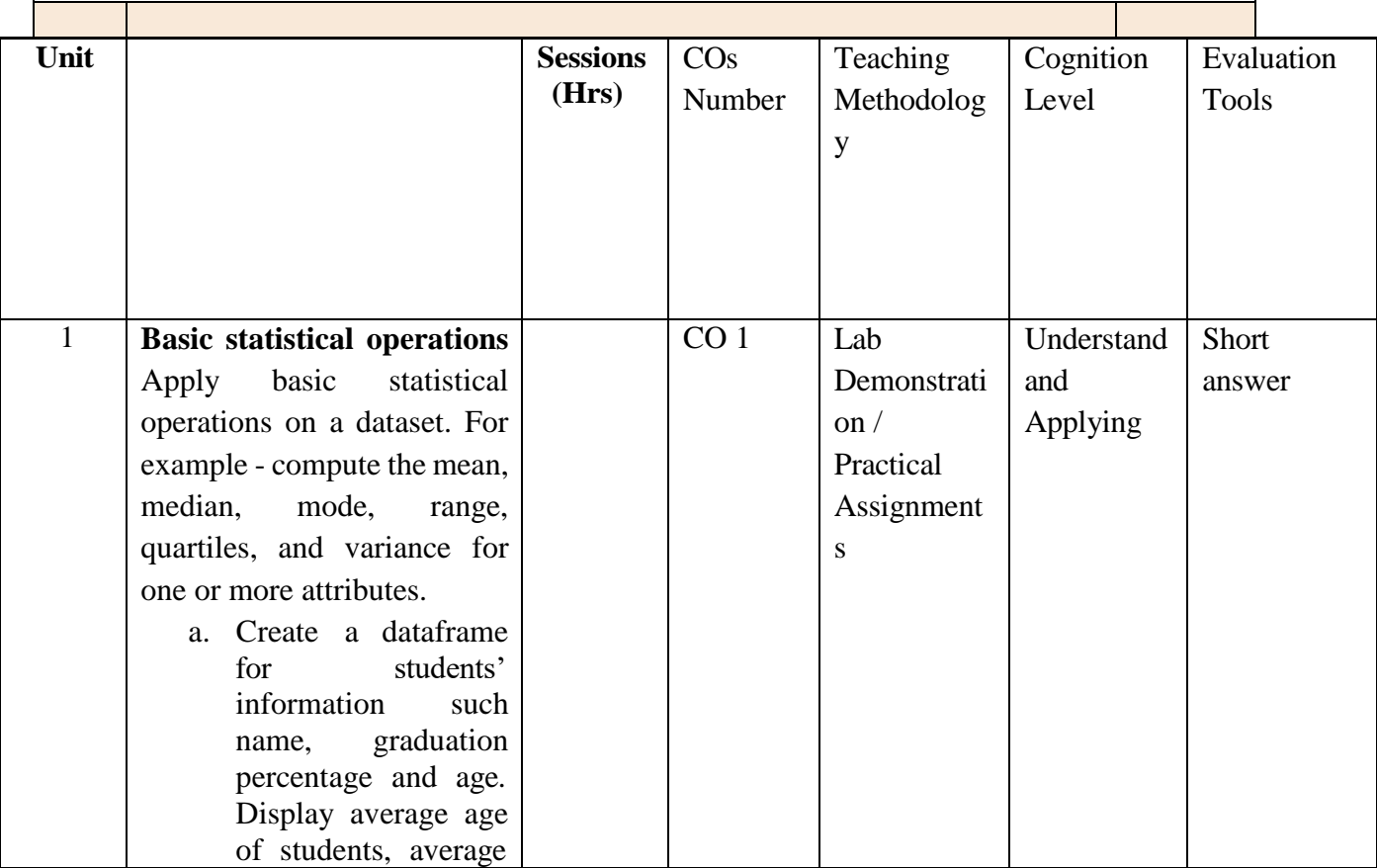

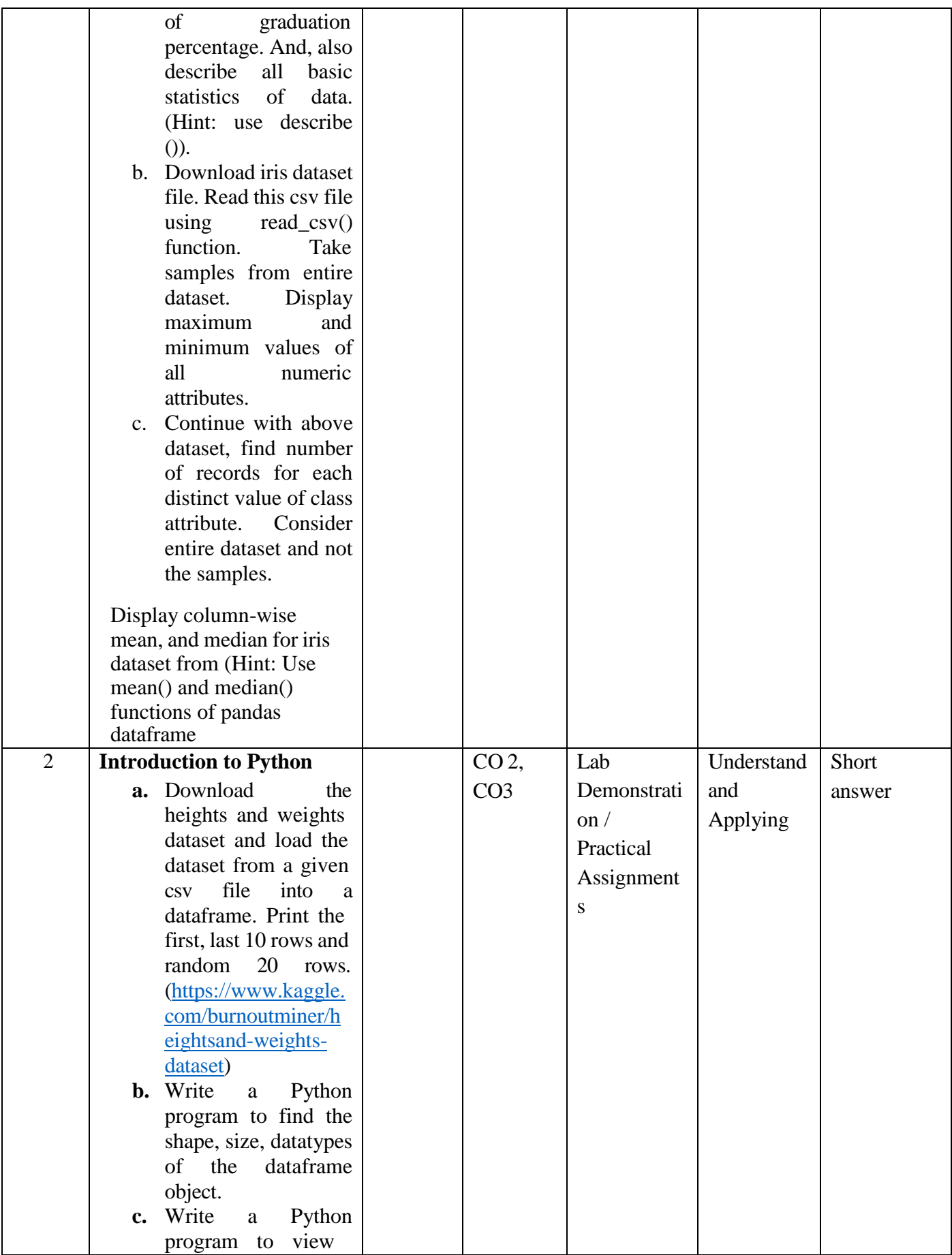

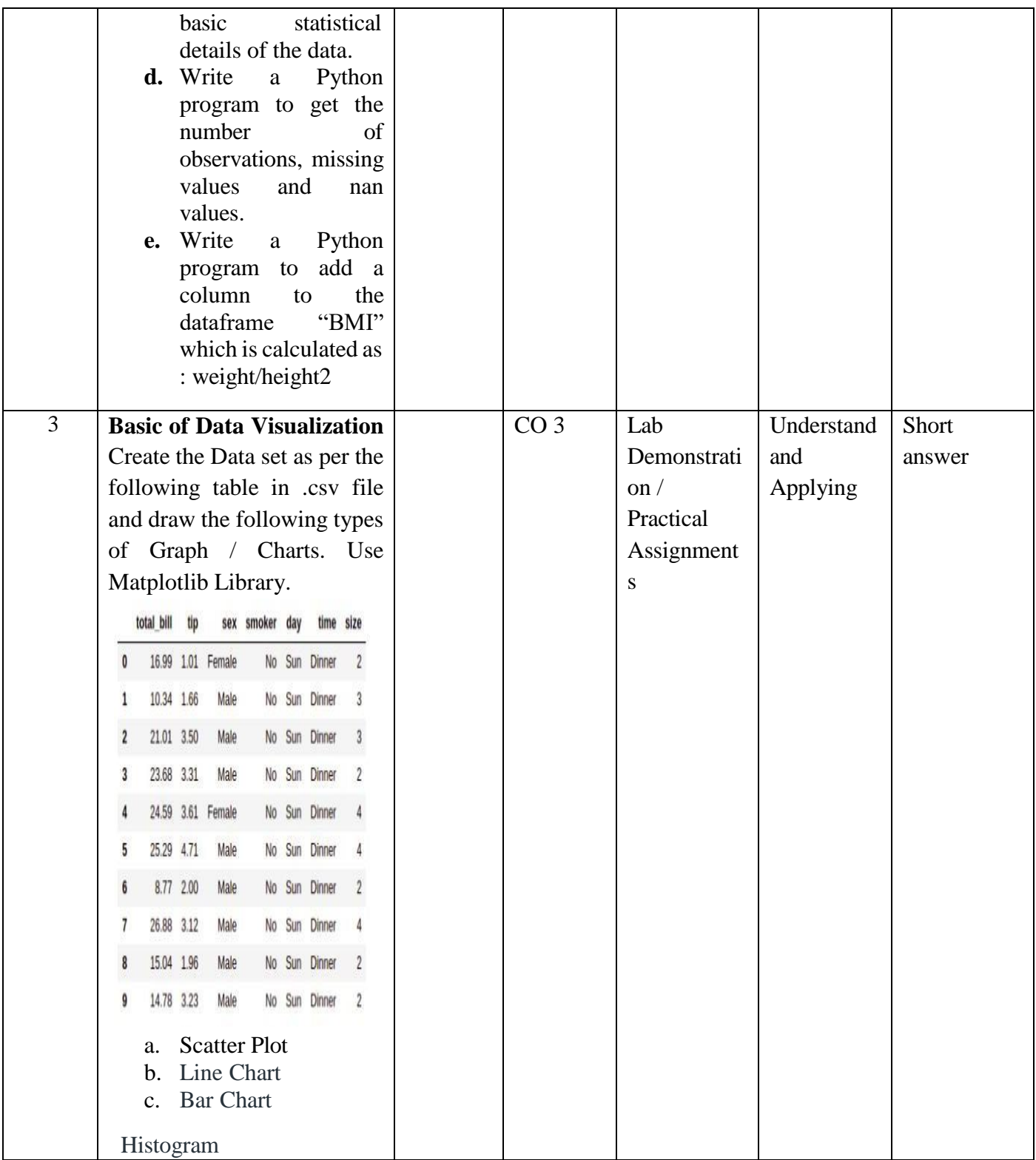

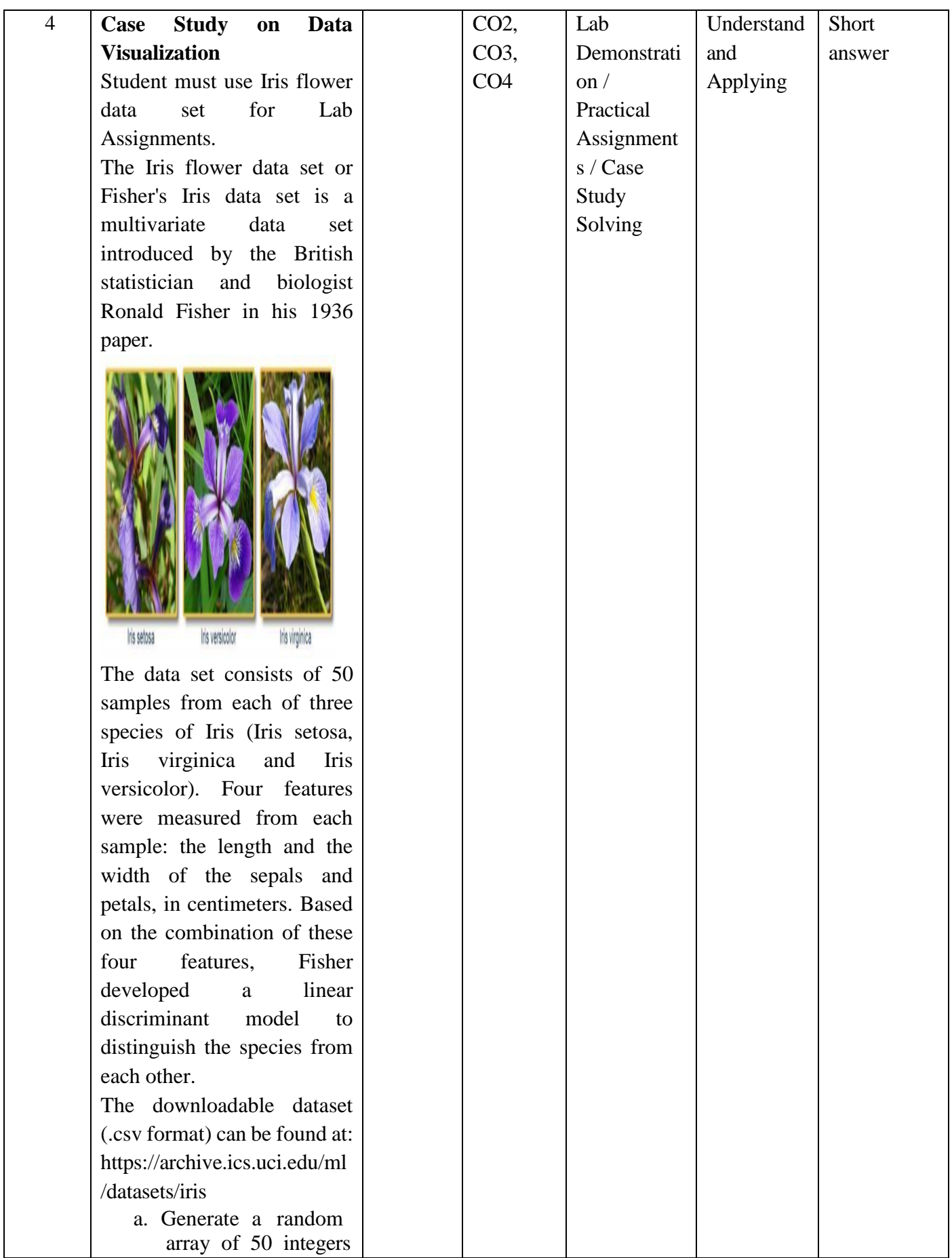

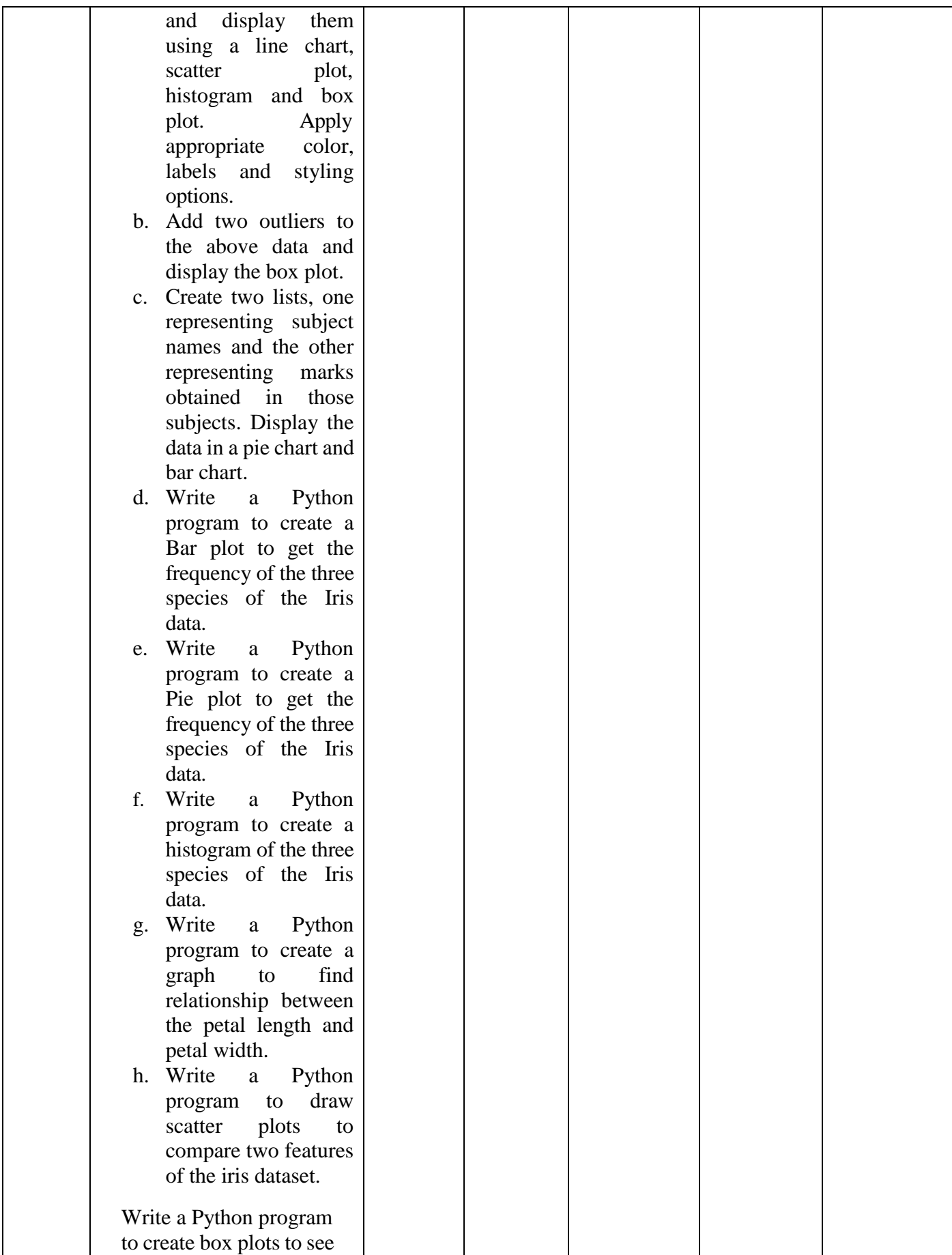

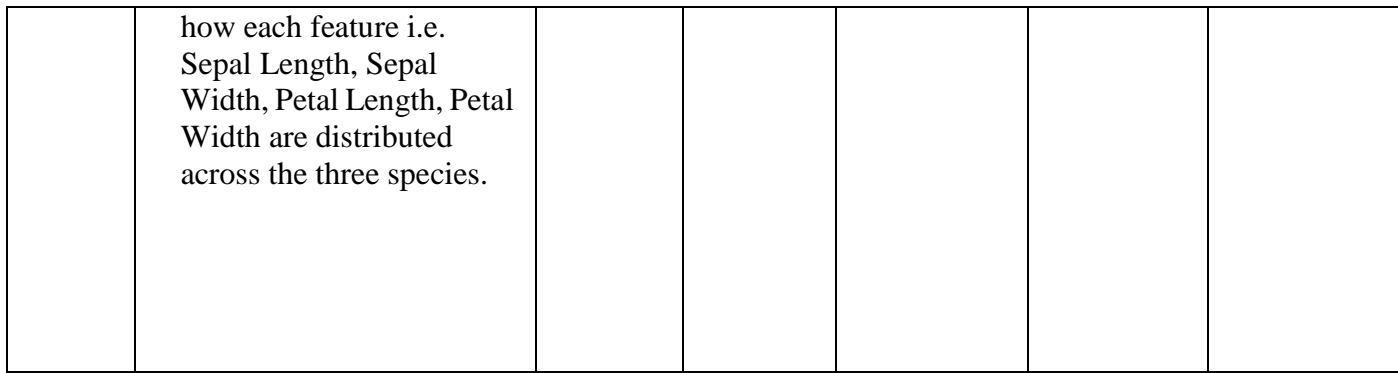

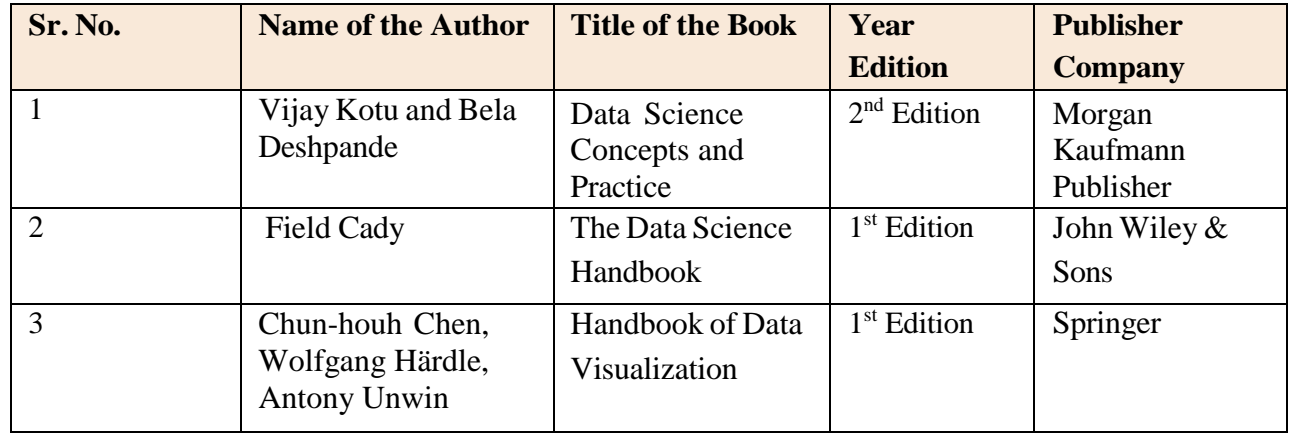

# **Online Resources**

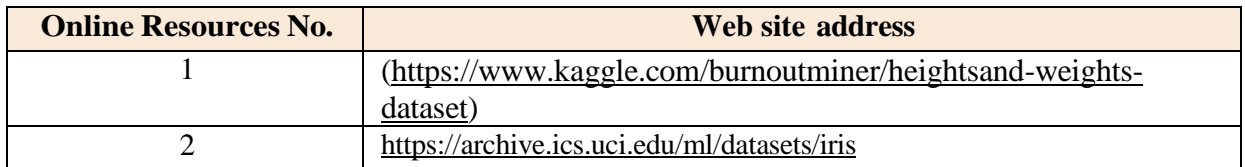

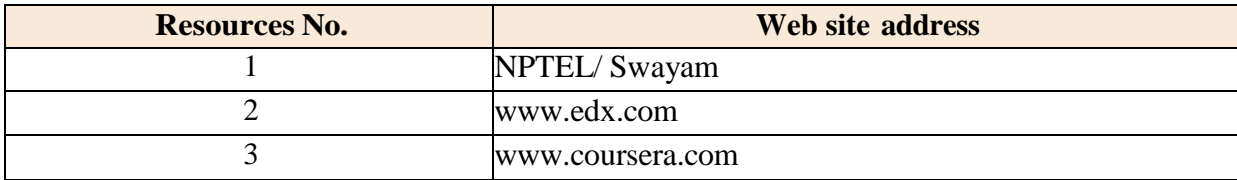

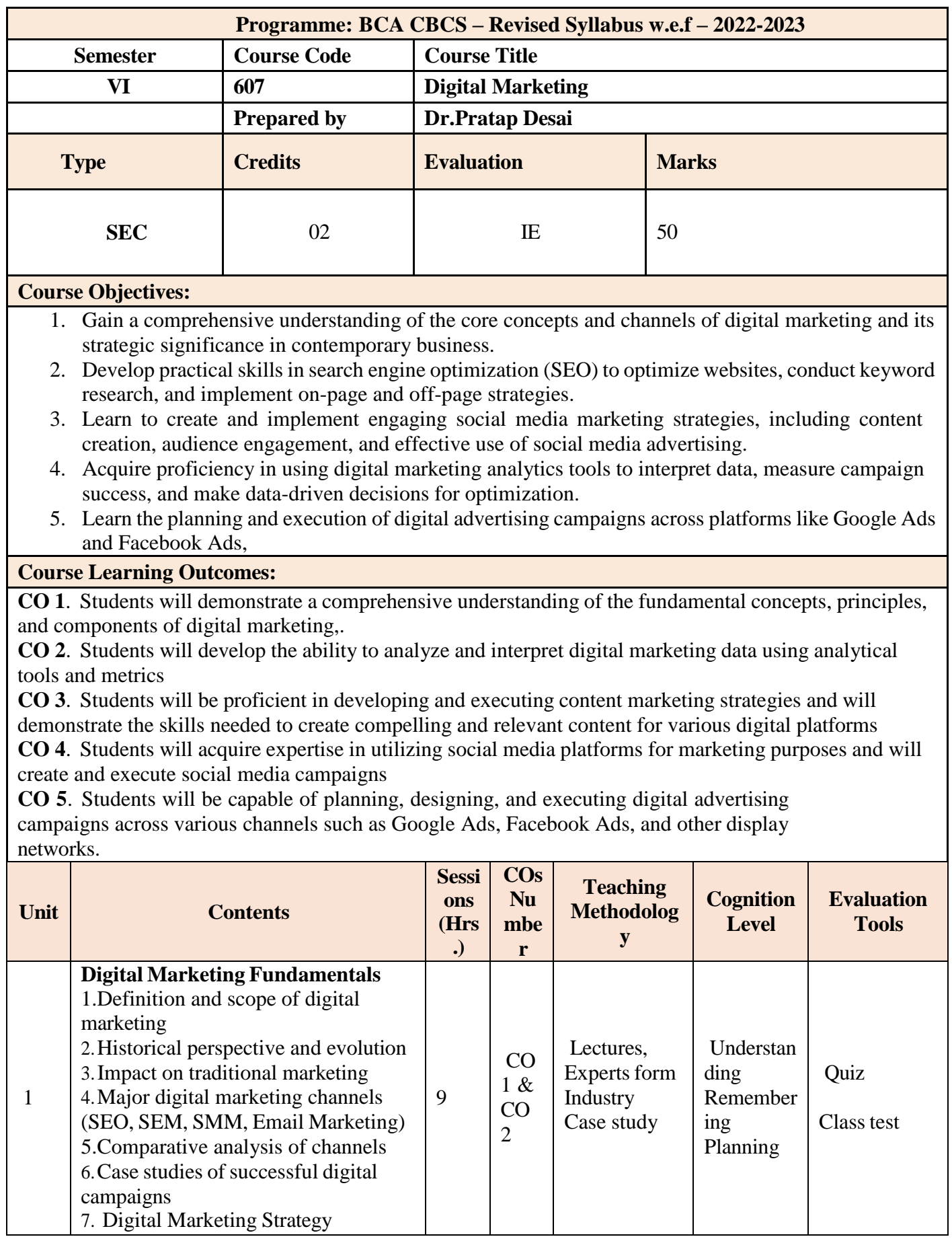

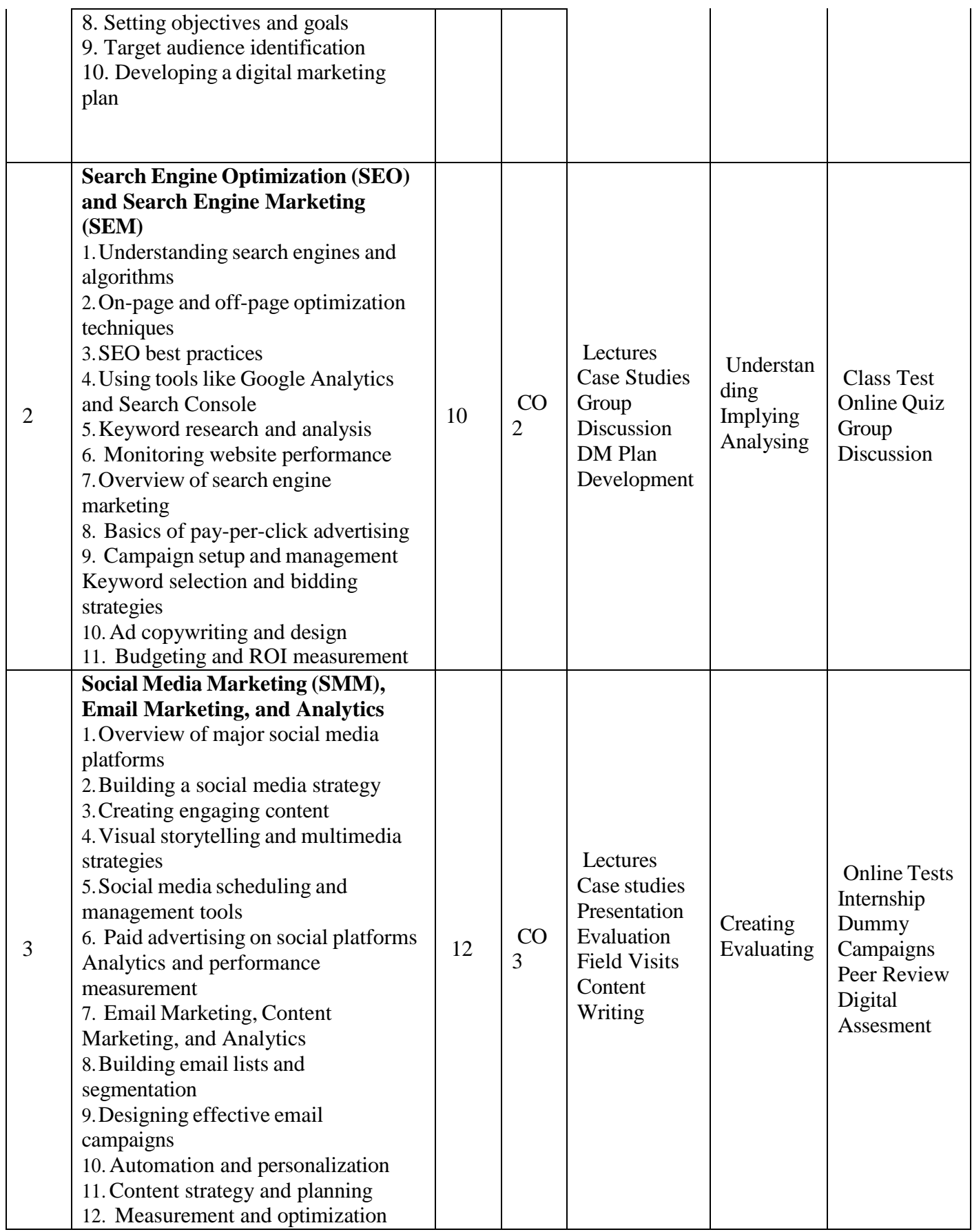

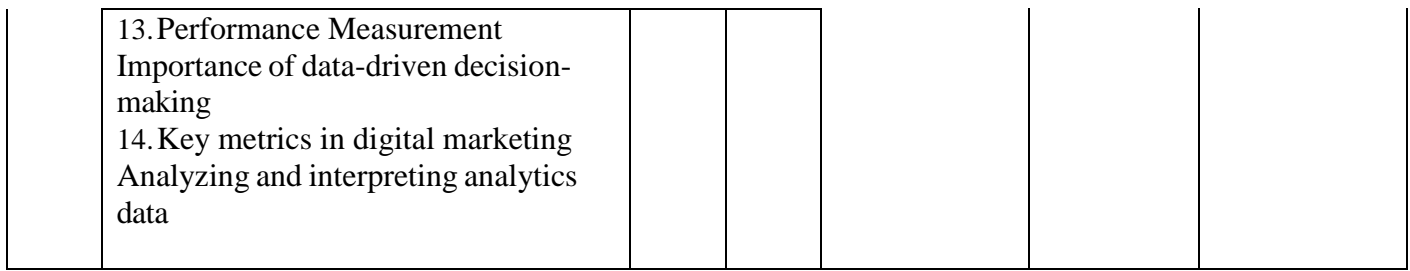

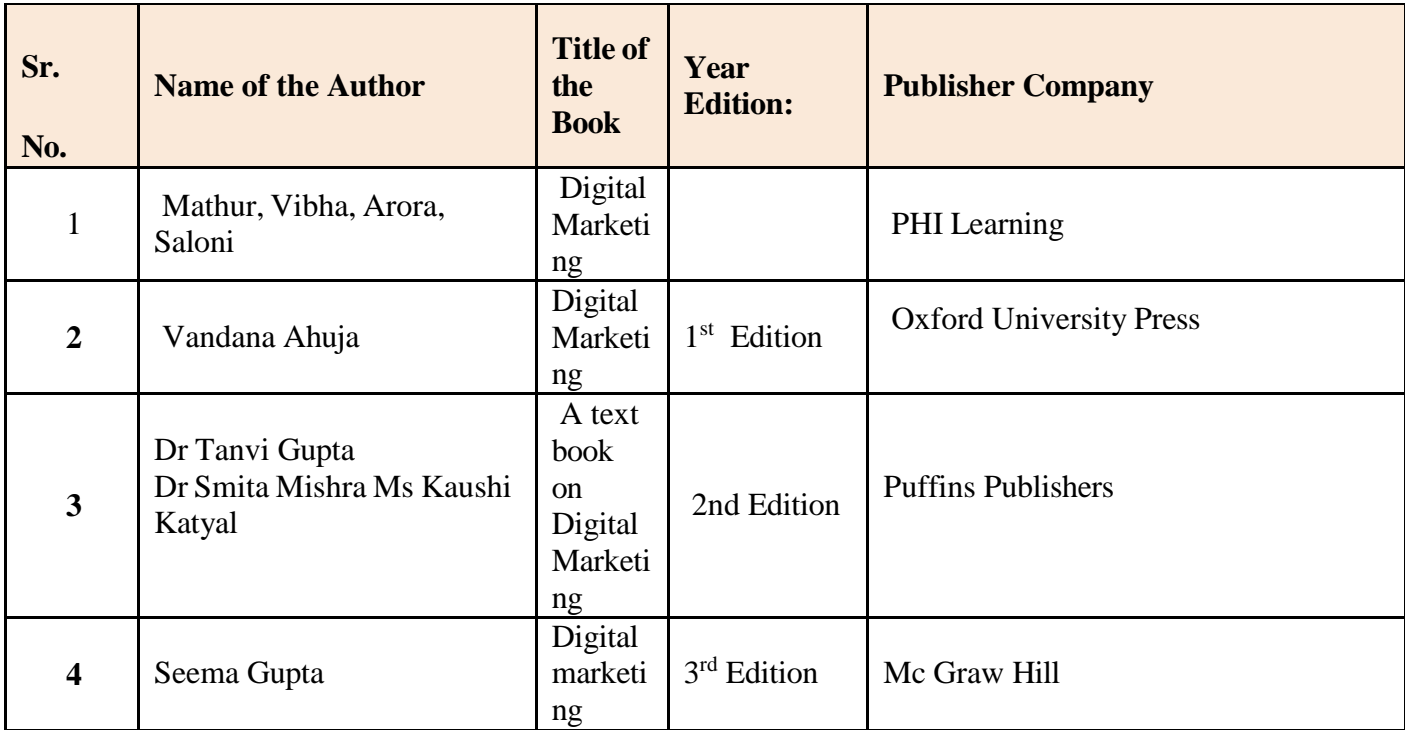

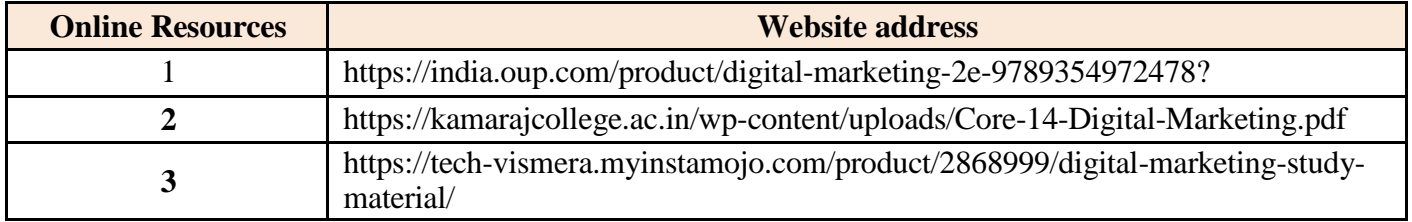

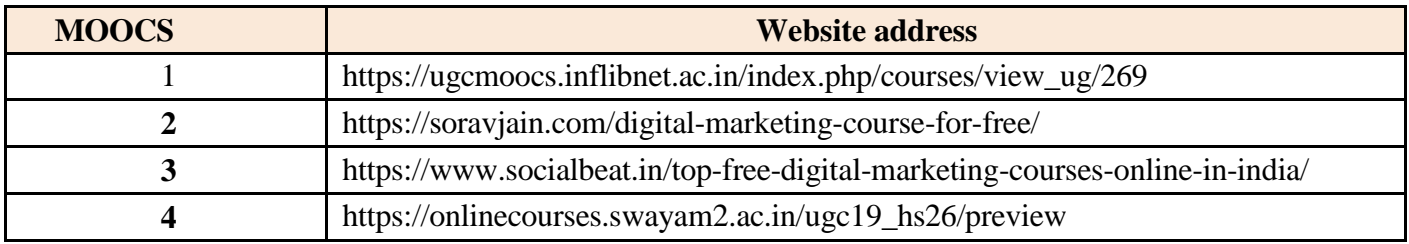

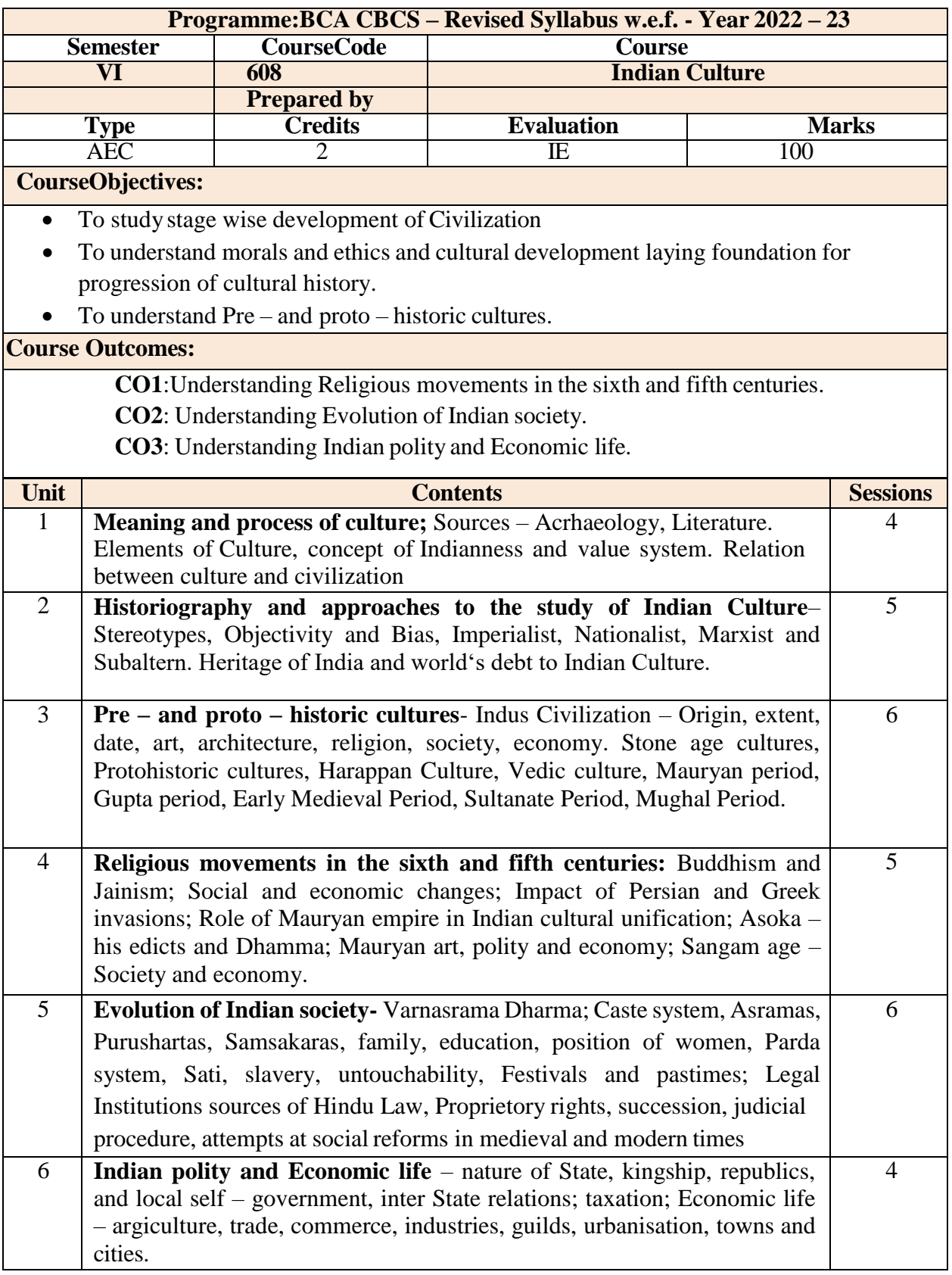

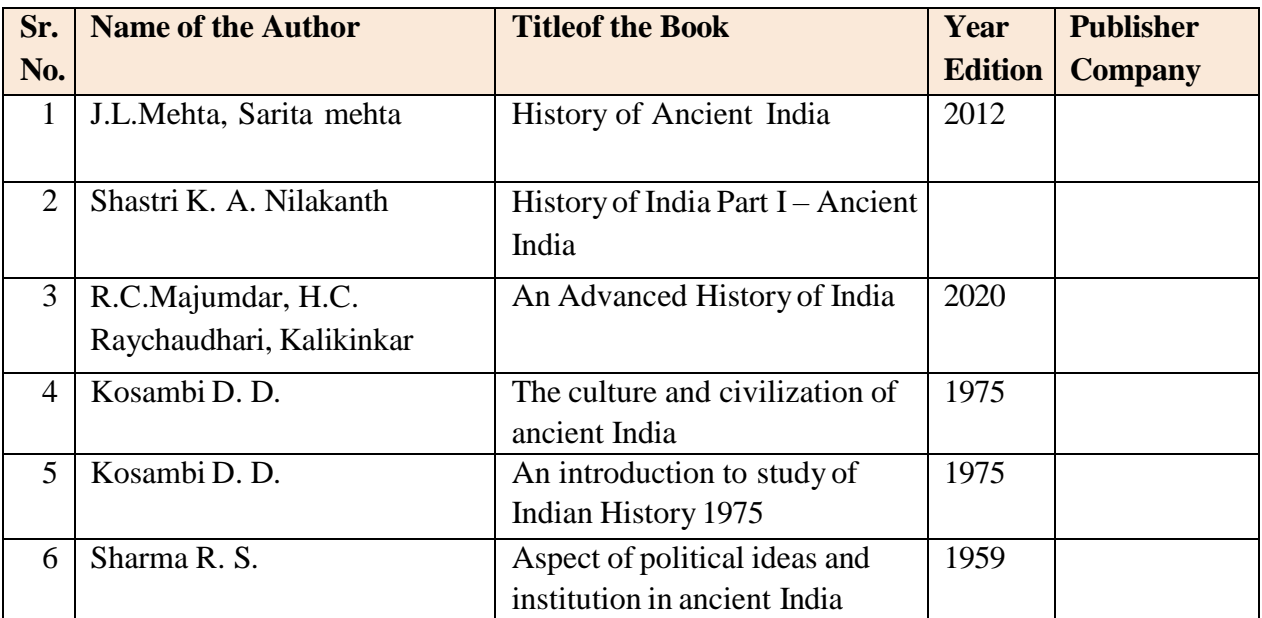

#### **OnlineResources:**

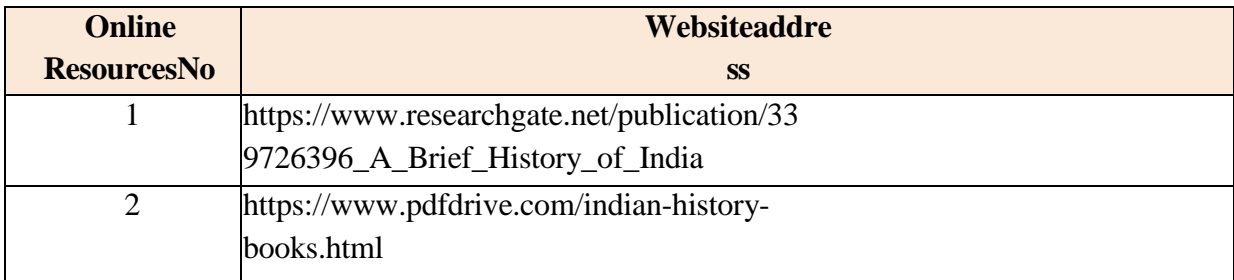

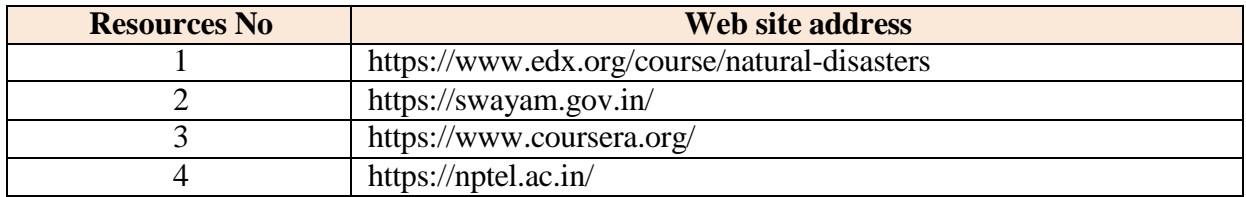

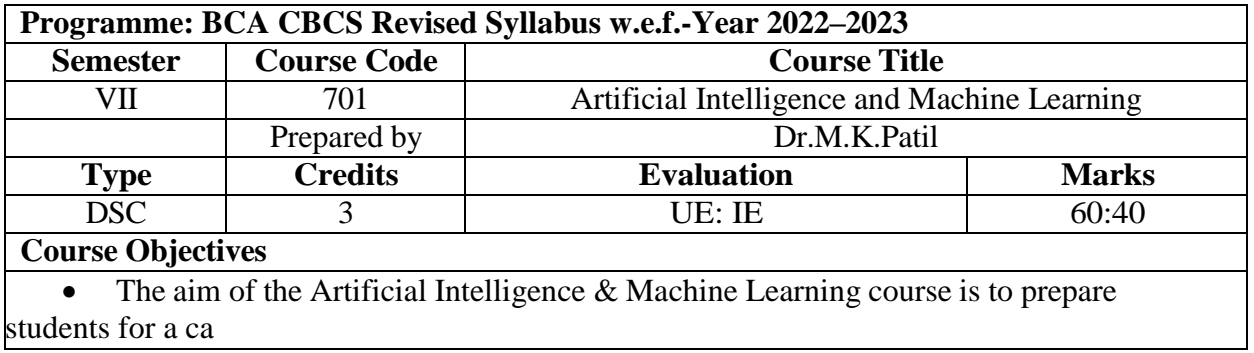

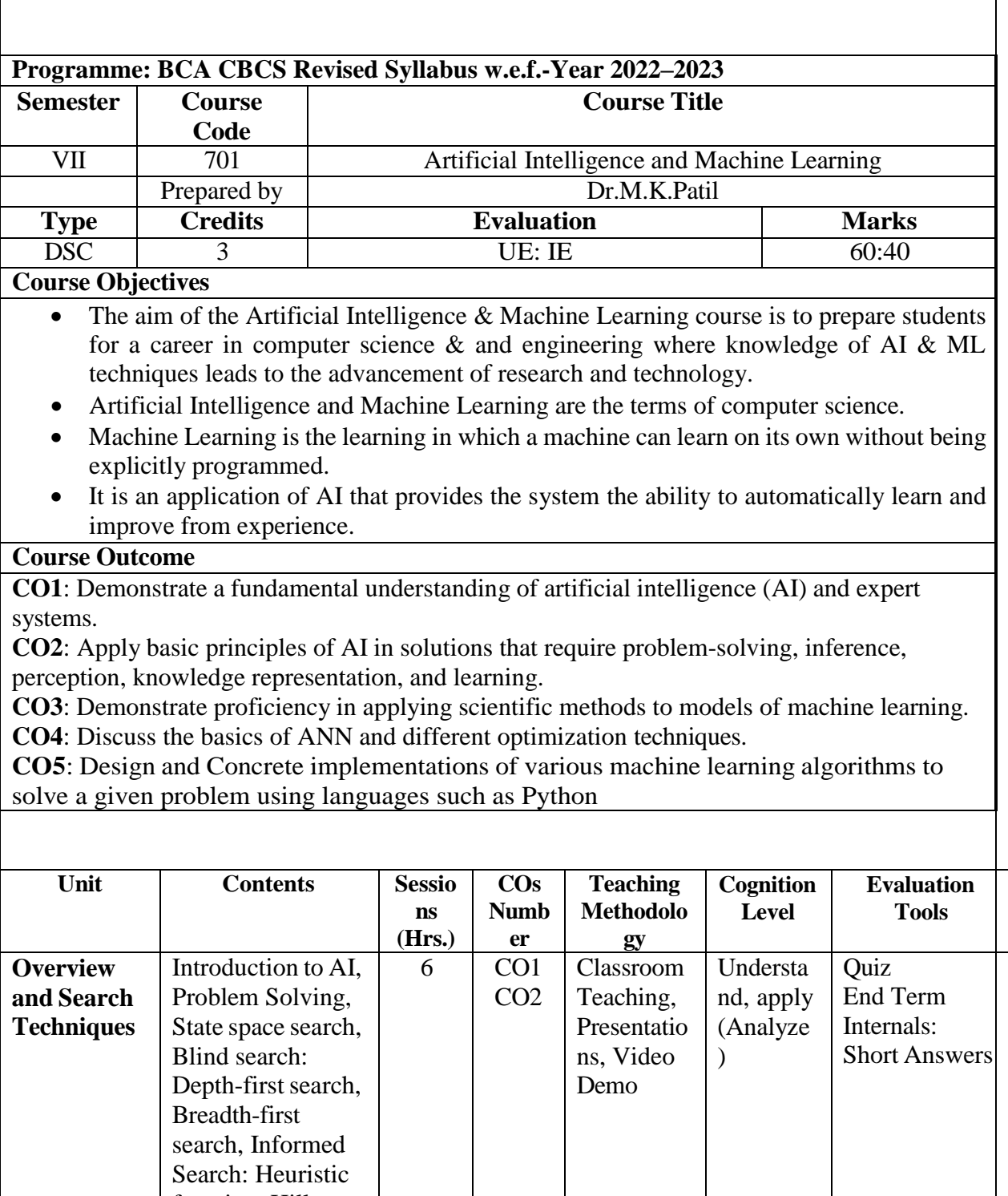

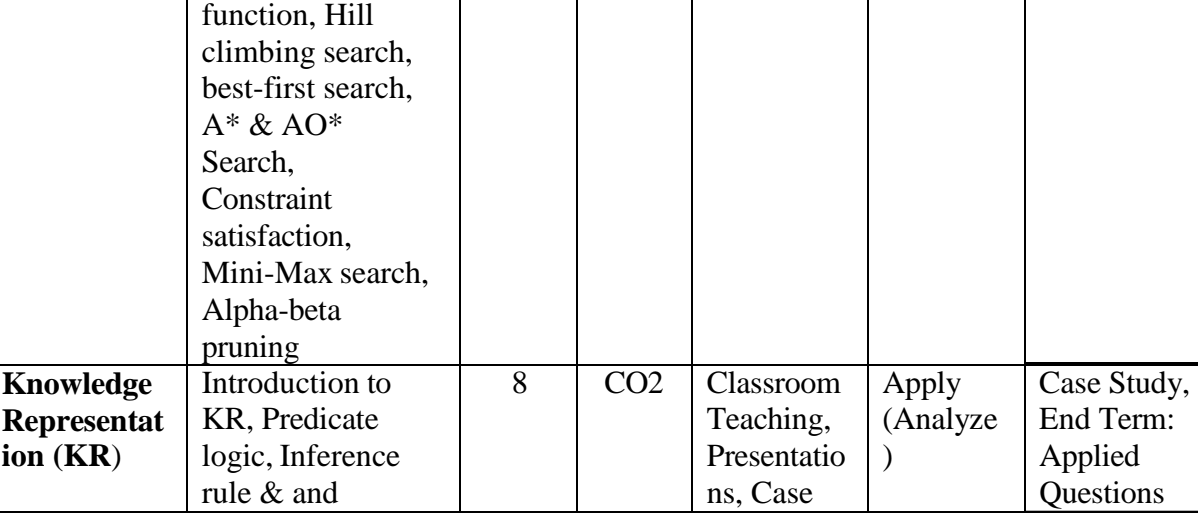

reer in computer science & and engineering where knowledge of AI & ML techniques leads to the advancement of research and technology.

- Artificial Intelligence and Machine Learning are the terms of computer science.
- Machine Learning is the learning in which a machine can learn on its own without being explicitly programmed.
- It is an application of AI that provides the system the ability to automatically learn and improve from experience.

### **Course Outcome**

**CO1**: Demonstrate a fundamental understanding of artificial intelligence (AI) and expert systems.

**CO2**: Apply basic principles of AI in solutions that require problem-solving, inference, perception, knowledge representation, and learning.

**CO3**: Demonstrate proficiency in applying scientific methods to models of machine learning. **CO4**: Discuss the basics of ANN and different optimization techniques.

**CO5**: Design and Concrete implementations of various machine learning algorithms to solve a given problem using languages such as Python

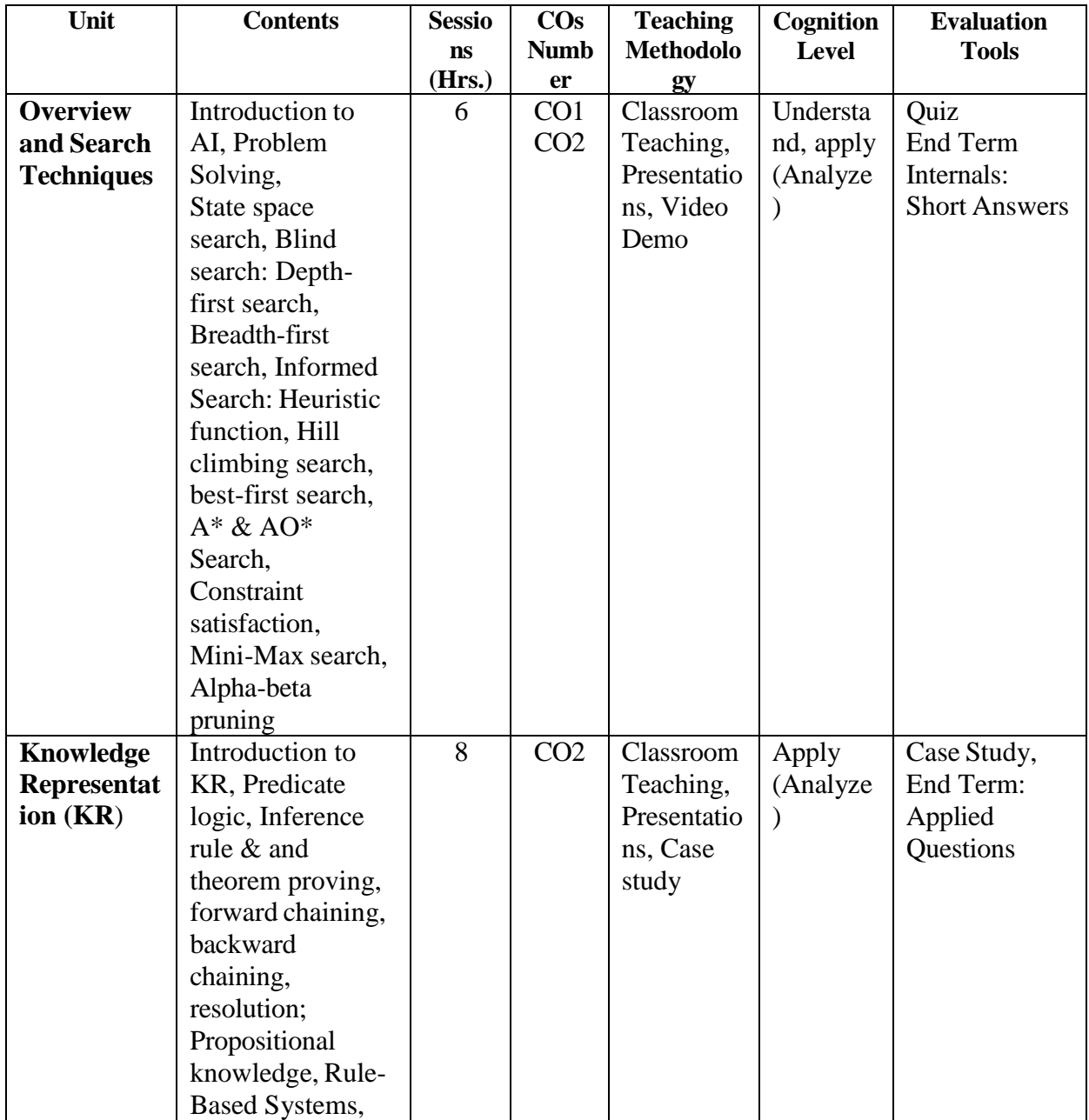

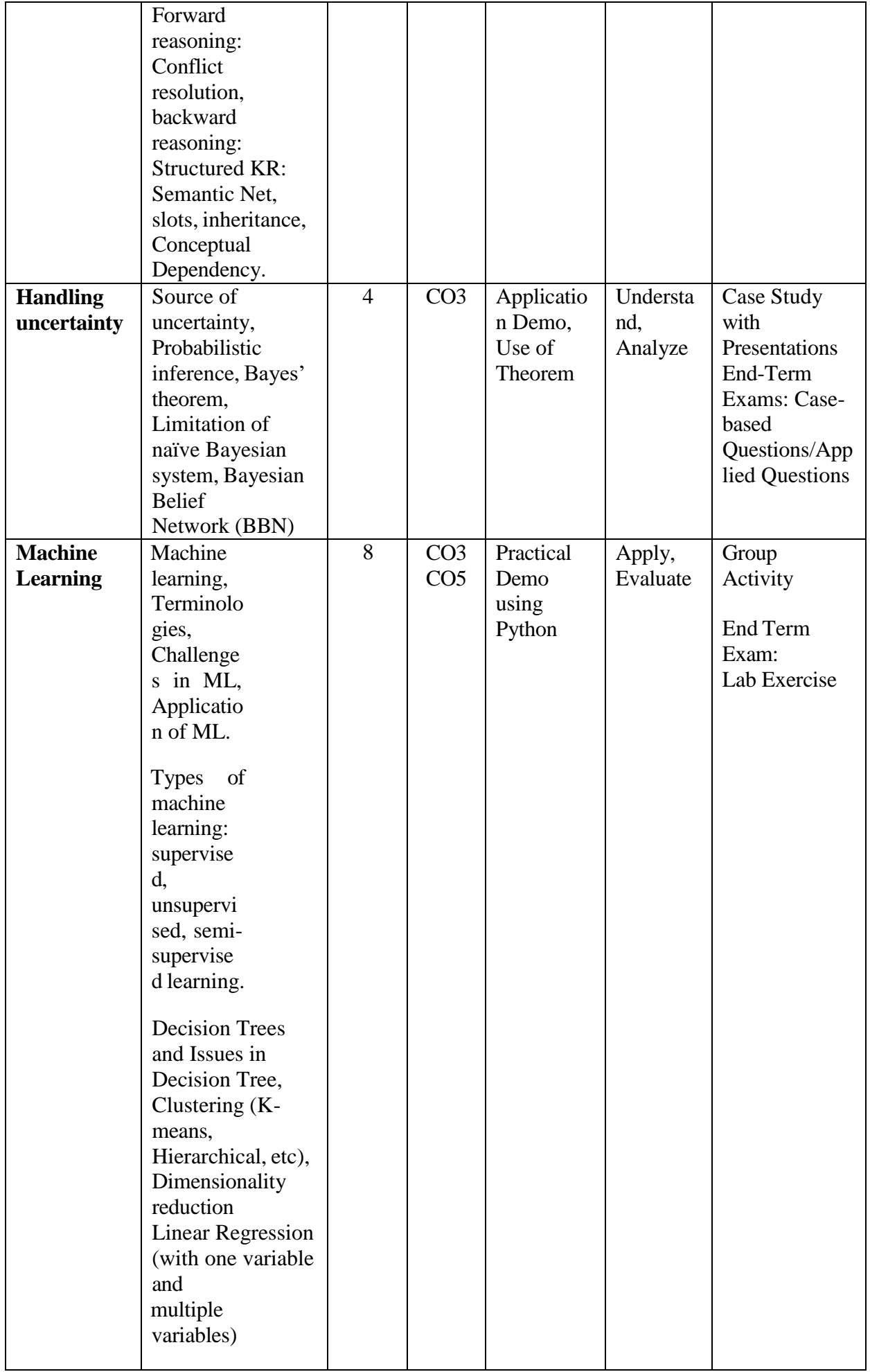

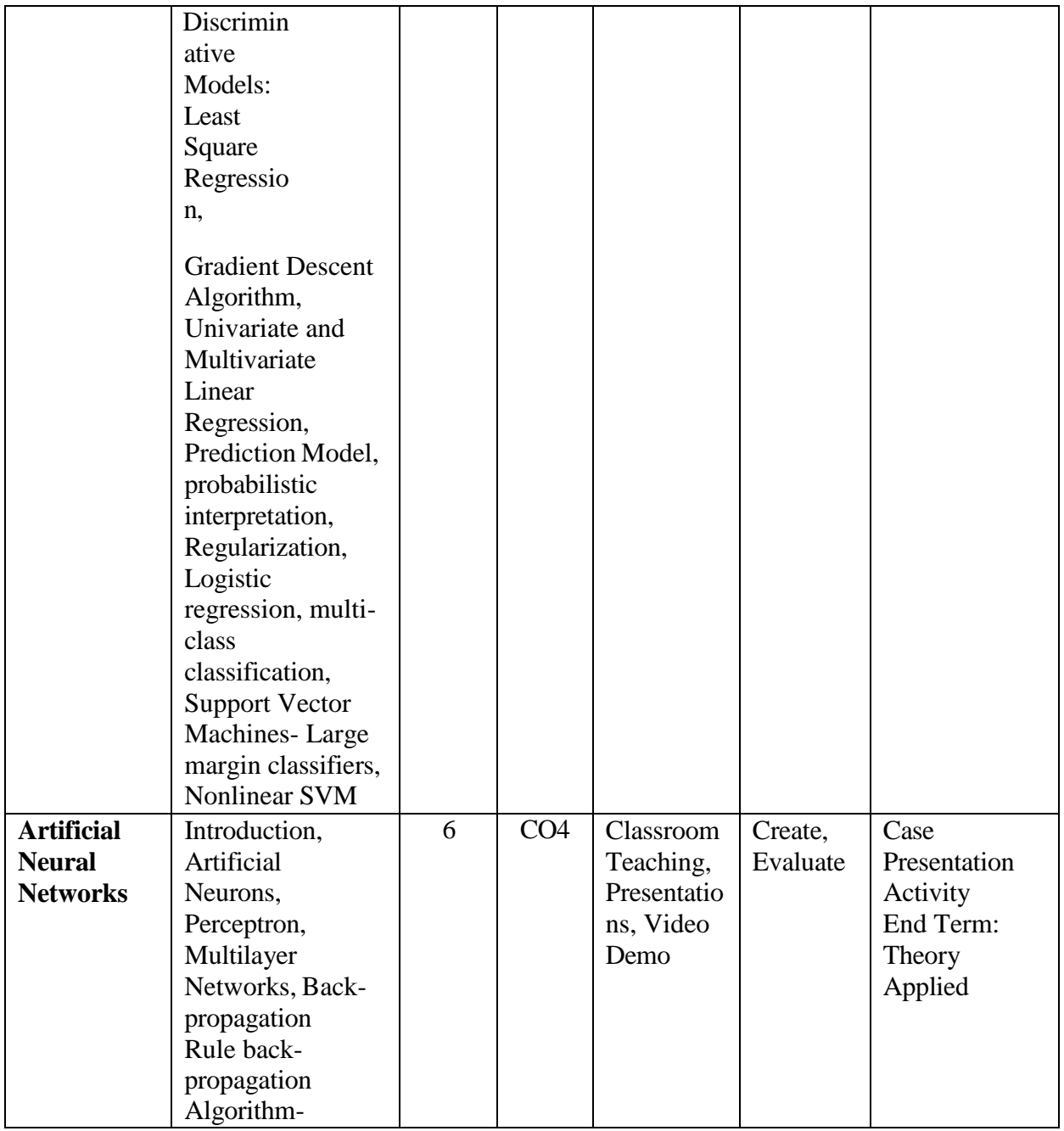

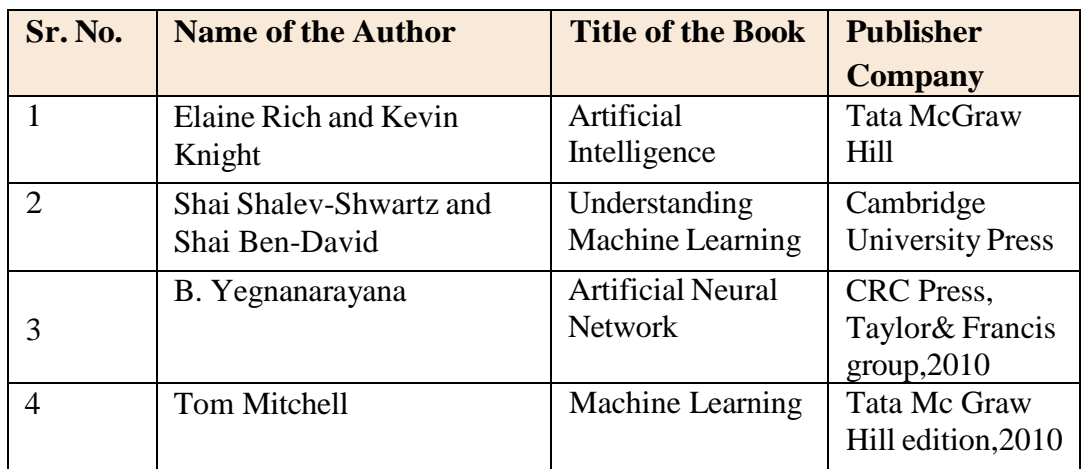

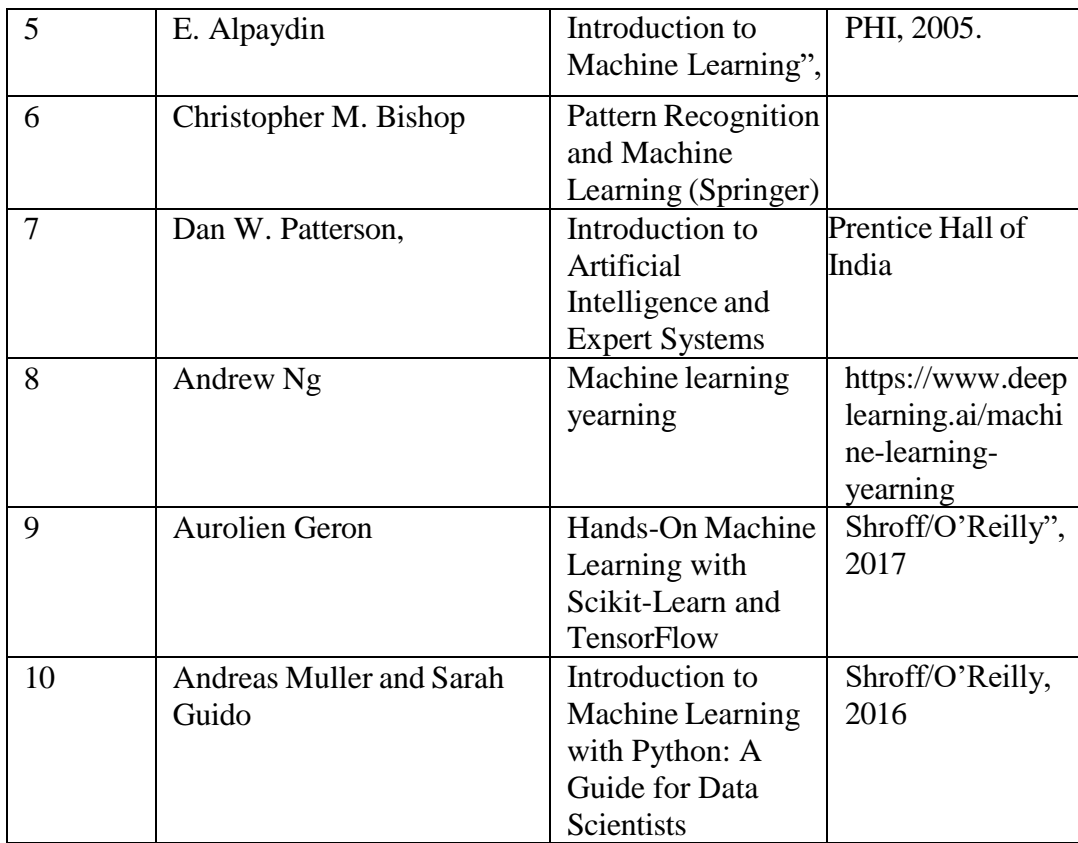

1-

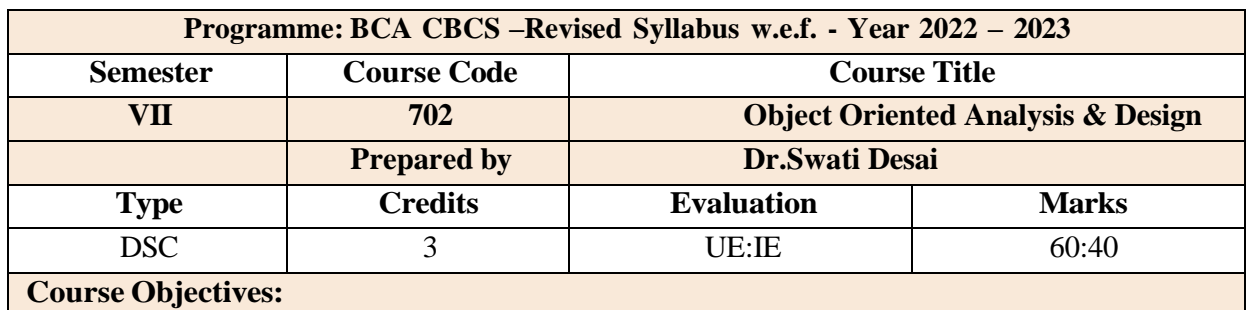

### **Course Objective :**

- 1. To understand system development through object oriented techniques.
- 2. Students should be able to apply object oriented concepts and UML diagrams to the defined problem.
- 3. Students should be able to understand requirements of the user.
- 4. Students should be able to evaluate design of the existing software.

#### **Course Outcomes:**

At the end of course students will know –

**CO1**: Various steps carried out in development of software.

**CO2**: Object oriented concepts and UML diagrams to the defined problem

**CO3**: How to analyze requirements of the user and convert to functionalities of the software.

**CO4**: How to design their own software.

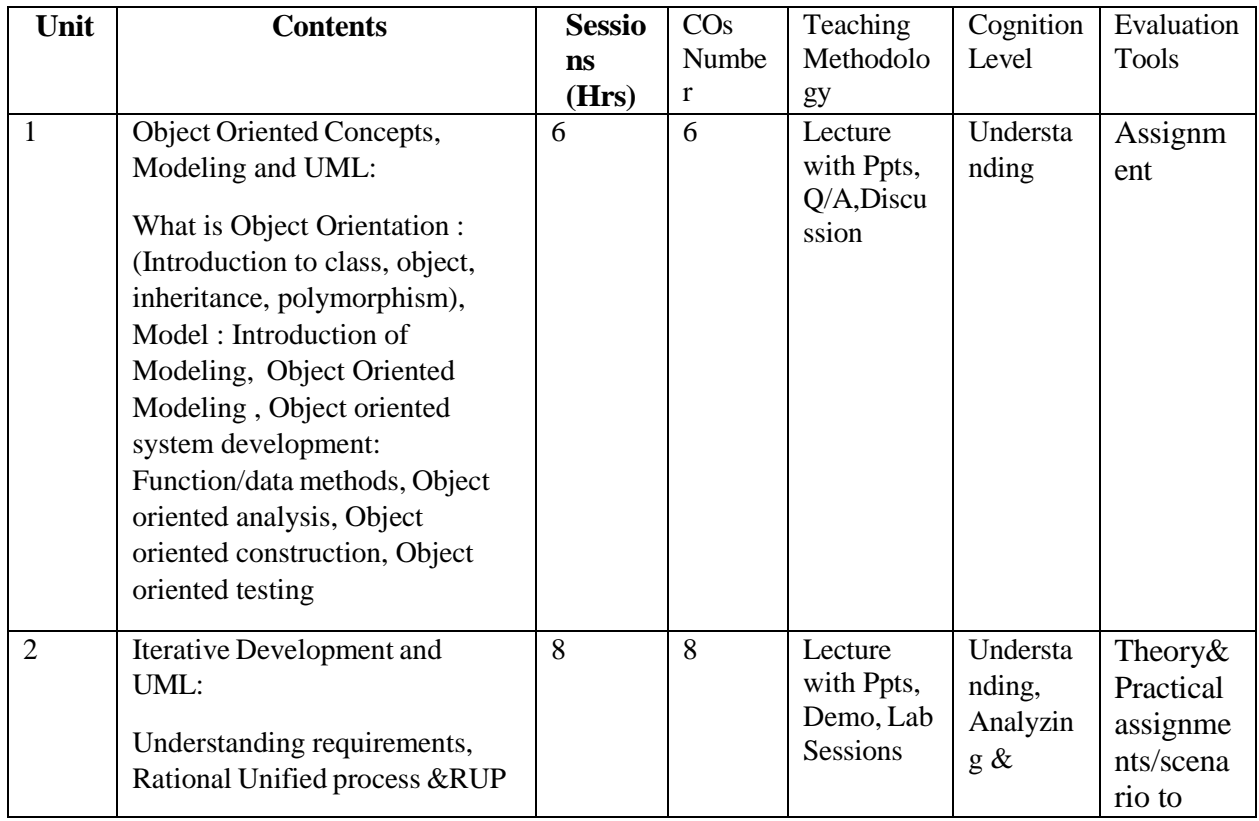

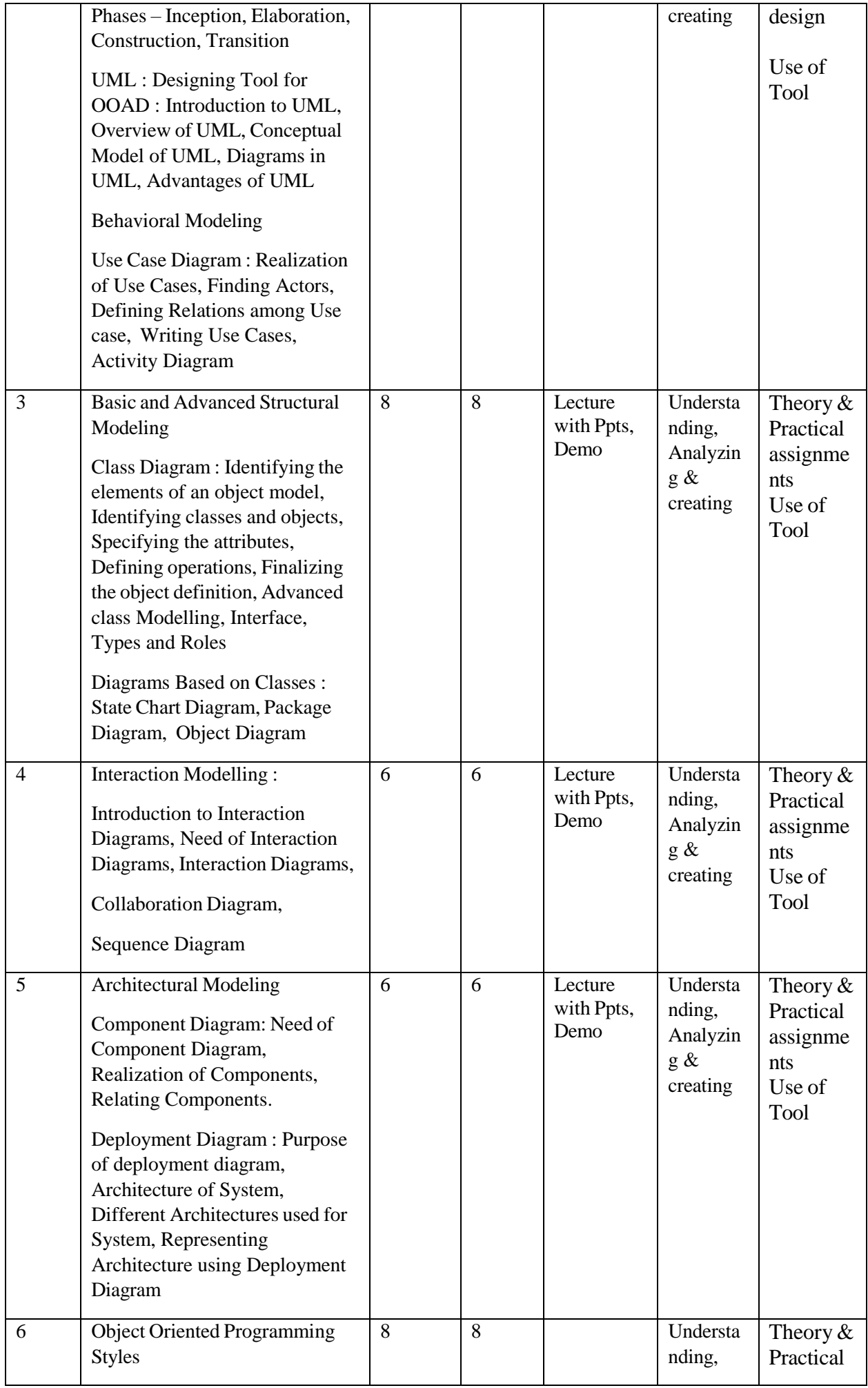

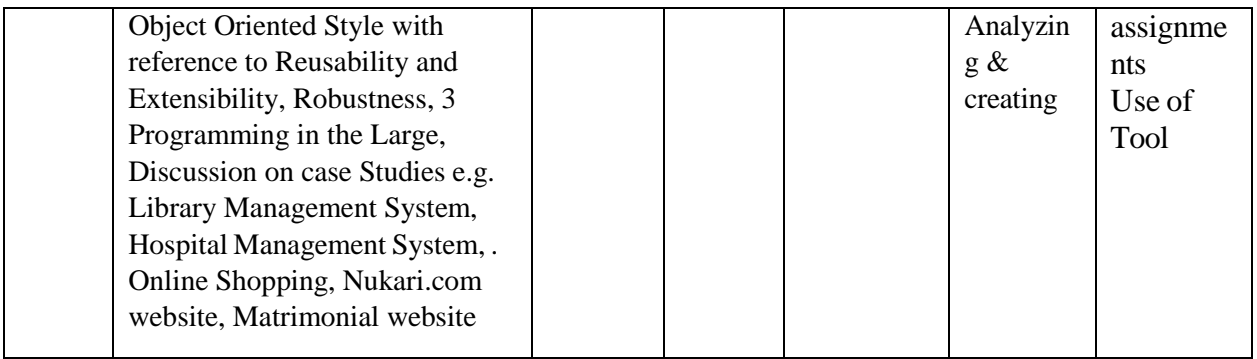

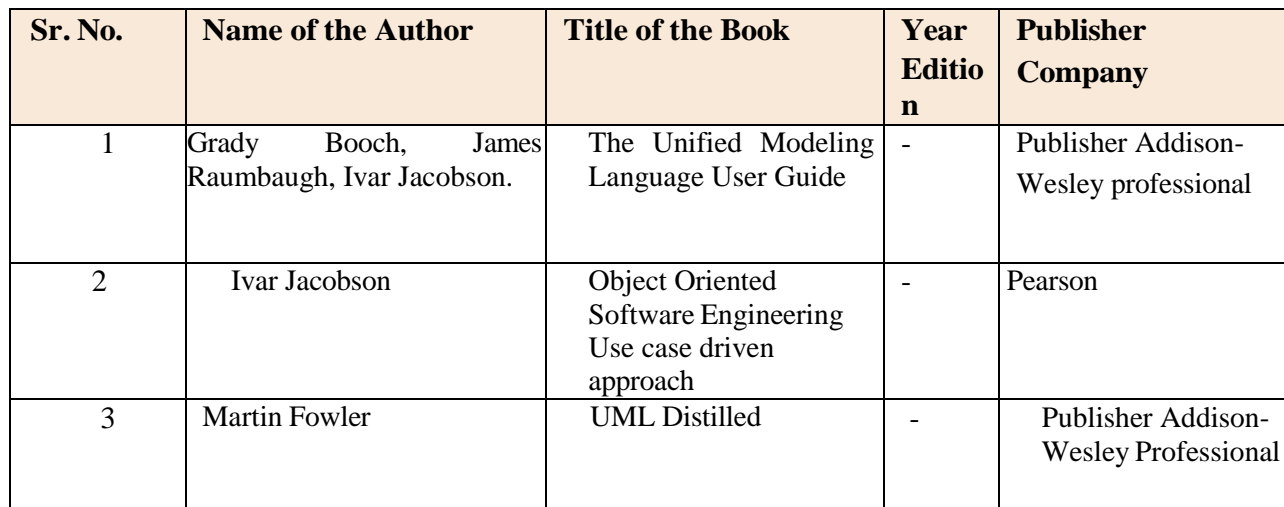

### **Online Resources**

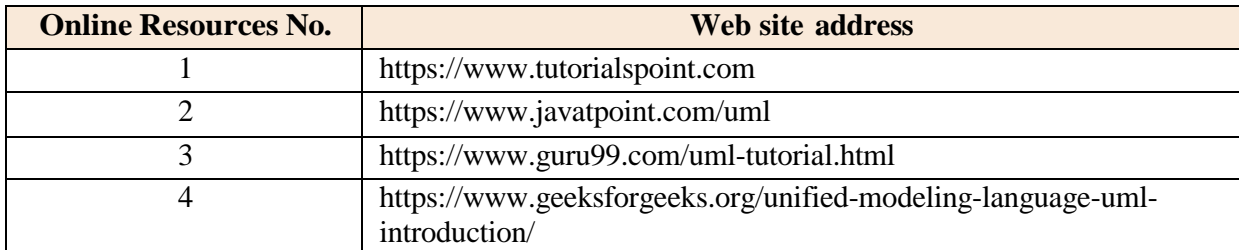

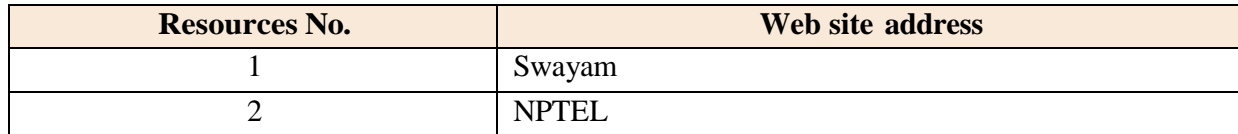

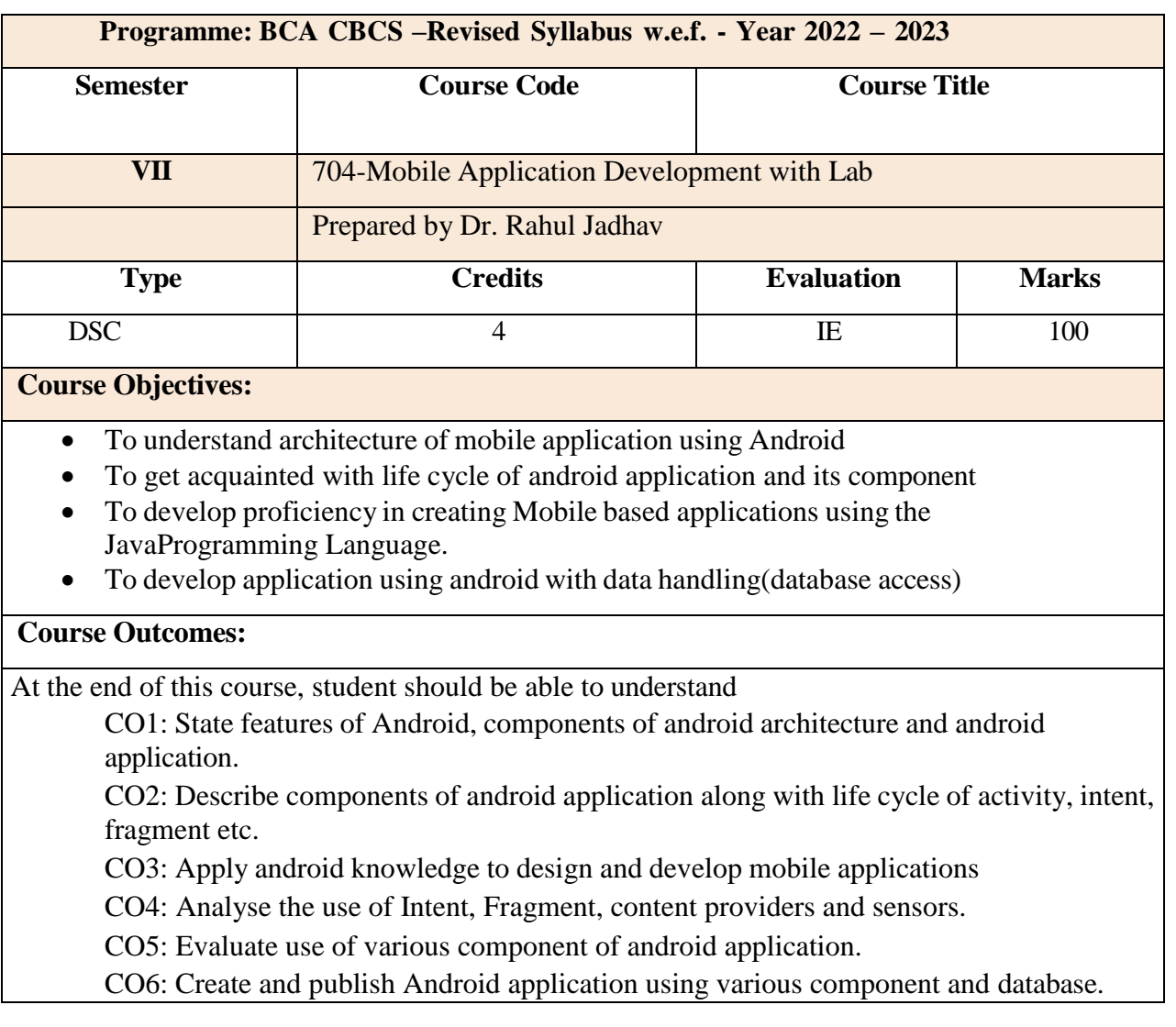

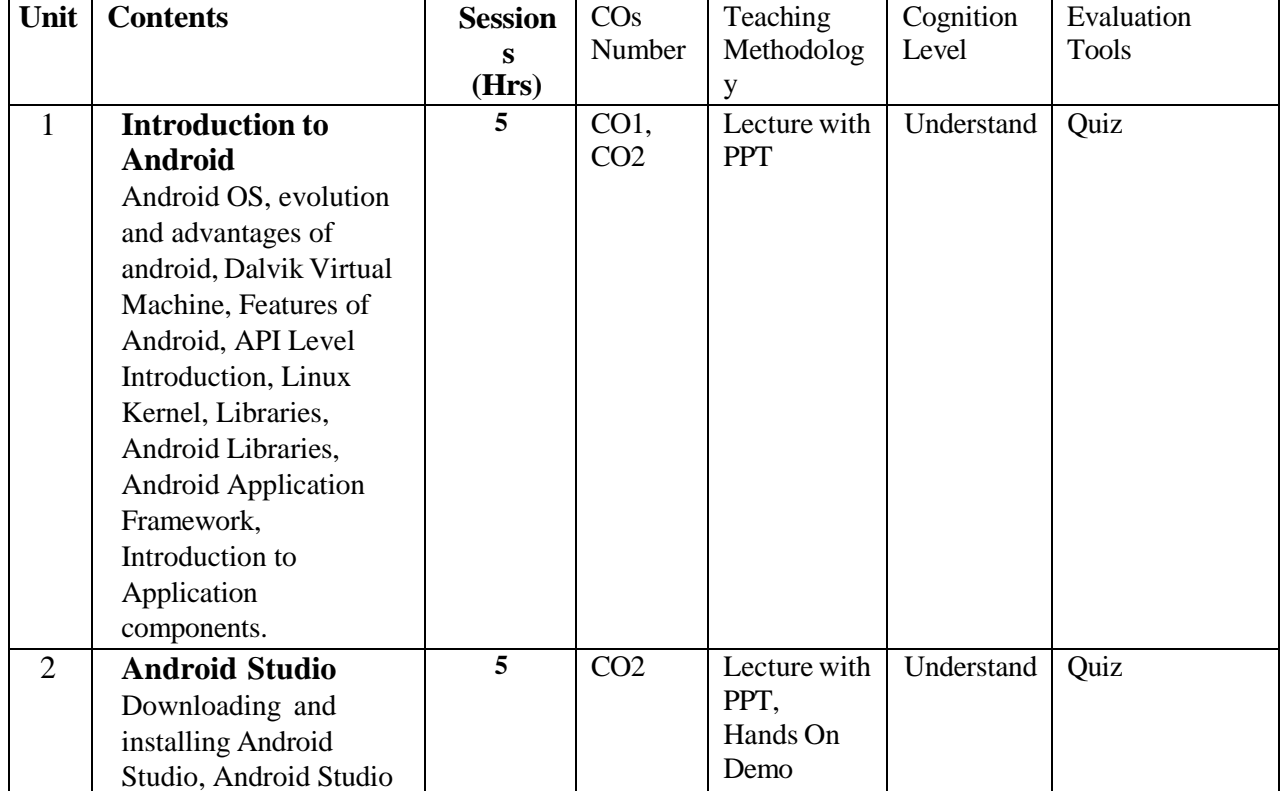

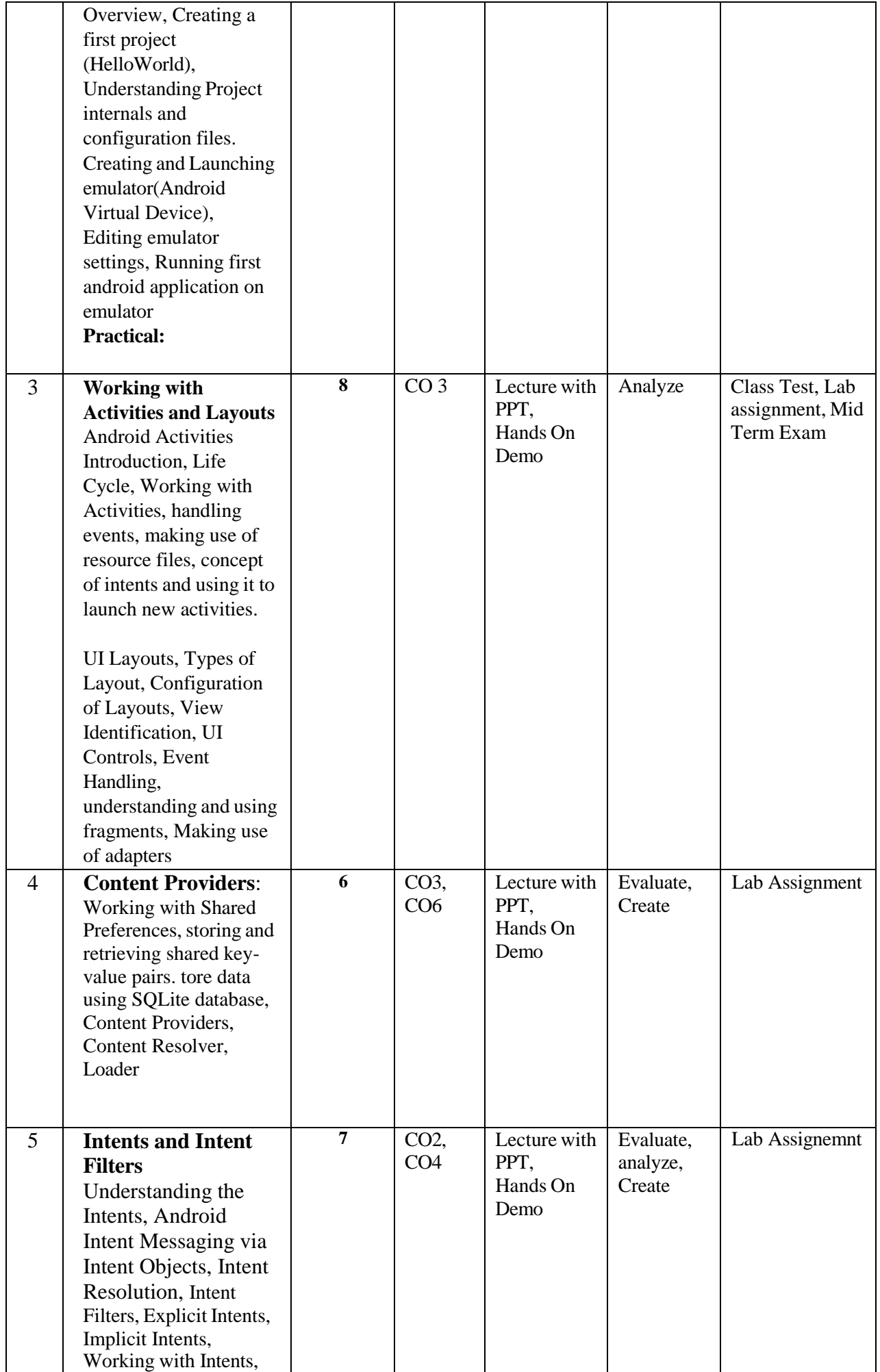

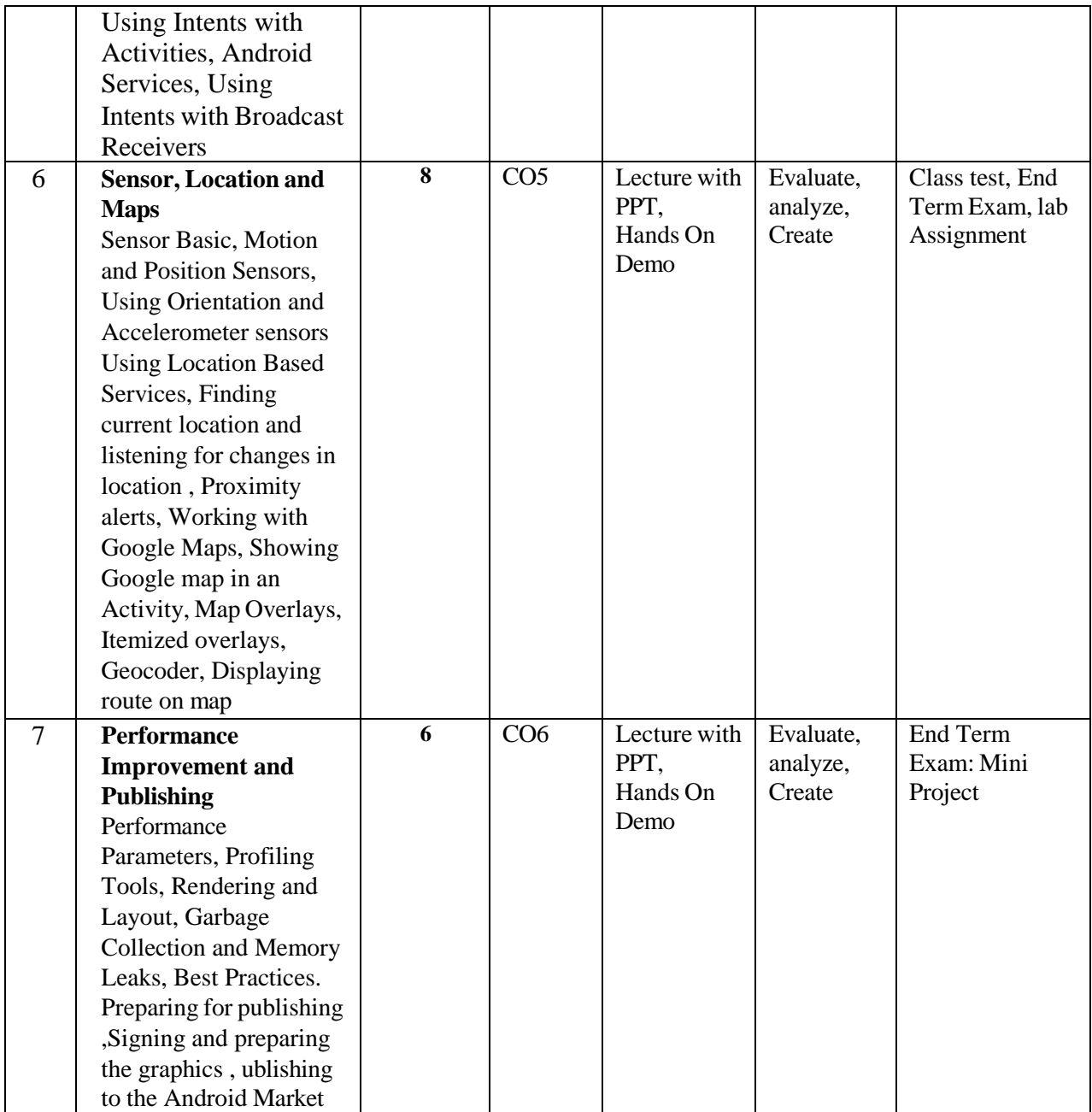

### **Practical: (48 Hrs).**

Following is the sample practical assignments. Student has to identify the similar problems and solve during the practical sessions. Student has to develop minor project based on above syllabus.

### **Sample questions for Practical**

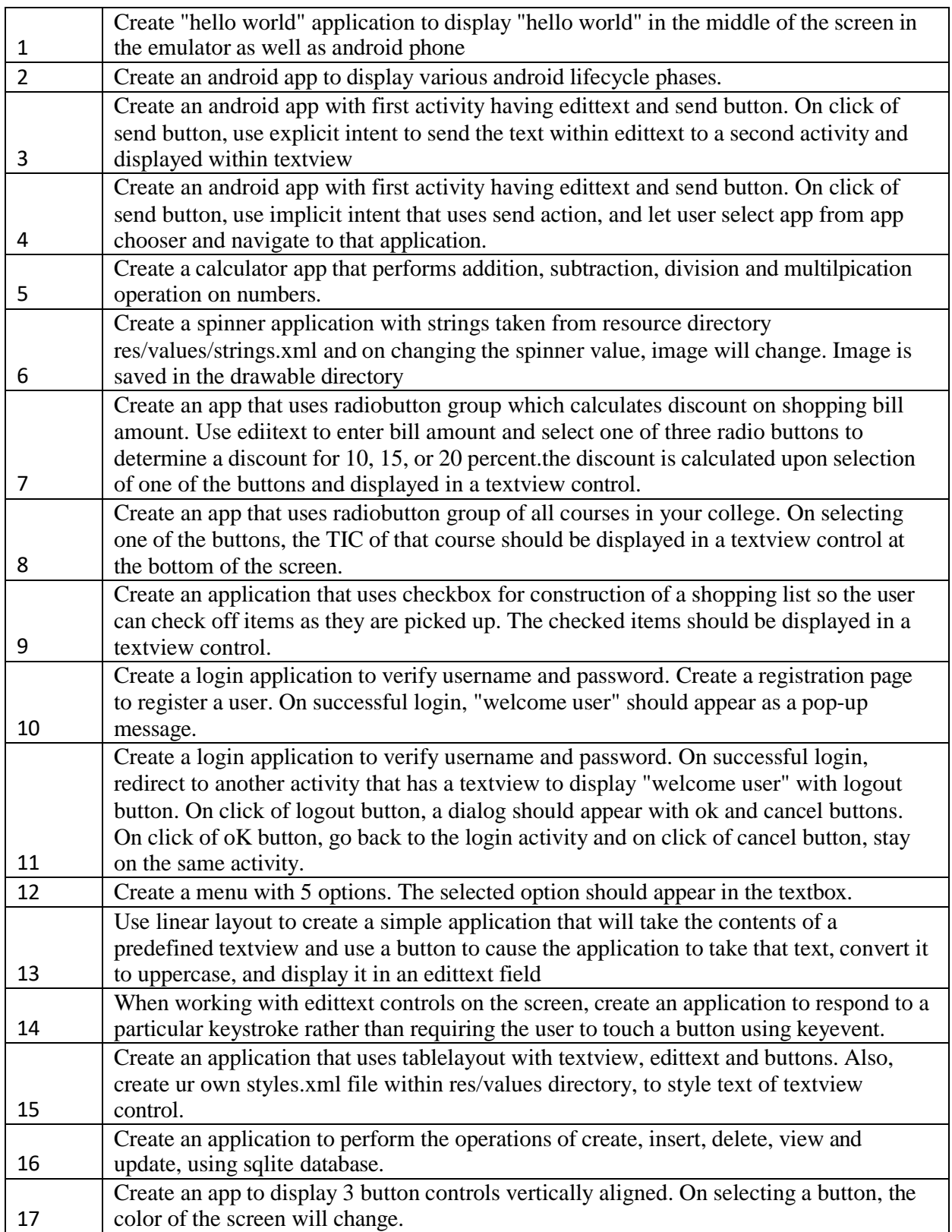

# 1- Low, 2- Medium, 3- High, If no correlation, put '-' **(Rationale in Appendix)**

### **Attendance Policy**

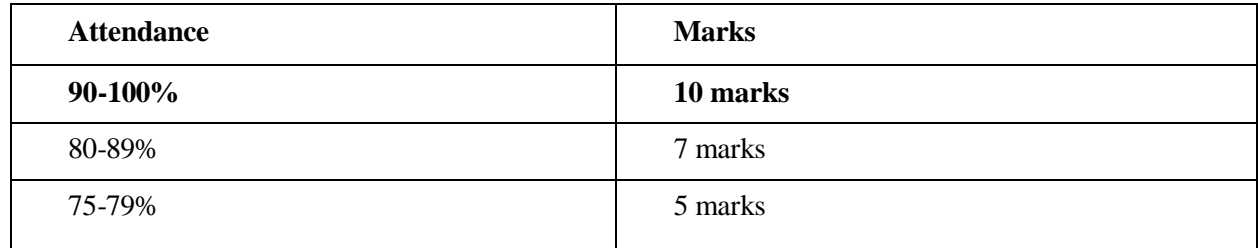

#### **Reference Books**

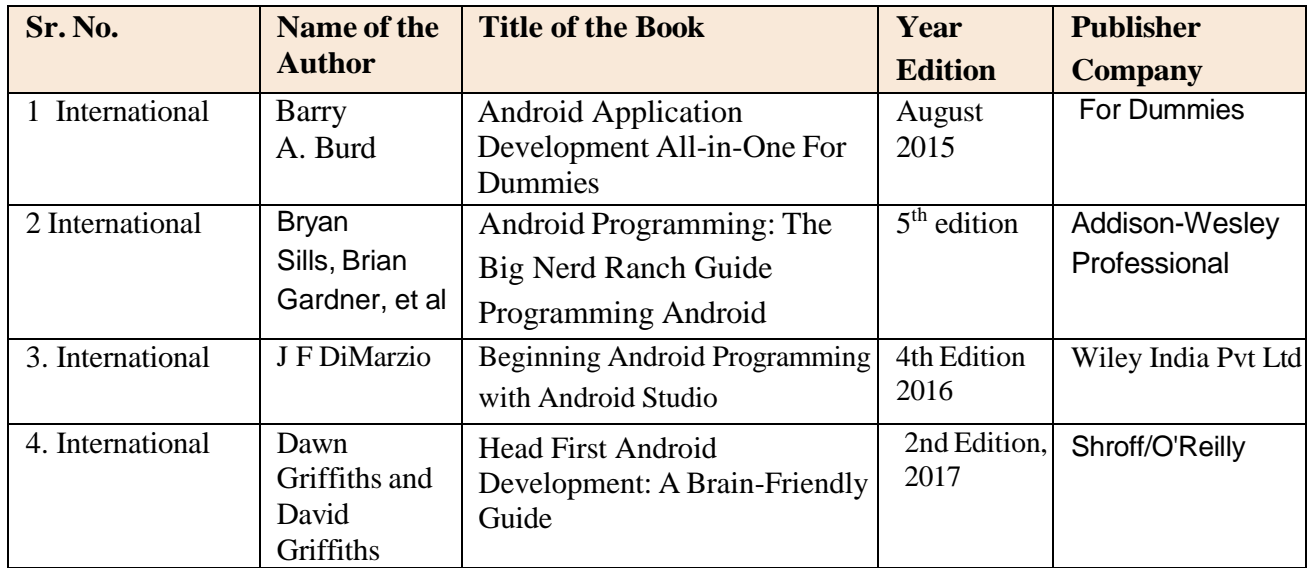

### **MOOCs:**

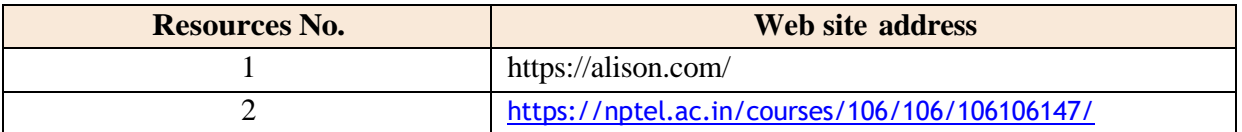

### **Internal Assessment Mapping**

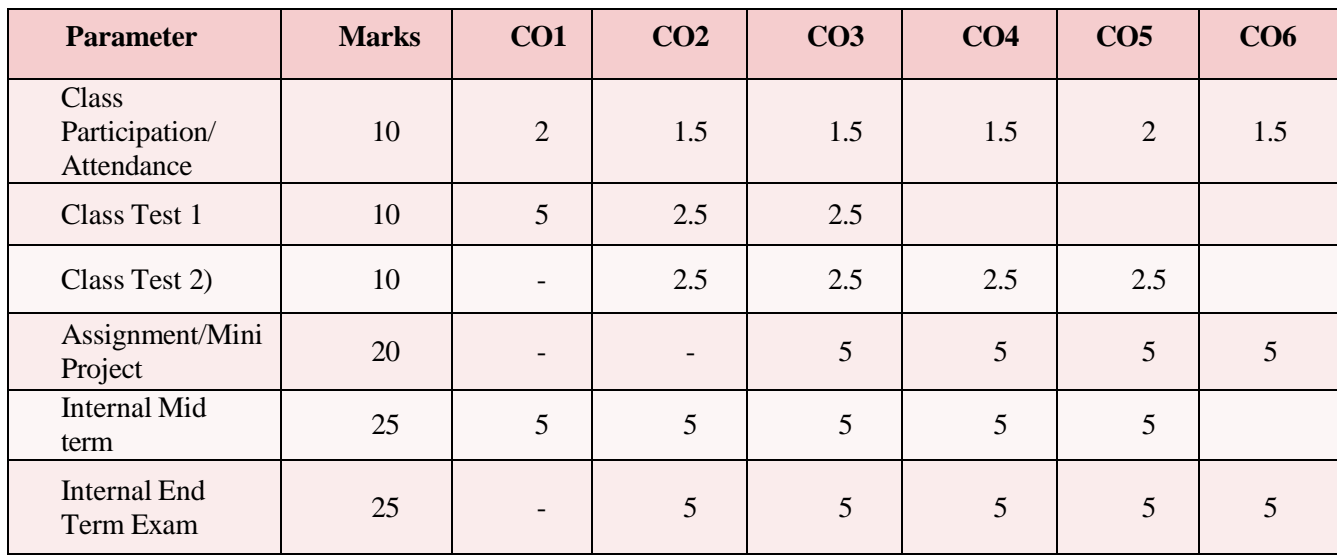
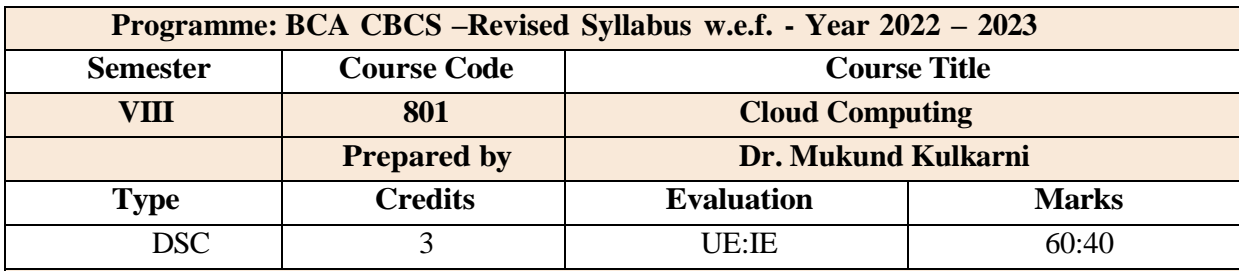

#### **Course Objectives:**

- Students will learn an overview of the field of Cloud Computing.
- Students will understand virtualization and its role in cloud computing.
- Students will gain hands-on experience solving relevant problems through projects that will utilize existing public cloud tools.
- Students will develop the skills needed to use cloud computing technique and will be able to create strategies for flexible and scalable cloud infrastructure.

#### **Course Outcomes:**

**CO1**: Define the key characteristics of cloud computing and recall different cloud service models (IaaS, PaaS, SaaS) and deployment models.

**CO2**: Explain the concept of virtualization and its role in cloud computing.

**CO3**: Apply security measures to address challenges in a cloud environment.

**CO4**: Analyze components of Infrastructure as a Service (IaaS) such as computing, storage, and networking.

**CO5**: Critically assess compliance and legal issues related to cloud security.

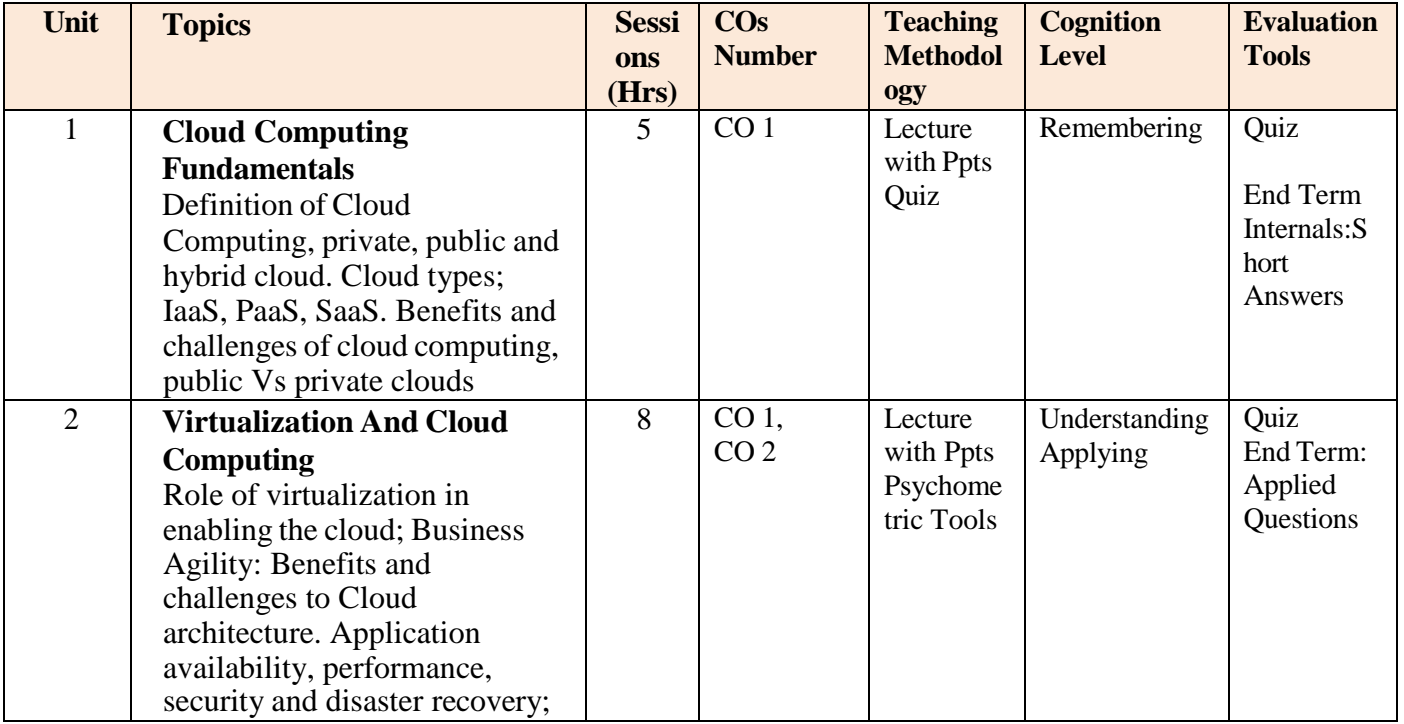

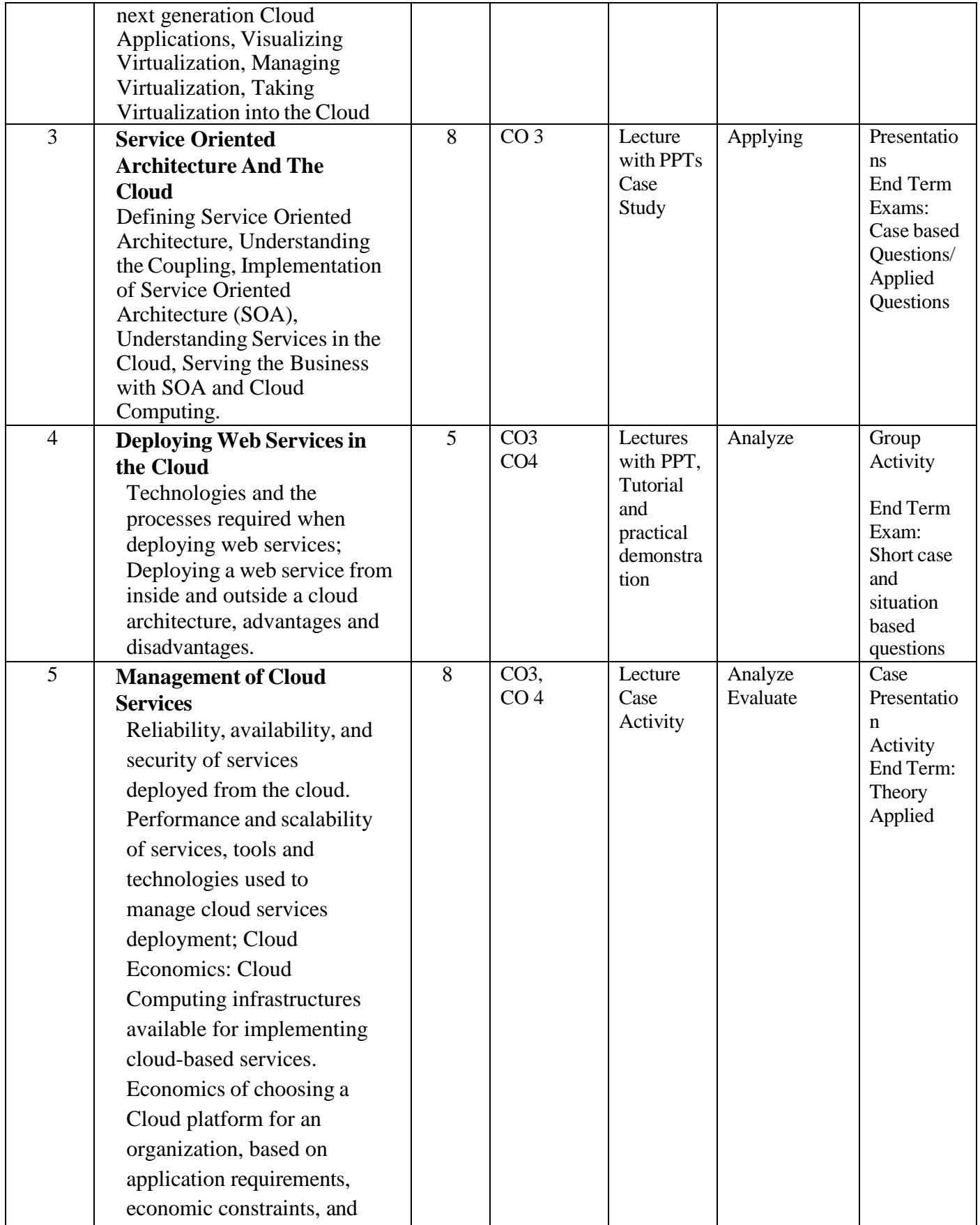

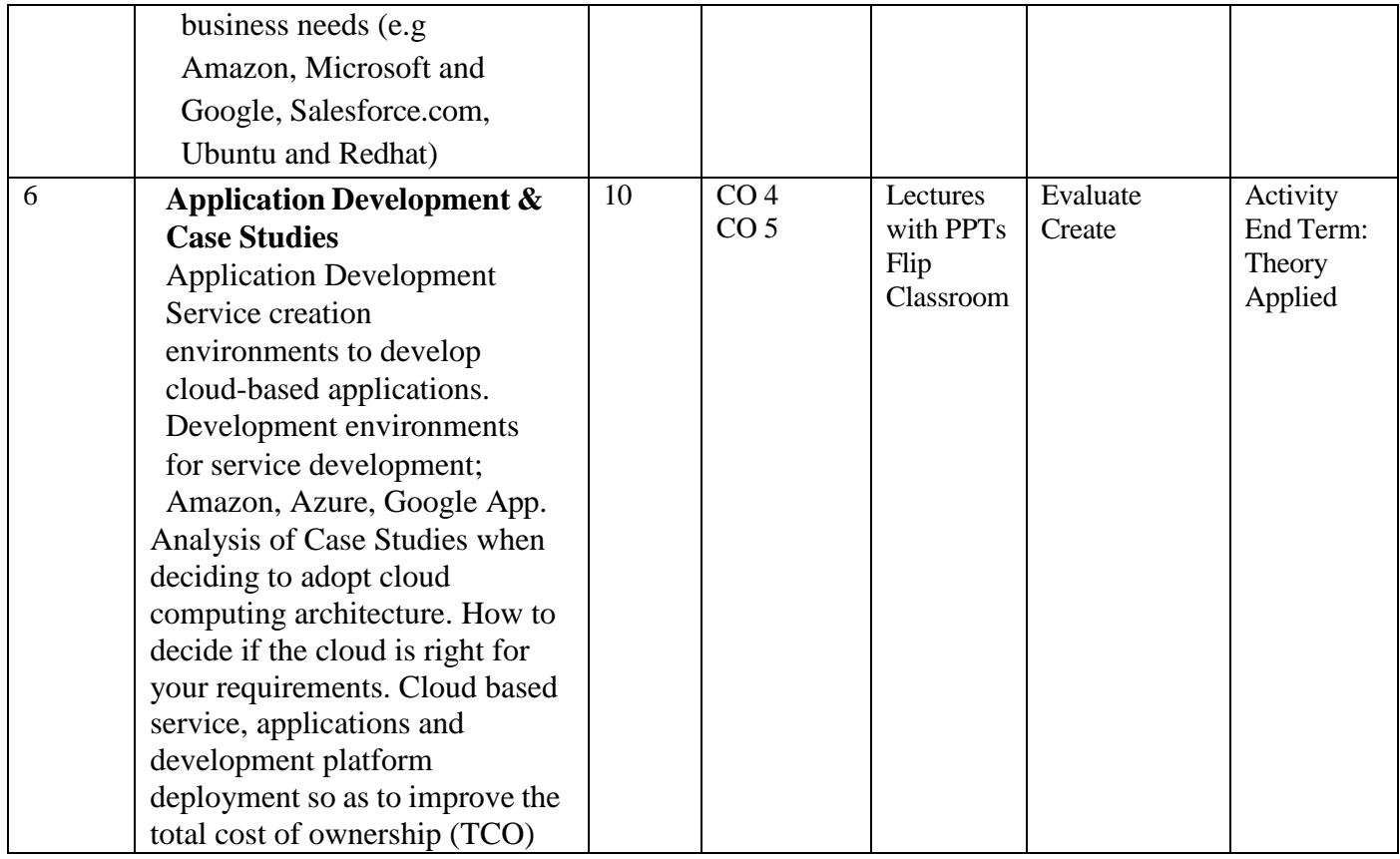

Text Book:

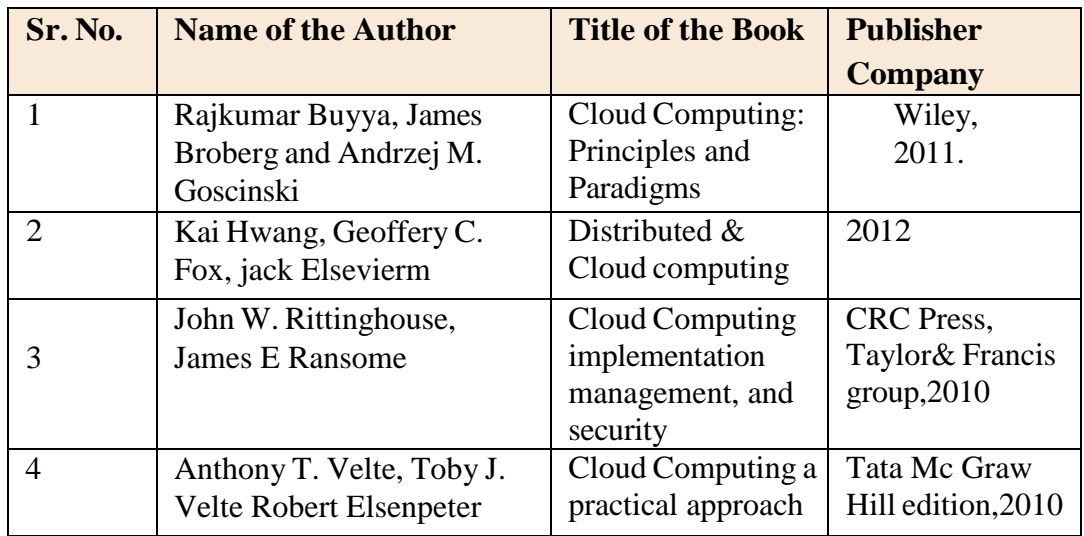

Reference Books

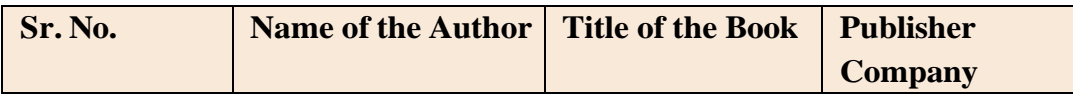

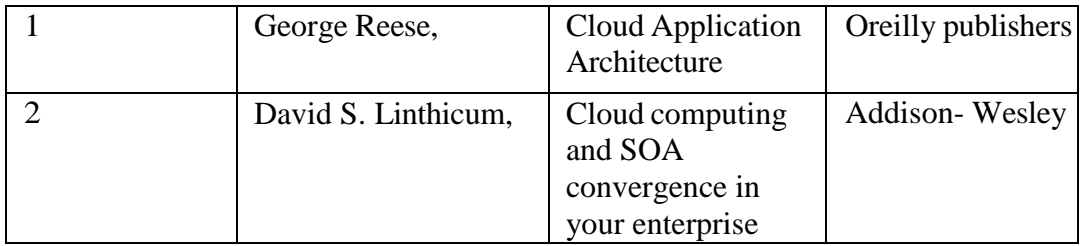

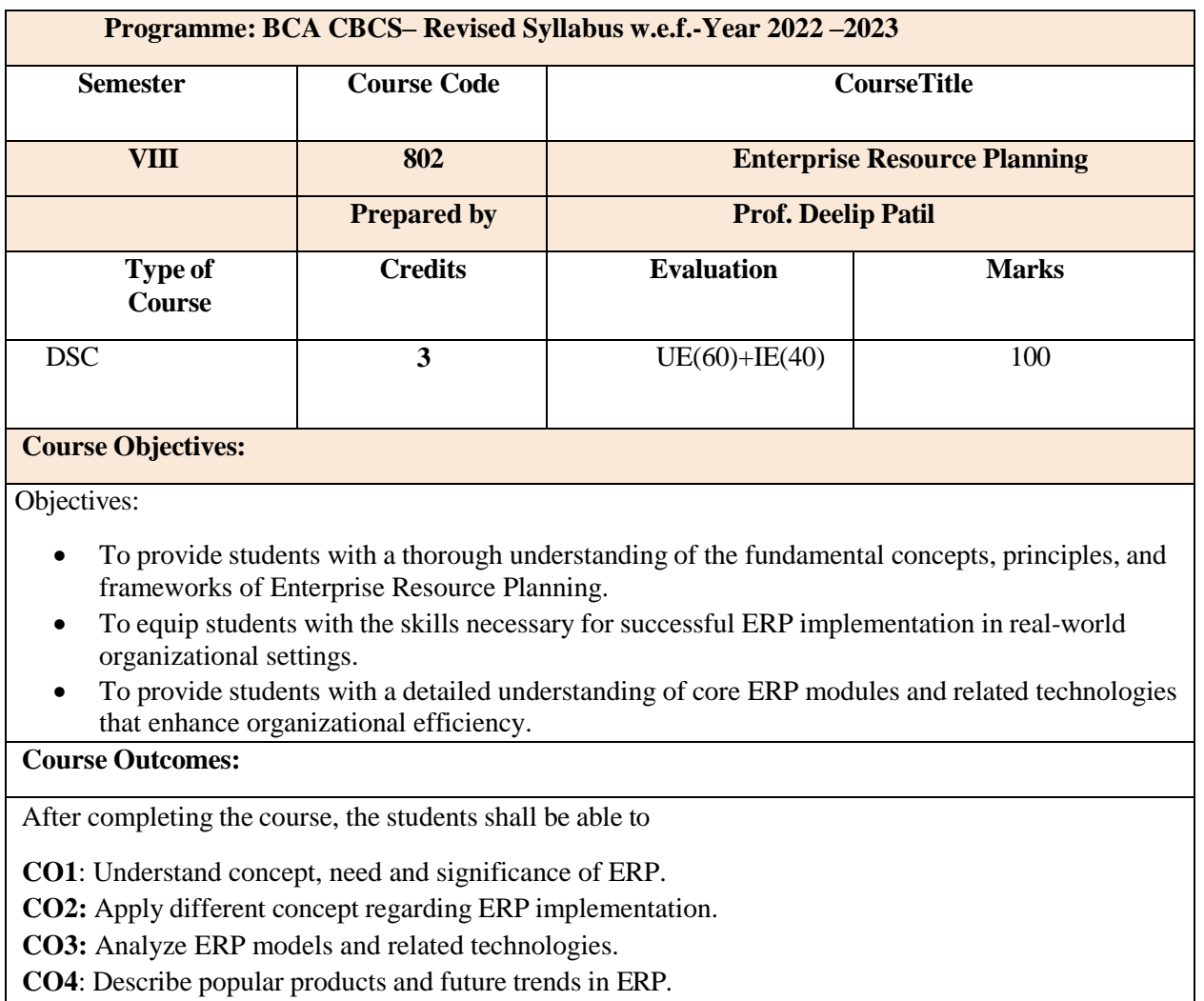

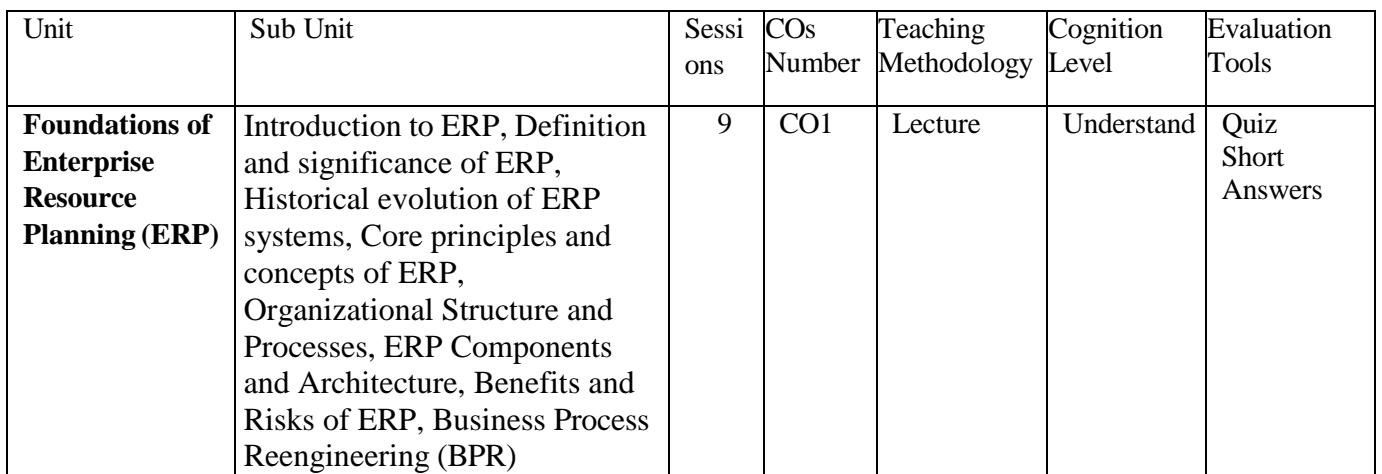

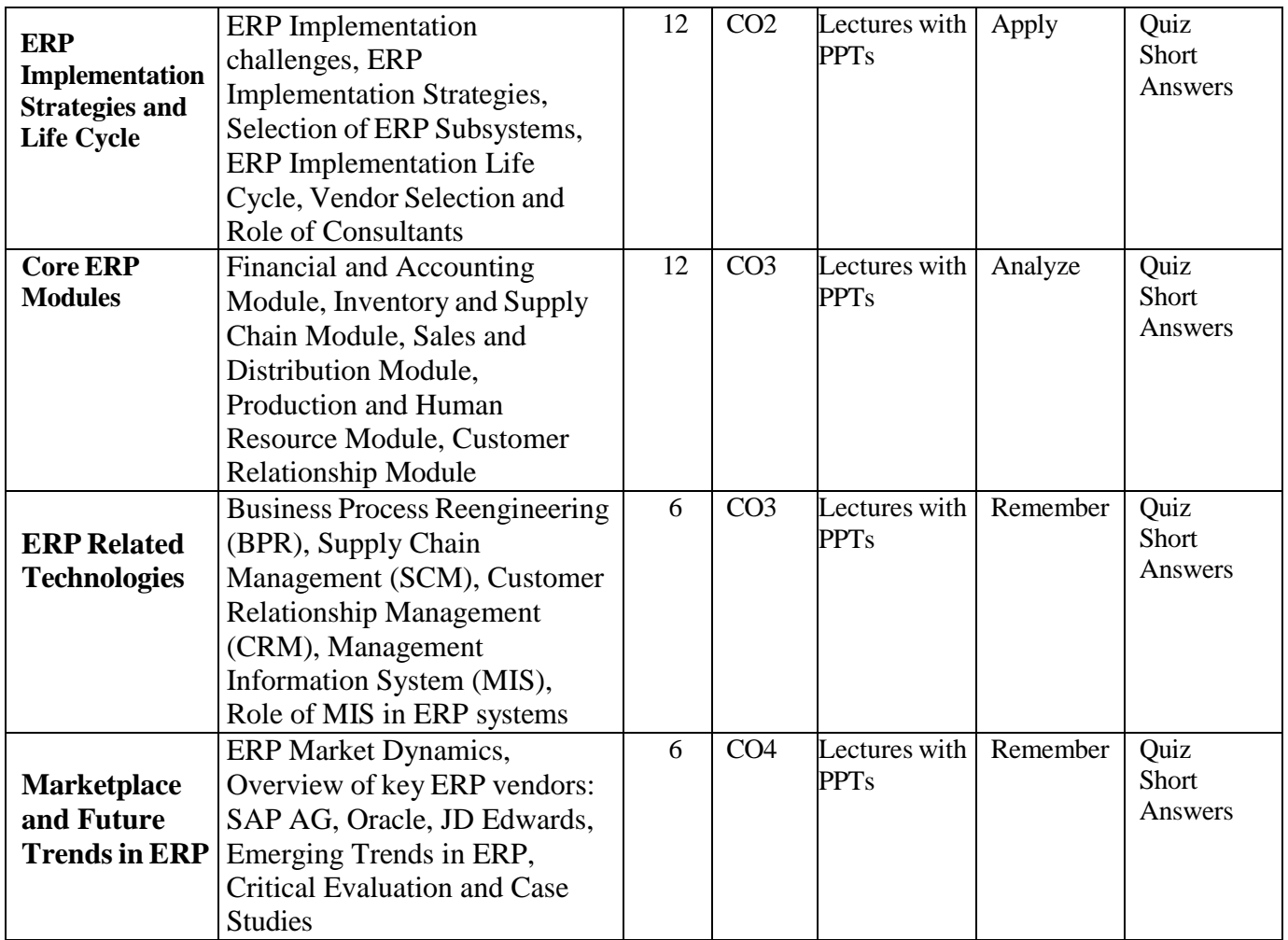

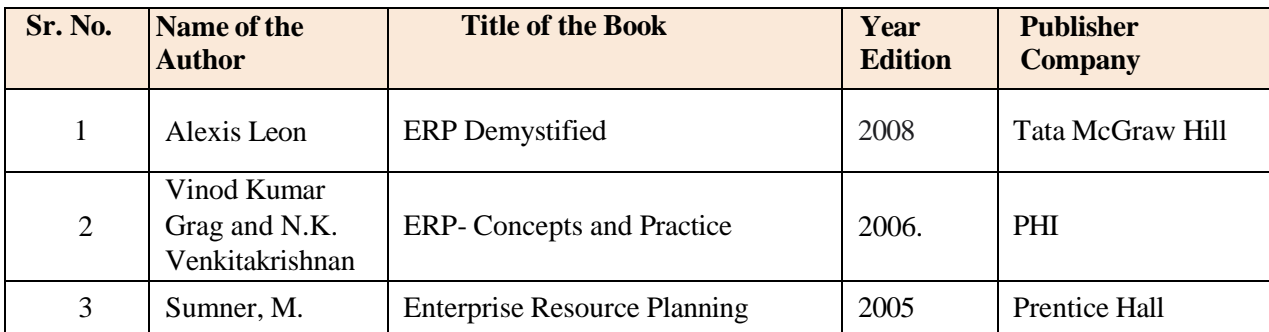

## **Online Resources:**

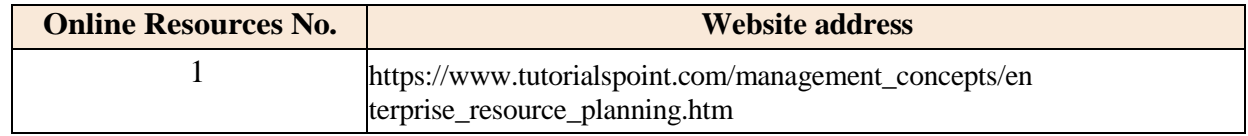

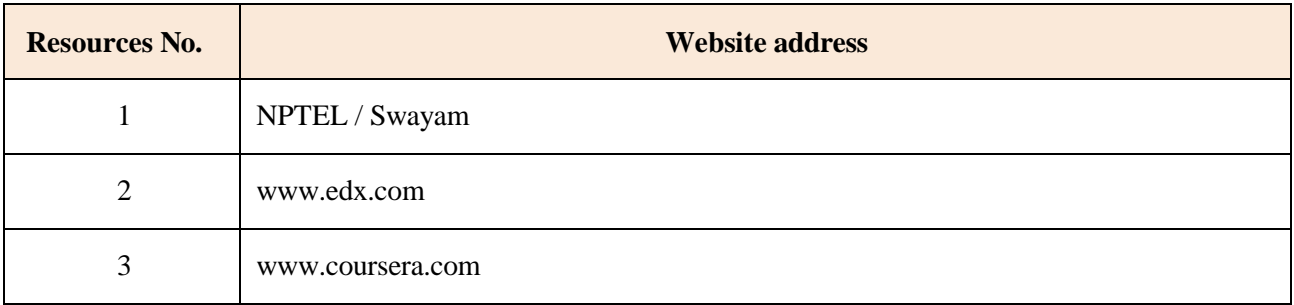

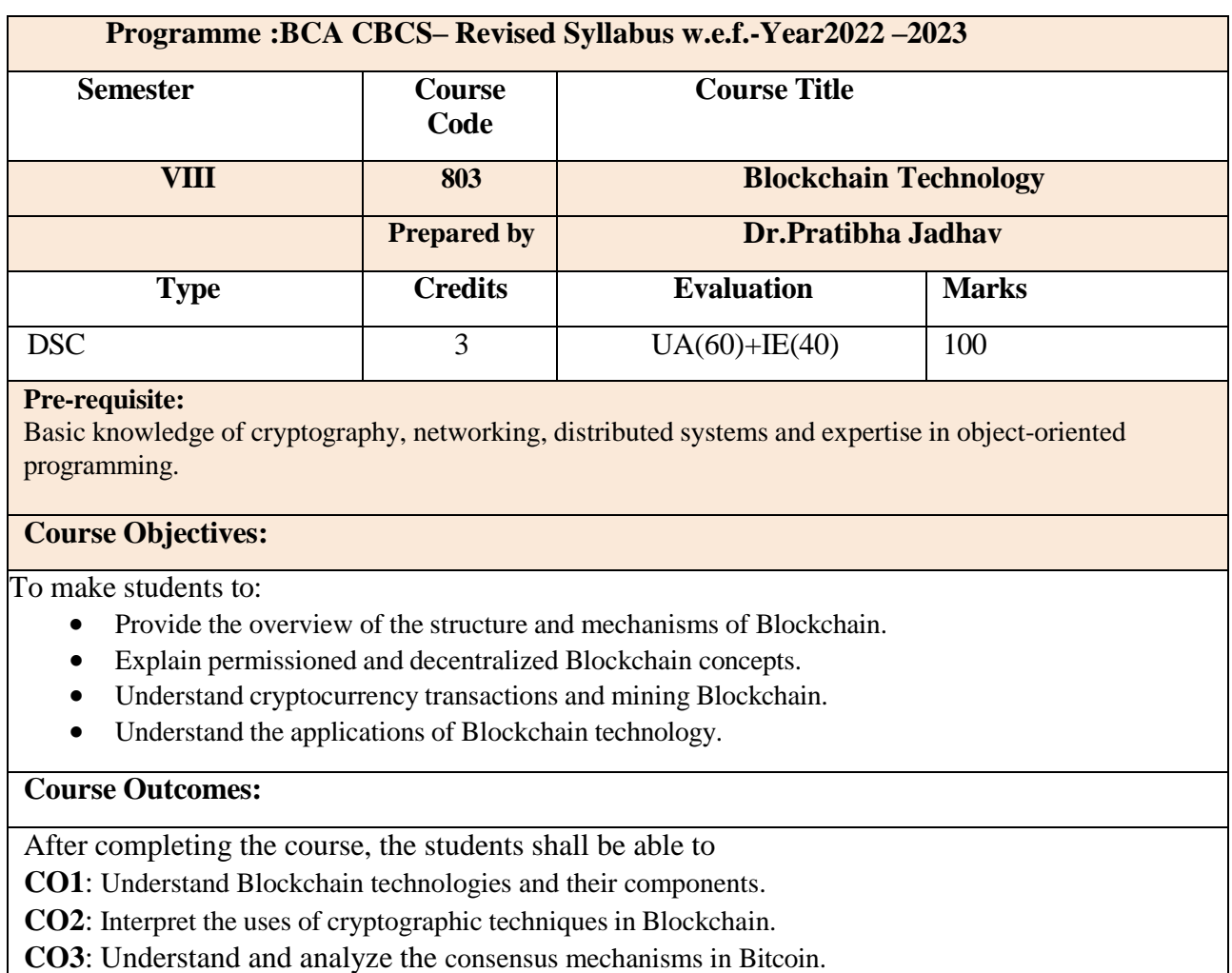

**CO4**: Understand and handles the smart contracts.

**CO5**: Demonstrate the use of hyperledger fabric and its components.

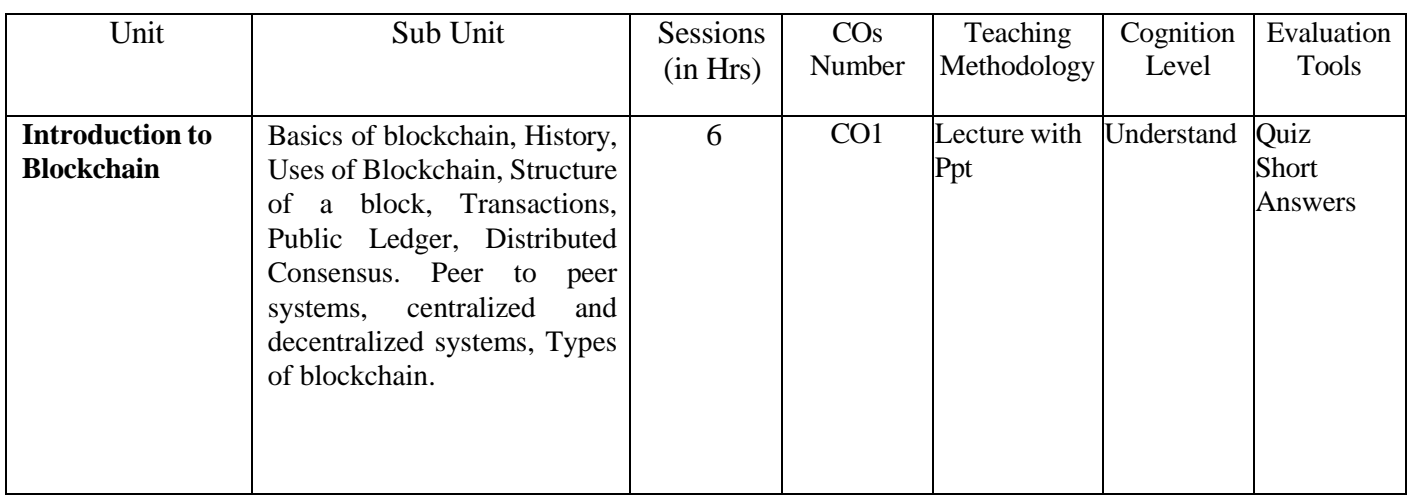

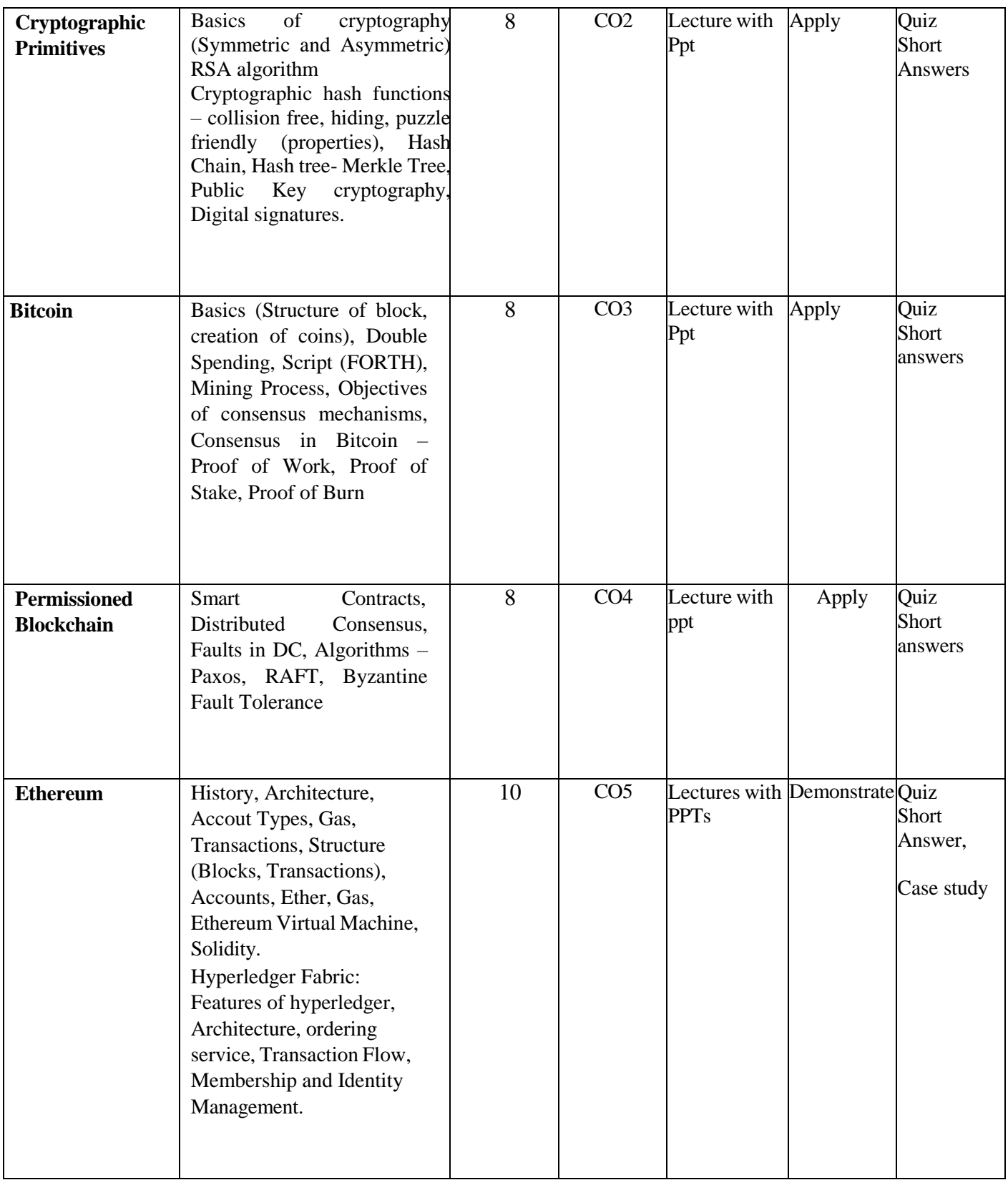

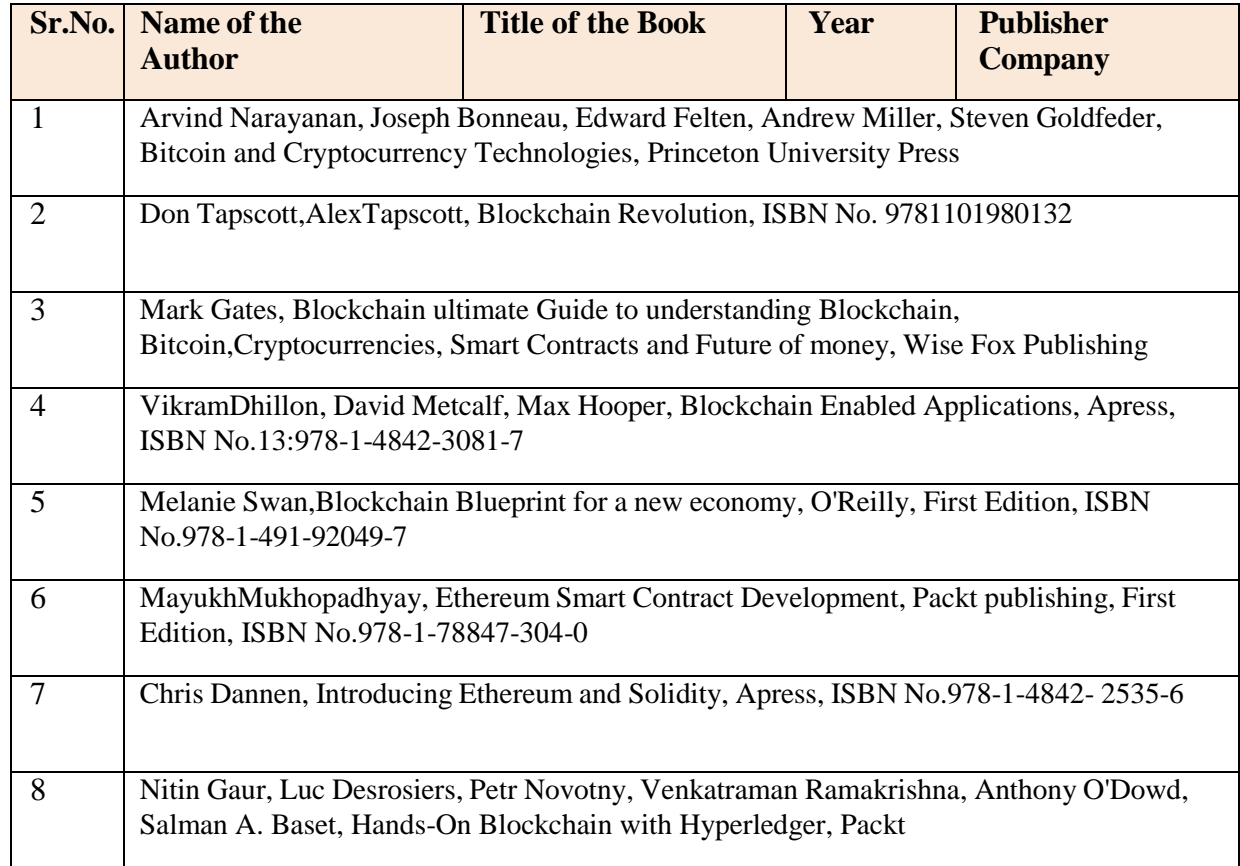

# **Online Resources:**

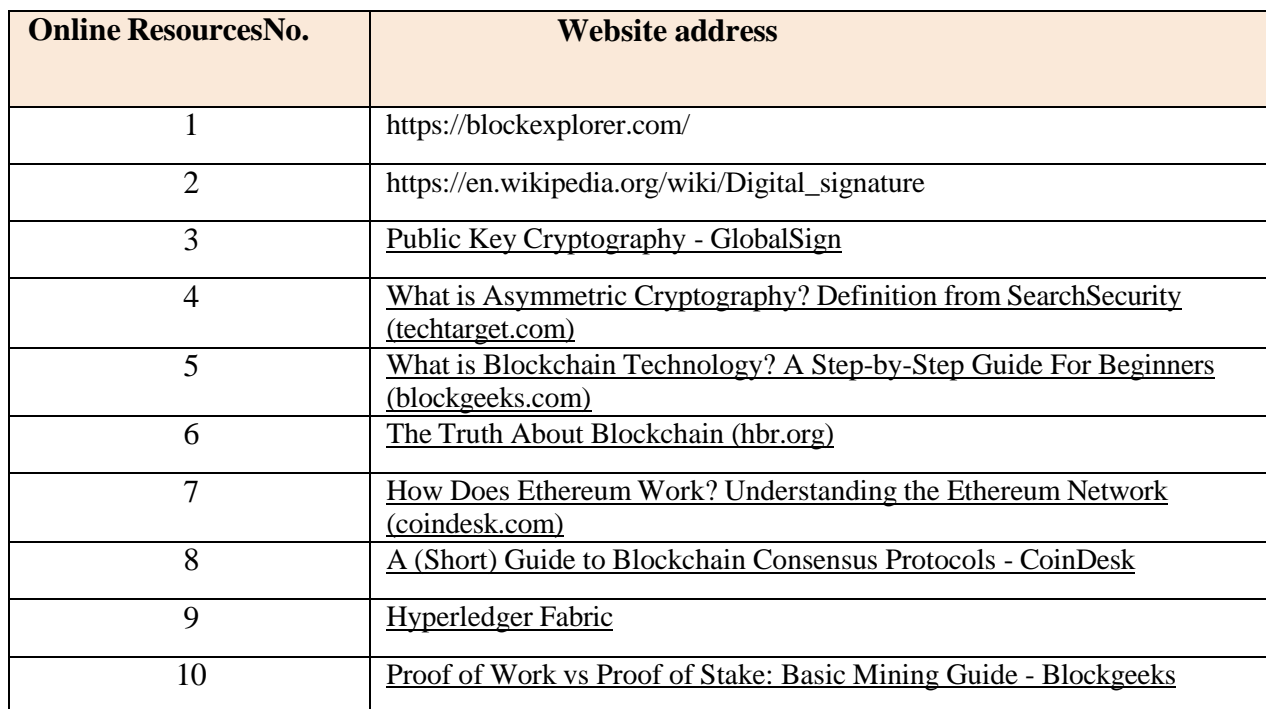

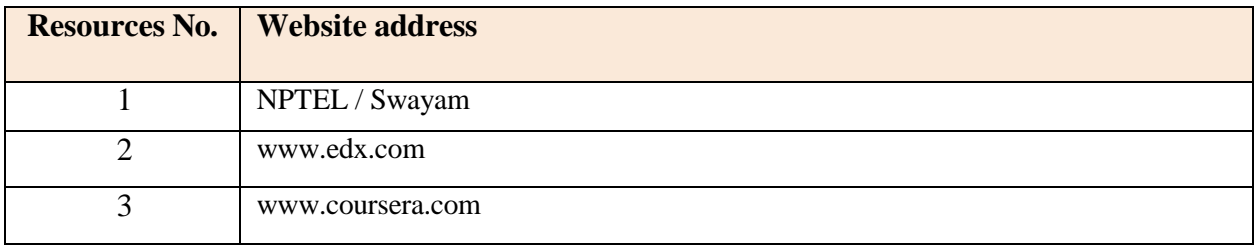

#### **Elective Group I – Data Analysis**

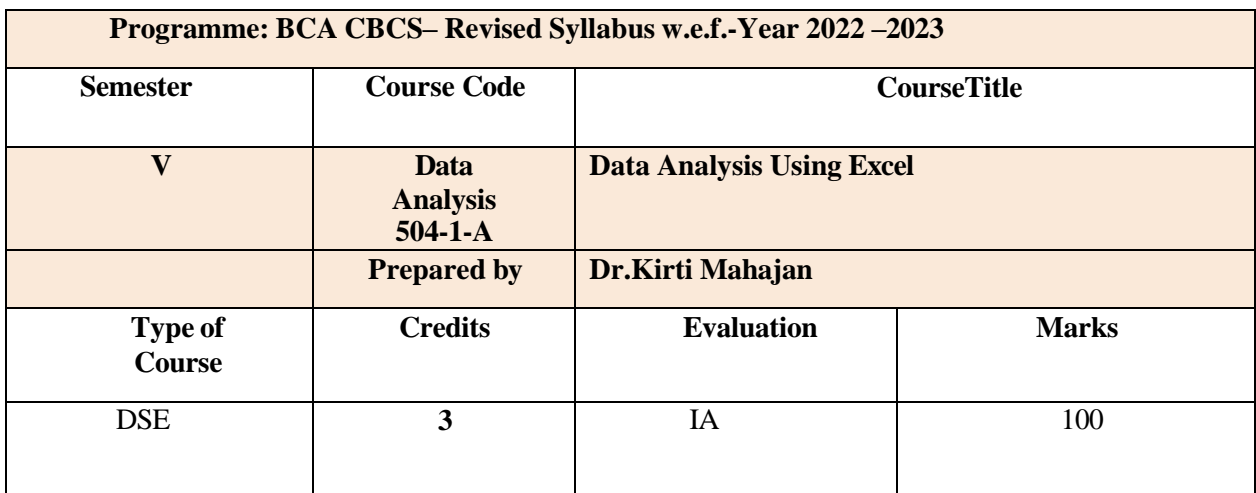

## **Course Objective:**

To train the studentforusingthespreadsheetpackageMS-Excelforbusinessapplications. To impart skill so finalizing data and presenting it using MS-Excel.

#### **Course Outcomes:**

After completing the course the students shall be able to

- **CO1**: **Visualization:** Students will be able to create and manage a variety of charts and graphs in Excel, such as column, line, pie, and scatter plots, as well as work with multiple sheets and hyperlinks.
- **CO2: Decision Making:** Students will develop the ability to analyze data to make informed decisions, including using functions like IF and SUMIF, and evaluating results to ensure accuracy and reliability.

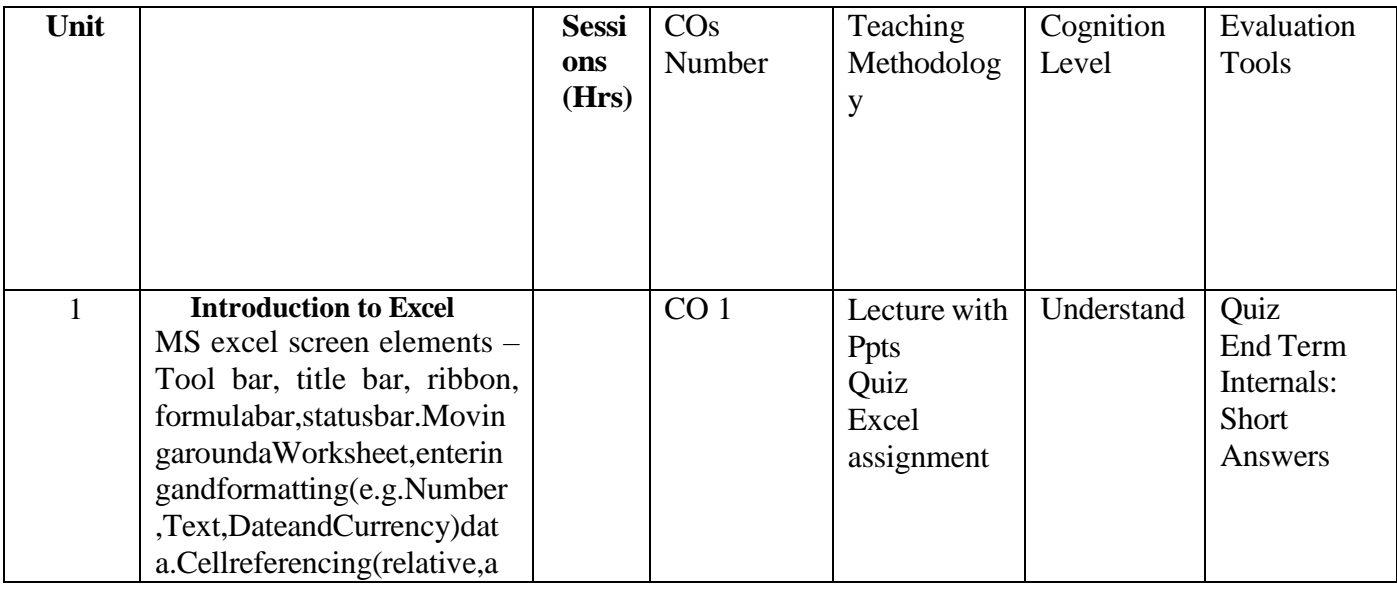

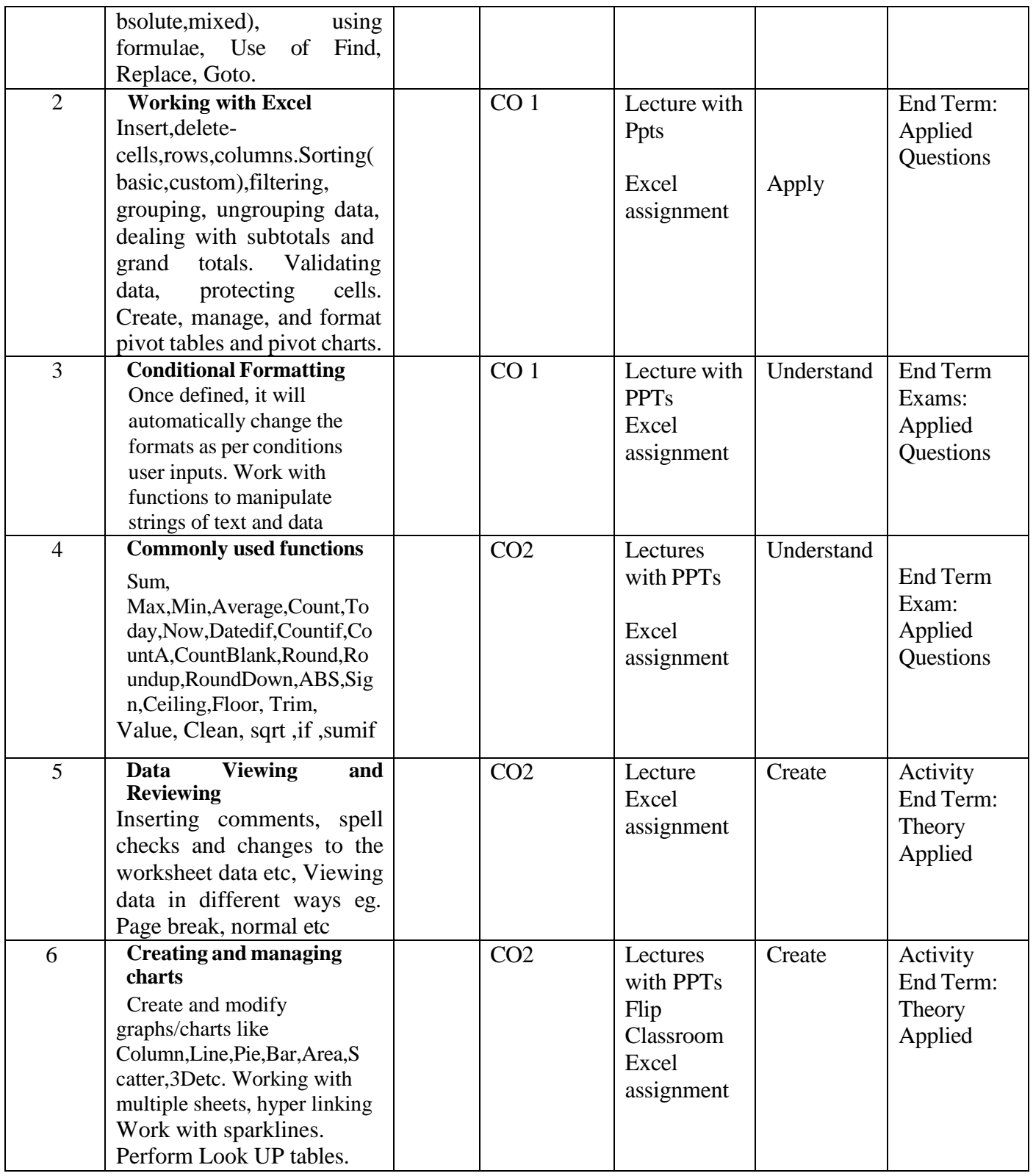

# **References (Books, Websites etc) :**

- 1. Albright: DataAnalysisandDecisionMakingUsingMSExcel
- 2. StwphenNelson: DataAnalysisForDuMmIES
- 3. NarayanAshSah: Data Analysis Using Microsoft Excel 1/e, ExcelBools

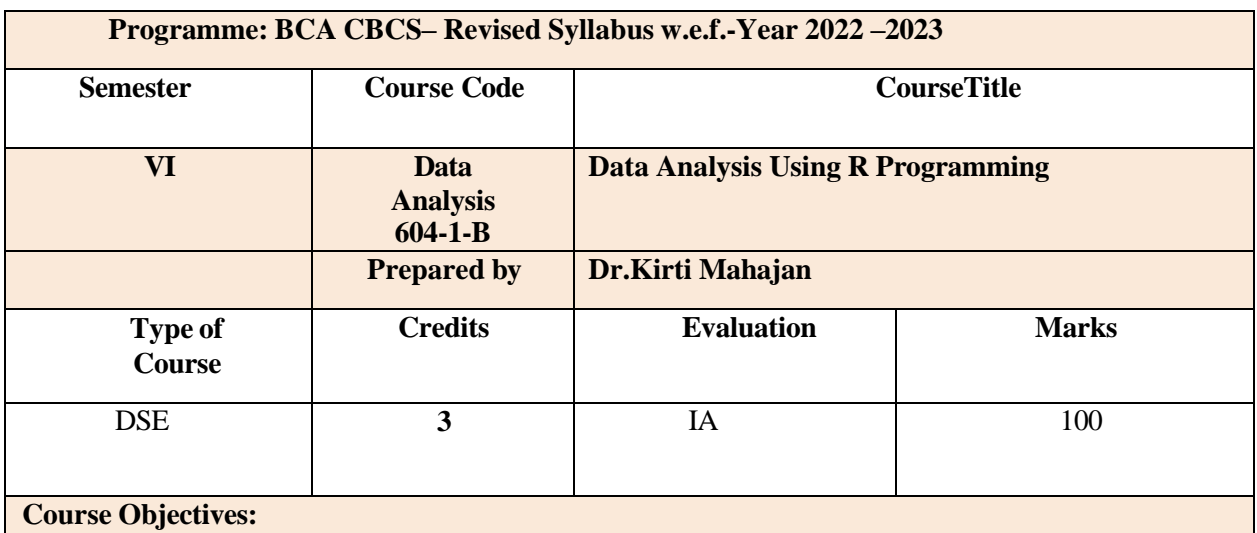

## **Course Objective:**

To teach the Beginners of R Programming of the master level. A variety of topics will be covered that are important for Data Analysis in order to prepare the students for real life prediction of data engineering.

To impart knowledge of the concepts related to Probability and Application on data sets. It also gives the idea how data is managed in various environments with emphasis on Predictions measures as implemented in data sets.

# $\bullet$

### **Course Outcomes:**

After completing the course the students shall be able to

**CO1** : Apply Data Distribution Techniques: Students will gain knowledge about different types of data distributions including exponential, binomial, normal, and Poisson distributions. They will learn to generate random numbers and conduct Monte Carlo simulations.

**CO2**: Apply Statistical Models: Students will learn to implement correlation and regression analysis, analysis of variance (ANOVA), and create complex data structures for statistical analysis. They will be able to summarize data and analyze case studies using R programming

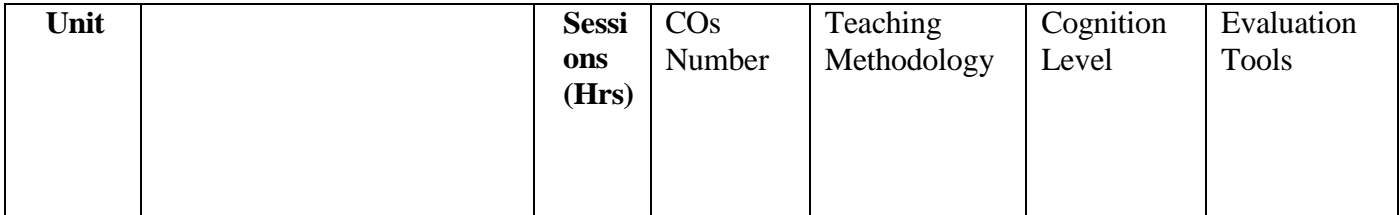

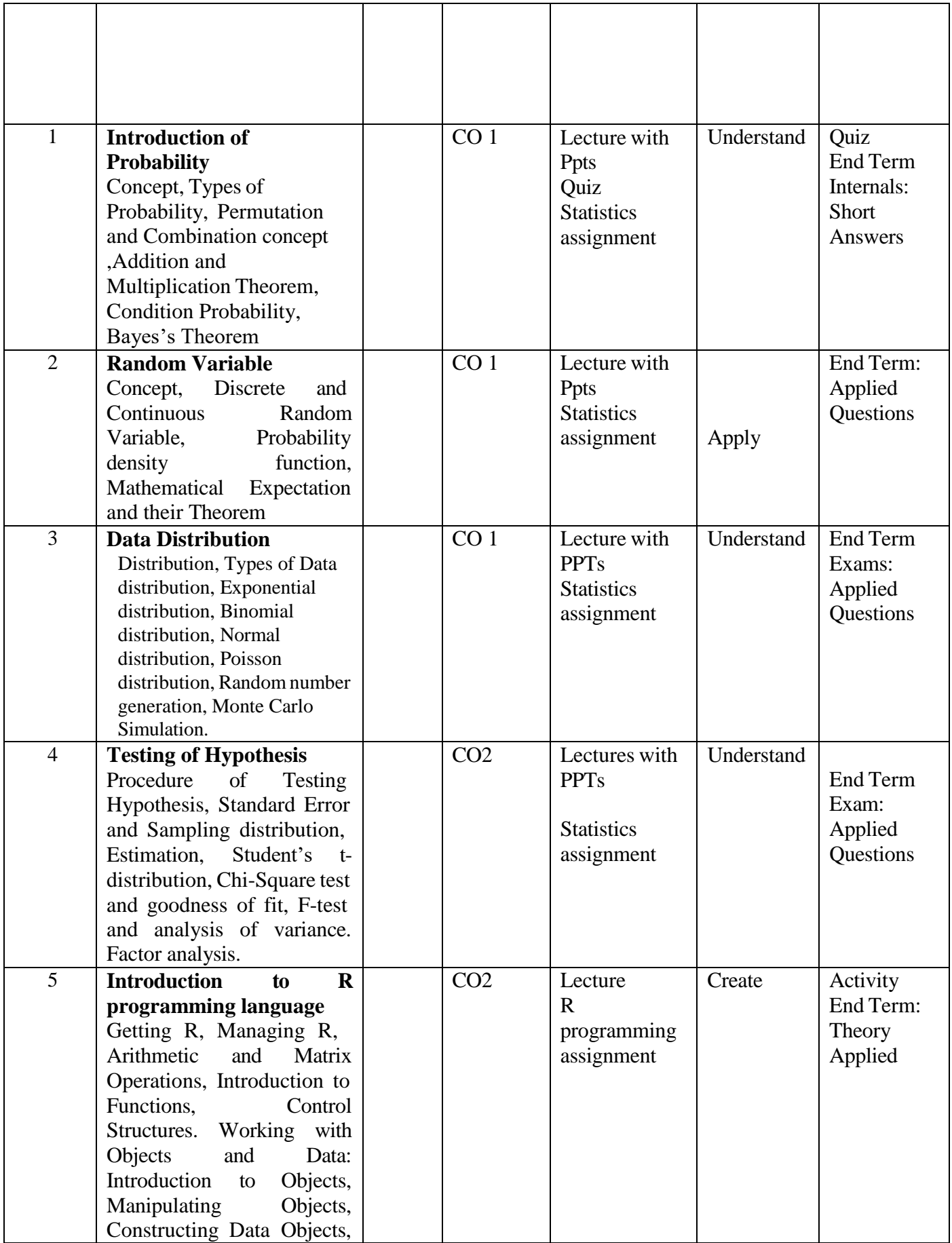

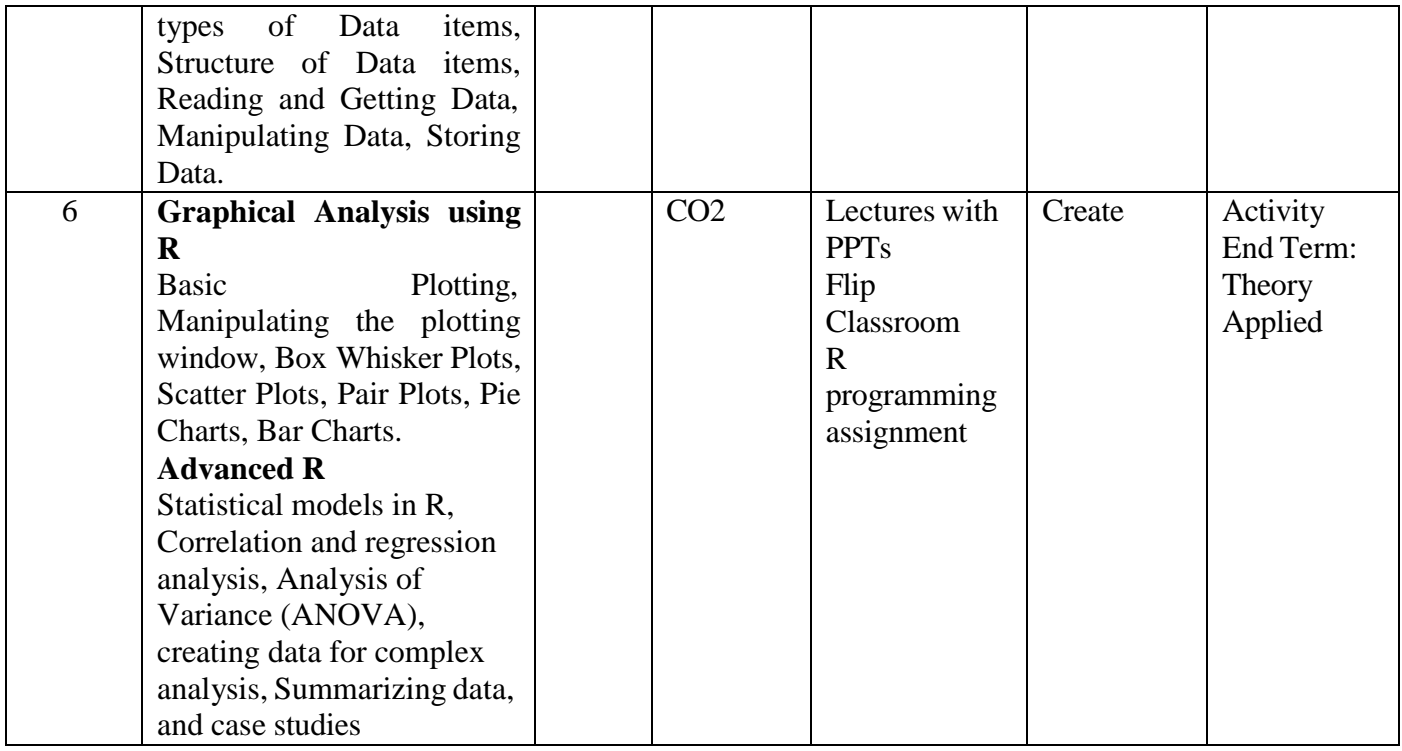

#### **Text Books**

"Fundamentals of Statistics" Seven Edition By S.C.Gupta

## **References (Books, Websites etc) :**

- 1. "Fundamentals of Statistics" Seven Edition By S.C.Gupta
- 2. "R Programming Fundamentals by KaelenMedeiras
- 3. " Reinforcement Learning e-book.
- 4. Learning R Programming Guide on line

## **Suggested MOOC :**

Please refer these websites for MOOCS: NPTEL / Swayam [www.](http://www/) edx.com, [www.coursera.com](http://www.coursera.com/)

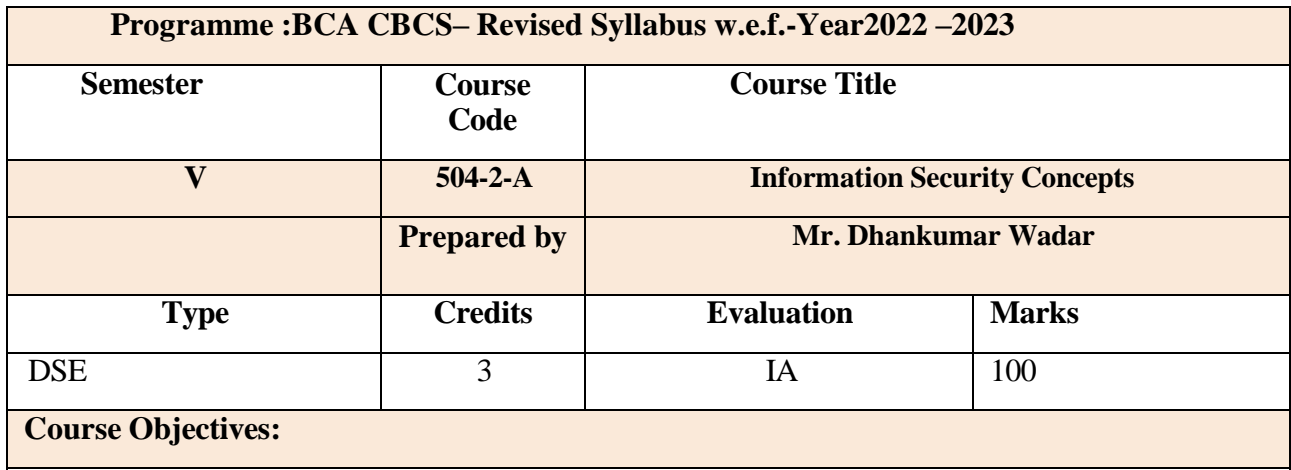

To make students to:

- Introduce the learner to concepts involved in Information Security domain
- Theoretical understanding of Information Security Concepts

## **Course Outcomes:**

After completing the course the students shall be able to

**CO1**: To understand the basic concepts of information security.

**CO2**: To understand the application of Physical Security.

**CO3**: To understand the basic concepts of network security.

**CO4**: To understand the application of operating system security and database security.

**CO5**: To understand the concept of web application, standards and cyber space.

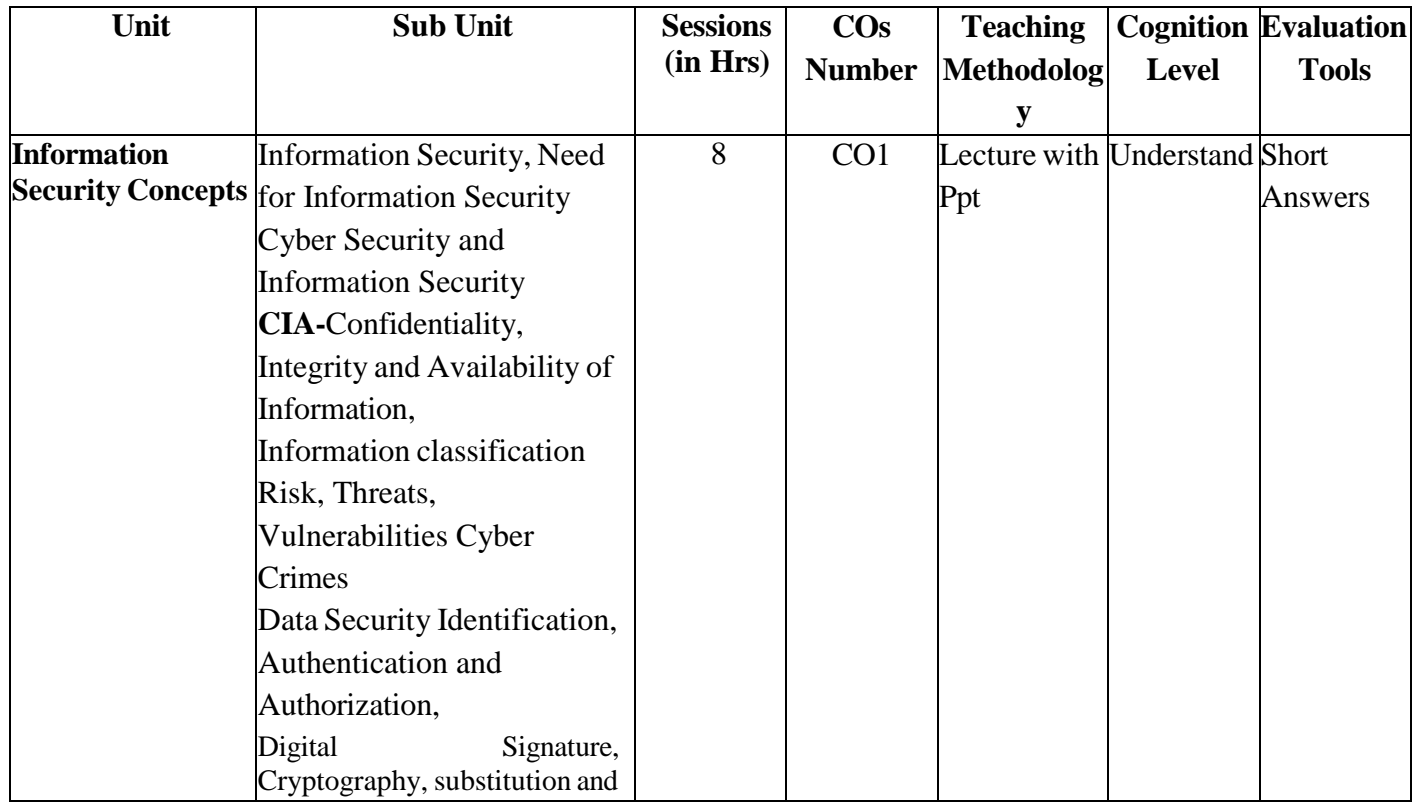

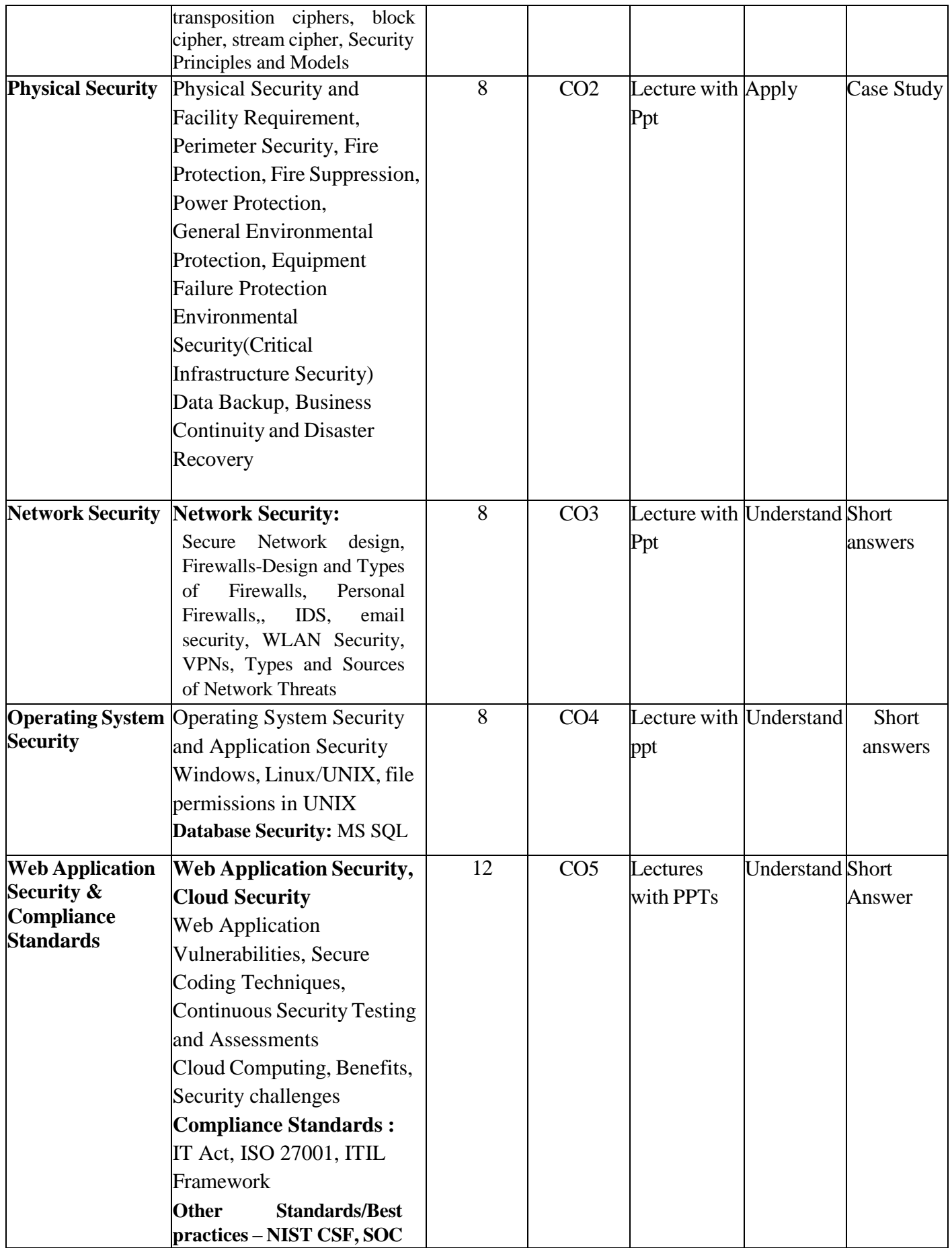

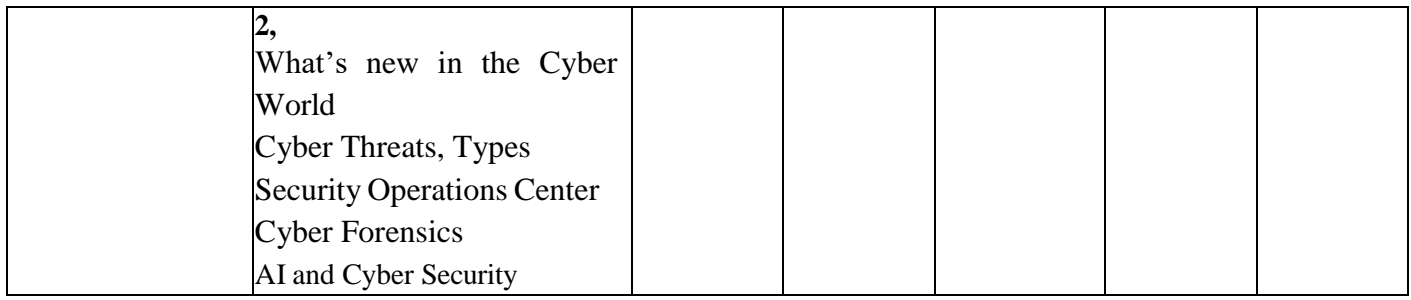

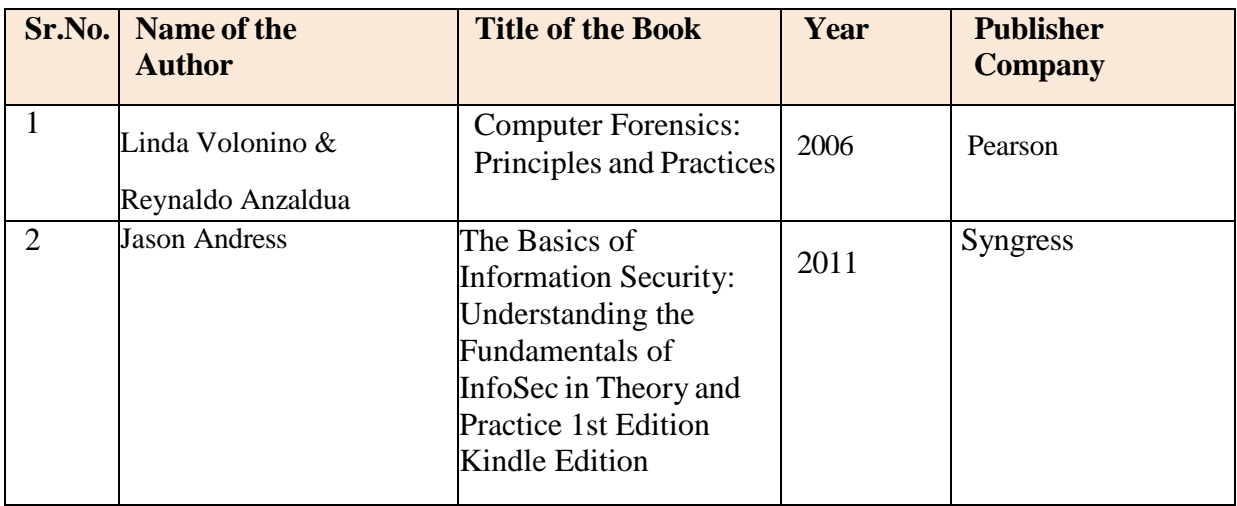

# **Online Resources:**

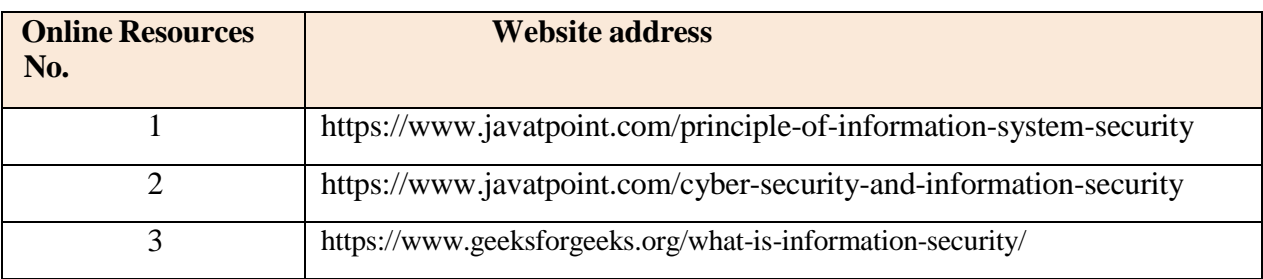

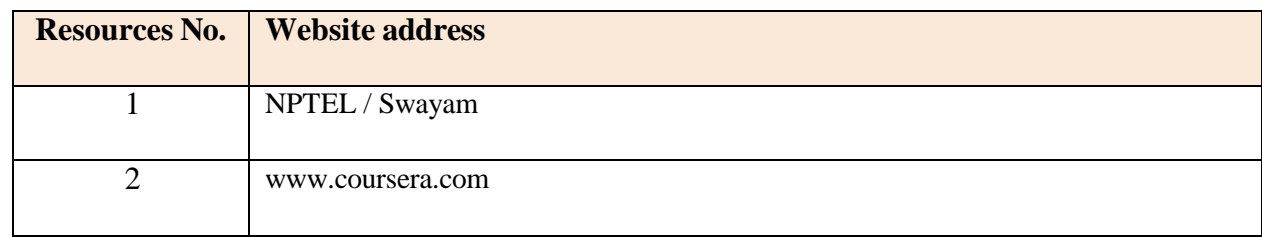

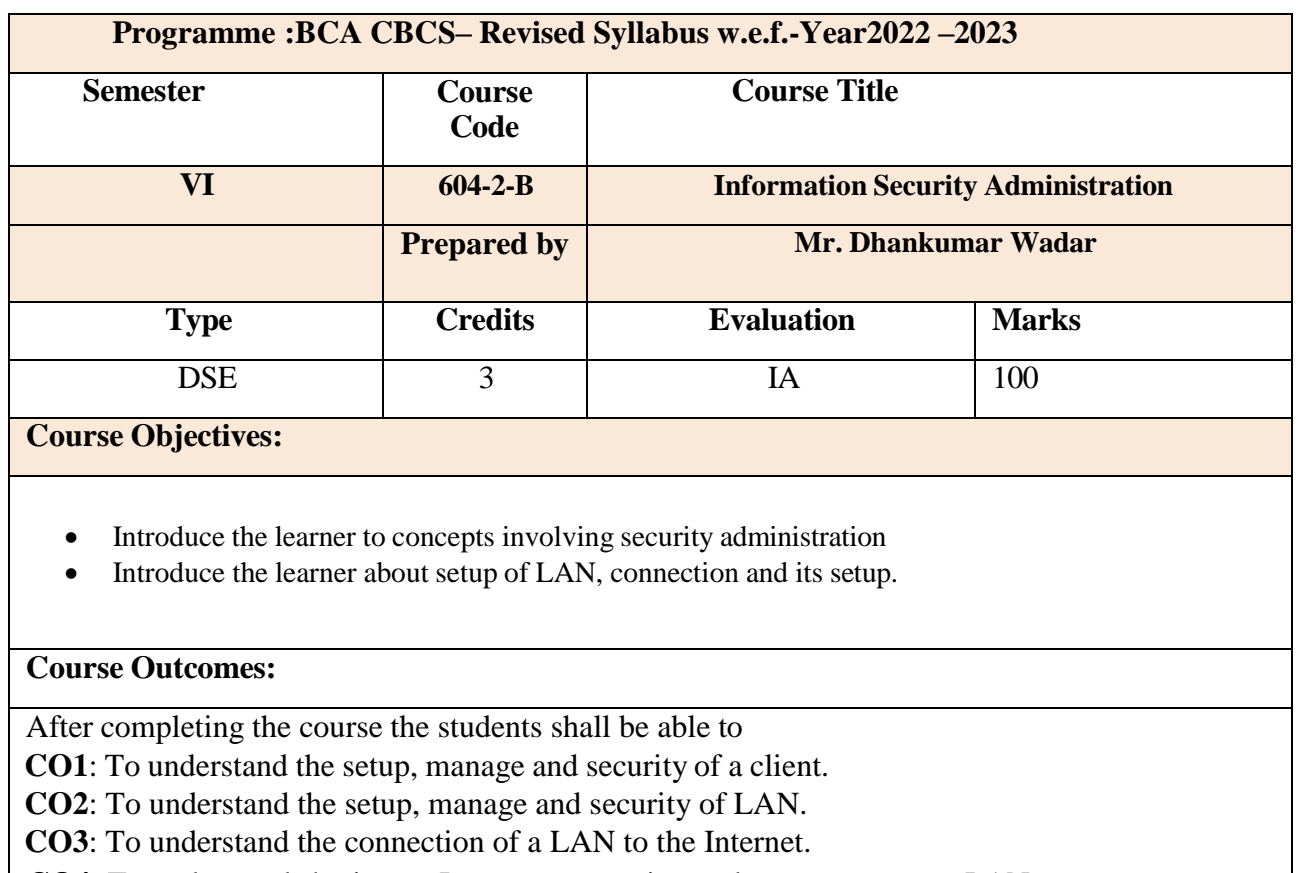

**CO4**: To understand sharing an Internet connection and resources over a LAN.

**CO5**: To understand Setup support servers and Hosting a Website.

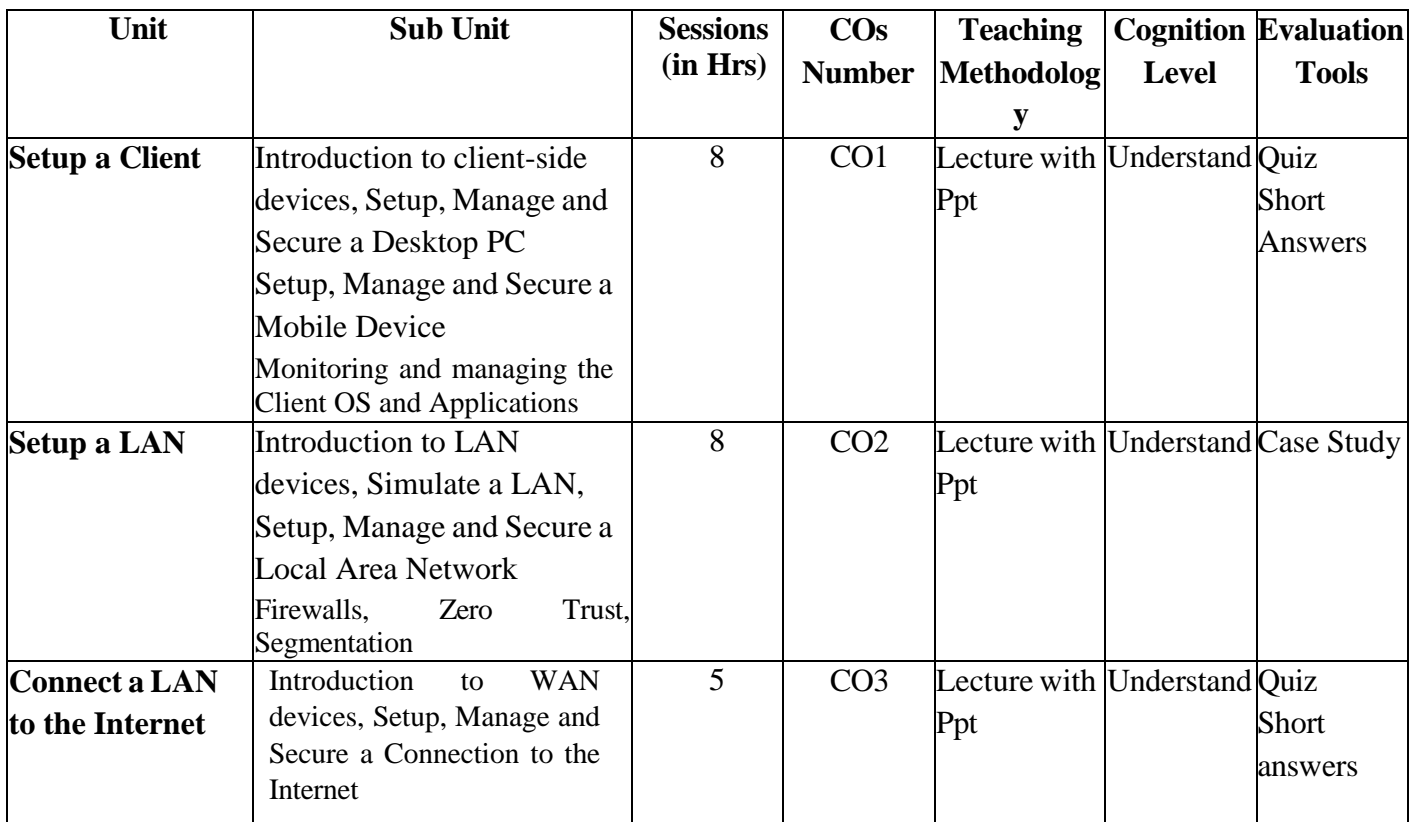

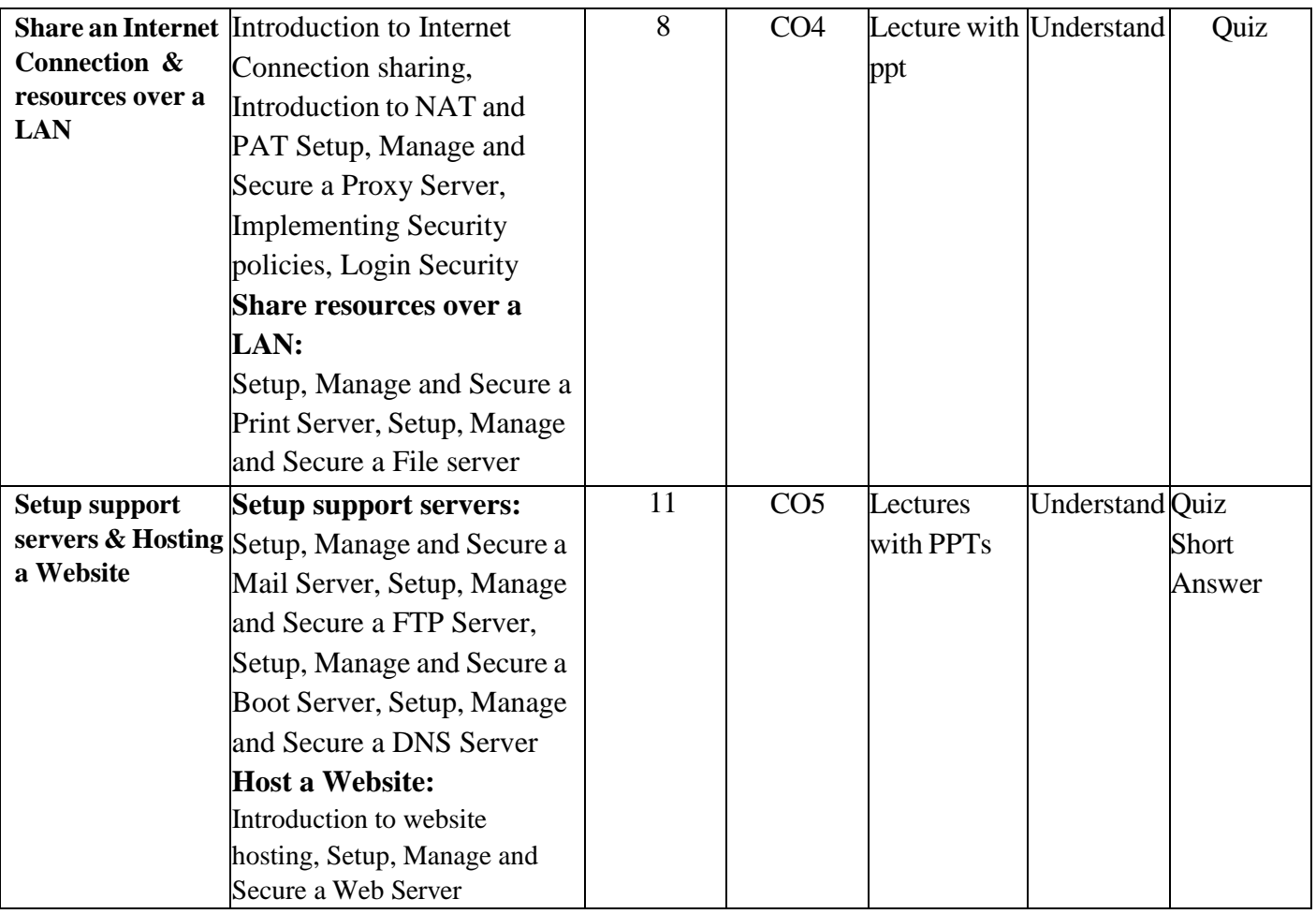

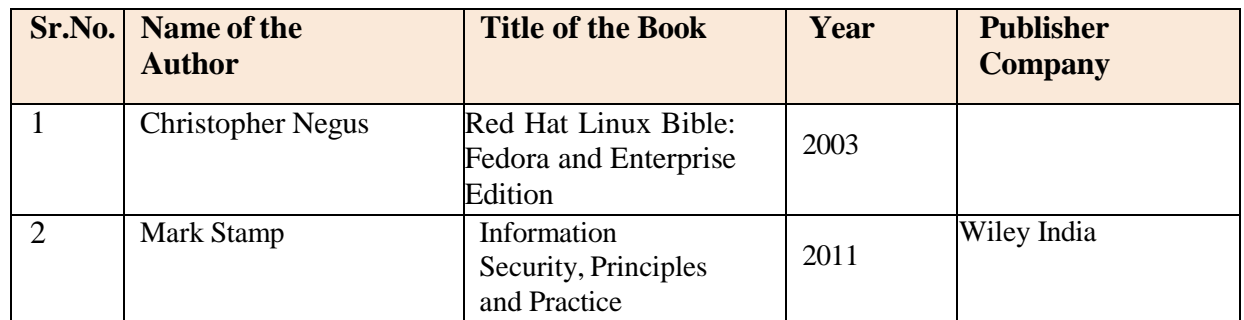

## **Online Resources:**

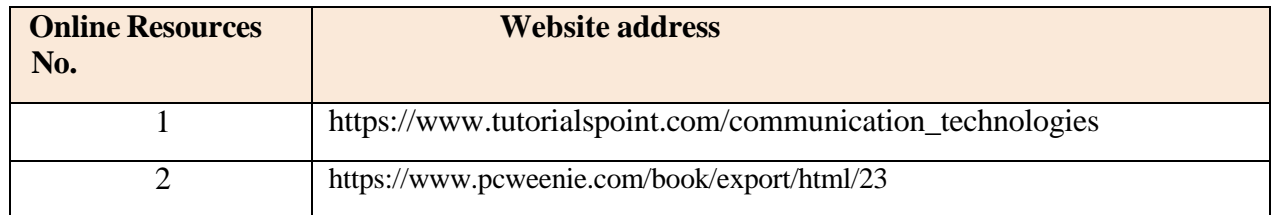

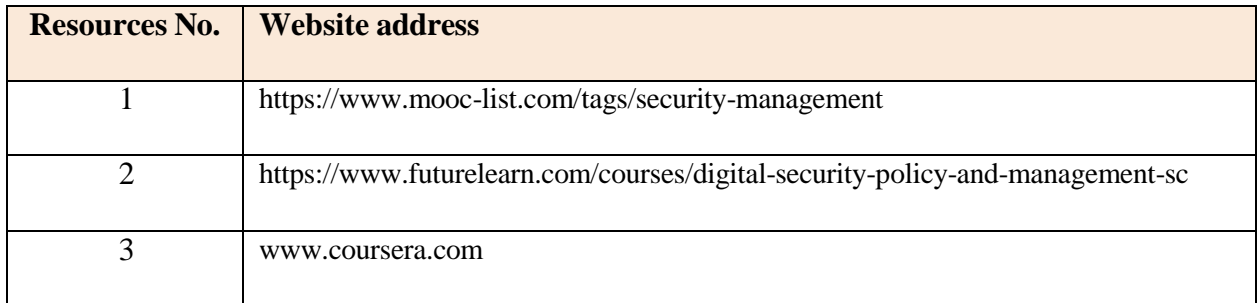

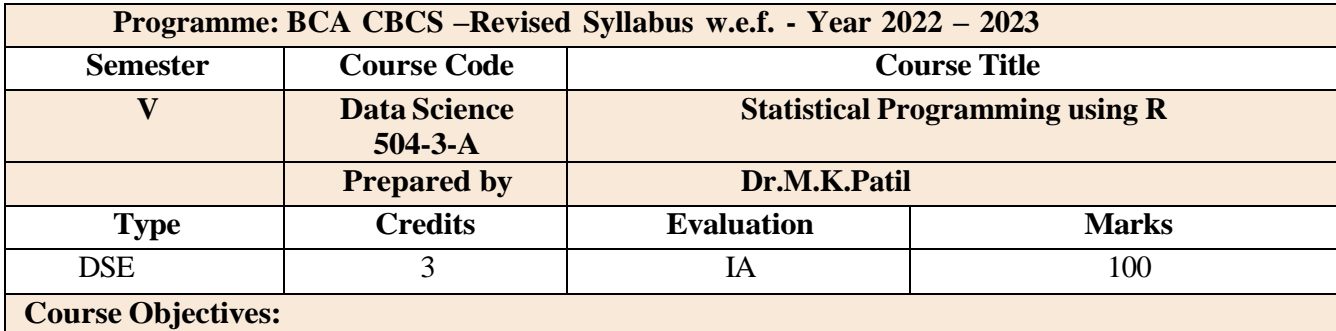

To teach the Beginners of R Programming of the a master level.

- A variety of topics will be covered that are important for Data science to prepare the students for real life prediction of data engineering.
- To impart knowledge of the concepts related to Probability and Application on data sets.
- It also gives the idea how data is managed in various environments with emphasis on Predictions measures as implemented in data sets.

#### **Course Outcomes:**

**CO1**: Remember the definitions of concepts and their Implementation in R.

**CO2**: Understand the concept of data and statistical techniques for its Implementation.

**CO3**: Design different data behaviors and their Predictions.

**CO4:** Analyzing Data set & Studying Historical Data.

**CO5**: Convert the historical Data into Prediction Model using R

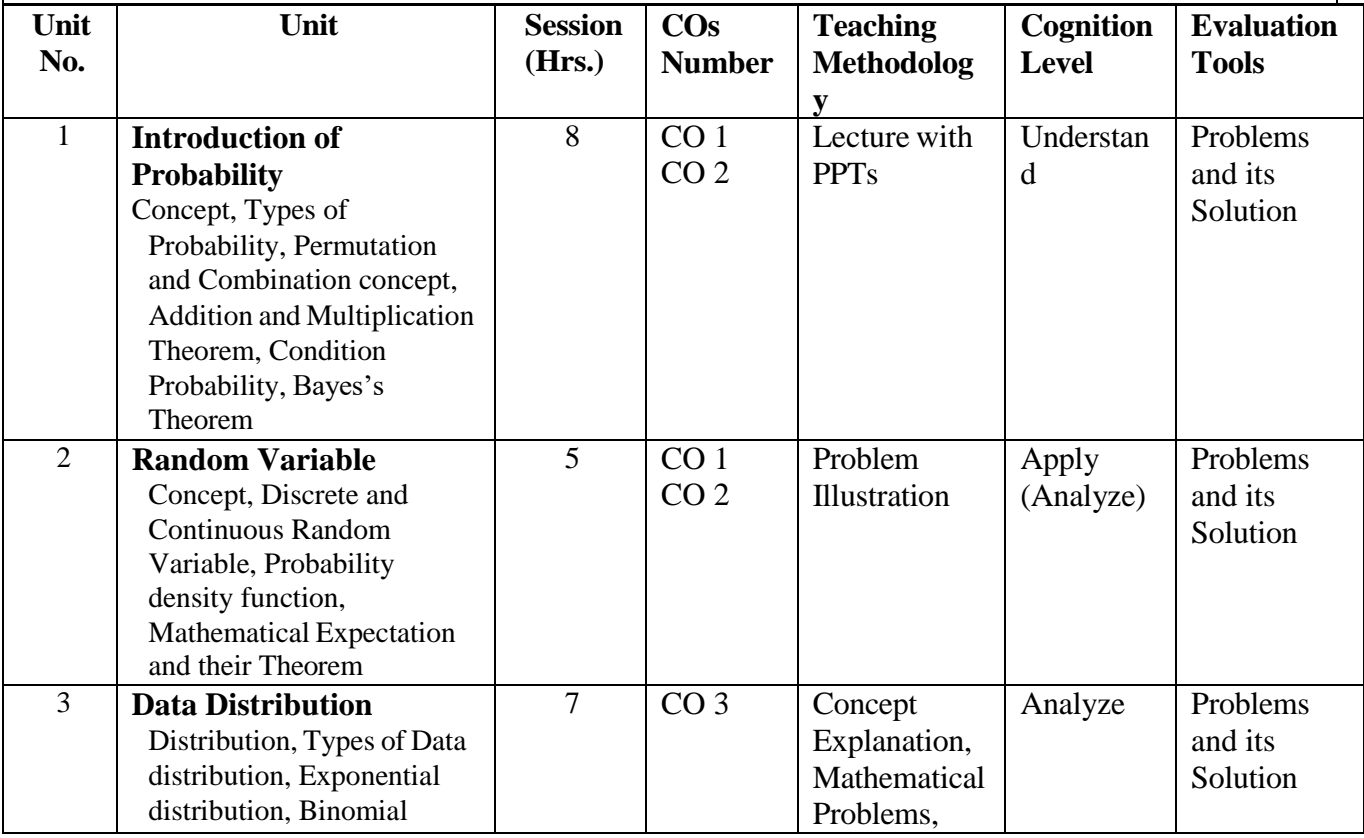

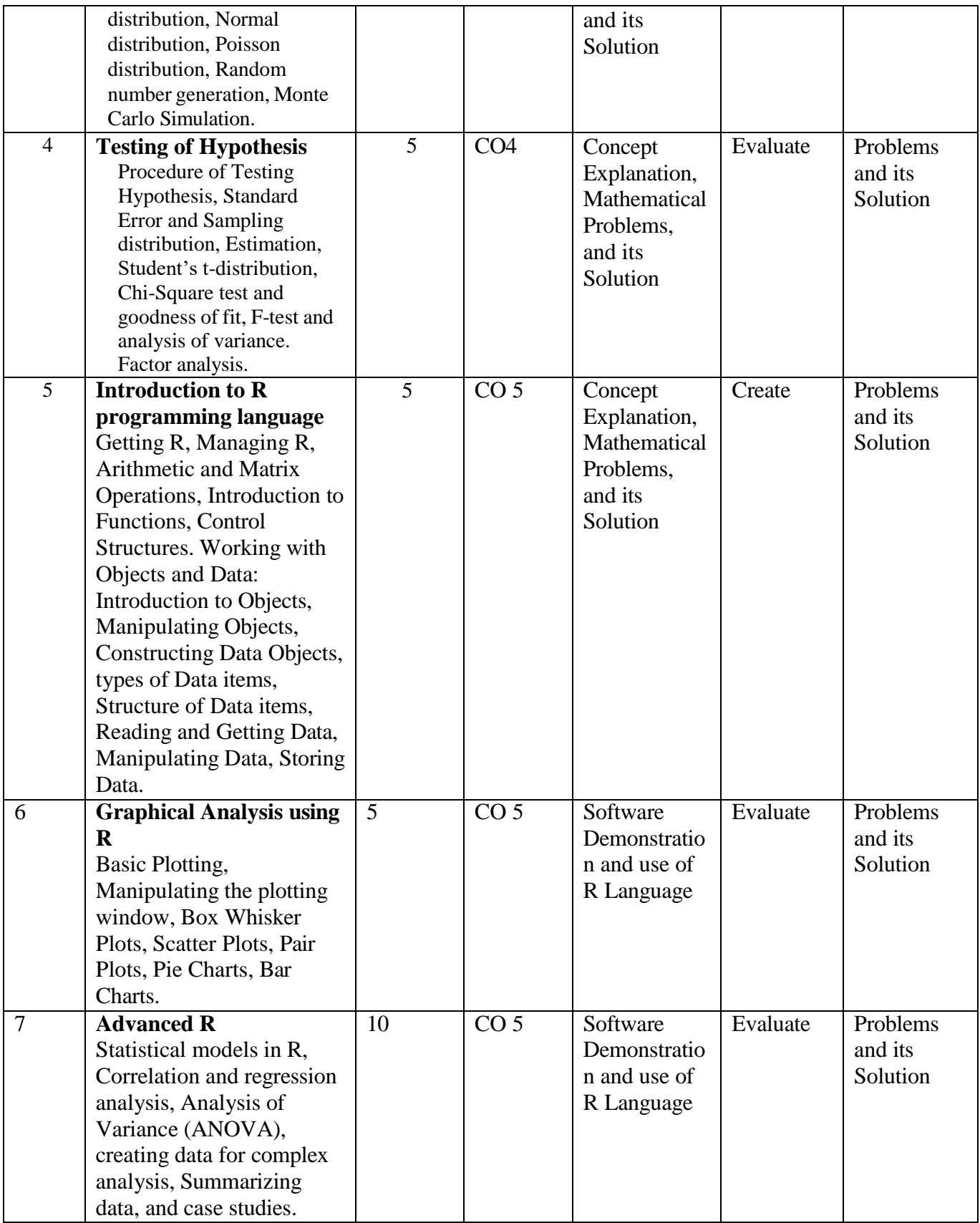

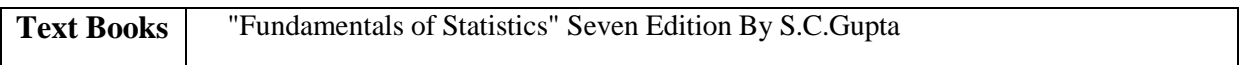

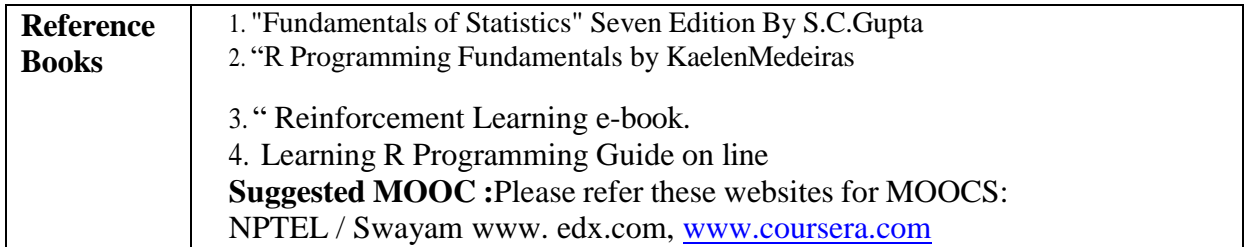

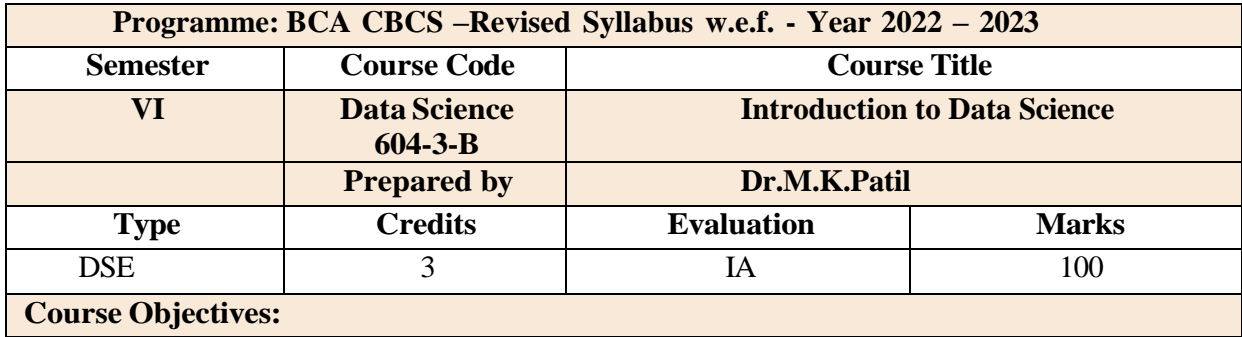

- To teach the Beginners of Data analysis through R /Python Programming of the a master level.
- A variety of topics will be covered that are important for Data science in order to prepare the students for real live Project Analysis
- To impart knowledge of the concepts related to Machine Learning and implement and variety Application on data sets.
- It also gives the idea how data is managed in various environments with emphasis on Analysis measures as implemented.

#### **Course Outcomes:**

CO1: Remember the definitions of concepts and their Programming skills.

CO2: Understand the fundamentals of Data Science, methods, techniques, and its implementation

CO3: Design different Model, test for its validity, and apply to different domain area.

CO4: Design different Model, test for its validity, and apply to different domain area.

CO5 Analysing Data set and Comparing different Model.Convert the analysis in Modern approaches.

CO6: Write R/Python coding for Analysis

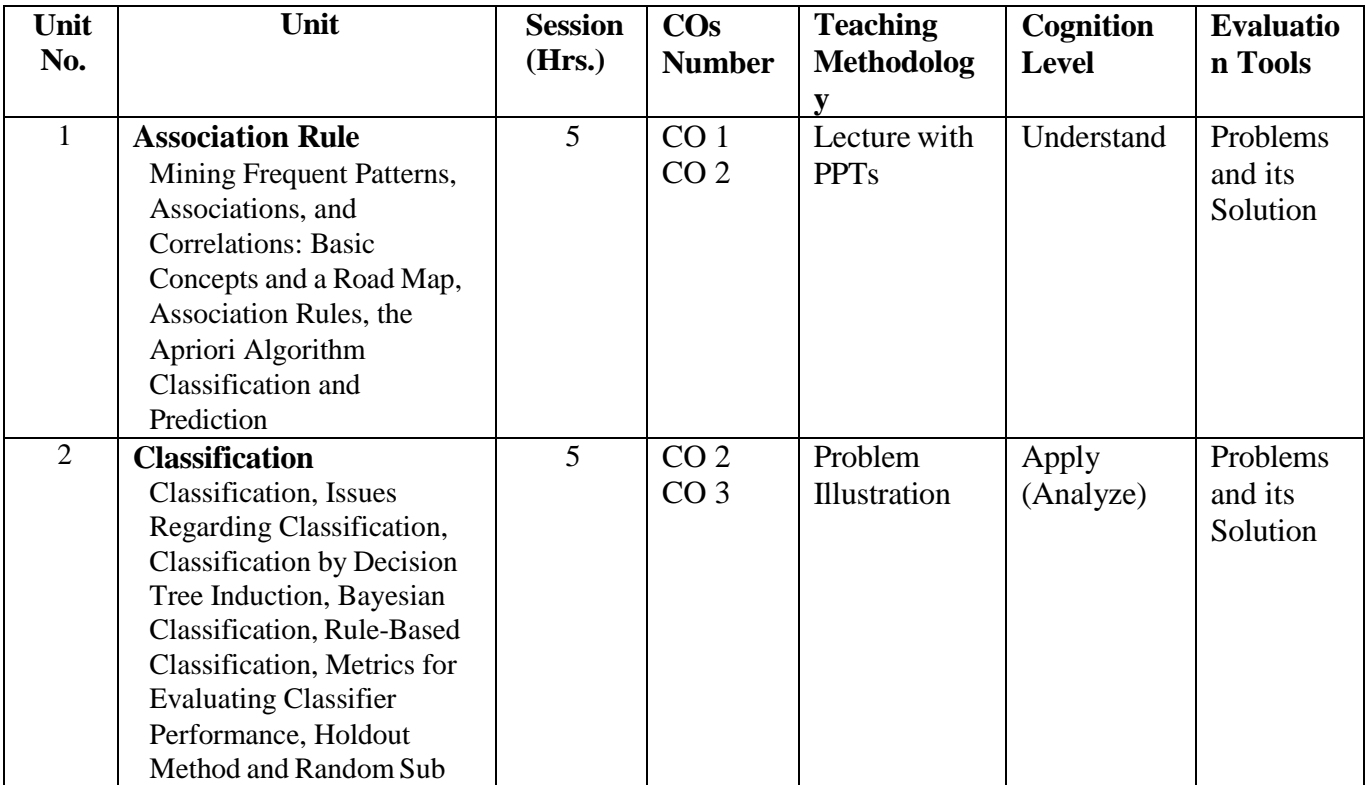

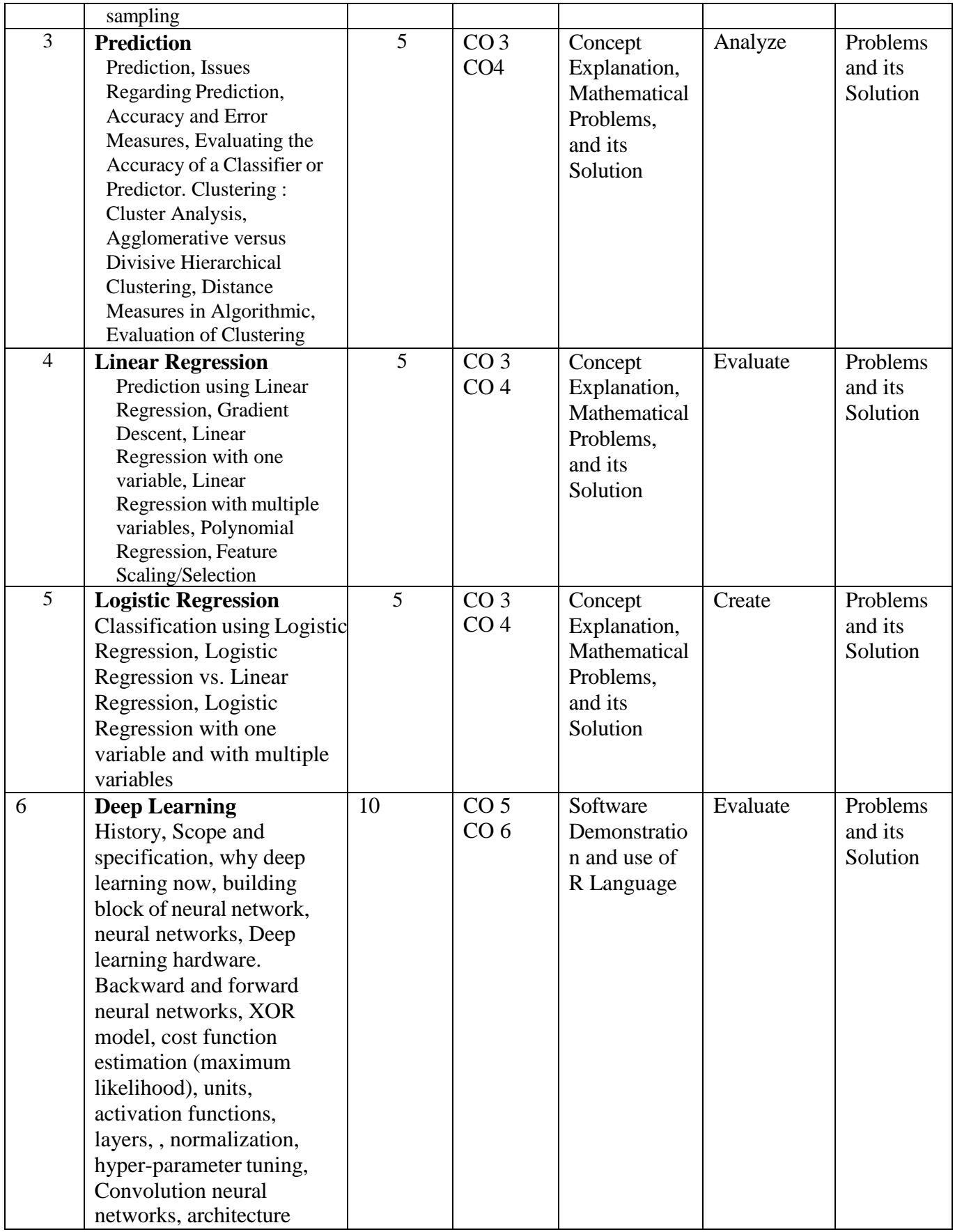

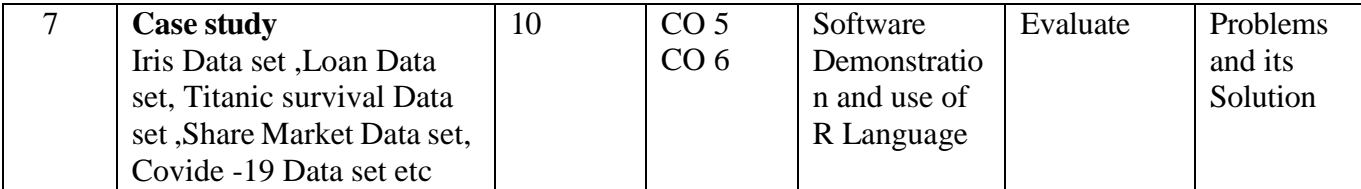

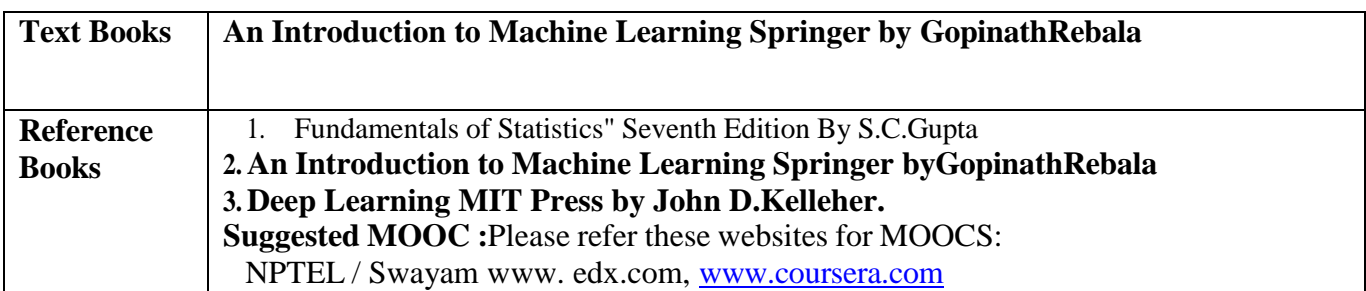

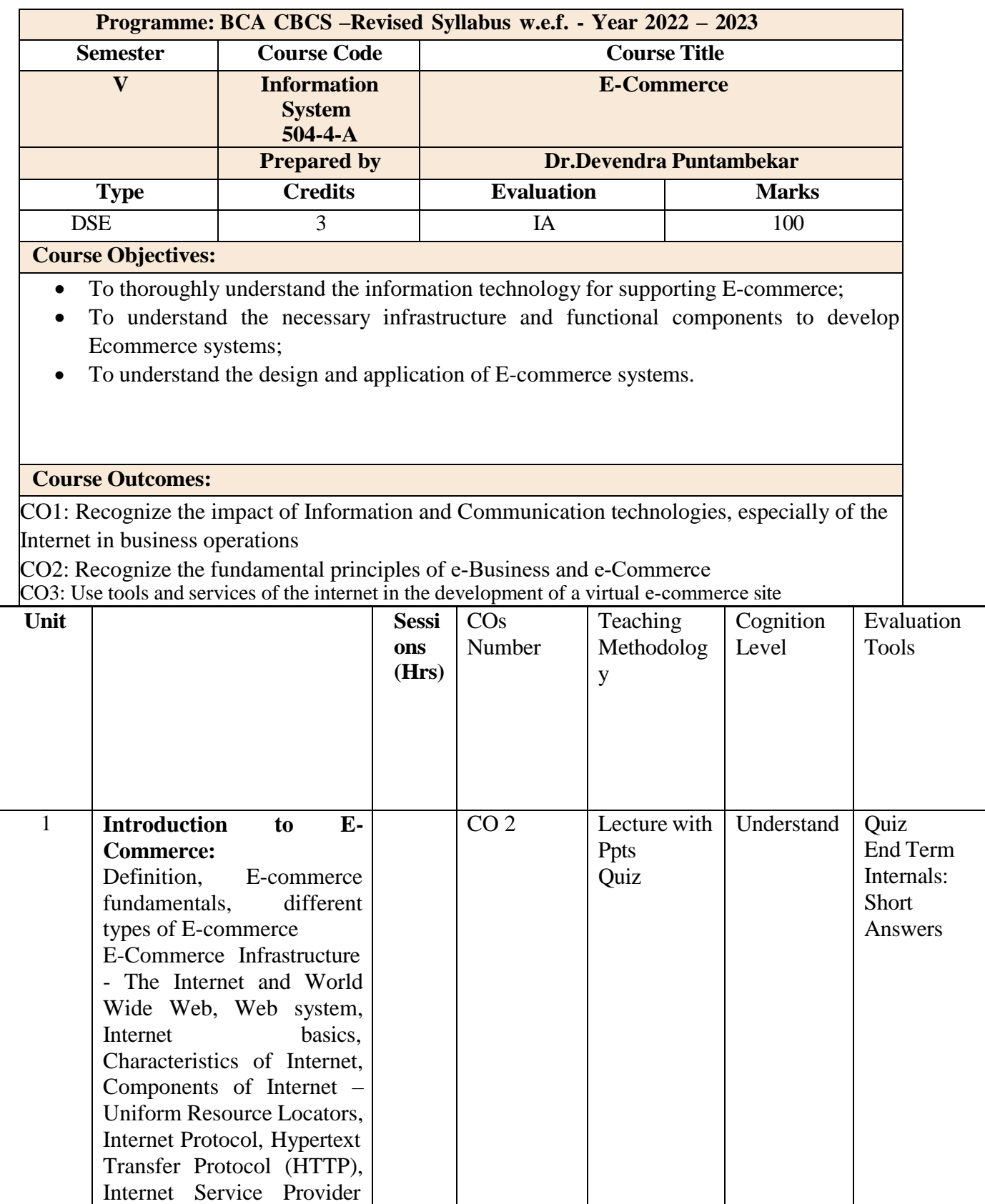

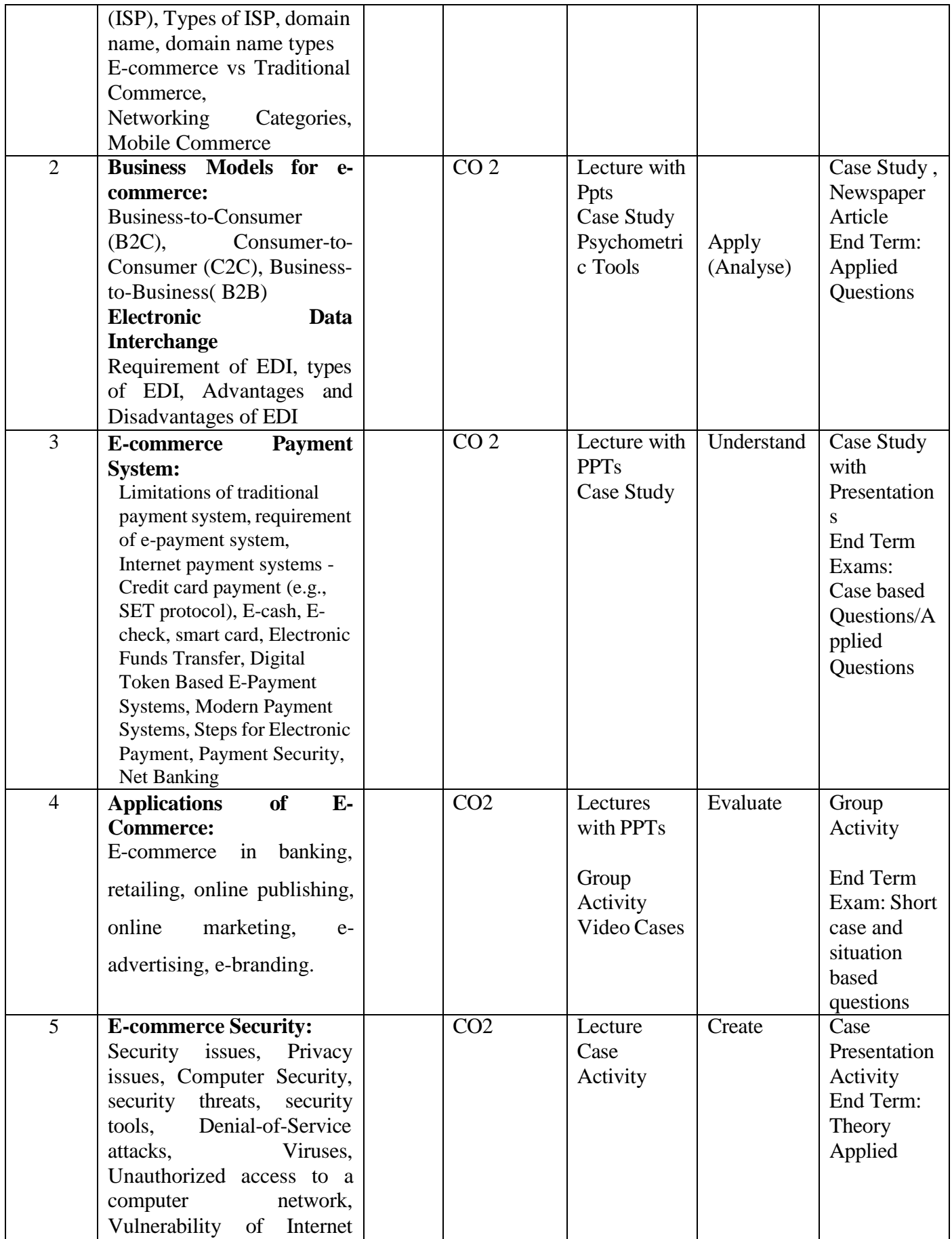

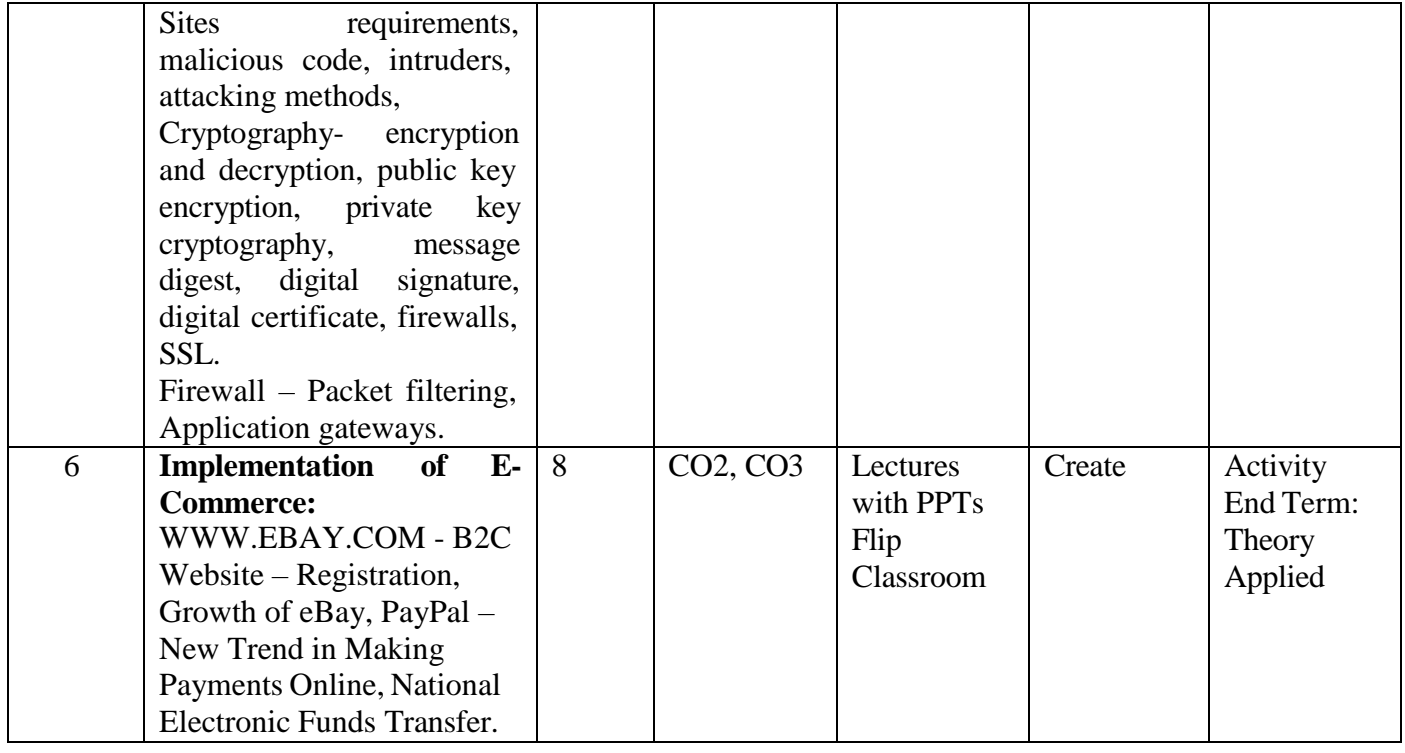

# **References :**

- E-commerce C.S.V. Murthy, Himalaya Publishing House
- E-commerce A Managerial Perspective P.T. Joseph, Prentice Hall Of India
- Frontiers of Electronics Commerce Kalakota and Whinston, Pearson Education

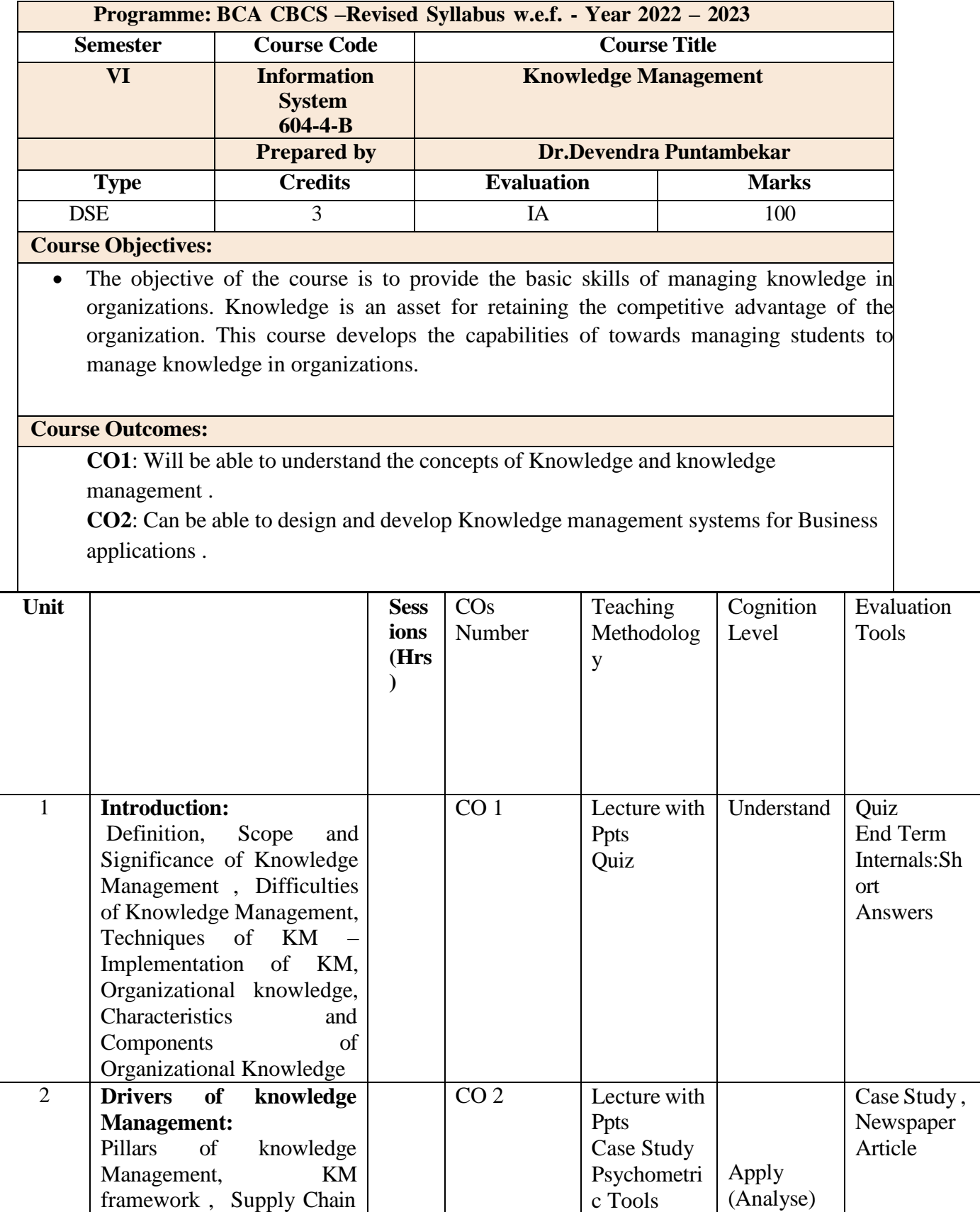

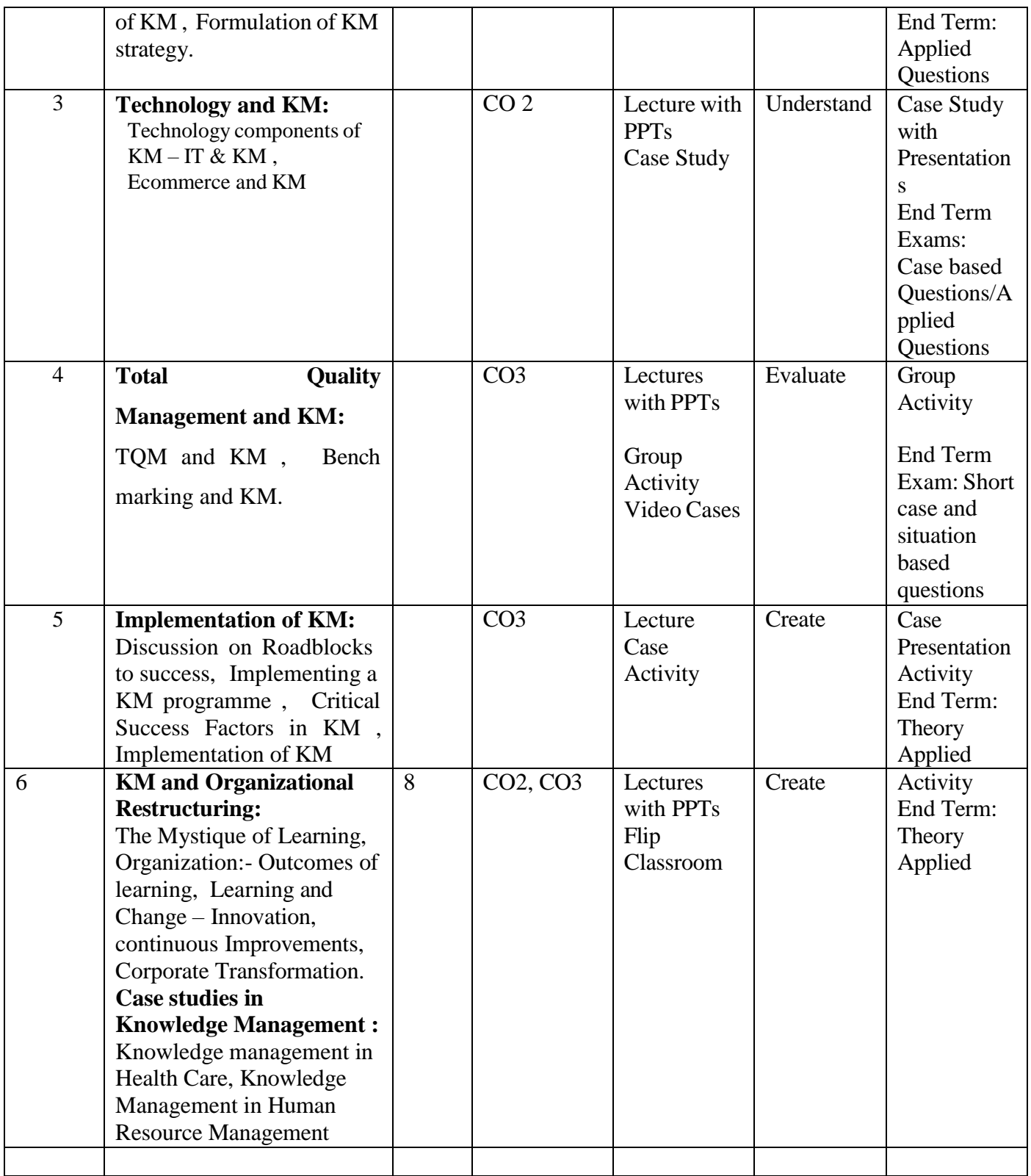

# **References (Books, Websites etc.):**

- 1. MadhukarShukla:Competing Through Knowledge-Building a learning Organisation(Responsce Books, New Delhi.
- 2. Tiwana, The Knowledge Management Toolkit: Practical Techniques for building a Knowledge Management Systmes, 2/e, Pearson Edu.
- 3. Honey Cutt : "Knowledge Management Strategies", PHI, New Delhi.

4. A wad, KM, Pearson Edn, 2007.

- 5. Barnes, Knowledge Management Systems, 1/e, Thomson 2006.
- 6. IkudiroNonka&Hirotaka Takeuchi, " The Knowledge Creating Company", Oxford University Press, London.